# **128COMMON x 80RGB LCD DRIVER FOR 4,096-COLOR STN DISPLAY**

### ! **GENERAL DESCRIPTION PACKAGE**

The NJU6815 is a 128COMMON x 80RGB LCD driver for 4,096-color STN display. It contains common drivers, RGB drivers, a serial and a parallel MPU interface circuit, an internal LCD power supply, grayscale palettes and 122,880-bit display data RAM. The segment drivers for RGB (Red, Green, Blue) independently produce optimum 16 grayscales from a built-in 32-grayscale palette, and the LSI achieves 4,096 colors (16x16x16). And the LSI features the display-rotation function which rotates an on-screen image in the unit of 90 degrees.

In addition, the NJU6815 operates with a low voltage of 1.7V and a low operating current, therefore it is ideally suited for battery-powered handheld applications.

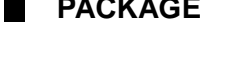

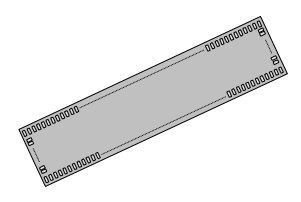

BUMP CHIP

### ! **FEATURES**

- $\bullet$  4.096-color STN LCD driver
- Built-in LCD Drivers : 128-common Drivers x 80RGB Drivers (240-segment Drivers in B&W)
- Built-in Display Data RAM (DDRAM) : 122,880 bits for Graphic Display
- **•** Programmable Display Mode
	- Variable 16-grayscale Mode : 4,096 Colors
	- Variable 8-grayscale Mode : 256 Colors
	- Fixed 8-grayscale Mode : 256 Colors
	- B&W Mode : Black & White
- 8-/16-bit Parallel Interface Selectable
- 8-/16-bit Bus Length for Display Data Selectable
- 3-/4-line Serial Interface Selectable
- **Programmable Duty Ratio and Bias Ratio**
- **•** Programmable Internal Voltage Booster : Maximum 6 times
- Programmable Contrast Control : 128-step Electrical Variable Resistor (EVR)
- $\bullet$  Various Useful Instructions
- $\bullet$  Display-rotation Function / Mirror-inversion Function
- $\bullet$  Low Operating Current : 450uA Typical at V<sub>DD</sub>=3V, 4-time Boost, Checker Flag Display
- Low Logic Voltage : 1.7V to 3.3V
- Wide LCD Voltage Range : 5.0V to 18.0V
- $\bullet$  C-MOS Technology
- Slim Chip for COG
- Package : Bump Chip / TCP

# **TABLE OF CONTENTS**

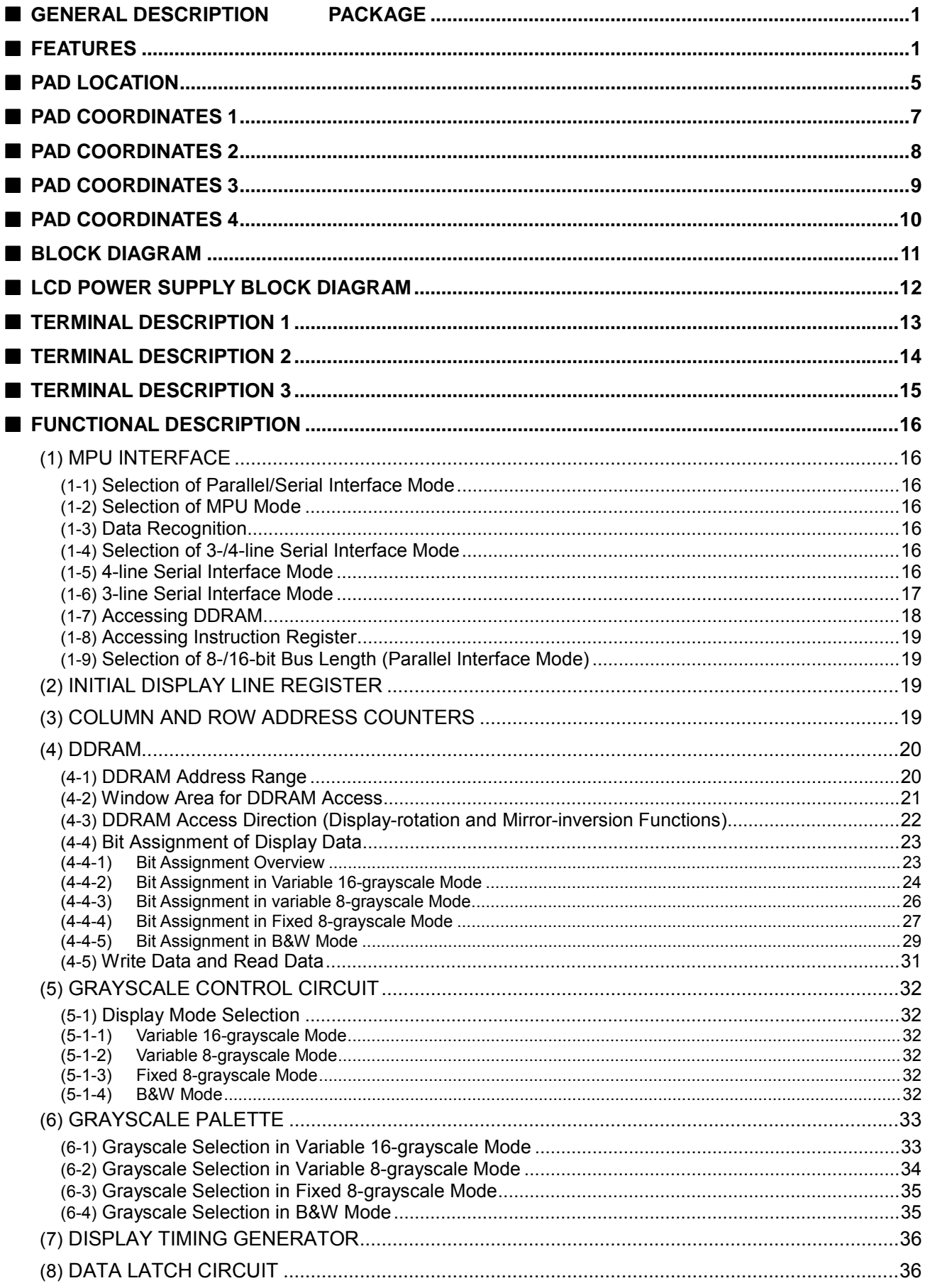

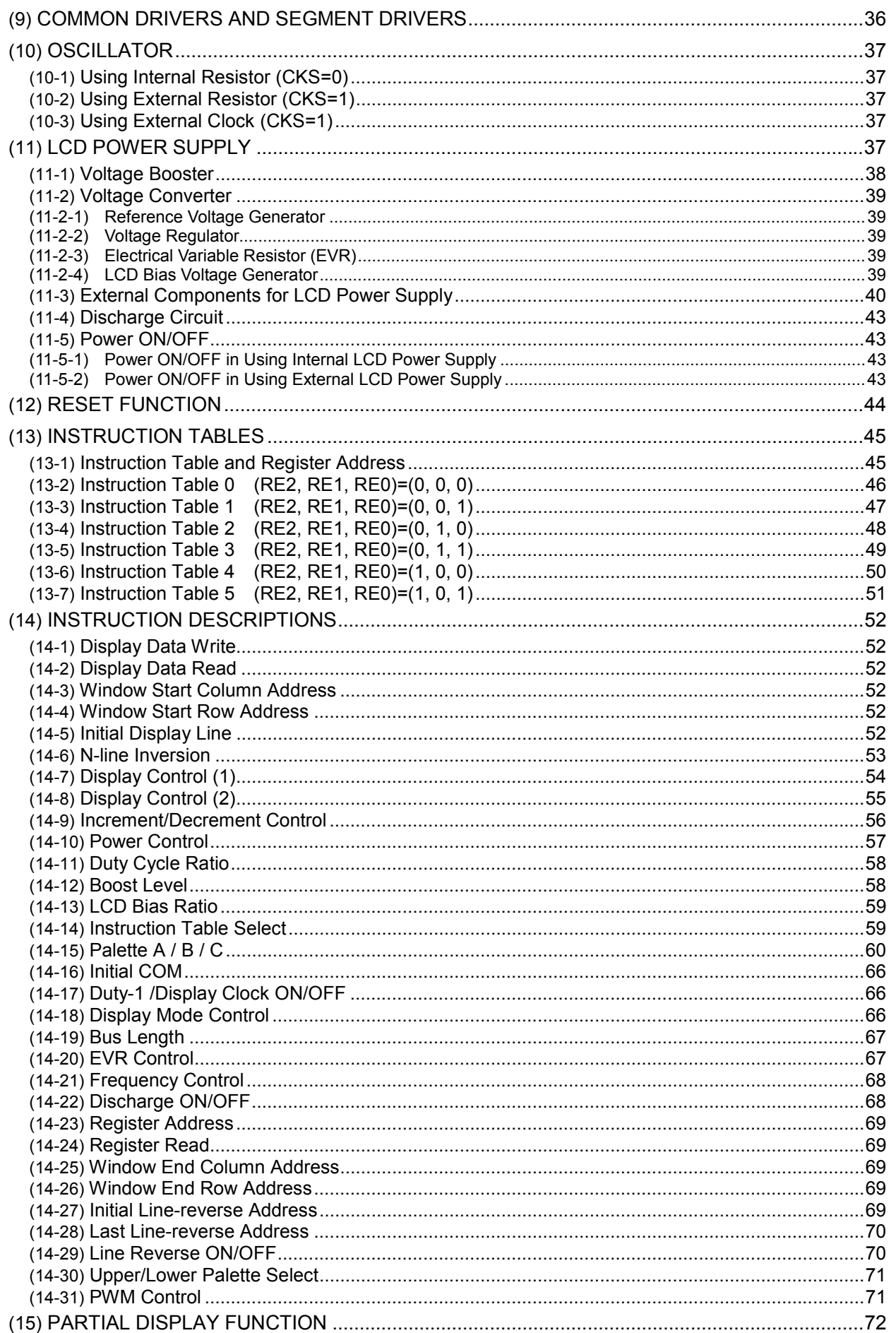

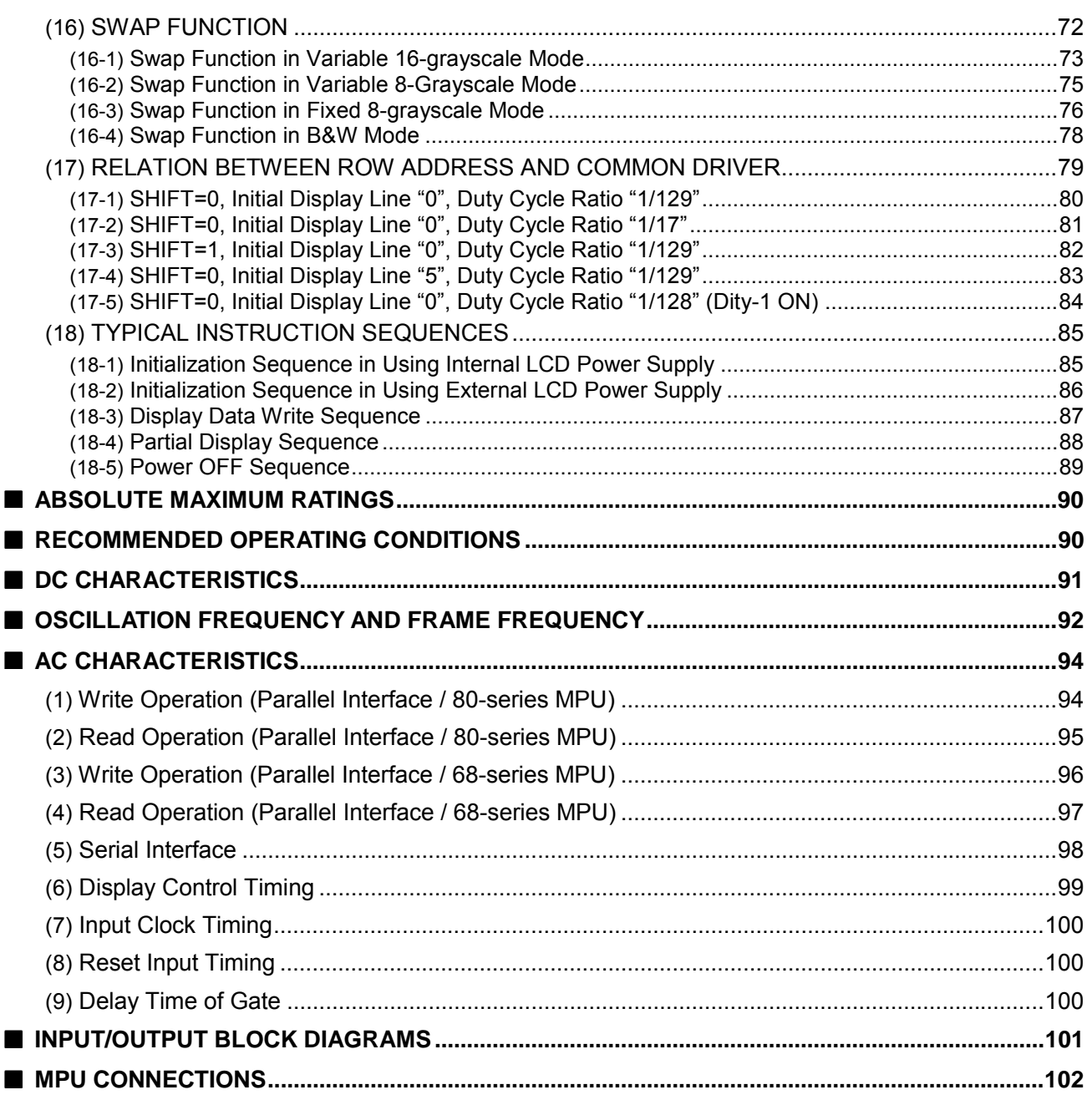

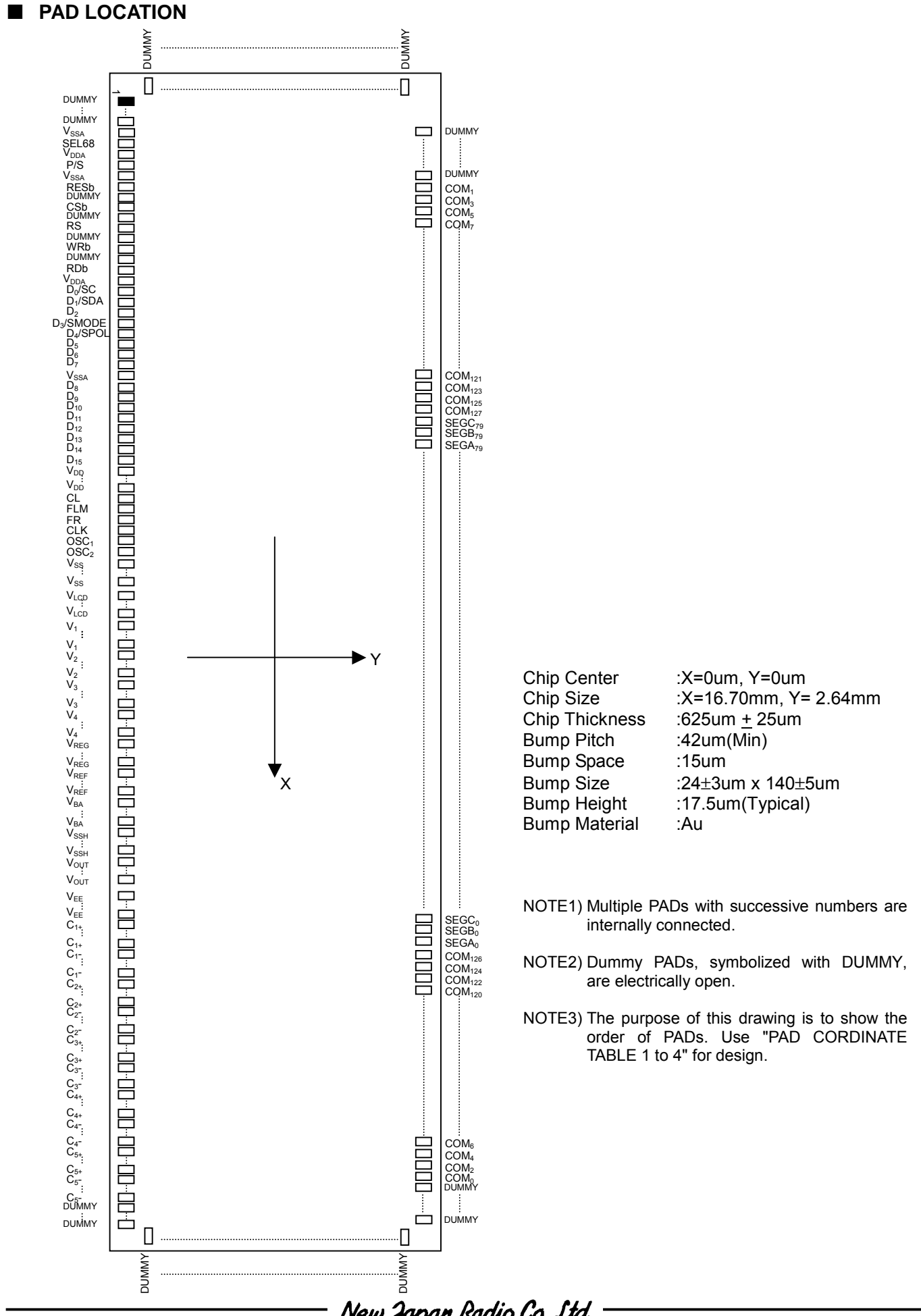

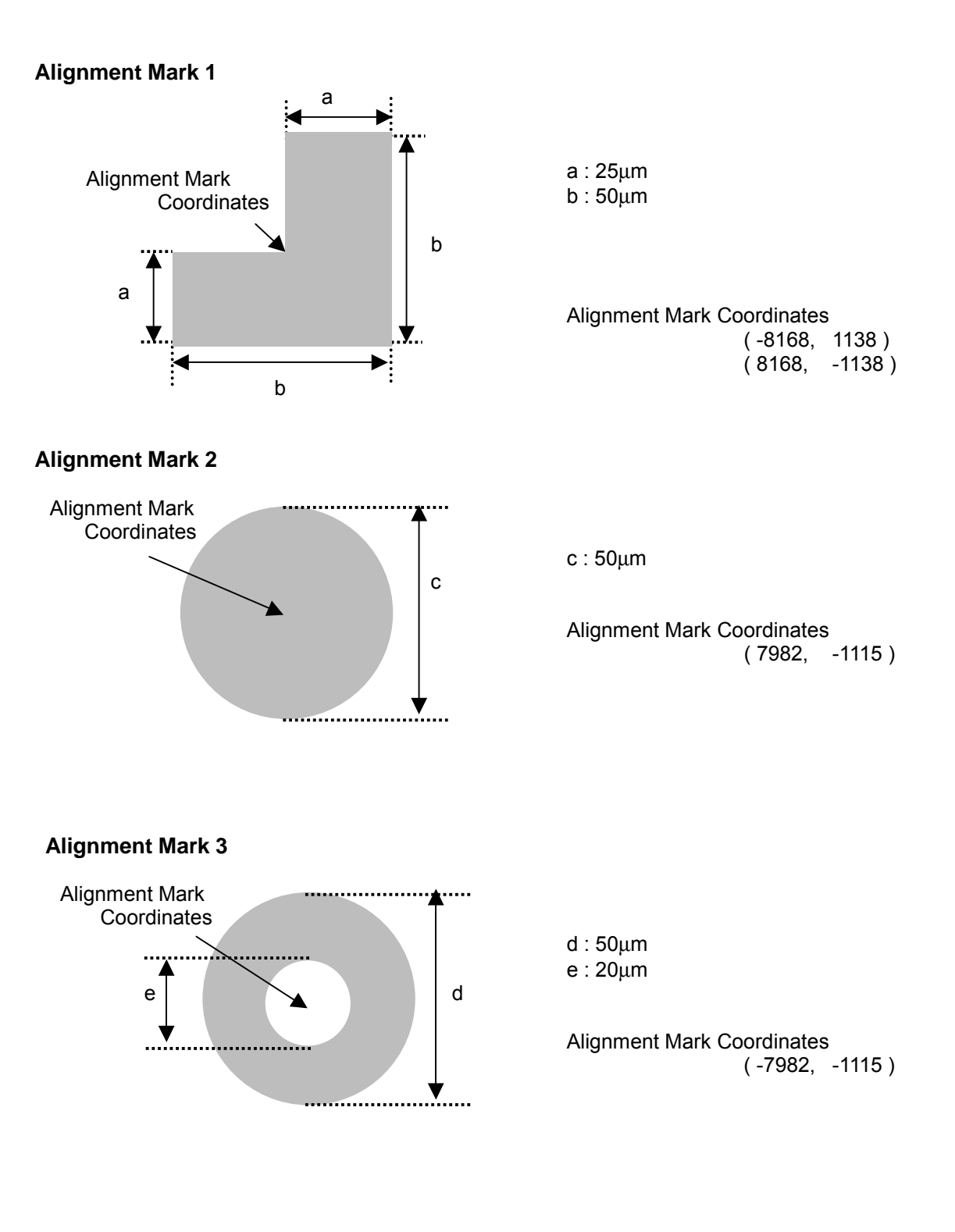

Chip Size 16,700µm x 2,640µm (Chip Center 0µm x 0µm )

| No.             | <b>PAD NAME</b>                           | $X$ (um)                 | $Y$ (um)                 | No.             | <b>PAD NAME</b>                | $X$ (um)                 | $Y$ (um)                 | No. | <b>PAD NAME</b>                           | $X$ (um)         | $Y$ (um)                 |
|-----------------|-------------------------------------------|--------------------------|--------------------------|-----------------|--------------------------------|--------------------------|--------------------------|-----|-------------------------------------------|------------------|--------------------------|
| 1               | $\mathsf{DMY}_0$                          | $-7875.00$               | $-1115.00$               | 61              | $D_{11}$                       | -4263.00                 | $-1115.00$               | 121 | $\rm V_1$                                 | $-525.00$        | $-1115.00$               |
| $\overline{2}$  | $DMY_1$                                   | $-7833.00$               | $-1115.00$               | 62              | $D_{12}$                       | -4137.00                 | $-1115.00$               | 122 | $\mathsf{V}_{2}$                          | $-399.00$        | $-1115.00$               |
| $\overline{3}$  | DMY <sub>2</sub>                          | $-7791.00$               | $-1115.00$               | 63              | $D_{12}$                       | $-4095.00$               | $-1115.00$               | 123 | $\rm V^{}_{2}$                            | $-357.00$        | $-1115.00$               |
| 4               | $\rm V_{SSA}$                             | $-7749.00$               | $-1115.00$               | 64              | $D_{13}$                       | $-3969.00$               | $-1115.00$               | 124 | $\rm V_2$                                 | $-315.00$        | $-1115.00$               |
| $\overline{5}$  | $\nabla_{SSA}$                            | $-7707.00$               | $-1115.00$               | 65              | $D_{13}$                       | $-3927.00$               | $-1115.00$               | 125 | $\rm V_2$                                 | $-273.00$        | $-1115.00$               |
| $6\overline{6}$ | $\overline{\text{DMY}}_3$                 | $-7665.00$               | $-1115.00$               | 66              | $D_{14}$                       | $-3801.00$               | $-1115.00$               | 126 | $\text{V}_2$                              | $-231.00$        | $-1115.00$               |
| $\overline{7}$  | SEL68                                     | $-7623.00$               | $-1115.00$               | 67              | $D_{14}$                       | $-3759.00$               | $-1115.00$               | 127 | $\rm V_2$                                 | $-189.00$        | $-1115.00$               |
| 8               | SEL68                                     | $-7581.00$               | $-1115.00$               | 68              | $D_{15}$                       | $-3633.00$               | $-1115.00$               | 128 | $\rm V^{}_2$                              | $-147.00$        | $-1115.00$               |
| 9               | $DMY_4$                                   | $-7539.00$               | $-1115.00$               | 69              | $D_{15}$                       | -3591.00                 | $-1115.00$               | 129 | $\rm V^{}_{2}$                            | $-105.00$        | $-1115.00$               |
| 10              | $V_{DDA}$                                 | -7497.00                 | $-1115.00$               | 70              |                                | $-3465.00$               | $-1115.00$               | 130 | $\text{V}_2$                              | $-63.00$         | $-1115.00$               |
| 11              | $V_{DDA}$                                 | -7455.00                 | $-1115.00$               | 71              | V <sub>DD</sub>                | $-3423.00$               | $-1115.00$               | 131 | $\overline{DMY}_{17}$                     | -21.00           | $-1115.00$               |
| 12              | $\overline{\mathrm{DMY}_5}$               | $-7413.00$               | $-1115.00$               | $\overline{72}$ | V <sub>DD</sub>                | $-3381.00$               | $-1115.00$               | 132 | $\mathsf{V}_{3}$                          | 21.00            | $-1115.00$               |
| 13              | P/S                                       | $-7371.00$               | $-1115.00$               | 73              | V <sub>DD</sub>                | $-3339.00$               | $-1115.00$               | 133 | $\rm V_3$                                 | 63.00            | $-1115.00$               |
| 14              | P/S                                       | $-7329.00$               | $-1115.00$               | 74              | V <sub>DD</sub>                | $-3297.00$               | $-1115.00$               | 134 | $\rm V^{}_3$                              | 105.00           | $-1115.00$               |
| 15              | $\overline{\mathsf{DMY}}_6$               | $-7287.00$               | $-1115.00$               | 75              | V <sub>DD</sub>                | -3255.00                 | $-1115.00$               | 135 | $\rm V_3$                                 | 147.00           | $-1115.00$               |
| 16              | $\rm V_{SSA}$                             | -7245.00                 | $-1115.00$               | 76              | V <sub>DD</sub>                | $-3213.00$               | $-1115.00$               | 136 | $\rm V_3$                                 | 189.00           | $-1115.00$               |
| 17              | $\rm V_{SSA}$                             | $-7203.00$               | $-1115.00$               | $\overline{77}$ | V <sub>DD</sub>                | $-3171.00$               | $-1115.00$               | 137 | $\rm V_3$                                 | 231.00           | $-1115.00$               |
| 18              | $\textsf{DMY}_7$                          | $-7161.00$               | $-1115.00$               | 78              |                                | $-3129.00$               | $-1115.00$               | 138 | $\rm V_3$                                 | 273.00           | $-1115.00$               |
| 19              | <b>RESB</b>                               | $-7119.00$               | $-1115.00$               | 79              | V <sub>DD</sub><br>CL          | -2961.00                 | $-1115.00$               | 139 | $\rm V^{}_3$                              | 315.00           | $-1115.00$               |
| 20              | <b>RESB</b>                               |                          |                          | 80              | CL                             |                          |                          | 140 |                                           |                  |                          |
| $\overline{21}$ |                                           | -7077.00                 | $-1115.00$               | 81              | <b>FLM</b>                     | -2919.00<br>$-2793.00$   | $-1115.00$<br>$-1115.00$ | 141 | $\rm V_3$                                 | 357.00<br>483.00 | $-1115.00$               |
| 22              | $\overline{\mathrm{DMY}_8}$<br><b>CSB</b> | $-7035.00$<br>$-6993.00$ | $-1115.00$<br>$-1115.00$ | 82              | <b>FLM</b>                     |                          | $-1115.00$               | 142 | $\rm V_4$                                 | 525.00           | $-1115.00$<br>$-1115.00$ |
| 23              | <b>CSB</b>                                | $-6951.00$               | $-1115.00$               | 83              | FR                             | $-2751.00$<br>$-2625.00$ | $-1115.00$               | 143 | $\rm V_4$<br>$\rm V_4$                    | 567.00           | $-1115.00$               |
| 24              |                                           | $-6909.00$               | $-1115.00$               | 84              | FR                             | -2583.00                 | $-1115.00$               | 144 |                                           | 609.00           |                          |
|                 | $\mathsf{DMY}_9$                          |                          |                          |                 |                                |                          |                          |     | $\rm V_4$                                 |                  | $-1115.00$               |
| 25              | RS                                        | $-6867.00$               | $-1115.00$               | 85              | CЦK                            | $-2457.00$               | $-1115.00$               | 145 | $\rm V_4$                                 | 651.00           | $-1115.00$               |
| $\overline{26}$ | RS                                        | $-6825.00$               | $-1115.00$               | 86              | CLK                            | $-2415.00$               | $-1115.00$               | 146 | $\rm V_4$                                 | 693.00           | $-1115.00$               |
| 27              | $\mathsf{DMY}_{10}$                       | $-6783.00$               | $-1115.00$               | 87              | $\text{DMY}_{13}$              | $-2289.00$               | $-1115.00$               | 147 | $\nabla_{\!\!4}$                          | 735.00           | $-1115.00$               |
| 28              | <b>WRB</b>                                | $-6741.00$               | $-1115.00$               | 88              | OSC <sub>1</sub>               | $-2247.00$               | $-1115.00$               | 148 | $\rm V_4$                                 | 777.00           | $-1115.00$               |
| 29              | <b>WRB</b>                                | $-6699.00$               | $-1115.00$               | 89              | OSC <sub>1</sub>               | $-2205.00$               | $-1115.00$               | 149 | $\mathsf{V}_4$                            | 819.00           | $-1115.00$               |
| 30              | $\mathsf{DMY}_{11}$                       | -6657.00                 | $-1115.00$               | 90              | $DMY_{14}$                     | $-2163.00$               | $-1115.00$               | 150 | $\textsf{DMY}_{18}$                       | 861.00           | $-1115.00$               |
| 31              | <b>RDB</b>                                | $-6615.00$               | $-1115.00$               | 91              | OSC <sub>2</sub>               | $-2037.00$               | $-1115.00$               | 151 | $\nabla_{\text{REG}}$                     | 903.00           | $-1115.00$               |
| 32              | <b>RDB</b>                                | $-6573.00$               | $-1115.00$               | 92              | OSC <sub>2</sub>               | $-1995.00$               | $-1115.00$               | 152 | $V_{\text{REG}}$                          | 945.00           | $-1115.00$               |
| 33              | $\overline{\text{DMY}}_{12}$              | $-6531.00$               | $-1115.00$               | 93              | $\rm V_{SS}$                   | $-1869.00$               | $-1115.00$               | 153 | $\nabla_{\text{REG}}$                     | 987.00           | $-1115.00$               |
| 34              | $\nabla_{\text{DDA}}$                     | $-6489.00$               | $-1115.00$               | 94              | $\rm V_{SS}$                   | $-1827.00$               | $-1115.00$               | 154 | $\mathrm{V_{REG}}$                        | 1029.00          | $-1115.00$               |
| 35              | $\rm V_{DDA}$                             | $-6447.00$               | $-1115.00$               | 95              | $\rm V_{SS}$                   | $-1785.00$               | $-1115.00$               | 155 | $V_{\text{REG}}$                          | 1071.00          | $-1115.00$               |
| 36              | D <sub>0</sub>                            | $-6321.00$               | $-1115.00$               | 96              | $\rm V_{SS}$                   | -1743.00                 | $-1115.00$               | 156 | $V_{\text{REG}}$                          | 1113.00          | $-1115.00$               |
| 37              | $\mathsf{D}_0$                            | $-6279.00$               | $-1115.00$               | 97              | $\rm V_{SS}$                   | $-1701.00$               | $-1115.00$               | 157 | $\mathrm{V_{REG}}$                        | 1155.00          | $-1115.00$               |
| $\overline{38}$ | $D_{1}$                                   | $-6153.00$               | $-1115.00$               | 98              | $\rm V_{SS}$                   | $-1659.00$               | $-1115.00$               | 158 | $\mathrm{V_{REG}}$                        | 1197.00          | $-1115.00$               |
| 39              | $D_1$                                     | $-6111.00$               | $-1115.00$               | 99              | $\rm V_{SS}$                   | $-1617.00$               | $-1115.00$               | 159 | $V_{REG}$                                 | 1239.00          | $-1115.00$               |
| 40              | D <sub>2</sub>                            | $-5985.00$               | $-1115.00$               | 100             | $\rm V_{SS}$                   | $-1575.00$               | $-1115.00$               | 160 | $\textsf{DMY}_{19}$                       | 1281.00          | $-1115.00$               |
| 41              | D,                                        | $-5943.00$               | $-1115.00$               | 101             | $\rm V_{SS}$                   | $-1533.00$               | $-1115.00$               | 161 | $\nabla_{\text{REF}}$                     | 1323.00          | $-1115.00$               |
| 42              | $\mathsf{D}_3$                            | $-5817.00$               | $-1115.00$               | 102             | $\overline{\mathrm{DMY}}_{15}$ | $-1407.00$               | $-1115.00$               | 162 | $\mathsf{V}_{\mathsf{REF}}$               | 1365.00          | $-1115.00$               |
| 43              | $D_3$                                     | $-5775.00$               | $-1115.00$               | 103             | $V_{LCD}$                      | $-1281.00$               | $-1115.00$               | 163 | $V_{REF}$                                 | 1407.00          | $-1115.00$               |
| 44              | $D_4$                                     | $-5649.00$               | $-1115.00$               | 104             | $\nabla$ <sub>LCD</sub>        | $-1239.00$               | $-1115.00$               | 164 | $\nabla_{\!\! {\scriptscriptstyle{REF}}}$ | 1449.00          | $-1115.00$               |
| 45              | $\overline{D_4}$                          | $-5607.00$               | $-1115.00$               | 105             | $\nabla_{\text{LCD}}$          | $-1197.00$               | -1115.00                 | 165 | $V_{REF}$                                 | 1491.00          | $-1115.00$               |
| 46              | $D_{5}$                                   | $-5481.00$               | $-1115.00$               | 106             | $V_{LCD}$                      | $-1155.00$               | $-1115.00$               | 166 | $V_{\text{REF}}$                          | 1533.00          | $-1115.00$               |
| 47              | $D_5$                                     | $-5439.00$               | $-1115.00$               | 107             | $\rm V_{LCD}$                  | $-1113.00$               | $-1115.00$               | 167 | $\mathsf{V}_{\mathsf{REF}}$               | 1575.00          | $-1115.00$               |
| 48              | $D_6$                                     | $-5313.00$               | $-1115.00$               | 108             | $V_{LCD}$                      | $-1071.00$               | $-1115.00$               | 168 | $\mathsf{V}_{\mathsf{REF}}$               | 1617.00          | $-1115.00$               |
| 49              | $D_6$                                     | $-5271.00$               | $-1115.00$               | 109             | $V_{LCD}$                      | $-1029.00$               | $-1115.00$               | 169 | $V_{REF}$                                 | 1659.00          | $-1115.00$               |
| 50              | D,                                        | $-5145.00$               | $-1115.00$               | 110             | $V_{LCD}$                      | -987.00                  | $-1115.00$               | 170 | $\mathsf{DMY}_{20}$                       | 1701.00          | $-1115.00$               |
| 51              | D,                                        | $-5103.00$               | $-1115.00$               | 111             | $V_{LCD}$                      | $-945.00$                | $-1115.00$               | 171 | $\rm V_{BA}$                              | 1743.00          | $-1115.00$               |
| 52              | $\rm V_{SSA}$                             | $-4977.00$               | $-1115.00$               | 112             | $\overline{\mathrm{DMY}}_{16}$ | $-903.00$                | $-1115.00$               | 172 | $\rm V_{BA}$                              | 1785.00          | $-1115.00$               |
| 53              | $V_{SSA}$                                 | $-4935.00$               | $-1115.00$               | 113             | $\rm V_1$                      | $-861.00$                | $-1115.00$               | 173 | $\rm V_{BA}$                              | 1827.00          | $-1115.00$               |
| 54              | $D_8$                                     | $-4809.00$               | $-1115.00$               | 114             | $\rm V_1$                      | $-819.00$                | $-1115.00$               | 174 | $\rm V_{BA}$                              | 1869.00          | $-1115.00$               |
| 55              | $D_8$                                     | -4767.00                 | -1115.00                 | 115             | $\rm V_{\rm 1}$                | -777.00                  | -1115.00                 | 175 | $\rm V_{BA}$                              | 1911.00          | $-1115.00$               |
| 56              | $D_{9}$                                   | $-4641.00$               | $-1115.00$               | 116             | $\rm V_1$                      | -735.00                  | $-1115.00$               | 176 | $\rm V_{BA}$                              | 1953.00          | $-1115.00$               |
| 57              | $D_{9}$                                   | $-4599.00$               | $-1115.00$               | 117             | $\rm V_{1}$                    | $-693.00$                | $-1115.00$               | 177 | $\rm V_{BA}$                              | 1995.00          | $-1115.00$               |
| 58              | $D_{10}$                                  | $-4473.00$               | $-1115.00$               | 118             | $\rm V_1$                      | $-651.00$                | $-1115.00$               | 178 | $\rm V_{BA}$                              | 2037.00          | $-1115.00$               |
| 59              | $D_{10}$                                  | $-4431.00$               | $-1115.00$               | 119             | $\rm V_1$                      | $-609.00$                | $-1115.00$               | 179 | $\rm V_{BA}$                              | 2079.00          | $-1115.00$               |
| 60              | $D_{11}$                                  | -4305.00                 | $-1115.00$               | 120             | $\rm V_1$                      | -567.00                  | $-1115.00$               | 180 | $DMY_{21}$                                | 2121.00          | $-1115.00$               |

Ver.2004-01-09 **New Japan Radio Co., Ltd.** 

Chip Size 16,700µm x 2,640µm (Chip Center 0µm x 0µm )

| No.        | PAD NAME                       | $X$ (um)           | $Y$ (um)                 | No.        | PAD NAME                                                  | $X$ (um)           | Y(um)                    | No.        | PAD NAME                        | $X$ (um)           | $Y$ (um)           |
|------------|--------------------------------|--------------------|--------------------------|------------|-----------------------------------------------------------|--------------------|--------------------------|------------|---------------------------------|--------------------|--------------------|
| 181        | $\nabla_{\text{SSH}}$          | 2163.00            | -1115.00                 | 241        | $C_{2}$                                                   | 5019.00            | $-1115.00$               | 301        | C5.                             | 7539.00            | $-1115.00$         |
| 182        | $\rm V_{\rm SSH}$              | 2205.00            | $-1115.00$               | 242        | $C_{2}$                                                   | 5061.00            | $-1115.00$               | 302        | C5.                             | 7581.00            | $-1115.00$         |
| 183        | $V_{SSH}$                      | 2247.00            | $-1115.00$               | 243        | $C_{2}$                                                   | 5103.00            | $-1115.00$               | 303        | C5.                             | 7623.00            | $-1115.00$         |
| 184        | $V_{SSH}$                      | 2289.00            | $-1115.00$               | 244        | $C_{2}$                                                   | 5145.00            | $-1115.00$               | 304        | C5.                             | 7665.00            | $-1115.00$         |
| 185        | $\mathrm{V_{\rm SSH}}$         | 2331.00            | $-1115.00$               | 245        | $C_{2}$                                                   | 5187.00            | $-1115.00$               | 305        | C5.                             | 7707.00            | $-1115.00$         |
| 186        | $V_{SSH}$                      | 2373.00            | $-1115.00$               | 246        | C2.                                                       | 5229.00            | $-1115.00$               | 306        | C5.                             | 7749.00            | $-1115.00$         |
| 187        | $\mathrm{V_{SSH}}$             | 2415.00            | $-1115.00$               | 247        | $DM_{25}$                                                 | 5271.00            | $-1115.00$               | 307        | $DMN_{31}$                      | 7791.00            | $-1115.00$         |
| 188        | $\rm V_{\rm SSH}$              | 2457.00            | $-1115.00$               | 248        | $C_{3^+}$                                                 | 5313.00            | $-1115.00$               | 308        | $\overline{\text{DMY}}_{32}$    | 7833.00            | $-1115.00$         |
| 189        | $\mathrm{V_{\rm SSH}}$         | 2499.00            | $-1115.00$               | 249        | $C_{3^+}$                                                 | 5355.00            | $-1115.00$               | 309        | $DMN_{33}$                      | 7875.00            | $-1115.00$         |
| 190        | $\rm V_{\rm OUT}$              | 2667.00            | $-1115.00$               | 250        | $C_{3^+}$                                                 | 5397.00            | $-1115.00$               | 310        | $\overline{\mathrm{DMY}_{34}}$  | 8145.00            | $-1035.00$         |
| 191        | $V_{\text{OUT}}$               | 2709.00            | $-1115.00$               | 251        | $\text{C}_{3^+}$                                          | 5439.00            | $-1115.00$               | 311        | $\overline{\mathrm{DMM}}_{35}$  | 8145.00            | $-993.00$          |
| 192        | Vолт                           | 2751.00            | $-1115.00$               | 252        | $C_{3+}$                                                  | 5481.00            | $-1115.00$               | 312        | $DM_{35}$                       | 8145.00            | $-951.00$          |
| 193        | $\sqrt{\circ}$                 | 2793.00            | $-1115.00$               | 253        | $\text{C}_{3^+}$                                          | 5523.00            | $-1115.00$               | 313        | $\overline{\mathrm{DMY}_{35}}$  | 8145.00            | $-909.00$          |
| 194        | Vолт                           | 2835.00            | $-1115.00$               | 254        | $C_{3^+}$                                                 | 5565.00            | $-1115.00$               | 314        | $DM_{36}$                       | 8145.00            | $-867.00$          |
| 195        | $\rm V_{\rm OUT}$              | 2877.00            | $-1115.00$               | 255        | $C_{3^+}$                                                 | 5607.00            | $-1115.00$               | 315        | $\overline{DMY}_{37}$           | 8001.00            | 1115.00            |
| 196        | V <sub>оит</sub>               | 2919.00            | $-1115.00$               | 256        | $C_{3^+}$                                                 | 5649.00            | $-1115.00$               | 316        | $\overline{\mathrm{DMY}}_{38}$  | 7959.00            | 1115.00            |
| 197        | V $_{\rm OUT}$                 | 2961.00            | $-1115.00$               | 257        | $\overline{\mathrm{DMY}_{26}}$                            | 5691.00            | $-1115.00$               | 317        | $\overline{\mathrm{DMY}}_{39}$  | 7917.00            | 1115.00            |
| 198        | $V_{\text{OUT}}$               | 3003.00            | $-1115.00$               | 258        | C3.                                                       | 5733.00            | $-1115.00$               | 318        | $\overline{\mathrm{DMM}}_{40}$  | 7875.00            | 1115.00            |
| 199        | $V_{EE}$                       | 3171.00            | $-1115.00$               | 259        | C3.                                                       | 5775.00            | $-1115.00$               | 319        | COM <sub>b</sub>                | 7833.00            | 1115.00            |
| 200        | V <sub>EE</sub>                | 3213.00            | $-1115.00$               | 260        | C3.                                                       | 5817.00            | $-1115.00$               | 320        | COM <sub>2</sub>                | 7791.00            | 1115.00            |
| 201        | $\rm V_{EE}$                   | 3255.00            | $-1115.00$               | 261        | C3.                                                       | 5859.00            | $-1115.00$               | 321        | COM <sub>4</sub>                | 7749.00            | 1115.00            |
| 202        | $V_{EE}$                       | 3297.00            | $-1115.00$               | 262        | C3.                                                       | 5901.00            | $-1115.00$               | 322        | $\overline{\text{COM}_6}$       | 7707.00            | 1115.00            |
| 203        | $\rm V_{EE}$                   | 3339.00            | $-1115.00$               | 263        | C3.                                                       | 5943.00            | $-1115.00$               | 323        | COM <sub>8</sub>                | 7665.00            | 1115.00            |
| 204        | $\nabla_{\!E\!E}$              | 3381.00            | $-1115.00$               | 264        | C3.                                                       | 5985.00            | $-1115.00$               | 324        | $COM_{10}$                      | 7623.00            | 1115.00            |
| 205        | $\rm V_{EE}$                   | 3423.00            | $-1115.00$               | 265        | C3.                                                       | 6027.00            | $-1115.00$               | 325        | $COM_{12}$                      | 7581.00            | 1115.00            |
| 206        | $V_{EE}$                       | 3465.00            | $-1115.00$               | 266        | C3.                                                       | 6069.00            | $-1115.00$               | 326        | COM <sub>14</sub>               | 7539.00            | 1115.00            |
| 207        | V <sub>EE</sub>                | 3507.00            | $-1115.00$               | 267        | $\overline{\text{DMY}}_{27}$                              | 6111.00            | $-1115.00$               | 327        | $COM_{16}$                      | 7497.00            | 1115.00            |
| 208<br>209 | $C_{1+}$                       | 3633.00<br>3675.00 | $-1115.00$               | 268<br>269 | $C_{4+}$                                                  | 6153.00            | $-1115.00$<br>$-1115.00$ | 328<br>329 | $COM_{18}$<br>$COM_{20}$        | 7455.00<br>7413.00 | 1115.00<br>1115.00 |
| 210        | $\mathrm{C}_{1+}$              | 3717.00            | $-1115.00$<br>$-1115.00$ | 270        | $\mathrm{C_{4+}}$<br>$\textsf{C}_{\scriptscriptstyle 4+}$ | 6195.00<br>6237.00 | $-1115.00$               | 330        | $COM_{22}$                      | 7371.00            | 1115.00            |
| 211        | $C_{1+}$<br>$\mathrm{C_{1^+}}$ | 3759.00            | $-1115.00$               | 271        | $\mathrm{C}_{\scriptscriptstyle{4+}}$                     | 6279.00            | $-1115.00$               | 331        | $\text{COM}_{24}$               | 7329.00            | 1115.00            |
| 212        | $C_{1+}$                       | 3801.00            | $-1115.00$               | 272        | $C_{4+}$                                                  | 6321.00            | $-1115.00$               | 332        | $COM_{26}$                      | 7287.00            | 1115.00            |
| 213        | $C_{1+}$                       | 3843.00            | $-1115.00$               | 273        | $C_{4+}$                                                  | 6363.00            | $-1115.00$               | 333        | $COM_{28}$                      | 7245.00            | 1115.00            |
| 214        | $C_{1+}$                       | 3885.00            | $-1115.00$               | 274        | $\textsf{C}_{4^+}$                                        | 6405.00            | $-1115.00$               | 334        | $COM_{50}$                      | 7203.00            | 1115.00            |
| 215        | $C_{1+}$                       | 3927.00            | $-1115.00$               | 275        | $C_{4+}$                                                  | 6447.00            | $-1115.00$               | 335        | COM <sub>32</sub>               | 7161.00            | 1115.00            |
| 216        | $C_{1+}$                       | 3969.00            | $-1115.00$               | 276        | $C_{4+}$                                                  | 6489.00            | $-1115.00$               | 336        | $\overline{\text{COM}_{34}}$    | 7119.00            | 1115.00            |
| 217        | $\mathsf{DMY}_{22}$            | 4011.00            | $-1115.00$               | 277        | $\overline{\mathrm{DMY}}_{28}$                            | 6531.00            | $-1115.00$               | 337        | $COM_{36}$                      | 7077.00            | 1115.00            |
| 218        | C1.                            | 4053.00            | $-1115.00$               | 278        | C4                                                        | 6573.00            | $-1115.00$               | 338        | $COM_{38}$                      | 7035.00            | 1115.00            |
| 219        | $C_{1}$                        | 4095.00            | $-1115.00$               | 279        | $\textsf{C}_4$                                            | 6615.00            | $-1115.00$               | 339        | $COM_{40}$                      | 6993.00            | 1115.00            |
| 220        | C1.                            | 4137.00            | $-1115.00$               | 280        | $\textcolor{red}{\mathsf{C}_4}$                           | 6657.00            | $-1115.00$               | 340        | $COM_{42}$                      | 6951.00            | 1115.00            |
| 221        | C1.                            | 4179.00            | $-1115.00$               | 281        | $\textcolor{red}{\mathsf{C}_4}$                           | 6699.00            | $-1115.00$               | 341        | $COM_{44}$                      | 6909.00            | 1115.00            |
| 222        | $C_{1}$                        | 4221.00            | $-1115.00$               | 282        | $\textcolor{red}{\mathsf{C}_4}$                           | 6741.00            | $-1115.00$               | 342        | $COM_{46}$                      | 6867.00            | 1115.00            |
| 223        | Üμ                             | 4263.00            | $-1115.00$               | 283        | Ü4                                                        | 6783.00            | $-1115.00$               | 343        | $UUV_{48}$                      | 6825.00            | 1115.00            |
| 224        | $C_{1}$                        | 4305.00            | $-1115.00$               | 284        | $C_4$                                                     | 6825.00            | $-1115.00$               | 344        | $COM_{50}$                      | 6783.00            | 1115.00            |
| 225        | $C_{1}$                        | 4347.00            | $-1115.00$               | 285        | $C_{4}$                                                   | 6867.00            | $-1115.00$               | 345        | COM <sub>52</sub>               | 6741.00            | 1115.00            |
| 226        | $C_{1}$                        | 4389.00            | $-1115.00$               | 286        | $C_4$                                                     | 6909.00            | $-1115.00$               | 346        | COM <sub>54</sub>               | 6699.00            | 1115.00            |
| 227        | $\text{DMM}_{23}$              | 4431.00            | $-1115.00$               | 287        | $\overline{\mathrm{DMY}}_{29}$                            | 6951.00            | $-1115.00$               | 347        | $COM_{56}$                      | 6657.00            | 1115.00            |
| 228        | $C_{2+}$                       | 4473.00            | $-1115.00$               | 288        | $C_{5+}$                                                  | 6993.00            | $-1115.00$               | 348        | $COM_{58}$                      | 6615.00            | 1115.00            |
| 229        | $C_{2+}$                       | 4515.00<br>4557.00 | $-1115.00$               | 289        | $C_{5^+}$                                                 | 7035.00            | $-1115.00$               | 349        | $COM_{60}$                      | 6573.00            | 1115.00            |
| 230<br>231 | $C_{2+}$                       | 4599.00            | $-1115.00$<br>$-1115.00$ | 290<br>291 | $C_{5+}$                                                  | 7077.00<br>7119.00 | $-1115.00$<br>$-1115.00$ | 350<br>351 | $COM_{62}$<br>COM <sub>64</sub> | 6531.00<br>6489.00 | 1115.00<br>1115.00 |
| 232        | $C_{2+}$<br>$C_{2+}$           | 4641.00            | $-1115.00$               | 292        | $C_{5+}$<br>$C_{5+}$                                      | 7161.00            | $-1115.00$               | 352        | COM <sub>66</sub>               | 6447.00            | 1115.00            |
| 233        | $C_{2+}$                       | 4683.00            | $-1115.00$               | 293        | $C_{5+}$                                                  | 7203.00            | $-1115.00$               | 353        | $\overline{\text{COM}_{68}}$    | 6405.00            | 1115.00            |
| 234        | $C_{2+}$                       | 4725.00            | $-1115.00$               | 294        | $C_{5^+}$                                                 | 7245.00            | $-1115.00$               | 354        | $COM_{70}$                      | 6363.00            | 1115.00            |
| 235        | $C_{2+}$                       | 4767.00            | $-1115.00$               | 295        | $C_{5+}$                                                  | 7287.00            | $-1115.00$               | 355        | $COM_{72}$                      | 6321.00            | 1115.00            |
| 236        | $C_{2+}$                       | 4809.00            | $-1115.00$               | 296        | $C_{5+}$                                                  | 7329.00            | $-1115.00$               | 356        | $COM_{74}$                      | 6279.00            | 1115.00            |
| 237        | $\mathsf{DMY}_{24}$            | 4851.00            | $-1115.00$               | 297        | $\overline{\mathrm{DMY}_{30}}$                            | 7371.00            | $-1115.00$               | 357        | $COM_{76}$                      | 6237.00            | 1115.00            |
| 238        | $C_{2}$                        | 4893.00            | $-1115.00$               | 298        | C5.                                                       | 7413.00            | $-1115.00$               | 358        | $COM_{78}$                      | 6195.00            | 1115.00            |
| 239        | $C_{2}$                        | 4935.00            | $-1115.00$               | 299        | C5.                                                       | 7455.00            | $-1115.00$               | 359        | $COM_{60}$                      | 6153.00            | 1115.00            |
| 240        | C2.                            | 4977.00            | $-1115.00$               | 300        | C5.                                                       | 7497.00            | $-1115.00$               | 360        | $COM_{82}$                      | 6111.00            | 1115.00            |

- 8 - Ver.2004-01-09

Chip Size 16,700µm x 2,640µm (Chip Center 0µm x 0µm )

| No. | <b>PAD NAME</b>                        | $X$ (um)           | Y (um)  | No. | <b>PAD NAME</b>    | $X$ (um)           | Y (um)             | No.        | <b>PAD NAME</b>    | $X$ (um)                | Y (um)  |
|-----|----------------------------------------|--------------------|---------|-----|--------------------|--------------------|--------------------|------------|--------------------|-------------------------|---------|
| 361 | $COM_{84}$                             | 6069.00            | 1115.00 | 421 | SEGC <sub>11</sub> | 3549.00            | 1115.00            | 481        | SEGC <sub>31</sub> | 1029.00                 | 1115.00 |
| 362 | $COM_{86}$                             | 6027.00            | 1115.00 | 422 | SEGA <sub>12</sub> | 3507.00            | 1115.00            | 482        | SEGA <sub>32</sub> | 987.00                  | 1115.00 |
| 363 | $COM_{88}$                             | 5985.00            | 1115.00 | 423 | SEGB <sub>12</sub> | 3465.00            | 1115.00            | 483        | $SEGB_{32}$        | 945.00                  | 1115.00 |
| 364 | $COM_{90}$                             | 5943.00            | 1115.00 | 424 | SEGC <sub>12</sub> | 3423.00            | 1115.00            | 484        | SEGC <sub>32</sub> | 903.00                  | 1115.00 |
| 365 | COM <sub>92</sub>                      | 5901.00            | 1115.00 | 425 | SEGA <sub>13</sub> | 3381.00            | 1115.00            | 485        | SEGA <sub>33</sub> | 861.00                  | 1115.00 |
| 366 | $COM_{94}$                             | 5859.00            | 1115.00 | 426 | SEGB <sub>13</sub> | 3339.00            | 1115.00            | 486        | SEGB <sub>33</sub> | 819.00                  | 1115.00 |
| 367 | $COM_{96}$                             | 5817.00            | 1115.00 | 427 | SEGC <sub>13</sub> | 3297.00            | 1115.00            | 487        | SEGC <sub>33</sub> | 777.00                  | 1115.00 |
| 368 | $COM_{98}$                             | 5775.00            | 1115.00 | 428 | SEGA <sub>14</sub> | 3255.00            | 1115.00            | 488        | SEGA <sub>34</sub> | 735.00                  | 1115.00 |
| 369 | COM <sub>100</sub>                     | 5733.00            | 1115.00 | 429 | SEGB <sub>14</sub> | 3213.00            | 1115.00            | 489        | SEGB <sub>34</sub> | 693.00                  | 1115.00 |
| 370 | COM <sub>102</sub>                     | 5691.00            | 1115.00 | 430 | SEGC <sub>14</sub> | 3171.00            | 1115.00            | 490        | SEGC <sub>34</sub> | 651.00                  | 1115.00 |
| 371 | COM <sub>104</sub>                     | 5649.00            | 1115.00 | 431 | SEGA <sub>15</sub> | 3129.00            | 1115.00            | 491        | SEGA <sub>35</sub> | 609.00                  | 1115.00 |
| 372 | COM <sub>106</sub>                     | 5607.00            | 1115.00 | 432 | SEGB <sub>15</sub> | 3087.00            | 1115.00            | 492        | SEGB <sub>35</sub> | 567.00                  | 1115.00 |
| 373 | COM <sub>108</sub>                     | 5565.00            | 1115.00 | 433 | SEGC <sub>15</sub> | 3045.00            | 1115.00            | 493        | SEGC <sub>35</sub> | 525.00                  | 1115.00 |
| 374 | COM <sub>110</sub>                     | 5523.00            | 1115.00 | 434 | SEGA <sub>16</sub> | 3003.00            | 1115.00            | 494        | SEGA <sub>36</sub> | 483.00                  | 1115.00 |
| 375 | COM <sub>112</sub>                     | 5481.00            | 1115.00 | 435 | SEGB <sub>16</sub> | 2961.00            | 1115.00            | 495        | SEGB <sub>36</sub> | 441.00                  | 1115.00 |
| 376 | COM <sub>114</sub>                     | 5439.00            | 1115.00 | 436 | SEGC <sub>16</sub> | 2919.00            | 1115.00            | 496        | SEGC <sub>36</sub> | 399.00                  | 1115.00 |
| 377 | COM <sub>116</sub>                     | 5397.00            | 1115.00 | 437 | SEGA <sub>17</sub> | 2877.00            | 1115.00            | 497        | SEGA <sub>37</sub> | 357.00                  | 1115.00 |
| 378 | COM <sub>118</sub>                     | 5355.00            | 1115.00 | 438 | SEGB <sub>17</sub> | 2835.00            | 1115.00            | 498        | SEGB <sub>37</sub> | 315.00                  | 1115.00 |
| 379 | COM <sub>120</sub>                     | 5313.00            | 1115.00 | 439 | SEGC <sub>17</sub> | 2793.00            | 1115.00            | 499        | SEGC <sub>37</sub> | 273.00                  | 1115.00 |
| 380 | COM <sub>122</sub>                     | 5271.00            | 1115.00 | 440 | SEGA <sub>18</sub> | 2751.00            | 1115.00            | 500        | SEGA <sub>38</sub> | 231.00                  | 1115.00 |
| 381 | COM <sub>124</sub>                     | 5229.00            | 1115.00 | 441 | SEGB <sub>18</sub> | 2709.00            | 1115.00            | 501        | $SEGB_{38}$        | 189.00                  | 1115.00 |
| 382 | COM <sub>126</sub>                     | 5187.00            | 1115.00 | 442 | SEGC <sub>18</sub> | 2667.00            | 1115.00            | 502        | SEGC <sub>38</sub> | 147.00                  | 1115.00 |
| 383 | $DMN_{41}$                             | 5145.00            | 1115.00 | 443 | SEGA <sub>19</sub> | 2625.00            | 1115.00            | 503        | SEGA <sub>39</sub> | 105.00                  | 1115.00 |
| 384 | $DMY_{42}$                             | 5103.00            | 1115.00 | 444 | $SEGB_{19}$        | 2583.00            | 1115.00            | 504        | SEGB <sub>39</sub> | 63.00                   | 1115.00 |
| 385 | $DMY_{43}$                             | 5061.00            | 1115.00 | 445 | SEGC <sub>19</sub> | 2541.00            | 1115.00            | 505        | SEGC <sub>39</sub> | 21.00                   | 1115.00 |
| 386 | SEGA <sub>0</sub>                      | 5019.00            | 1115.00 | 446 | $SEGA_{20}$        | 2499.00            | 1115.00            | 506        | SEGA <sub>40</sub> | $-21.00$                | 1115.00 |
| 387 | SEGB <sub>0</sub>                      | 4977.00            | 1115.00 | 447 | SEGB <sub>20</sub> | 2457.00            | 1115.00            | 507        | SEGB <sub>40</sub> | $-63.00$                | 1115.00 |
| 388 | SEGC <sub>0</sub>                      | 4935.00            | 1115.00 | 448 | SEGC <sub>20</sub> | 2415.00            | 1115.00            | 508        | SEGC <sub>40</sub> | $-105.00$               | 1115.00 |
| 389 | SEGA <sub>1</sub>                      | 4893.00            | 1115.00 | 449 | SEGA <sub>21</sub> | 2373.00            | 1115.00            | 509        | SEGA <sub>41</sub> | $-147.00$               | 1115.00 |
| 390 | SEGB <sub>1</sub>                      | 4851.00            | 1115.00 | 450 | $SEGB_{21}$        | 2331.00            | 1115.00            | 510        | SEGB <sub>41</sub> | $-189.00$               | 1115.00 |
| 391 | SEGC <sub>1</sub>                      | 4809.00            | 1115.00 | 451 | SEGC <sub>21</sub> | 2289.00            | 1115.00            | 511        | SEGC <sub>41</sub> | $-231.00$               | 1115.00 |
| 392 | SEGA <sub>2</sub>                      | 4767.00            | 1115.00 | 452 | $SEGA_{22}$        | 2247.00            | 1115.00            | 512        | SEGA <sub>42</sub> | $-273.00$               | 1115.00 |
| 393 | SEGB <sub>2</sub>                      | 4725.00            | 1115.00 | 453 | SEGB <sub>22</sub> | 2205.00            | 1115.00            | 513        | SEGB <sub>42</sub> | $-315.00$               | 1115.00 |
| 394 | SEGC <sub>2</sub>                      | 4683.00            | 1115.00 | 454 | SEGC <sub>22</sub> | 2163.00            | 1115.00            | 514        | SEGC <sub>42</sub> | -357.00                 | 1115.00 |
| 395 | SEGA <sub>3</sub>                      | 4641.00            | 1115.00 | 455 | $SEGA_{23}$        | 2121.00            | 1115.00            | 515        | SEGA <sub>43</sub> | $-399.00$               | 1115.00 |
| 396 | SEGB <sub>3</sub>                      | 4599.00            | 1115.00 | 456 | SEGB <sub>23</sub> | 2079.00            | 1115.00            | 516        | SEGB <sub>43</sub> | $-441.00$               | 1115.00 |
| 397 | $SEGC_3$                               | 4557.00            | 1115.00 | 457 | SEGC <sub>23</sub> | 2037.00            | 1115.00            | 517        | SEGC <sub>43</sub> | -483.00                 | 1115.00 |
| 398 | SEGA <sub>4</sub>                      | 4515.00            | 1115.00 | 458 | SEGA <sub>24</sub> | 1995.00            | 1115.00            | 518        | SEGA <sub>44</sub> | $-525.00$               | 1115.00 |
| 399 | SEGB <sub>4</sub>                      | 4473.00            | 1115.00 | 459 | $SEGB_{24}$        | 1953.00            | 1115.00            | 519        | $SEGB_{44}$        | $-567.00$               | 1115.00 |
| 400 | SEGC <sub>4</sub>                      | 4431.00            | 1115.00 | 460 | SEGC <sub>24</sub> | 1911.00            | 1115.00            | 520        | SEGC <sub>44</sub> | $-609.00$               | 1115.00 |
| 401 | SEGA <sub>5</sub>                      | 4389.00            | 1115.00 | 461 | SEGA <sub>25</sub> | 1869.00            | 1115.00            | 521        | SEGA <sub>45</sub> | $-651.00$               | 1115.00 |
| 402 | SEGB <sub>5</sub>                      | 4347.00            | 1115.00 | 462 | SEGB <sub>25</sub> | 1827.00            | 1115.00            | 522        | SEGB <sub>45</sub> | $-693.00$               | 1115.00 |
| 403 | SEGC <sub>5</sub>                      | 4305.00            | 1115.00 | 463 | SEGC <sub>25</sub> | 1785.00            | 1115.00            | 523        | SEGC <sub>45</sub> | $-735.00$               | 1115.00 |
| 404 | SEGA <sub>6</sub>                      | 4263.00            | 1115.00 | 464 | SEGA <sub>26</sub> | 1743.00            | 1115.00            | 524        | SEGA <sub>46</sub> | $-777.00$               | 1115.00 |
| 405 | SEGB <sub>6</sub>                      | 4221.00            | 1115.00 | 465 | $SEGB_{26}$        | 1701.00            | 1115.00            |            | SEGB <sub>46</sub> | $-819.00$               | 1115.00 |
| 406 | SEGC <sub>6</sub>                      | 4179.00            | 1115.00 | 466 | $SEGC_{26}$        | 1659.00            | 1115.00            | 525<br>526 | SEGC <sub>46</sub> | -861.00                 | 1115.00 |
| 407 | SEGA <sub>7</sub>                      | 4137.00            |         | 467 | SEGA <sub>27</sub> |                    |                    | 527        | SEGA <sub>47</sub> |                         | 1115.00 |
| 408 |                                        |                    | 1115.00 |     | SEGB <sub>27</sub> | 1617.00            | 1115.00<br>1115.00 |            | SEGB <sub>47</sub> | $-903.00$               |         |
| 409 | SEGB <sub>7</sub><br>SEGC <sub>7</sub> | 4095.00            | 1115.00 | 468 | SEGC <sub>27</sub> | 1575.00<br>1533.00 |                    | 528<br>529 | SEGC <sub>47</sub> | $-945.00$               | 1115.00 |
|     | SEGA <sub>8</sub>                      | 4053.00<br>4011.00 | 1115.00 | 469 |                    |                    | 1115.00            |            | SEGA <sub>48</sub> | $-987.00$<br>$-1029.00$ | 1115.00 |
| 410 |                                        |                    | 1115.00 | 470 | $SEGA_{28}$        | 1491.00            | 1115.00            | 530        |                    |                         | 1115.00 |
| 411 | SEGB <sub>8</sub>                      | 3969.00            | 1115.00 | 471 | SEGB <sub>28</sub> | 1449.00            | 1115.00            | 531        | SEGB <sub>48</sub> | $-1071.00$              | 1115.00 |
| 412 | SEGC <sub>8</sub><br>SEGA <sub>9</sub> | 3927.00            | 1115.00 | 472 | SEGC <sub>28</sub> | 1407.00            | 1115.00            | 532        | SEGC <sub>48</sub> | $-1113.00$              | 1115.00 |
| 413 |                                        | 3885.00            | 1115.00 | 473 | $SEGA_{29}$        | 1365.00            | 1115.00            | 533        | SEGA <sub>49</sub> | $-1155.00$              | 1115.00 |
| 414 | SEGB <sub>9</sub>                      | 3843.00            | 1115.00 | 474 | $SEGB_{29}$        | 1323.00            | 1115.00            | 534        | SEGB <sub>49</sub> | $-1197.00$              | 1115.00 |
| 415 | SEGC <sub>9</sub>                      | 3801.00            | 1115.00 | 475 | SEGC <sub>29</sub> | 1281.00            | 1115.00            | 535        | SEGC <sub>49</sub> | $-1239.00$              | 1115.00 |
| 416 | SEGA <sub>10</sub>                     | 3759.00            | 1115.00 | 476 | SEGA <sub>30</sub> | 1239.00            | 1115.00            | 536        | SEGA <sub>50</sub> | $-1281.00$              | 1115.00 |
| 417 | $SEGB_{10}$                            | 3717.00            | 1115.00 | 477 | $SEGB_{30}$        | 1197.00            | 1115.00            | 537        | $SEGB_{50}$        | $-1323.00$              | 1115.00 |
| 418 | SEGC <sub>10</sub>                     | 3675.00            | 1115.00 | 478 | SEGC <sub>30</sub> | 1155.00            | 1115.00            | 538        | SEGC <sub>50</sub> | $-1365.00$              | 1115.00 |
| 419 | SEGA <sub>11</sub>                     | 3633.00            | 1115.00 | 479 | SEGA <sub>31</sub> | 1113.00            | 1115.00            | 539        | SEGA <sub>51</sub> | $-1407.00$              | 1115.00 |
| 420 | SEGB <sub>11</sub>                     | 3591.00            | 1115.00 | 480 | SEGB <sub>31</sub> | 1071.00            | 1115.00            | 540        | SEGB <sub>51</sub> | $-1449.00$              | 1115.00 |

Chip Size 16,700µm x 2,640µm (Chip Center 0µm x 0µm)<br> $X(um)$  | Y(um) | | No. | PAD NAME | X(um) | Y(um) | No. PAD NAME X (um) Y (um) No. PAD NAME X (um) Y (um) No. PAD NAME X (um) Y (um)<br>541 SEGC<sub>51</sub> -1491.00 1115.00 601 SEGC<sub>71</sub> -4011.00 1115.00 661 COM<sub>63</sub> -6531.00 1115.00  $\mid$  SEGC<sub>51</sub> | -1491.00 | 1115.00 | 601 | SEGC<sub>71</sub> | -4011.00 | 1115.00 | 661 | COM<sub>63</sub> | -6531.00 | 1115.00 542 SEGA<sub>52</sub> -1533.00 11115.00 602 SEGA<sub>72</sub> -4053.00 1115.00 662 COM<sub>61</sub> -6573.00 1115.00 543 | SEGB<sub>52</sub> | -1575.00 | 1115.00 | 603 | SEGB<sub>72</sub> | -4095.00 | 1115.00 | 663 | COM<sub>59</sub> | -6615.00 | 1115.00 544 SEGC $_{52}$  | -1617.00 | 1115.00 | 604 SEGC $_{72}$  | -4137.00 | 1115.00 | 664 | COM<sub>57</sub> | -6657.00 | 1115.00 545 | SEGA<sub>53</sub> | -1659.00 | 1115.00 | 605 | SEGA<sub>73</sub> | -4179.00 | 1115.00 | 665 | COM<sub>55</sub> | -6699.00 | 1115.00 SEGB $_{53}$  | -1701.00 | 1115.00 | 606 | SEGB $_{73}$  | -4221.00 | 1115.00 | 666 | COM $_{53}$  | -6741.00 | 1115.00 SEGC<sub>53</sub> | -1743.00 | 1115.00 | 607 | SEGC<sub>73</sub> | -4263.00 | 1115.00 | 667 | COM<sub>51</sub> | -6783.00 | 1115.00 548 SEGA<sub>54</sub> | -1785.00 | 1115.00 | 608 | SEGA<sub>74</sub> | -4305.00 | 1115.00 | 668 | COM<sub>49</sub> | -6825.00 | 1115.00 549 SEGB<sub>54</sub> | -1827.00 | 1115.00 | 609 | SEGB<sub>74</sub> | -4347.00 | 1115.00 | 669 | COM<sub>47</sub> | -6867.00 | 1115.00 550 SEGC<sub>54</sub> | -1869.00 | 1115.00 | 610 | SEGC<sub>74</sub> | -4389.00 | 1115.00 | 670 | COM<sub>45</sub> | -6909.00 | 1115.00 551 SEGA<sub>55</sub> -1911.00 | 1115.00 | 611 | SEGA<sub>75</sub> | -4431.00 | 1115.00 | 671 | COM<sub>43</sub> | -6951.00 | 1115.00 552 | SEGB<sub>55</sub> | -1953.00 | 1115.00 | 612 | SEGB<sub>75</sub> | -4473.00 | 1115.00 | 672 | COM<sub>41</sub> | -6993.00 | 1115.00 SEGC $_{55}$  | -1995.00 | 1115.00 | 613 | SEGC $_{75}$  | -4515.00 | 1115.00 | 673 | COM $_{59}$  | -7035.00 | 1115.00 554 | SEGA<sub>56</sub> | -2037.00 | 1115.00 | 614 | SEGA<sub>76</sub> | -4557.00 | 1115.00 | 674 | COM<sub>37</sub> | -7077.00 | 1115.00 555 | SEGB<sub>56</sub> | -2079.00 | 1115.00 | 615 | SEGB<sub>76</sub> | -4599.00 | 1115.00 | 675 | COM<sub>35</sub> | -7119.00 | 1115.00 556 SEGC<sub>56</sub> -2121.00 | 1115.00 | 616 SEGC<sub>76</sub> | 4641.00 | 1115.00 | 676 | COM<sub>33</sub> | -7161.00 | 1115.00 557 SEGA<sub>57</sub> -2163.00 11115.00 617 SEGA<sub>77</sub> -4683.00 1115.00 677 COM<sub>31</sub> -7203.00 1115.00 558 SEGB<sub>57</sub> -2205.00 | 1115.00 | 618 | SEGB<sub>77</sub> | -4725.00 | 1115.00 | 678 | COM<sub>29</sub> | -7245.00 | 1115.00 559 SEGC<sub>57</sub> -2247.00 | 1115.00 | 619 SEGC<sub>77</sub> | 4767.00 | 1115.00 | 679 | COM<sub>27</sub> | -7287.00 | 1115.00 560 | SEGA<sub>58</sub> | -2289.00 | 1115.00 | 620 | SEGA<sub>78</sub> | -4809.00 | 1115.00 | 680 | COM<sub>25</sub> | -7329.00 | 1115.00

| 662<br>COM <sub>59</sub><br>-6615.00<br>1115.00<br>663<br>COM <sub>57</sub><br>$-6657.00$<br>1115.00<br>664<br>$COM_{55}$<br>1115.00<br>665<br>$-6699.00$<br>$COM_{53}$<br>1115.00<br>666<br>$-6741.00$<br>COM <sub>51</sub><br>$-6783.00$<br>1115.00<br>667<br>$COM_{49}$<br>$-6825.00$<br>1115.00<br>668<br>1115.00<br>COM <sub>47</sub><br>-6867.00<br>669<br>$COM_{45}$<br>1115.00<br>670<br>$-6909.00$<br>671<br>$COM_{43}$<br>1115.00<br>$-6951.00$<br>COM <sub>41</sub><br>$-6993.00$<br>1115.00<br>672<br>$COM_{39}$<br>1115.00<br>673<br>$-7035.00$<br>COM <sub>37</sub><br>1115.00<br>674<br>-7077.00<br>$COM_{35}$<br>$-7119.00$<br>1115.00<br>675<br>$COM_{33}$<br>$-7161.00$<br>1115.00<br>676<br>$COM_{31}$<br>1115.00<br>$-7203.00$<br>677<br>$COM_{29}$<br>-7245.00<br>1115.00<br>678<br>1115.00<br>$COM_{27}$<br>-7287.00<br>679<br>1115.00<br>$COM_{25}$<br>-7329.00<br>680<br>$COM_{23}$<br>$-7371.00$<br>1115.00<br>681<br>COM <sub>21</sub><br>1115.00<br>682<br>-7413.00<br>$COM_{19}$<br>$-7455.00$<br>1115.00<br>683<br>COM <sub>17</sub><br>$-7497.00$<br>1115.00<br>684<br>$COM_{15}$<br>1115.00<br>685<br>-7539.00<br>COM <sub>13</sub><br>1115.00<br>$-7581.00$<br>686<br>COM <sub>11</sub><br>1115.00<br>687<br>$-7623.00$<br>COM <sub>9</sub><br>-7665.00<br>1115.00<br>688<br>COM <sub>7</sub><br>$-7707.00$<br>1115.00<br>689<br>COM <sub>5</sub><br>-7749.00<br>1115.00<br>690<br>1115.00<br>COM,<br>-7791.00<br>691<br>COM <sub>1</sub><br>-7833.00<br>1115.00<br>692<br>1115.00<br>$\overline{\mathrm{DMY}}_{47}$<br>$-7875.00$<br>693<br>$\overline{\mathrm{DMY}}_{48}$<br>-7917.00<br>1115.00<br>694<br>$\overline{\mathrm{DMY}}_{49}$<br>-7959.00<br>1115.00<br>695<br>$\overline{\mathrm{DMY}}_{50}$<br>$-8001.00$<br>1115.00<br>696<br>$\overline{\mathrm{DMY}}_{51}$<br>$-8145.00$<br>$-867.00$<br>697<br>$\overline{\mathrm{DMY}}_{52}$<br>$-8145.00$<br>$-909.00$<br>698<br>$\mathsf{DMY}_{52}$<br>$-8145.00$<br>$-951.00$<br>699<br>$\overline{\mathsf{DMY}_{52}}$<br>$-8145.00$<br>$-993.00$<br>700 | 661 | $UUV_{63}$                     | -6531.UU   | 1115.00    |
|----------------------------------------------------------------------------------------------------|-----|--------------------------------|------------|------------|
|                                                                                                    |     | COM <sub>61</sub>              | $-6573.00$ | 1115.00    |
|                                                                                                    |     |                                |            |            |
|                                                                                                    |     |                                |            |            |
|                                                                                                    |     |                                |            |            |
|                                                                                                    |     |                                |            |            |
|                                                                                                    |     |                                |            |            |
|                                                                                                    |     |                                |            |            |
|                                                                                                    |     |                                |            |            |
|                                                                                                    |     |                                |            |            |
|                                                                                                    |     |                                |            |            |
|                                                                                                    |     |                                |            |            |
|                                                                                                    |     |                                |            |            |
|                                                                                                    |     |                                |            |            |
|                                                                                                    |     |                                |            |            |
|                                                                                                    |     |                                |            |            |
|                                                                                                    |     |                                |            |            |
|                                                                                                    |     |                                |            |            |
|                                                                                                    |     |                                |            |            |
|                                                                                                    |     |                                |            |            |
|                                                                                                    |     |                                |            |            |
|                                                                                                    |     |                                |            |            |
|                                                                                                    |     |                                |            |            |
|                                                                                                    |     |                                |            |            |
|                                                                                                    |     |                                |            |            |
|                                                                                                    |     |                                |            |            |
|                                                                                                    |     |                                |            |            |
|                                                                                                    |     |                                |            |            |
|                                                                                                    |     |                                |            |            |
|                                                                                                    |     |                                |            |            |
|                                                                                                    |     |                                |            |            |
|                                                                                                    |     |                                |            |            |
|                                                                                                    |     |                                |            |            |
|                                                                                                    |     |                                |            |            |
|                                                                                                    |     |                                |            |            |
|                                                                                                    |     |                                |            |            |
|                                                                                                    |     |                                |            |            |
|                                                                                                    |     |                                |            |            |
|                                                                                                    |     |                                |            |            |
|                                                                                                    |     |                                |            |            |
|                                                                                                    | 701 | $\overline{\mathsf{DMY}}_{53}$ | $-8145.00$ | $-1035.00$ |

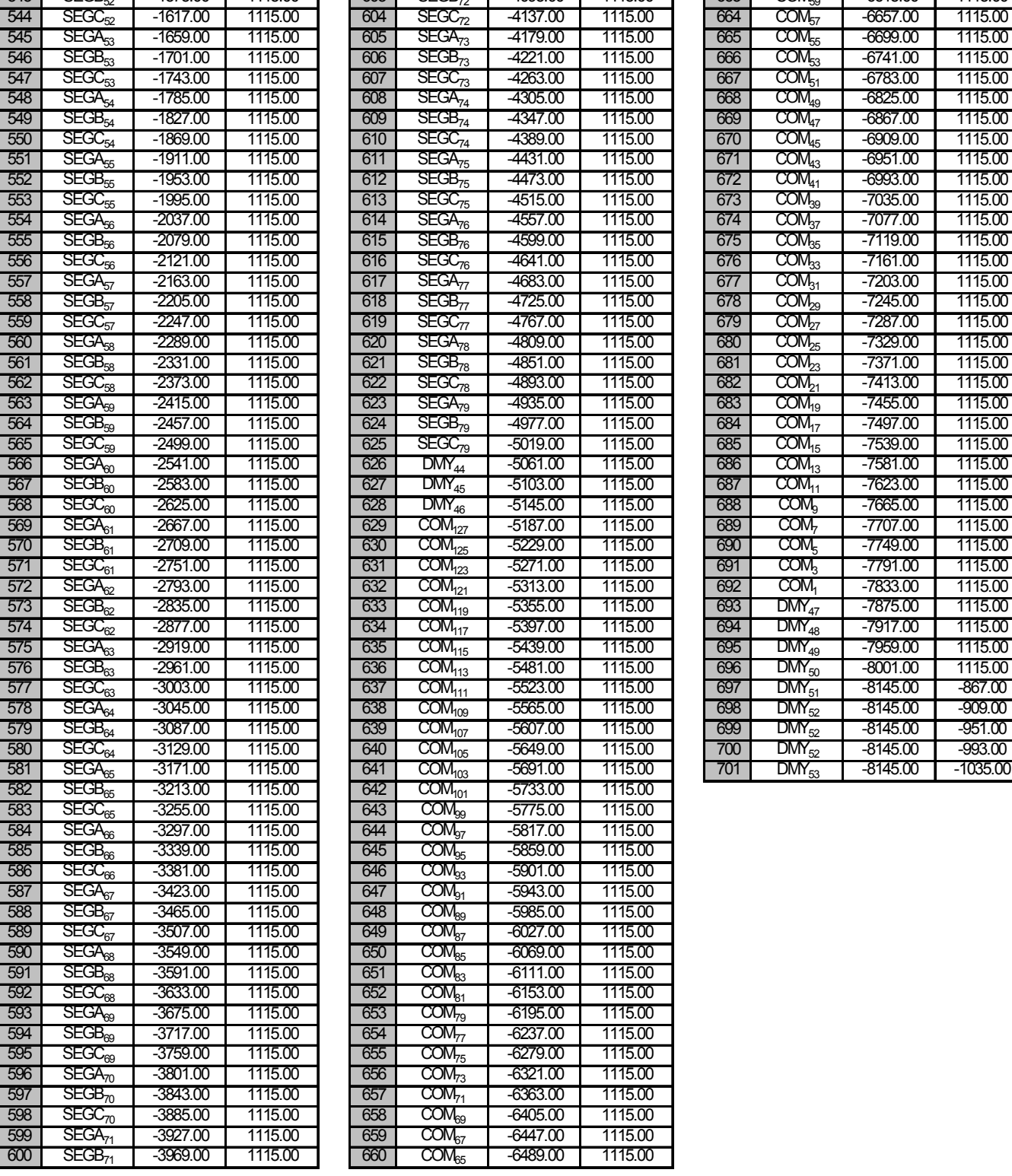

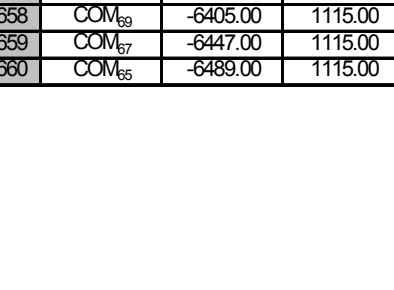

### ! **BLOCK DIAGRAM**

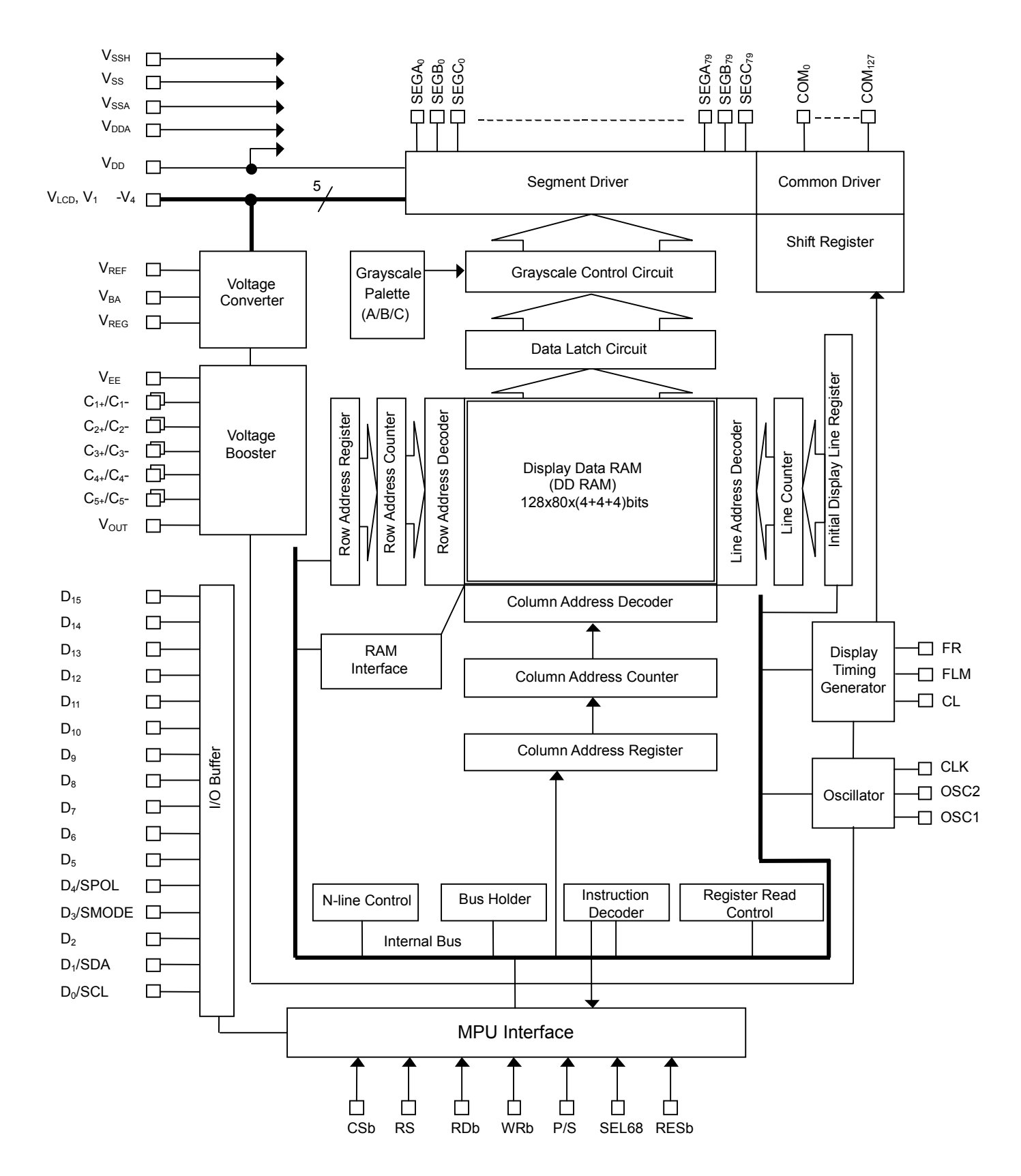

Ver.2004-01-09 - 11 -

# **E** LCD POWER SUPPLY BLOCK DIAGRAM

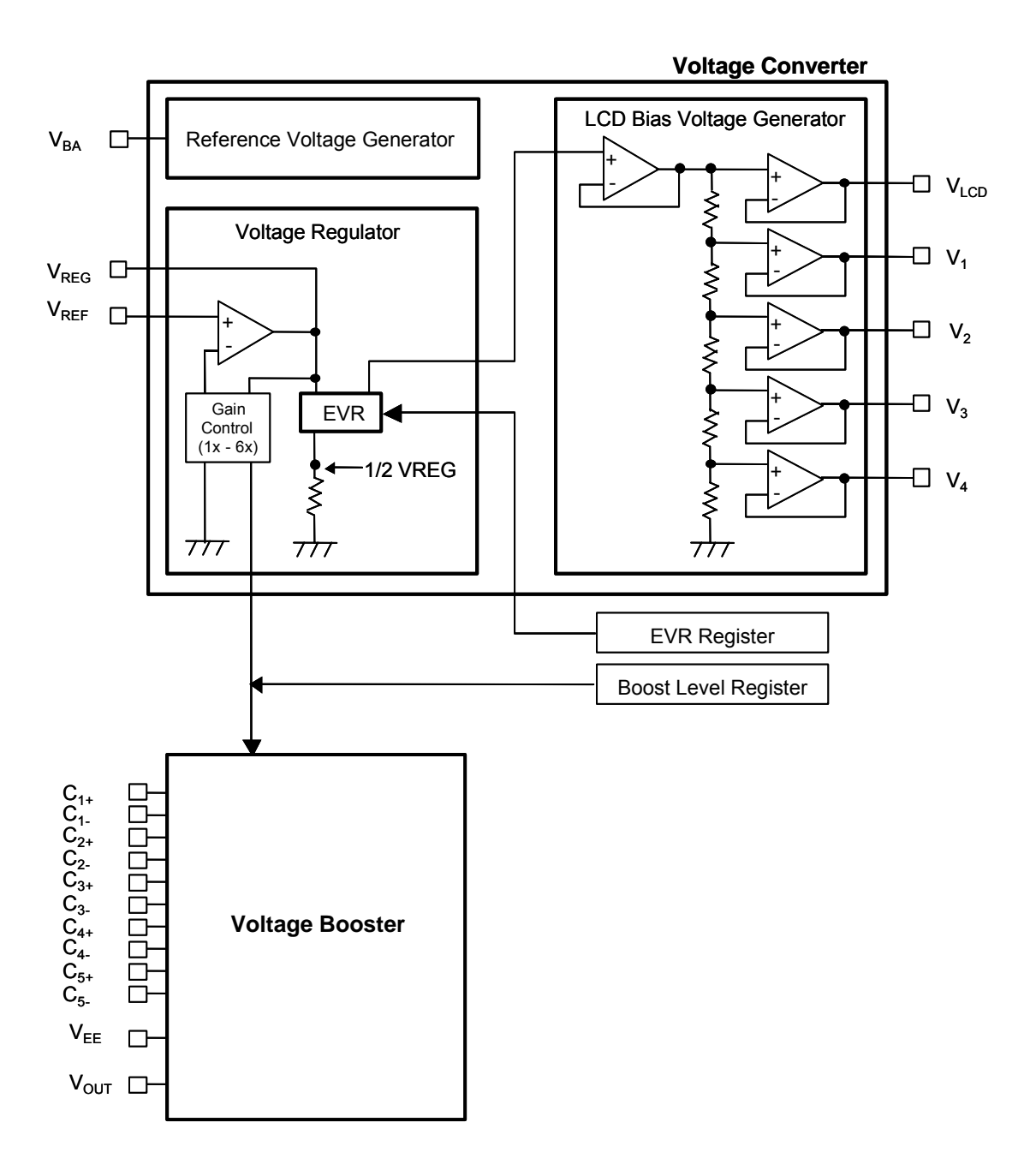

### $\blacksquare$  **TERMINAL DESCRIPTION 1**

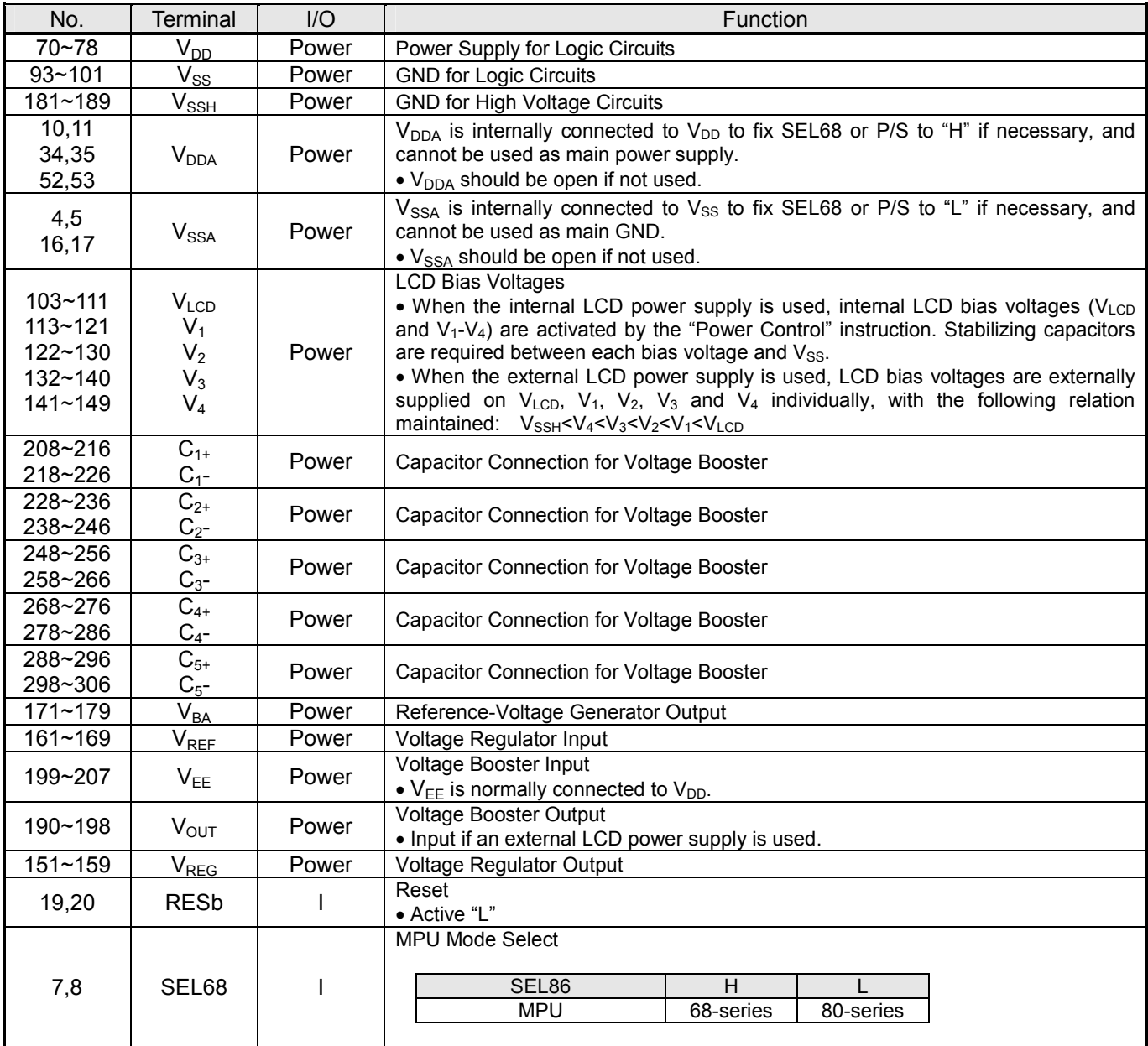

# **E** TERMINAL DESCRIPTION 2

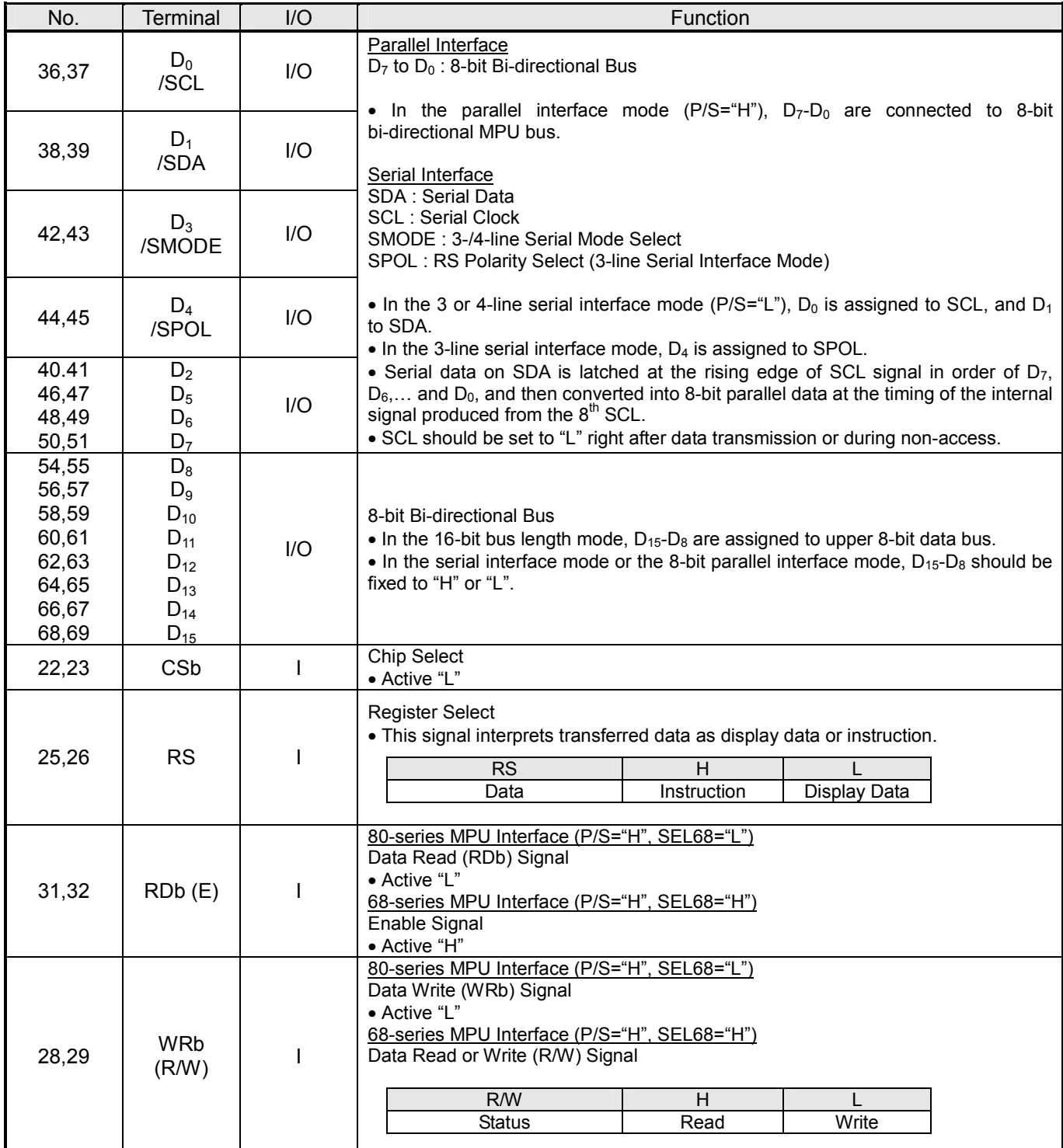

### **EXPONDING TERMINAL DESCRIPTION 3**

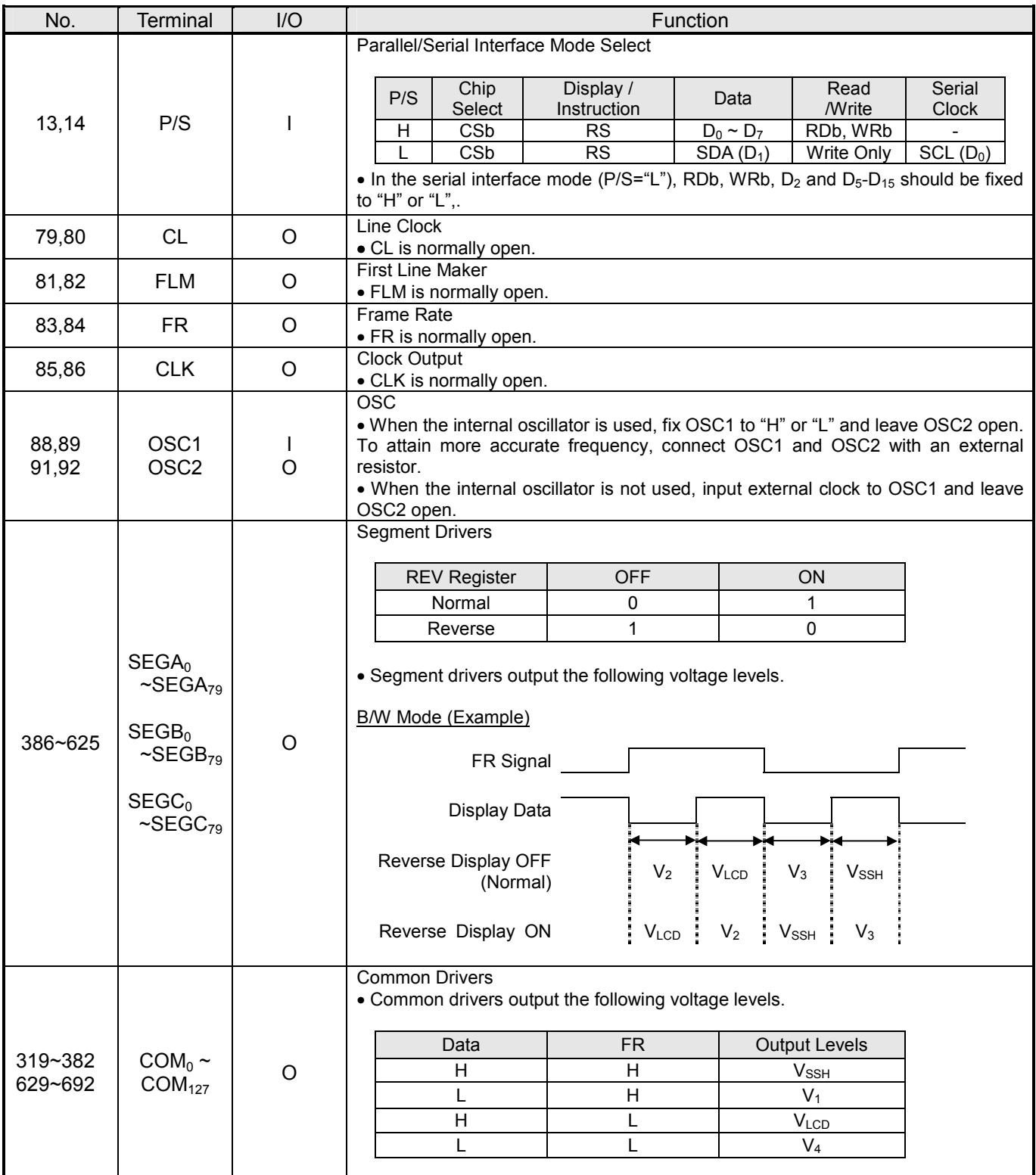

NOTE) DUMMY PADs: No. 1~3, 6, 9, 12, 15, 18, 21, 24, 27, 30, 33, 87, 90, 102, 112, 131, 150, 160, 170, 180, 217, 227, 237, 247, 257, 267, 277, 287, 297, 307~318, 383~385, 626~628, 693~701

# ! **FUNCTIONAL DESCRIPTION**

### **(1) MPU INTERFACE**

### **(1-1) Selection of Parallel/Serial Interface Mode**

The P/S selects a parallel or a serial interface mode, as shown in Table 1. In the serial interface mode, neither display data in the DDRAM nor instruction data in the registers can be read out.

### **Table 1 Selection of Parallel/Serial Interface Mode**

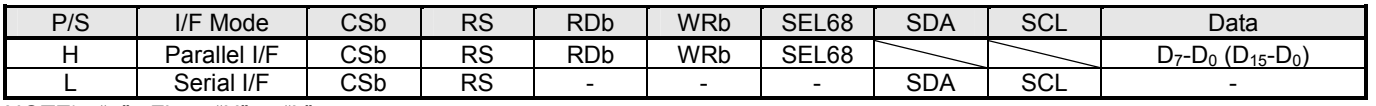

NOTE) " $-$ ": Fix to "H" or "L".

### **(1-2) Selection of MPU Mode**

In the parallel interface mode, the SEL68 selects 68 or 80-series MPU mode, as shown in Table 2.

#### **Table 2 Selection of MPU Mode**

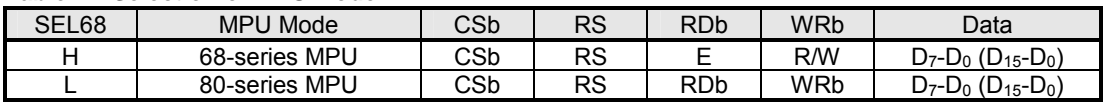

### **(1-3) Data Recognition**

In the parallel interface mode, the data from MPU is interpreted as display data or instruction according to the combination of the RS, RDb and WRb (R/W) signals, as shown in Table 3.

### **Table 3 Data Recognition (Parallel Interface Mode)**

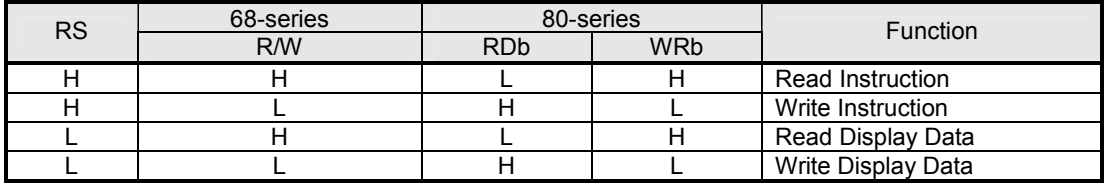

### **(1-4) Selection of 3-/4-line Serial Interface Mode**

In the serial interface mode, the SMODE selects 3- or 4-line serial interface mode, as shown in Table 4.

### **Table 4 Selection of 3-/4-line Serial Interface Mode**

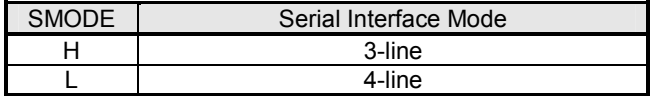

### **(1-5) 4-line Serial Interface Mode**

While the chip select is active (CSb="L"), the SDA and SCL are enabled. While the chip select is inactive (CSb="H"), the SDA and SCL are disabled, and the internal shift register and the internal counter are being initialized. 8-bit serial data on the SDA is latched at the rising edge of the SCL signal in order of  $D_7, D_6, \ldots$ , and  $D_0$ , and converted into 8-bit parallel data at the timing of the internal signal produced from the  $8<sup>th</sup>$  SCL signal. The data on the SDA is interpreted as display data or instruction according to the RS.

#### **Table 5 Data Recognition (4-line Serial Interface)**

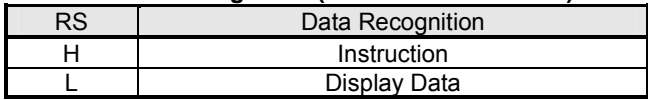

Note that the SCL should be set to "L" right after data transmission or during non-access because the serial interface is susceptible to external noises which may cause malfunctions. For added safety, inactivate the chip-select (CSb="H") temporary whenever 8-bit data transmission is completed. Fig 1 illustrates the interface timing of the 4-line serial interface mode.

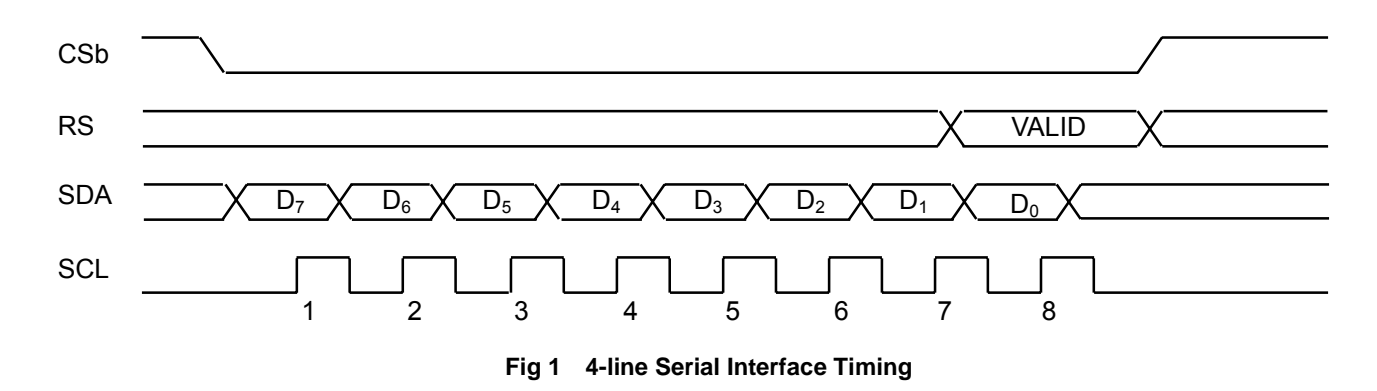

#### **(1-6) 3-line Serial Interface Mode**

While the chip select is active (CSb="L"), the SDA and SCL are enabled. While the chip select is not active (CSb="H"), the SDA and SCL are disabled, and the internal shift register and the internal counter are being initialized. 9-bit serial data on the SDA is latched at the rising edge of the SCL signal in order of RS,  $D_7$ ,  $D_6$ ,  $D_8$ , and  $D_0$ , and then converted into 9-bit parallel data at the timing of the internal signal produced from the  $9<sup>th</sup>$  SCL signal. The data on the SDA is interpreted as display data or instruction according to the combination of the RS bit and the SPOL status, as follows.

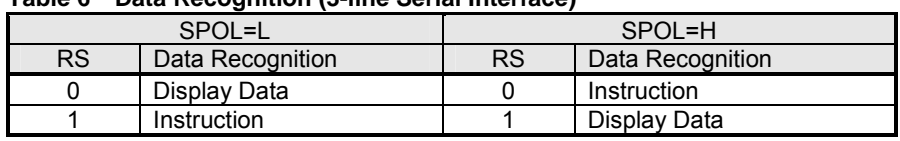

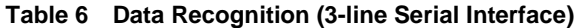

Note that the SCL should be set to "L" right after data transmission or during non-access because the serial interface is susceptible to external noises which may cause malfunctions. For added safety, inactivate the chip-select (CSb="H") temporary whenever 9-bit data transmission is completed. Fig 2 illustrates the interface timing of the 3-line serial interface mode.

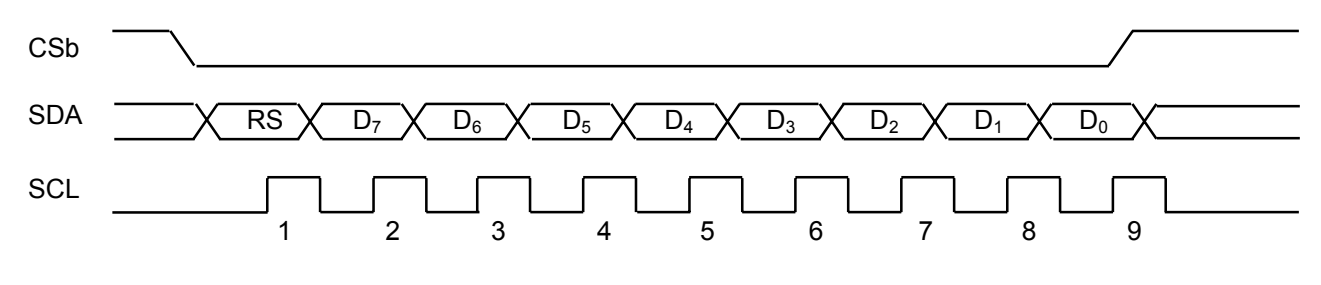

**Fig 2 3-line Serial Interface Timing** 

### **(1-7) Accessing DDRAM**

While the chip select is active (CSb="L"), the data from MPU can be written into the DDRAM or the instruction register. When the RS is "L", the data is interpreted as display data which is stored in the DDRAM. The display data is latched at the rising edge of the WRb signal in the 80-series MPU mode, or at the falling edge of the E signal in the 68-series MPU mode.

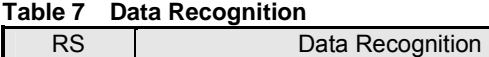

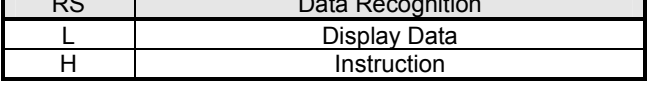

In the DDRAM read sequence, be sure to execute a dummy read right after setting an address or right after writing display data or instruction. The data from MPU is temporarily held in the internal bus-holder, then released on the internal data-bus, therefore a dummy data is read out by the 1<sup>st</sup> "Display Data Read" instruction. After that, the display internal data is read out from a specified address by the 2<sup>nd</sup> instruction. Note that the "Display Data Read" instruction cannot be used in the serial interface mode.

### **Display Data Write Operation**

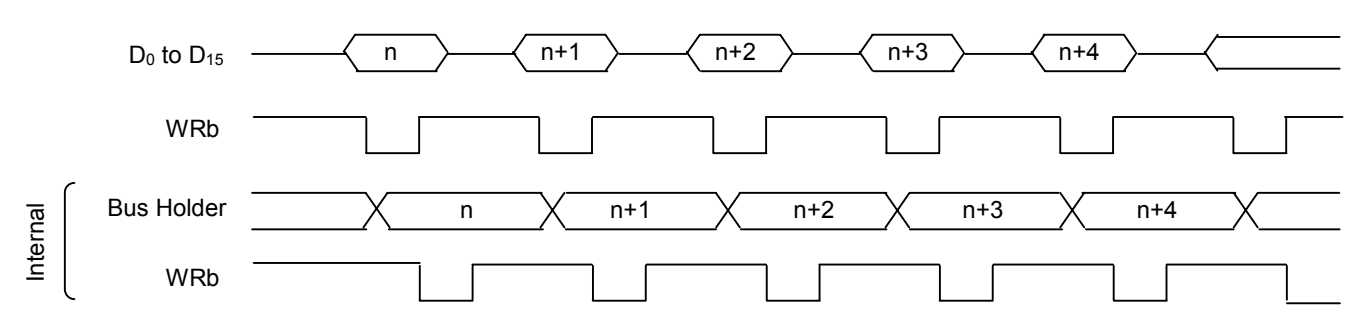

### **Display Data Read Operation**

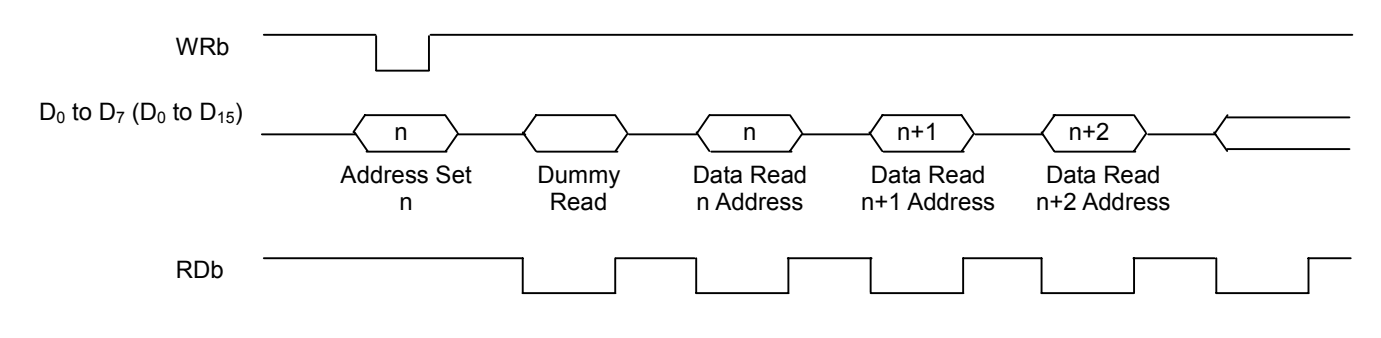

### **Fig 3 Internal-signal Timing of Display Data Read/Write Operations**

NOTE) In 16-bit bus length mode, instruction is transmitted to/from instruction register in 16 bits, as well as display data.

### **(1-8) Accessing Instruction Register**

Each instruction register has a specific address in between (0H) and (FH), and instruction data is read out from the register by the "Register Address" and "Register Read" instructions. For more information, refer to "(14-23) Register Address" and "(14-24) Register Read".

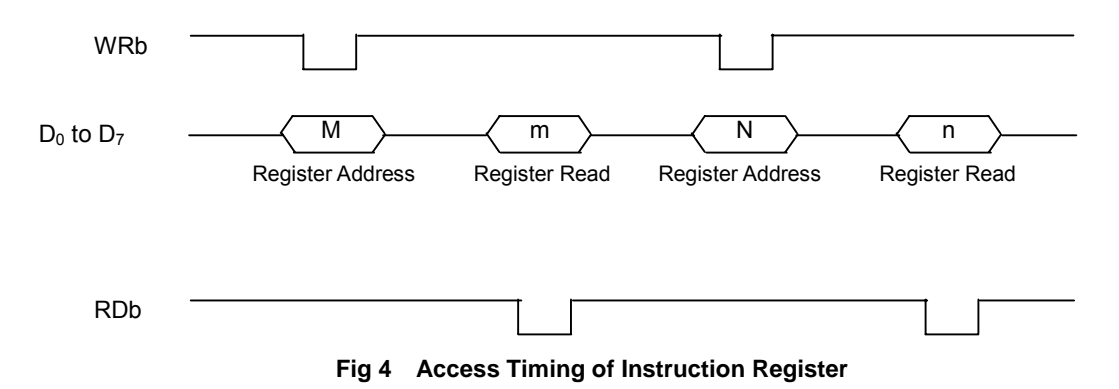

### **(1-9) Selection of 8-/16-bit Bus Length (Parallel Interface Mode)**

Either 8- or 16-bit bus length is selected by the  $D_0$  (WLS) bit of the "Bus Length" instruction. In the 16-bit bus length mode, instruction as well as display data is transmitted to/from the instruction registers in 16 bits ( $D_{15}$  to  $D_0$ ). However, only lower 8 bits  $(D_7$  to  $D_0$ ) are valid for instruction register access. And only 12 bits are actually stored in the DDRAM, even though entire 16 bits  $(D_{15}$  to  $D_0$ ) are transmitted for DDRAM access. For more information, refer to "(4-4) Bit Assignment of Display Data".

**Table 8 Selection of 8-/16-bit Bus Length Mode** 

| <b>WLS</b> | <b>Bus Length Mode</b> |
|------------|------------------------|
|            | 8-bit Bus Length       |
|            | 16-bit Bus Length      |

### **(2) INITIAL DISPLAY LINE REGISTER**

The address data in the initial display line register specifies the row address, which corresponds to an initial COM and is normally positioned on top of a screen in full display. The initial COM is the start position of common scanning, which is specified by the "Initial COM" instruction.

The row address, which is established in the initial display line register, is preset into the line counter whenever the FLM becomes "H". At the rising edge of the CL signal, the line counter is counted-up, then 240-bit display data is latched into the data latch circuit. At the falling edge of the CL signal, the latch data is released to the grayscale control circuit to decide a grayscale level, then the segment drivers Ai, Bi and Ci (i=0 to 79) generate LCD waveforms.

### **(3) COLUMN AND ROW ADDRESS COUNTERS**

The column and row address counters designate a column address and a row address respectively for DDRAM access, but they are completely independent from the line counter. The line counter provides a line address which is synchronized with display control timings such as the FLM and the CL.

### **(4) DDRAM**

### **(4-1) DDRAM Address Range**

The DDRAM is capable of 128 bits for row address and 960 bits (12-bit x 80-segment) for column address. The range of the column address is from (00H) to (4FH), and the row address is from (00H) to (7FH). Setting outside these ranges is not allowed, otherwise it may cause malfunctions. For DDRAM access, two data transmissions are needed for 1 RGB-pixel in the 8-bit bus length mode, and one transmission in the 16-bit bus length mode.

### **8-bit Bus Length**

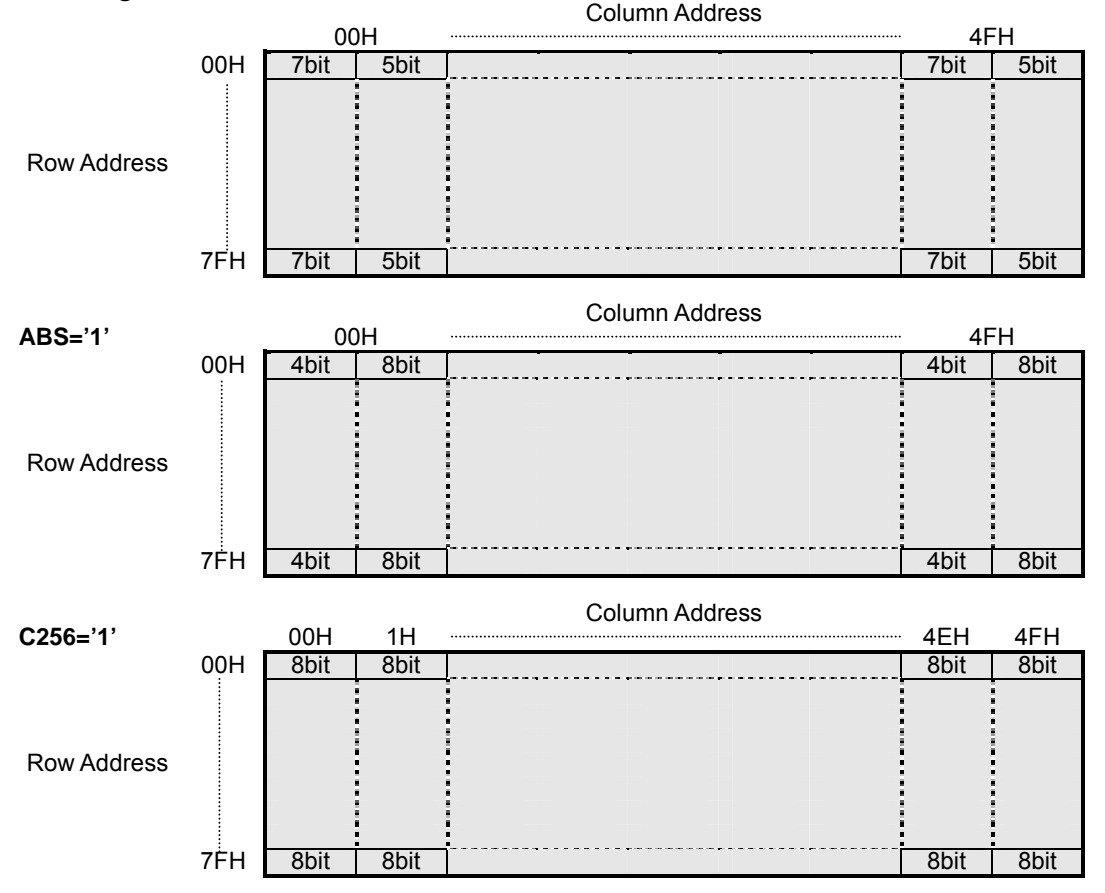

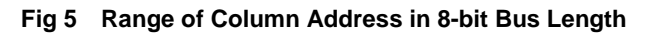

### **16-bit Bus Length**

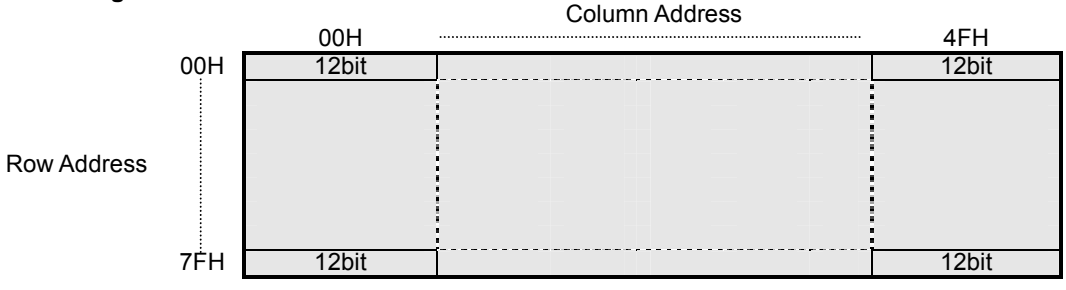

**Fig 6 Range of Column Address in 16-bit Bus Length**

### **(4-2) Window Area for DDRAM Access**

Be sure to set up window area prior to DDRAM access. This area is set by the "Increment/Decrement Control" instruction and the designation of the start point and the end point.

By the "Increment/Decrement Control", either auto-increment or -decrement is set for column address and row address individually. Once this mode is set up, the column address, row address or both are automatically counted up or down, whenever the DDRAM is accessed. And, the start point is specified by the "Window Start Column Address" and "Window Start Row Address" instructions, and the end point by the "Window End Column Address" and "Window End Row Address" instructions. For more information, refer to "(14-9) Increment/Decrement Control", "(14-25) Window End Column Address" and "(14-26)Window End Row Address". The typical sequence of the window area setting is listed below.

- 1. Set  $D_2$  (HV),  $D_1$  (XD) and  $D_0$  (YD) of "Increment/Decrement Control" instruction.
- 2. Set start point by "Window Start Column Address" and "Window Start Row Address" instructions.
- 3. Set end point by "Window End Column Address" and "Window End Row Address" instructions.
- 4. Window area is set up, and DDRAM can be accessed.

NOTE) The order of address setting is column address first, then row address.

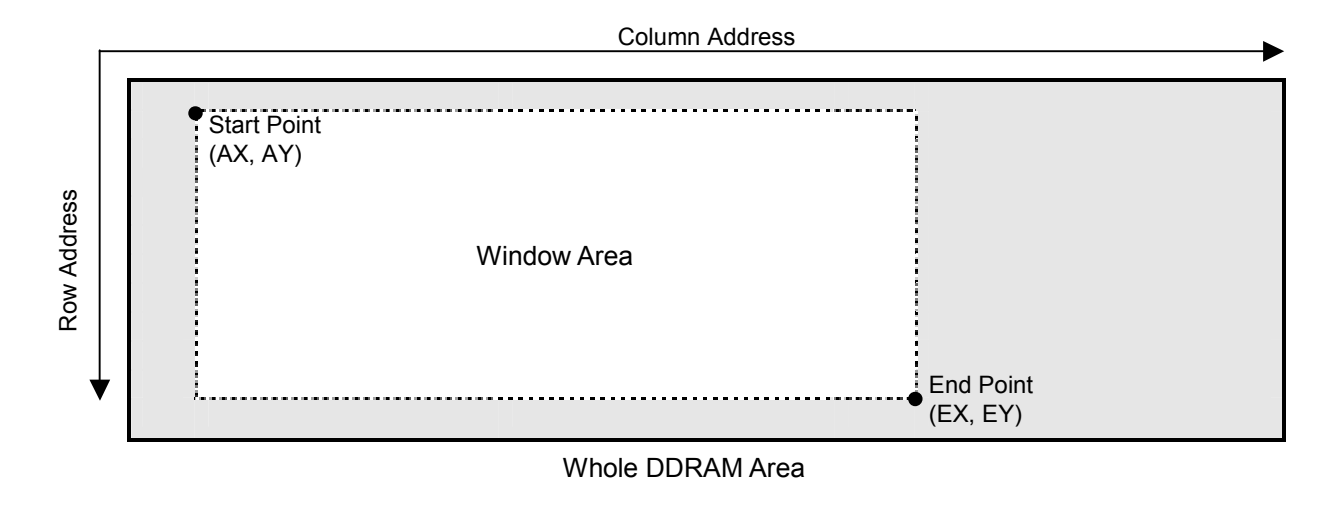

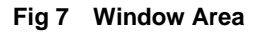

- NOTE1) The following relation should be maintained to avoid malfunctions.
	- AX (Window Start Column Address) < EX (Window End Column Address) < Maximum Column Address
		- AY (Window Start Row Address) < EY (Window End Row Address) < Maximum Row Address
- NOTE2) The display-rotation function or the mirror-inversion function is enabled by this setting. Refer to "(4-3) DDRAM Access Direction<sup>"</sup>.
- NOTE3)A read-modify-write operation is enabled by setting "1" at the  $D_3$  (AIM) of the "Increment/Decrement Control" instruction. Refer to the description about "AIM" bit in "(14-9) Increment/Decrement Control".

### **(4-3) DDRAM Access Direction (Display-rotation and Mirror-inversion Functions)**

The access direction of the DDRAM is selected out of eight options by setting the  $D_2$  (HV),  $D_1$  (XD) and  $D_0$  (YD) bits of the "Increment/Decrement Control" instruction. This function allows the display data to be rotated 90, 180 or 270 degrees or mirror-inversed while being written onto the DDRAM. The following table shows the correspondences between instruction setting and on-screen image.

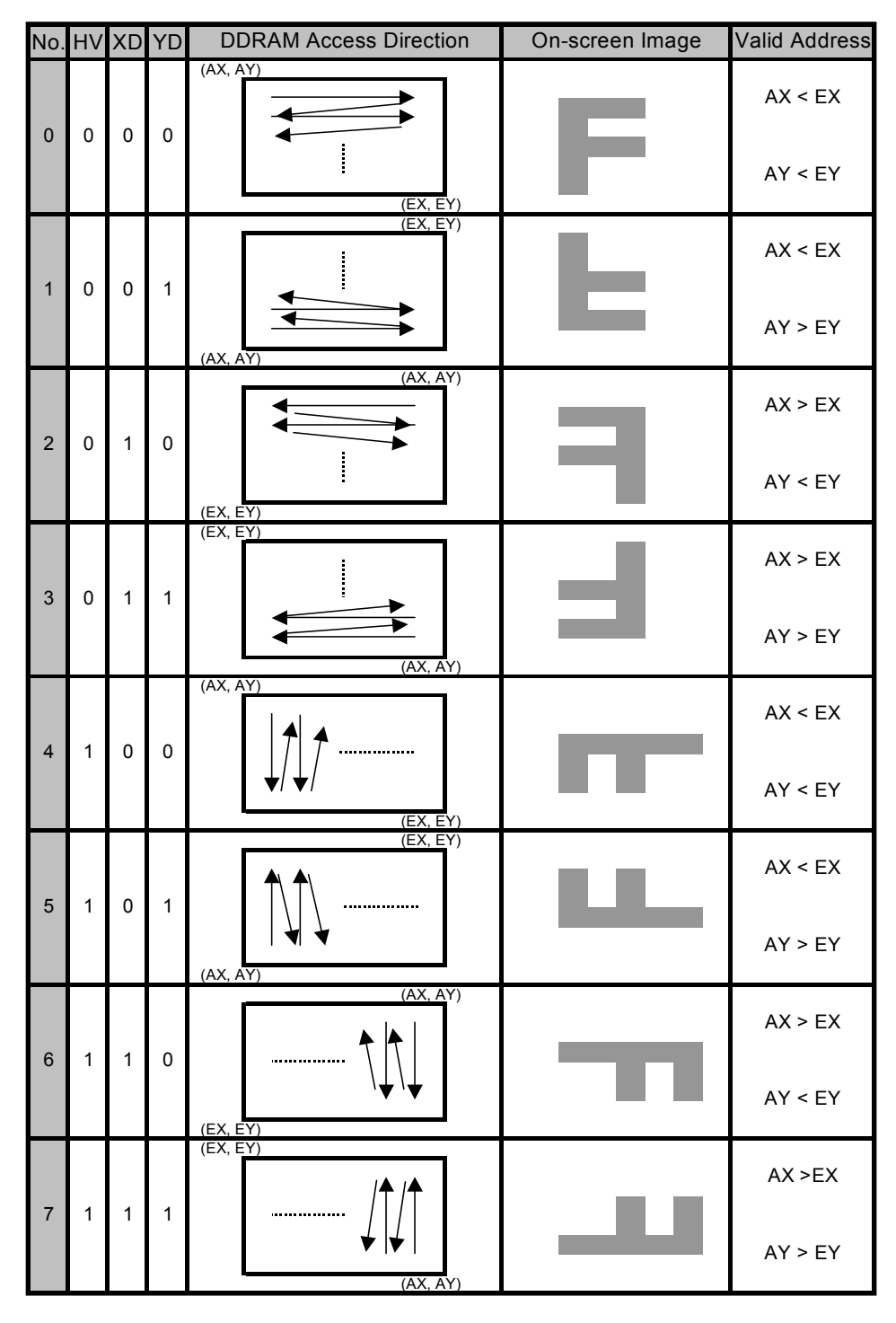

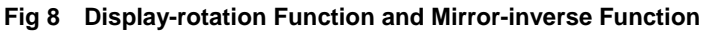

NOTE1) The same display data is used for each option's on-screen image. Only difference is "HV", "XD" and "YD" bits setting. NOTE2) The following relation must be maintained to avoid malfunctions.

AX (Window Start Column Address) < EX (Window End Column Address) < Maximum Column Address AY (Window Start Row Address) < EY (Window End Row Address) < Maximum Row Address

# **(4-4) Bit Assignment of Display Data**

# **(4-4-1) Bit Assignment Overview**

These maps is used for grasping general outlines of the variations in the bit assignment of display data.

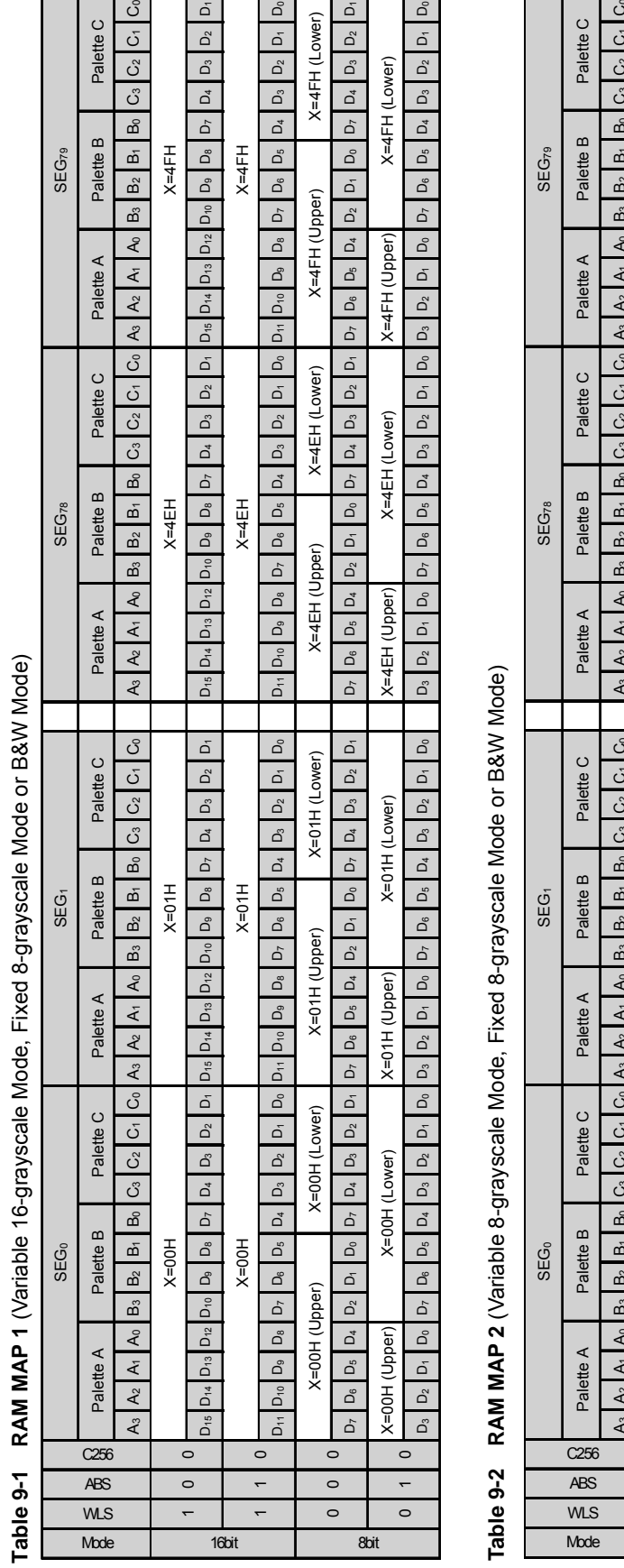

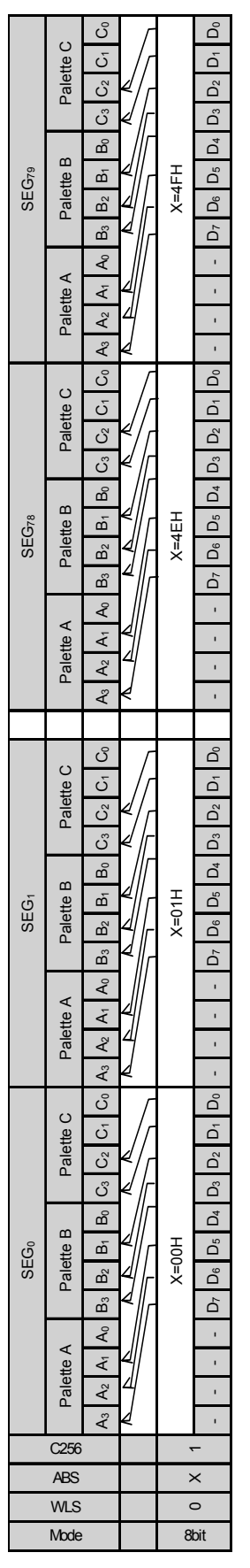

**SWAP Table 10 SWAP** Table 10

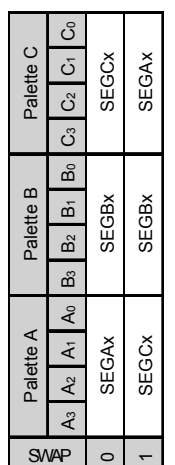

NOTE1) On the RAM MAP 2, A<sub>0</sub>, B<sub>0</sub>, C<sub>1</sub> and C<sub>0</sub> bits are fixed to "1".

NOTE1) On the RAM MAP 2, A<sub>0</sub>, B<sub>0</sub>, C<sub>1</sub> and C<sub>0</sub> bits are fixed to "1".<br>NOTE2) The functions of the variable 8-grayscale mode are different from those of the fixed 8-grayscale mode.<br>NOTE3) The contents of the DDRAM at "C NOTE2) The functions of the variable 8-grayscale mode are different from those of the fixed 8-grayscale mode.<br>NOTE3) The contents of the DDRAM at "C256=0" are not compatible with the contents at "C256=1".

NOTE4) ìC256=1î can be used in the 8-bit bus length mode, but not in the 16-bit bus length mode.

NOTE4) "C256=1" can be used in the 8-bit bus length mode, but not in the 16-bit bus length mode.<br>NOTE5) In the 8-bit bus length mode at "C256=0", odd accesses are prohibited because display data for 1 pixel is completed in NOTE5) In the 8-bit bus length mode at "C256=0", odd accesses are prohibited because display data for 1 pixel is completed in successive two accesses.

NOTE6) In the 8-bit bus length mode at "C256=0", write upper bits first, then lower bits. This order is always adopted regardless of the "HV", "XD" and "YD" bits.

### **(4-4-2) Bit Assignment in Variable 16-grayscale Mode**

### **16-bit Bus Length (MON=0, PWM=0, C256=0, WLS=1)**

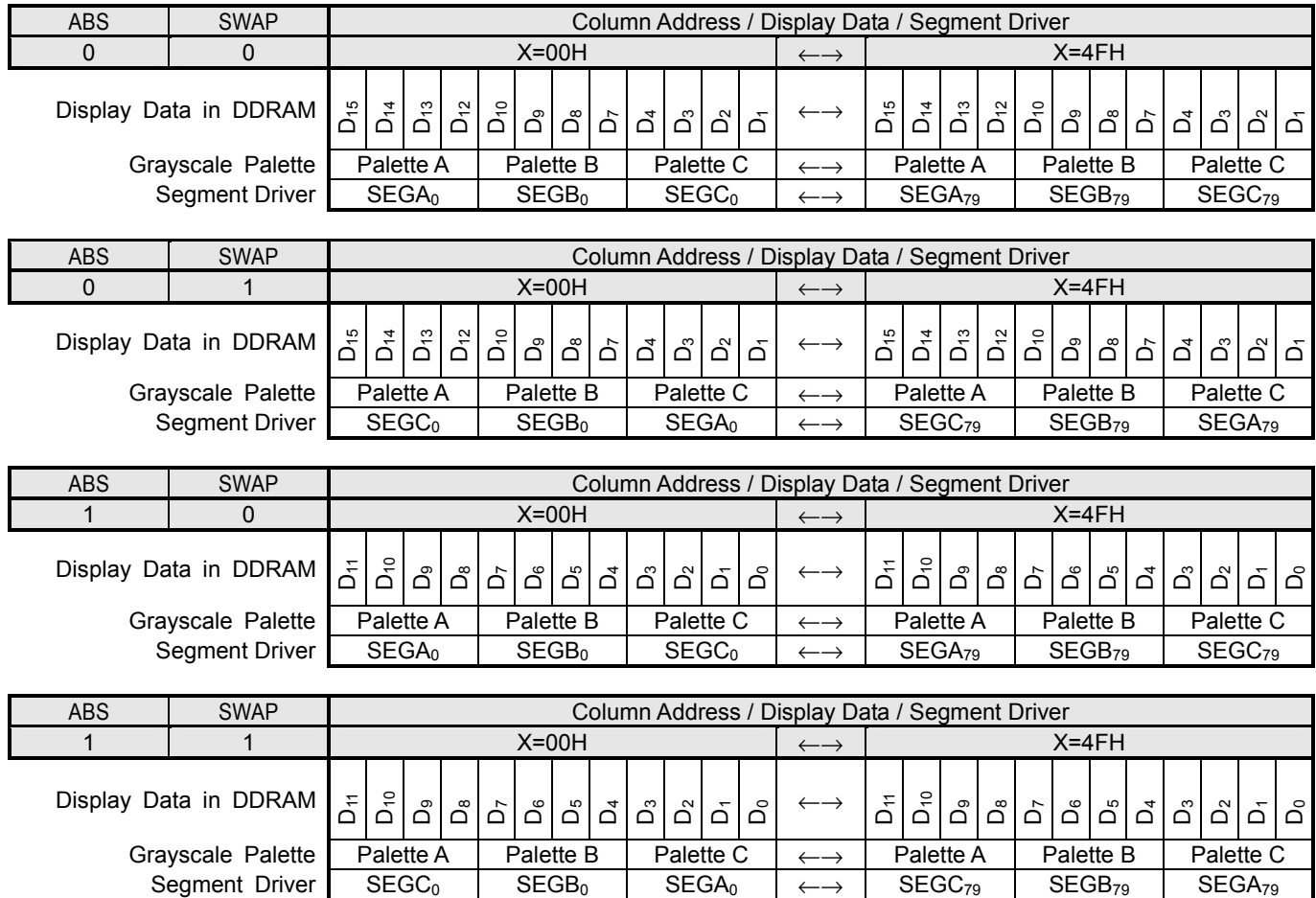

### **8-bit Bus Length (MON=0, PWM=0, C256=0, WLS=0)**

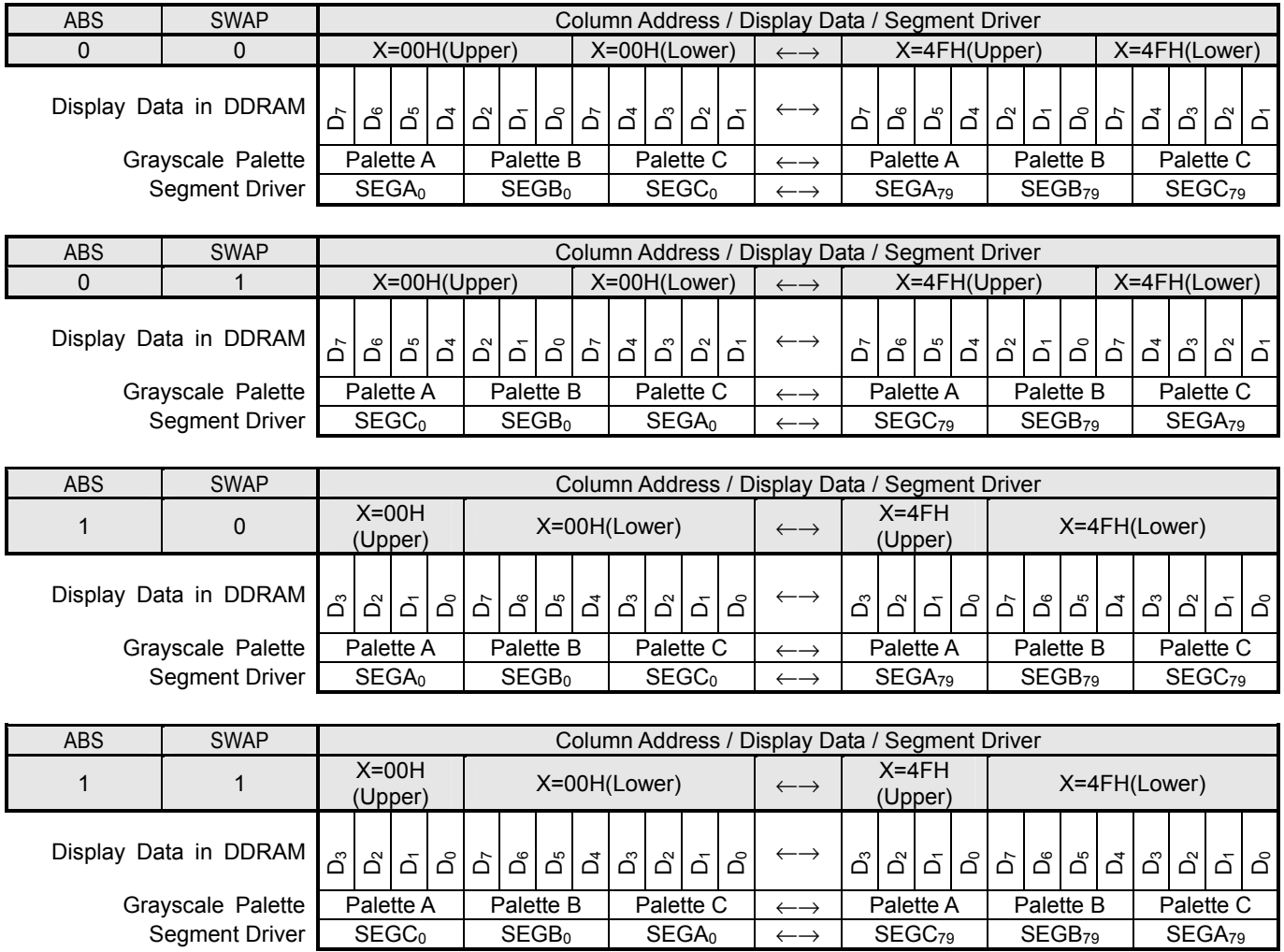

## **(4-4-3) Bit Assignment in variable 8-grayscale Mode**

### **8-bit Bus Length (MON=0, PWM=0, C256=1, WLS=0)**

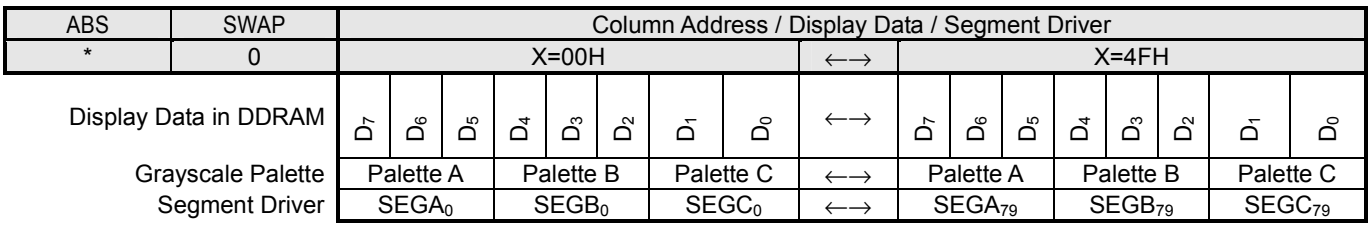

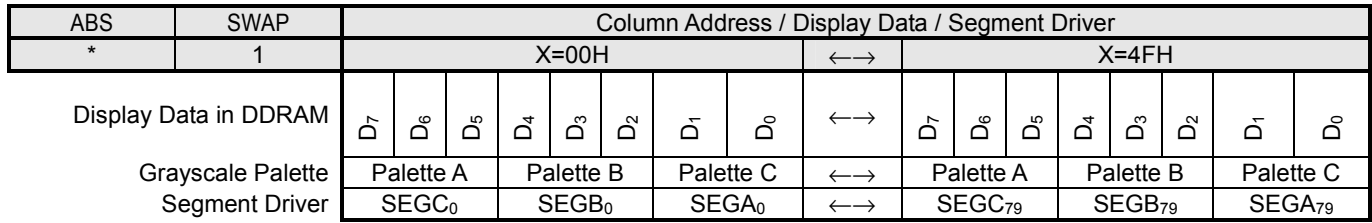

### **(4-4-4) Bit Assignment in Fixed 8-grayscale Mode**

### **16-bit Bus Length (MON=0, PWM=1, C256=0, WLS=1)**

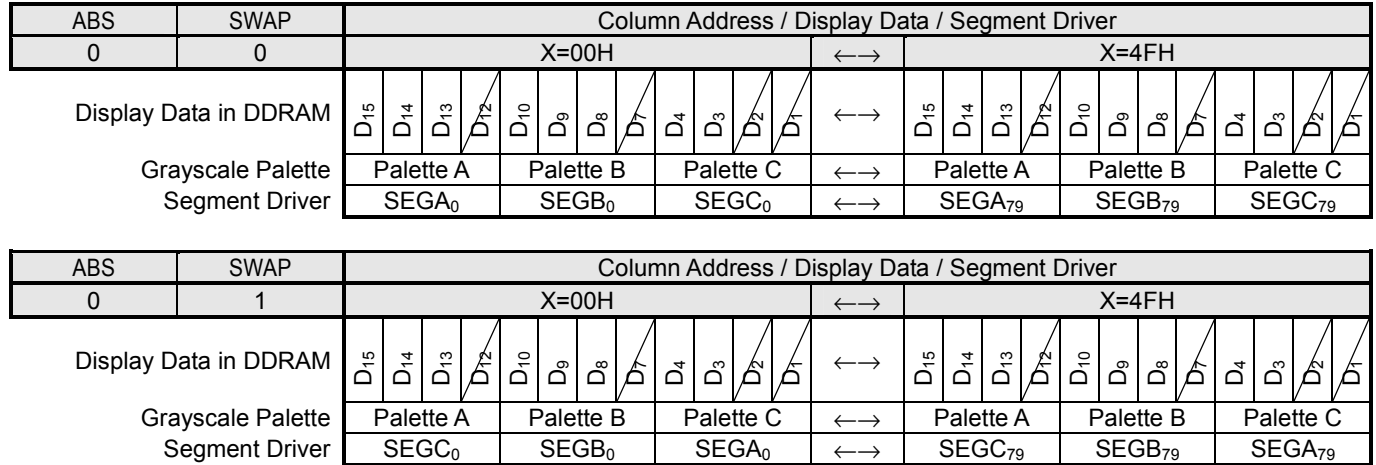

NOTE) The data indicated with a slash mark ( / ) are invalid.

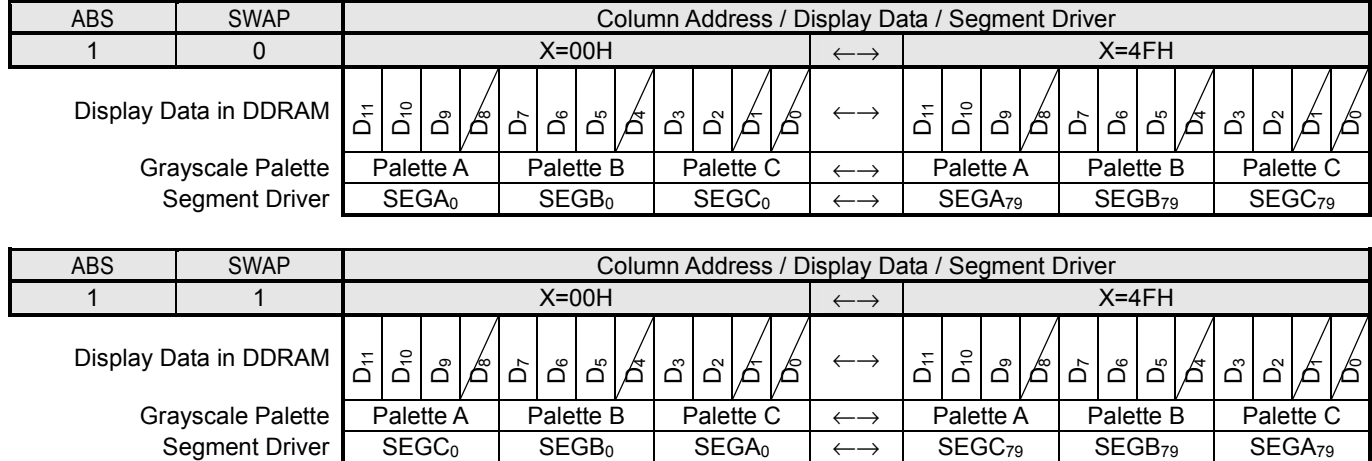

NOTE) The data indicated with a slash mark ( / ) is invalid.

### **8-bit Bus Length (MON=0, PWM=1, C256=0, WLS=0)**

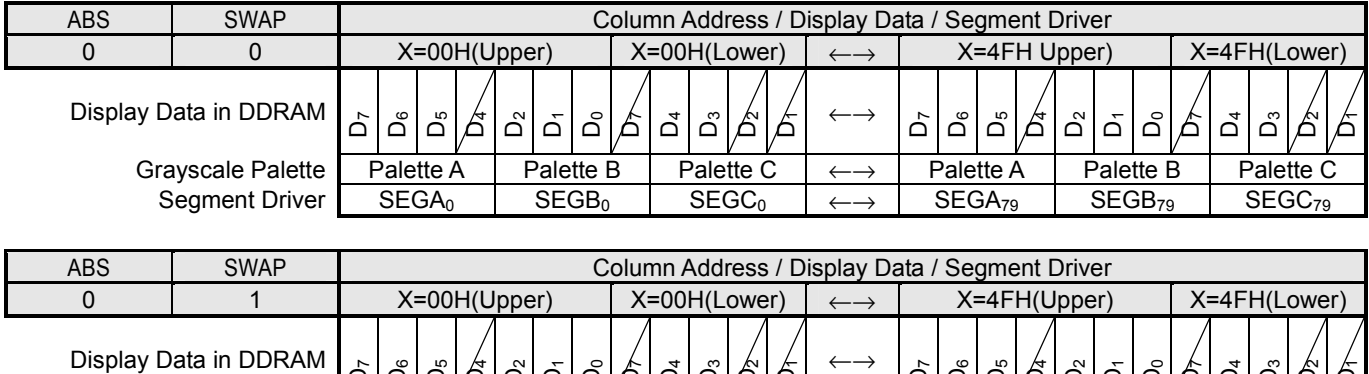

ة اقاة اقالة اقاة

ة اقاة

6

ة اقاقاها فاقاة اقامة

Grayscale Palette Palette A Palette B Palette C ←→ Palette A Palette B Palette C Segment Driver SEGC<sub>0</sub> SEGB<sub>79</sub> SEGA<sub>79</sub> SEGA<sub>79</sub> SEGA<sub>79</sub> Segment Driver  $SEGC_0$  SEGB<sub>0</sub> SEGA<sub>0</sub>  $\leftarrow \rightarrow$ 

NOTE) The data indicated with a slash mark ( / ) is invalid.

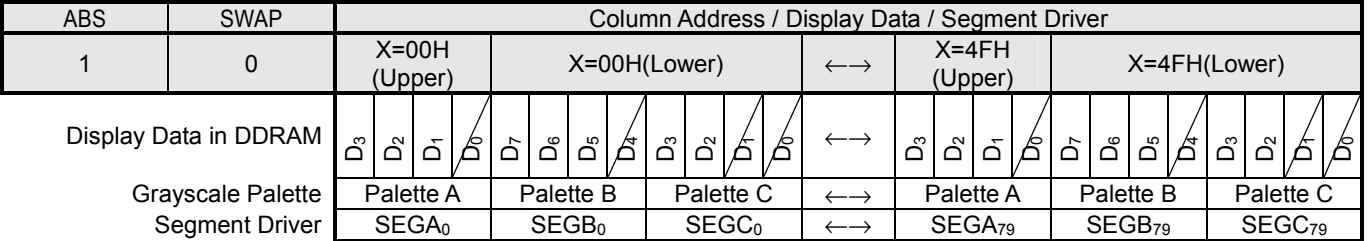

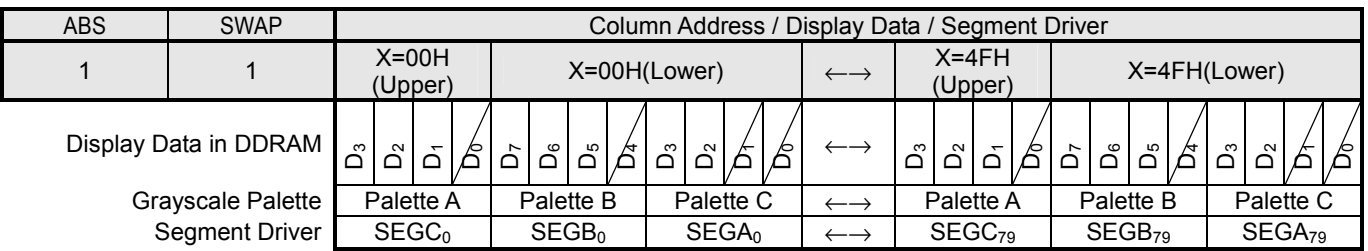

NOTE) The data indicated with a slash mark ( / ) is invalid.

### **8-bit Bus Length (MON=0, PWM=1, C256=1, WLS=0)**

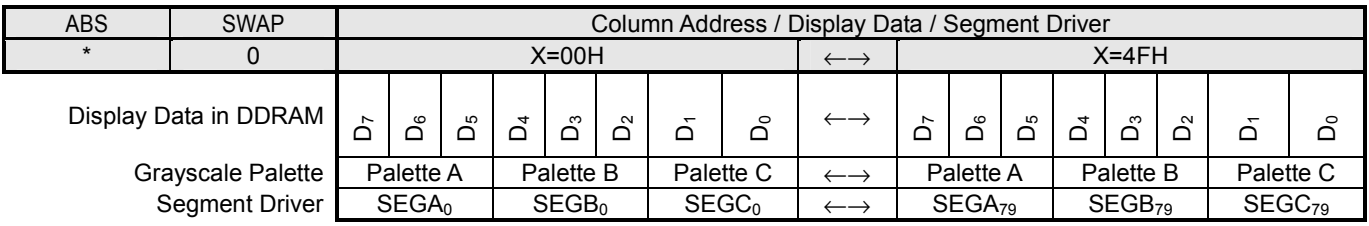

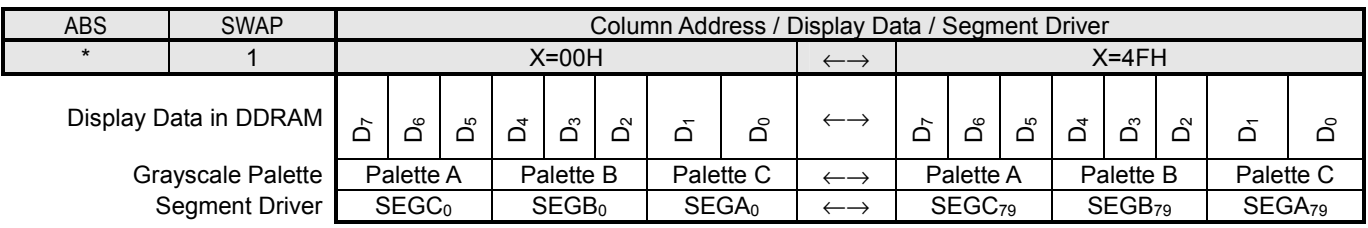

- 28 - Ver. 2004-01-09

### **(4-4-5) Bit Assignment in B&W Mode**

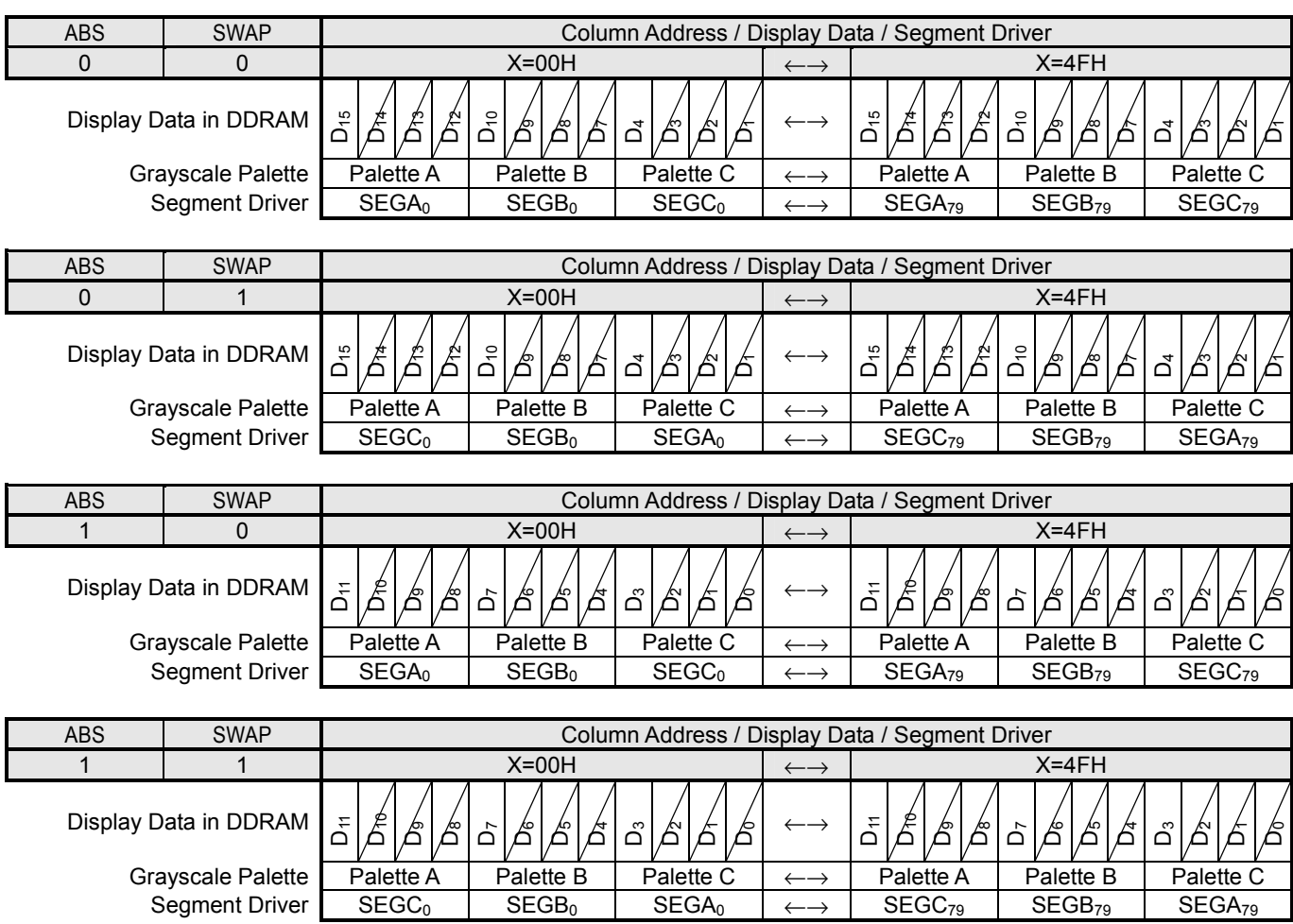

**16-bit Bus Length (MON=1, PWM=\*, C256=0, WLS=1)** 

NOTE) The data indicated with a slash mark ( / ) is invalid, and only MSB bits are effective.

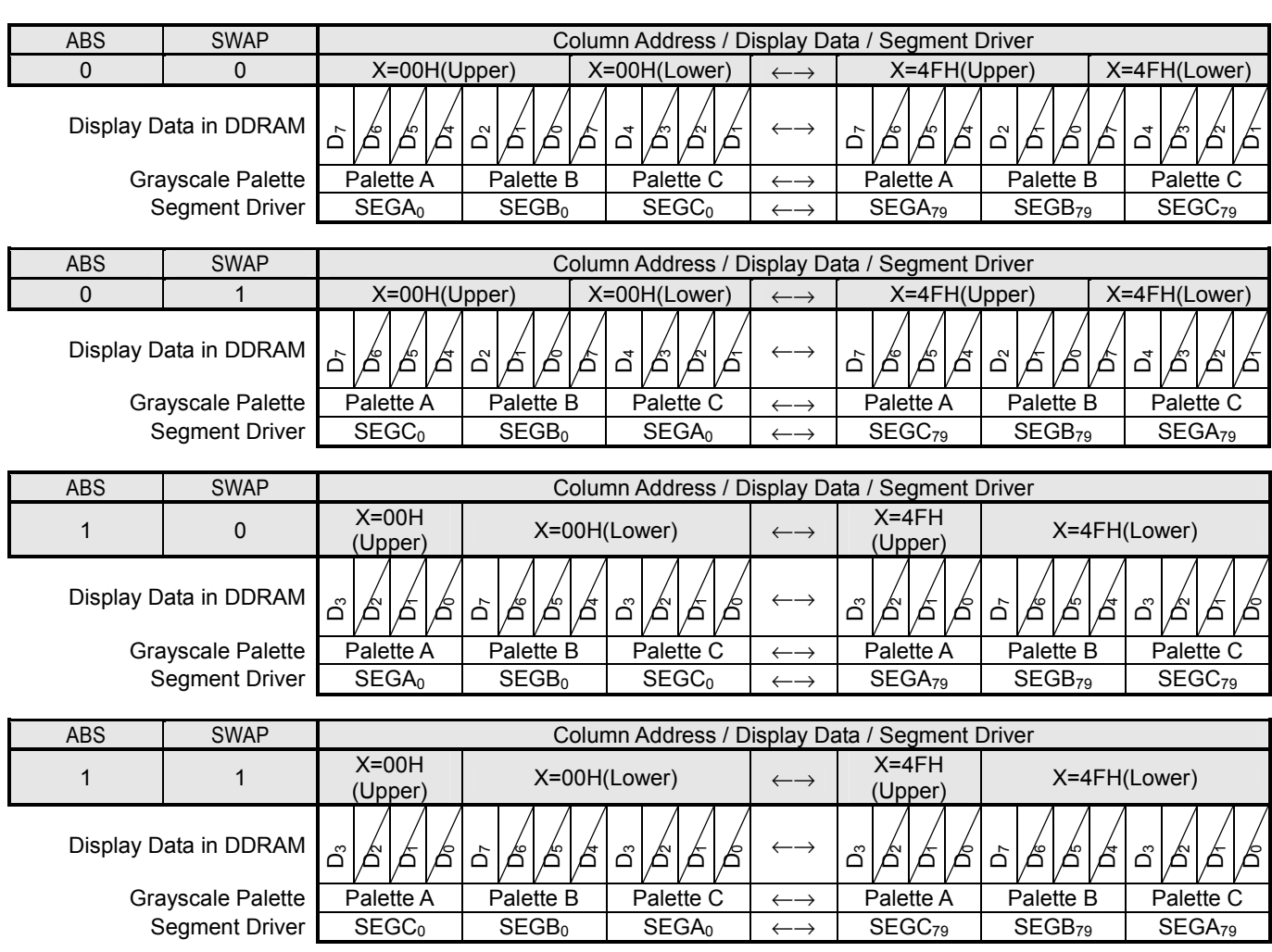

### **8-bit Bus Length (MON=1, PWM=\*, C256=0, WLS=0)**

NOTE) The data indicated with a slash mark ( / ) is invalid, and only MSB bits are effective.

### **8-bit Bus Length (MON=1, PWM=\*, C256=1, WLS=0)**

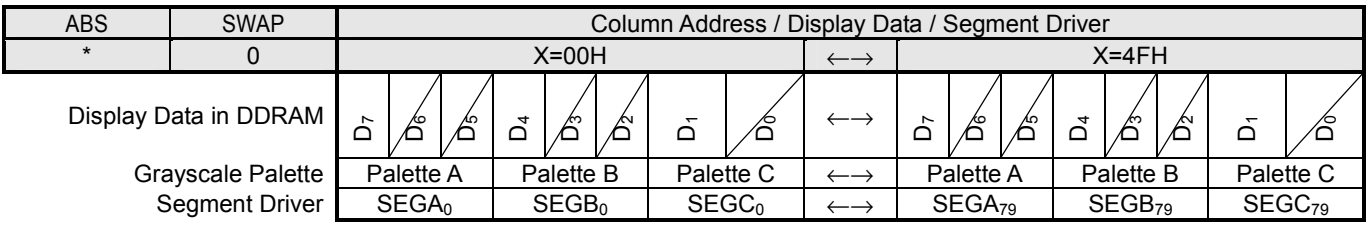

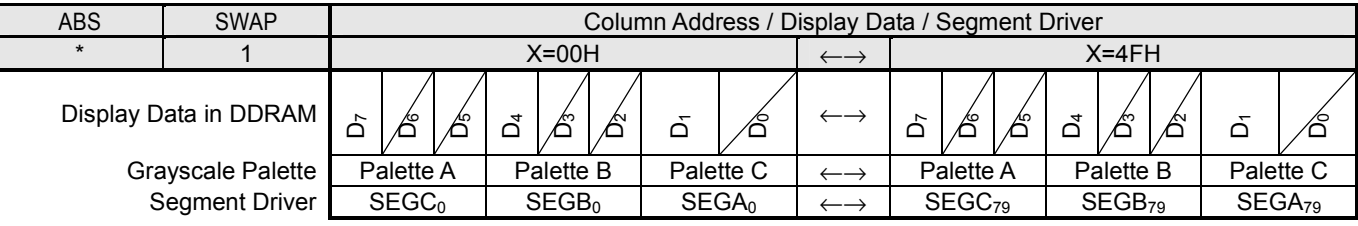

NOTE) The data indicated with a slash mark ( / ) is invalid, and only MSB bits are effective.

# **(4-5) Write Data and Read Data**

### **16-bit Bus Length**

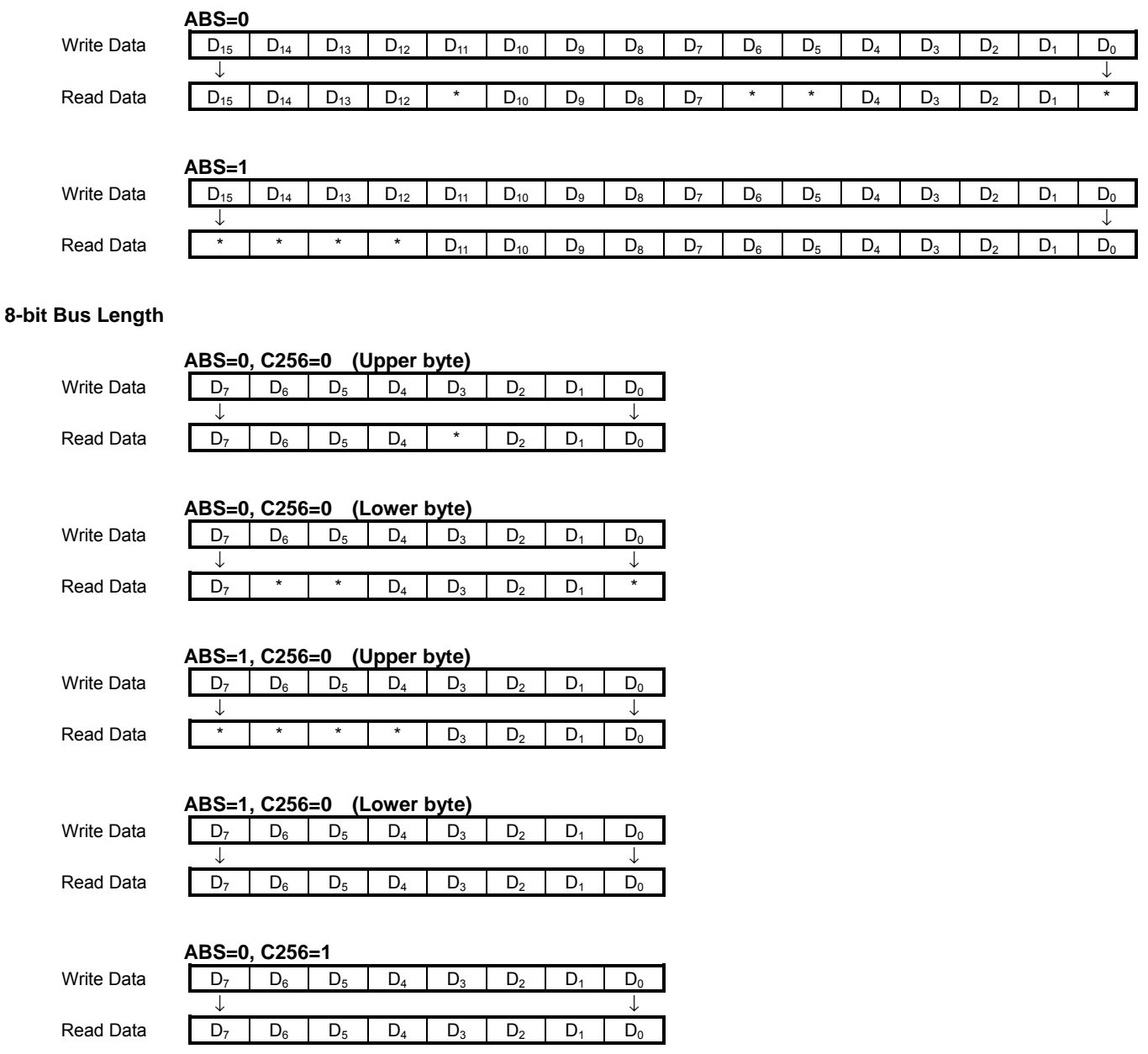

NOTE) \* : Invalid Data

# **(5) GRAYSCALE CONTROL CIRCUIT**

### **(5-1) Display Mode Selection**

A display mode is selected by the combination of the  $D_2$  (MON) bit of the "Display Control (1)" instruction and the  $D_3$  (PWM) and  $D_2$  (C256) bits of the "Display Mode Control" instruction, as shown below.

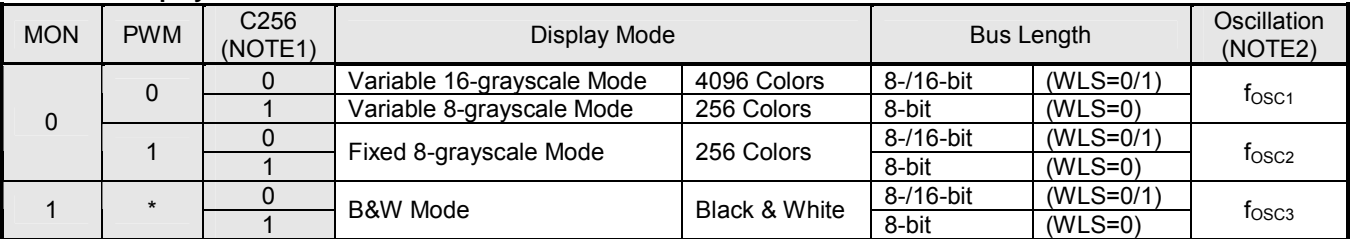

### **Table 11 Display Mode Selection**

NOTE1) In the variable grayscale mode, "C256" bit selects either 16-grayscale (4K colors) or 8-grayscale (256 colors). When C256="0" (16-grayscale), all 12 bits are assigned to 1 RGB-pixel. When C256="1" (8-grayscale), only 8 bits are assigned and the 8-bit bus length should be used. In the fixed 8-grayscale mode or the B&W mode, the "C256" bit is usually "1". For more information how the display data is assigned, refer to "(4-4) Bit Assignment of Display Data".

NOTE2)Oscillation frequency is decided according to the display mode, and is fine-tuned by the "Frequency Control" Instruction. Refer to "(10) OSCILLATOR" and "OSCILLATION FREQUENCY AND FRAME FREQUENCY".

### **(5-1-1) Variable 16-grayscale Mode**

In this mode, each of the palettes Aj, Bj and Cj ( $j=0-15$ ) is capable of selecting 16 from 32 grayscales (0/31-31/31) by setting palette data in the grayscale palette. Then, each of the segment drivers SEGAi, SEGBi and SEGCi (i=0 to 79) generates 16 grayscales to achieve 4,096 colors. Refer to Table 12-1 and Table 12-2.

### **(5-1-2) Variable 8-grayscale Mode**

Each of the palettes Aj, Bj and Cj ( $j=0-15$ ) is capable of selecting 8 from 32 grayscales ( $0/31-31/31$ ). 2 segment drivers of 1 RGB-group (SEGAi, SEGBi and SEGCi (i=0 to 79)) generate 8 grayscales, and the other driver does 4 grayscales to achieve 256 colors. Refer to Table 13-1 through Table 13-4. The 8-bit bus length is usually used in this mode.

### **(5-1-3) Fixed 8-grayscale Mode**

The palette setting is not necessary, because the palettes  $Aj$ ,  $Bj$  and  $Cj$  ( $j=0-15$ ) are always fixed at 4 or 8 grayscales between 0/7 and 7/7. 2 segment drivers of 1 RGB-group (SEGAi, SEGBi and SEGCi (i=0 to 79)) are fixed at 8 grayscales, and the other driver is 4 grayscales, then results in 256 colors. Refer to Table 14-1 and Table 14-2.

### **(5-1-4) B&W Mode**

The palette setting is not necessary, where the only MSB bits of display data are valid. Refer to Table 15.

## **(6) GRAYSCALE PALETTE**

### **(6-1) Grayscale Selection in Variable 16-grayscale Mode**

### **Table 12-1 Grayscale selection Table 12-2 Grayscale Palette**

Display

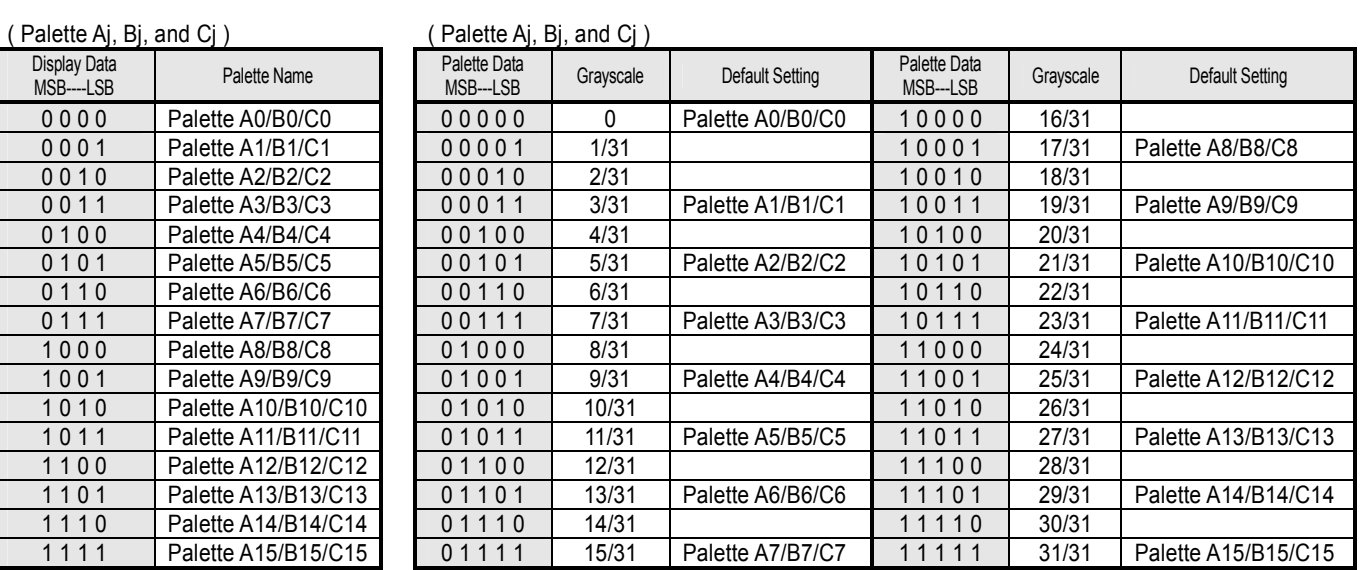

NOTE1) "MON=0", "PWM=0", "C256=0" NOTE2) Applied to palette Aj, Bj and Cj (j=0 to 15)

## **(6-2) Grayscale Selection in Variable 8-grayscale Mode**

### **Table 13-1 Grayscale selection Table 13-2 Grayscale Palette**

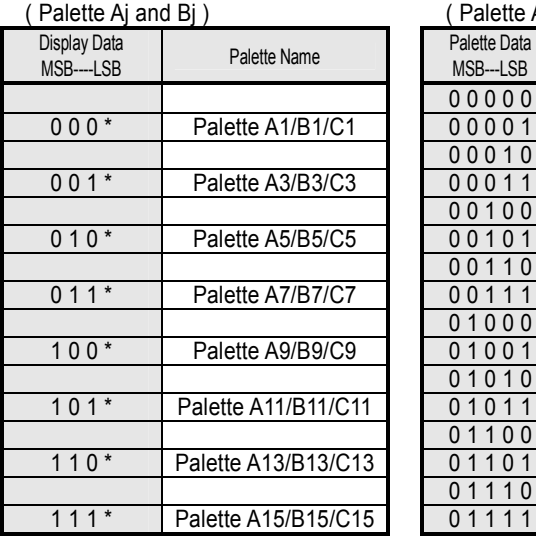

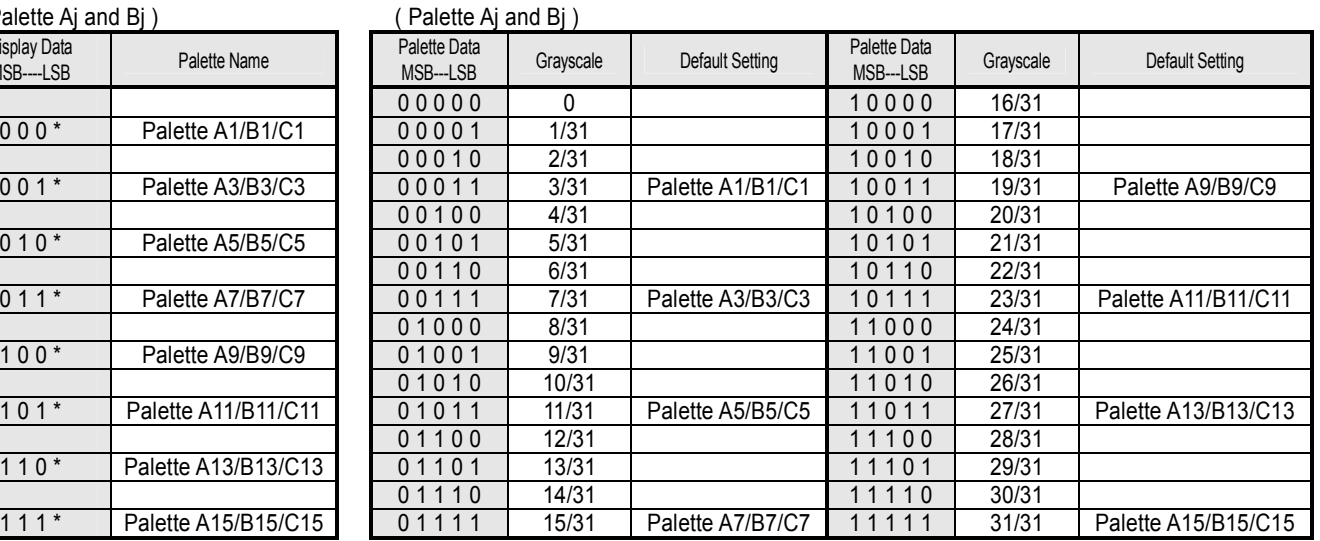

NOTE1) "MON=0", "PWM=0", "C256=1". NOTE2) Applied to palette Aj and Bj (j=0 to 15) NOTE3) Palette 0, 2, 4, 6, 8, 10, 12 and 14 are disabled.

### **Table 13-3 Grayscale selection Table 13-4 Grayscale Palette**

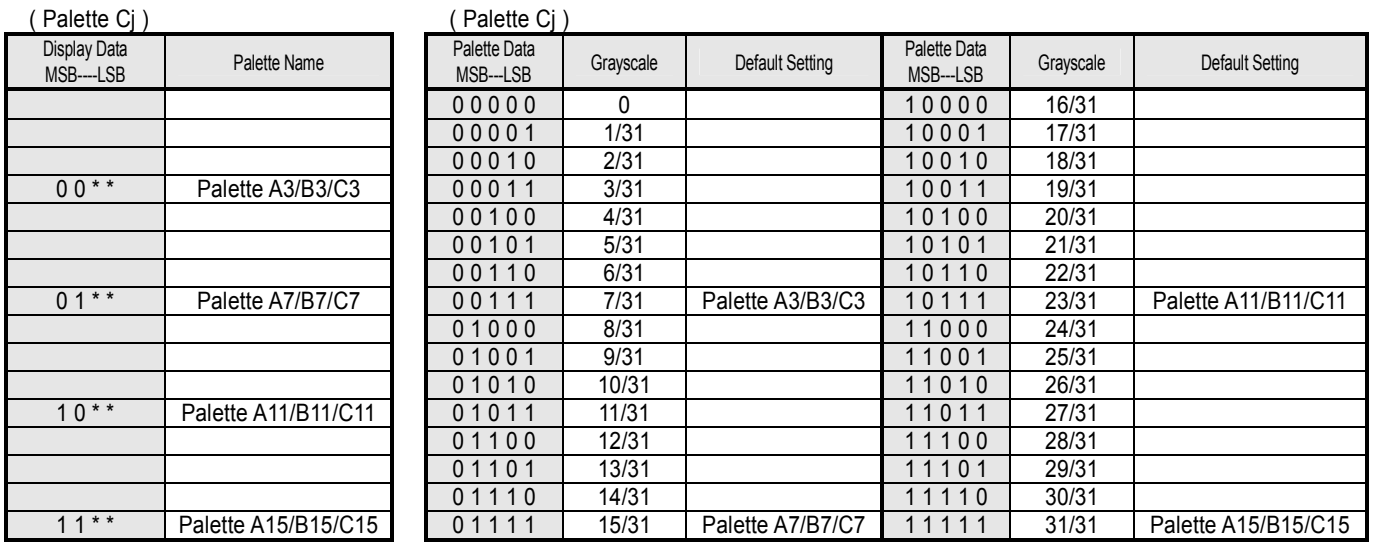

NOTE1) "MON=0", "PWM=0", "C256=1"

NOTE2) Applied to palette Cj (j=0 to 15)

NOTE3) Palette 0, 1, 2, 4, 5, 6, 8, 9, 10, 12, 13 and 14 are disabled.

# **(6-3) Grayscale Selection in Fixed 8-grayscale Mode**

### **Table 14-1 Grayscale Selection Table 14-2 Grayscale Palette**

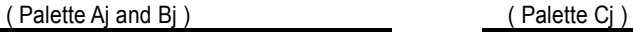

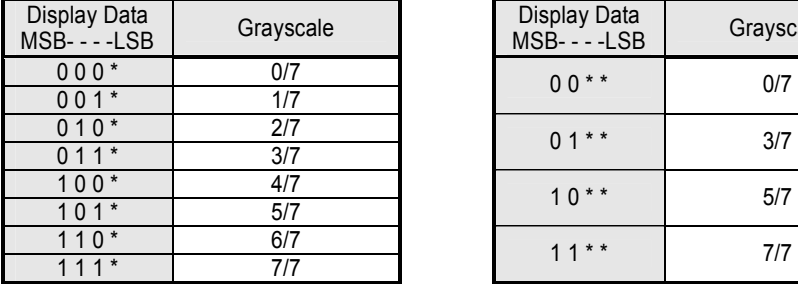

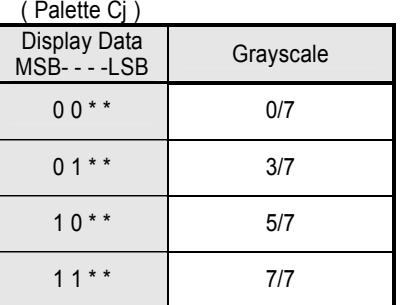

NOTE1) "MON=0", "PWM=1", "C256=0 or 1"

### **(6-4) Grayscale Selection in B&W Mode**

### **Table 15 Grayscale Selection**

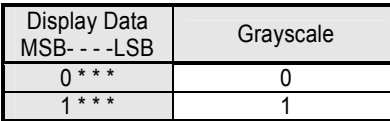

NOTE1) "MON=1", "PWM=0 or 1" and "C256=0 or 1"

### **(7) DISPLAY TIMING GENERATOR**

The display timing generator generates timing clocks such as the CL (Line Clock), FR (Frame Rate) and FLM (First Line Maker) by dividing an oscillation frequency. These clocks are used inside the LSI, and are activated by setting "1" at the  $D_0$  (SON) bit of the "Duty-1 /Display Clock ON/OFF" instruction.

The CL is used for the line counter and the data latch circuit. At the rising edge of the CL signal, the line counter is counted up, then 240-bit display data is latched into the data latch circuit. At the falling edge of the CL signal, the latch data is released to the grayscale control circuit, then segment drivers Ai, Bi and Ci ( $i=0$  to 79) produce LCD driving waveforms. The internal data-transmission timing between the DDRAM and segment drivers is completely independent of external data-transmission timing, so that MPU makes access to the LSI without concern for the LSI's internal operation.

The FR and FLM are generated by the CL. The FR toggles once every frame in the default status, and is programmed to toggle once every N lines. And the FLM is used to specify an initial display line, which is preset whenever the FLM becomes "H".

### **(8) DATA LATCH CIRCUIT**

The data latch circuit is used to temporarily store display data which is released to the grayscale control circuit. The display data in this circuit is updated in synchronization with the CL. The "All Pixels ON/OFF", "Display ON/OFF" and "Reverse Display ON/OFF" instructions control the data in this circuit, but does not change the data in the DDRAM.

### **(9) COMMON DRIVERS AND SEGMENT DRIVERS**

The LSI includes 128-common drivers and 240-segment drivers. The common drivers generate LCD driving waveforms formed on the  $V_{\text{LCD}}$ ,  $V_1$ ,  $V_4$  and  $V_{\text{SSH}}$  levels. The segment drivers generate waveforms formed on the  $V_{\text{LCD}}$ ,  $V_2$ ,  $V_3$  and  $V_{SSH}$  levels.

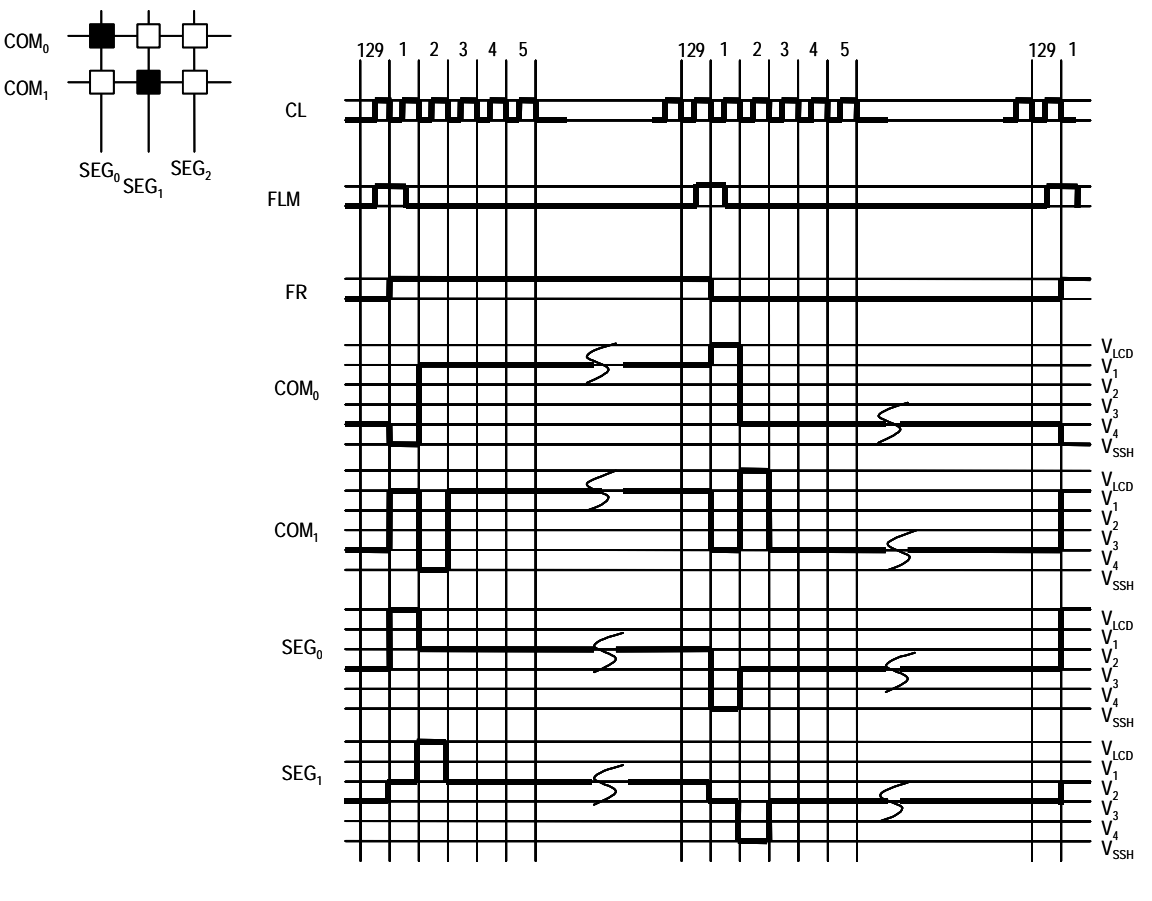

**Fig 9 LCD Driving Waveforms (B&W Mode, Color Reverse OFF, 1/129 Duty)**
#### **(10) OSCILLATOR**

The oscillator is equipped with a resistor and a capacitor, and generates internal clocks used for the display timing generator and the voltage booster. The internal resistor is enabled by setting "0" at the  $D_1$  (CKS) bit of the "Bus Length" instruction. For more accurate frequency, using an external resistor or external clock is recommended.

When using the internal resistor, the resistance is controlled to optimize frame frequency for different LCD panels, by setting the  $D_2$ -D<sub>0</sub> (RF2-RF0) bits of the "Frequency Control" instruction. For more safety, make sure what is the best frequency in the particular application.

#### **(10-1) Using Internal Resistor (CKS=0)**

In this case, the OSC1 should be fixed at "H" or "L" and the OSC2 is open. The oscillation frequency is varied according to the display mode, as follows.

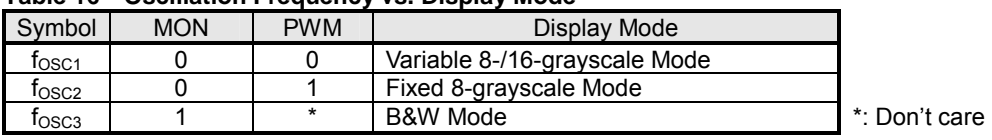

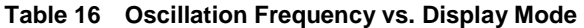

#### **(10-2) Using External Resistor (CKS=1)**

Be sure to connect the OSC1 and OSC2 with an external resistor. The frequency of the oscillator should be adjusted to the same value generated by the internal resistor.

#### **(10-3) Using External Clock (CKS=1)**

Input external clock to the OSC1 and leave the OSC2 open. The external clock with 50% duty is recommended. The frequency of the external clock should be the same value generated by the internal resistor.

#### **(11) LCD POWER SUPPLY**

The internal LCD power supply is organized into the voltage converter and the voltage booster. The voltage converter consists of the reference voltage generator, the voltage regulator with EVR and the LCD bias voltage generator. The configuration of the LCD power supply is arranged by setting the  $D_3$  (AMPON) and  $D_1$  (DCON) bits of the "Power Control" instruction. For this configuration, the internal LCD power supply can be partially used in combination with an external supply voltage, as shown in Table 17.

| <b>DCON</b> | <b>AMPON</b> | Voltage Booster | <b>Voltage Converter</b> | <b>External Supply Voltage</b>                                     | <b>NOTE</b> |
|-------------|--------------|-----------------|--------------------------|--------------------------------------------------------------------|-------------|
|             |              | Inactive        | Inactive                 | $V_3$ , $V_4$<br>$V_{LCD}$ , $V_1$ , $V_2$ ,<br>V <sub>OUT</sub> , | ັບ.         |
|             |              | Inactive        | Active                   | νουτ                                                               | <u>.</u>    |
|             |              | Active          | Active                   | -                                                                  |             |

**Table 17 Configuration of LCD Power Supply** 

NOTE1) No internal LCD power supply is used. The LCD bias voltages are externally supplied, and the  $C_{1+}$ ,  $C_{1-}$ ,  $C_{2+}$ ,  $C_{2+}$ ,  $C_{3+}$ ,  $C_{3}$ -,  $C_{4+}$ ,  $C_{4-}$ ,  $C_{5+}$ ,  $C_{5-}$ ,  $V_{REF}$ ,  $V_{REG}$  and  $V_{EE}$  are open.

NOTE2) Only the voltage converter is used. The V<sub>OUT</sub> is externally supplied, and the C<sub>1+</sub>, C<sub>1</sub>-, C<sub>2+</sub>, C<sub>2</sub>-, C<sub>3+</sub>, C<sub>3</sub>-, C<sub>4+</sub>, C<sub>4</sub>-, C<sub>5+</sub>,  $C_{5}$ - and  $V_{EF}$  are open. The reference voltage is supplied on the  $V_{REF}$ .

NOTE3) The following relation among each LCD bias voltages must be maintained.

 $V_{\text{OUT}} \geq V_{\text{LCD}} \geq V_1 \geq V_2 \geq V_3 \geq V_4 \geq V_{\text{SSH}}$ 

NOTE4) If the internal LCD power supply doesnít have enough capability to drive the particular LCD panel, use the external LCD power supply. Otherwise, it may affect display quality.

## **(11-1) Voltage Booster**

The internal voltage booster generates up to  $6xV_{EE}$  voltage. The boost level is selected from 2x, 3x, 4x, 5x or 6x by setting the  $D_2-D_0$  (VU2-VU0) bits of the "Boost Level" instruction. The boost voltage  $V_{OUT}$  must not exceed 18.0V, otherwise the voltage stress may cause a permanent damage to the LSI.

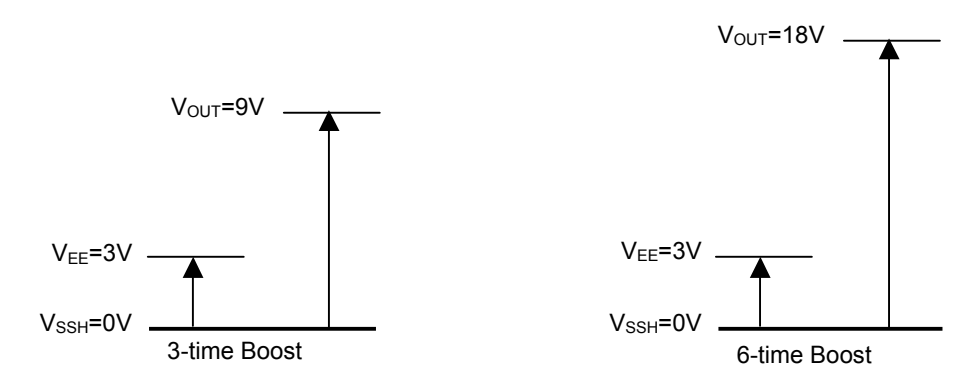

**Fig 10 Boost Voltage** 

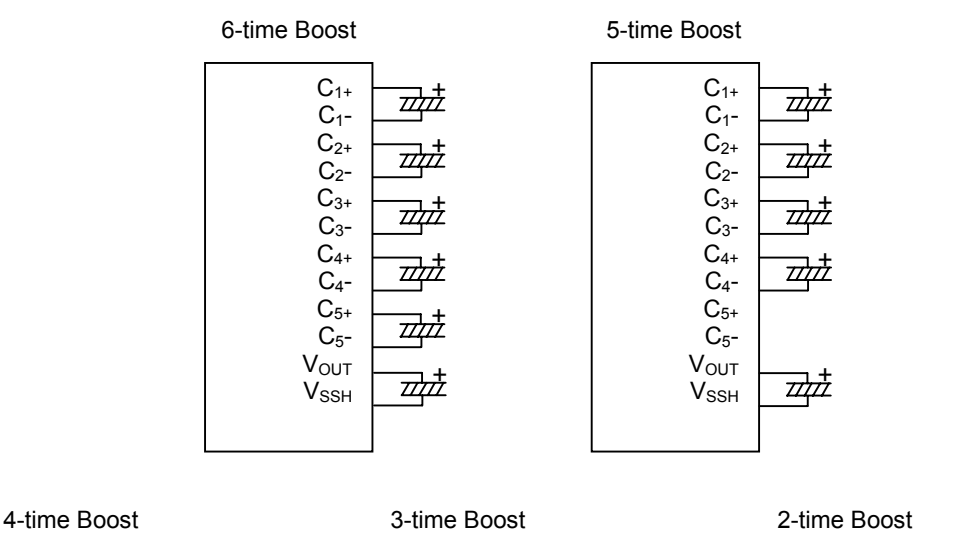

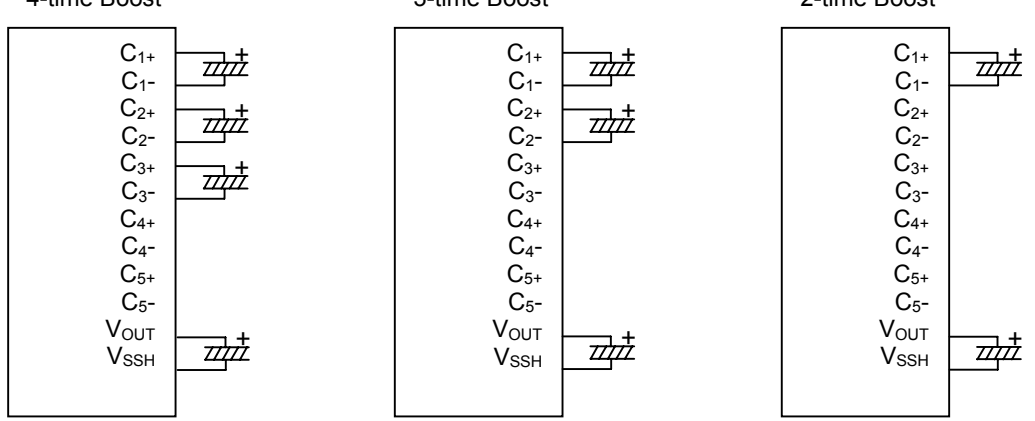

**Fig 11 External Capacitor Connection of Voltage Booster** 

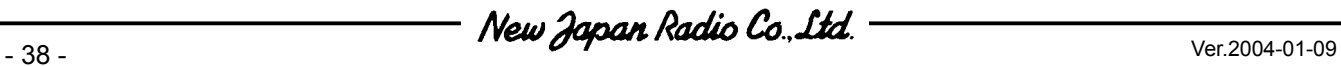

#### **(11-2) Voltage Converter**

#### **(11-2-1) Reference Voltage Generator**

The reference voltage generator produces the reference voltage ( $V_{BA}=0.9xV_{EE}$ ). When using the internal LCD power supply, connect the  $V_{BA}$  and the  $V_{REF}$ , or supply  $0.9xV_{EE}$  or lower voltage on the  $V_{REF}$ . When using an external LCD power supply, the  $V_{BA}$  should be open. Refer to Fig 12, 14 and 15.

## **(11-2-2) Voltage Regulator**

The voltage regulator consists of an operational amplifier with gain control and EVR. The  $V_{REF}$  voltage is multiplied to obtain the V<sub>REG</sub> voltage, and its multiple (boost level) is set by the  $D_2-D_0$  (VU2-VU0) bits of the "Boost Level" instruction. The formula is shown below.

 $V_{REG} = V_{REF} \times N$  (N: Boost Level)

## **(11-2-3) Electrical Variable Resistor (EVR)**

The EVR is used to fine-tune the  $V_{LCD}$  voltage to optimize display contrast. The EVR value is controlled in 128 steps by setting the  $D_3-D_0 (DV_6-DV_0)$  bits of the "EVR Control" instruction. The formula is shown below.

 $V_{\text{LCD}} = 0.5 \times V_{\text{REG}} + M (V_{\text{REG}} - 0.5 \times V_{\text{REG}}) / 127$  (M: EVR Value)

#### **(11-2-4) LCD Bias Voltage Generator**

The LCD bias voltage generator consists of buffer amplifiers and bleeder resistors to generate the LCD bias voltages such as the  $V_{LCD}$ ,  $V_1$ ,  $V_2$ ,  $V_3$  and  $V_4$ , and its bias ratio is selected from 1/5, 1/6, 1/7, 1/8, 1/9, 1/10, 1/11 and 1/12.

As shown in Fig 12, when using only the internal LCD power supply, the capacitors CA2 are connected to the  $V_{\text{LCD}}$ ,  $V_1$ ,  $V_2$ ,  $V_3$  and  $V_4$  respectively.

As shown in Fig 13, when using no internal LCD power supply, the LCD bias voltages are externally supplied on the  $V_{LCD}$ ,  $V_1$ ,  $V_2$ ,  $V_3$  and  $V_4$ , and the internal LCD power supply should be turned off by setting "0" at the "DCON" and "AMPON" bits. And the  $C_{1+}$ ,  $C_{1}$ -,  $C_{2+}$ ,  $C_{2}$ ,  $C_{3+}$ ,  $C_{3}$ -,  $C_{4+}$ ,  $C_{4}$ -,  $C_{5+}$ ,  $C_{5-}$ ,  $V_{EE}$ ,  $V_{REF}$  and  $V_{REG}$  are open.

Fig 14 and 15 show typical peripheral circuits when partially using the LCD power supply without the reference voltage generator.

Fig 16 shows the circuit when partially using the LCD power supply without the voltage booster.

## **(11-3) External Components for LCD Power Supply**

**Using Only Internal LCD Power Supply (6x boost) Using Only External LCD Power Supply** 

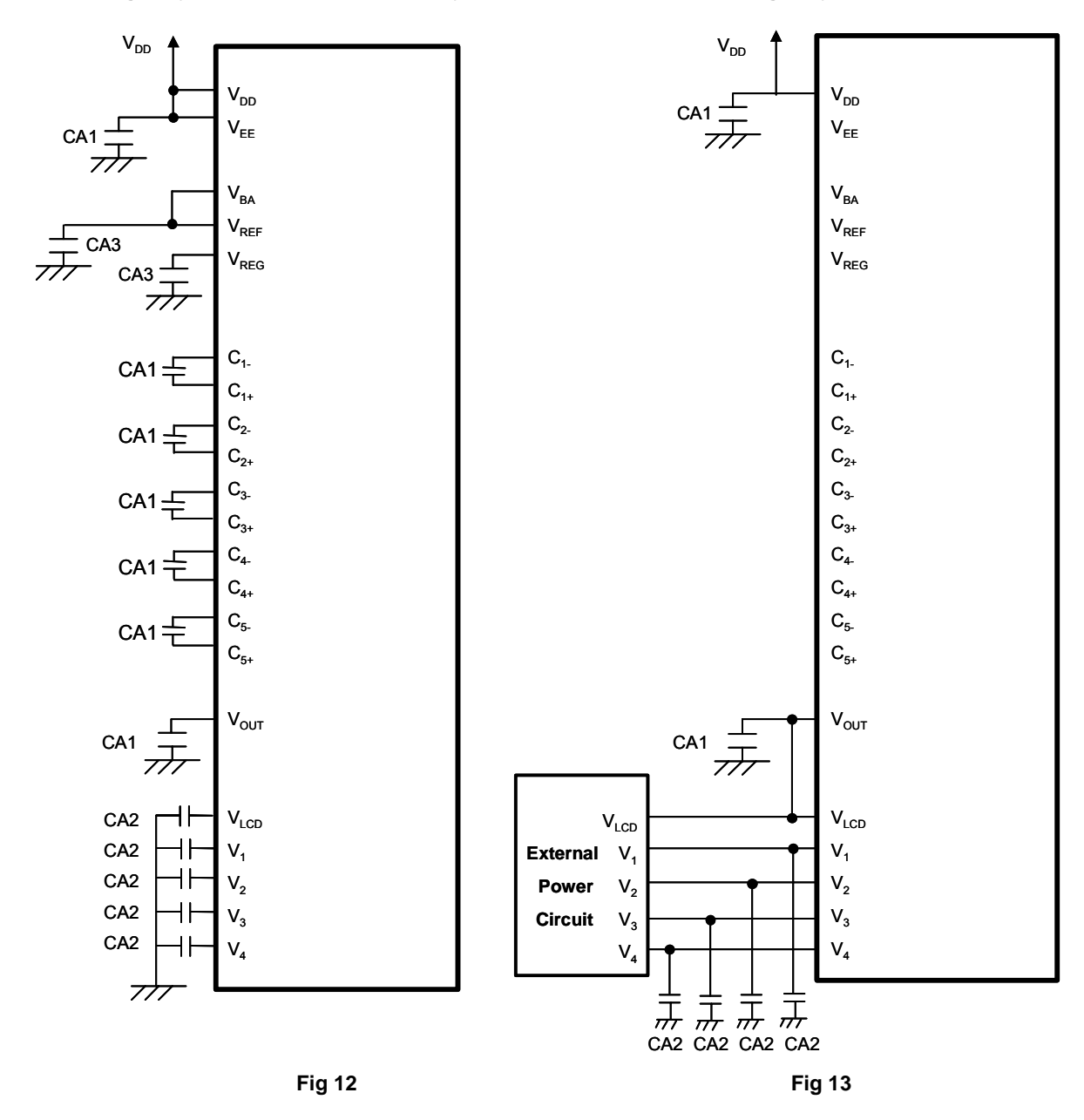

Reference Values

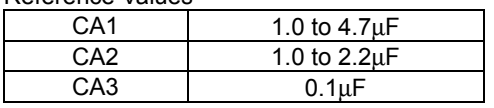

NOTE1) B grade capacitor is recommended for CA1-CA3. Make sure what is the best capacitor value in the particular application.

NOTE2) Parasitic resistance on the power supply lines (V<sub>DD</sub>, V<sub>SS</sub>, V<sub>EE</sub>, V<sub>SSH</sub>, V<sub>OUT</sub>, V<sub>LCD</sub>, V<sub>1</sub>, V<sub>2</sub>, V<sub>3</sub> and V<sub>4</sub>) reduces step-up efficiency of the voltage booster, and may have an impact on the LSIís operation and display quality. To minimize this impact, be sure to lay out the shortest wires and place capacitors as close to the LSI as possible.

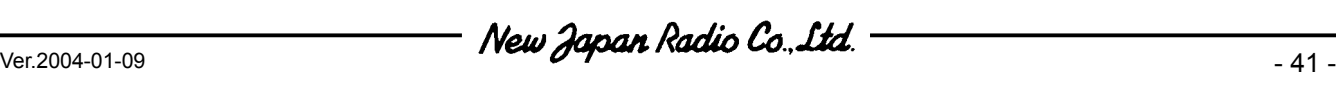

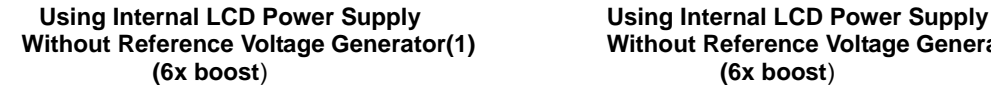

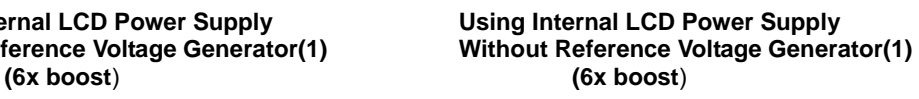

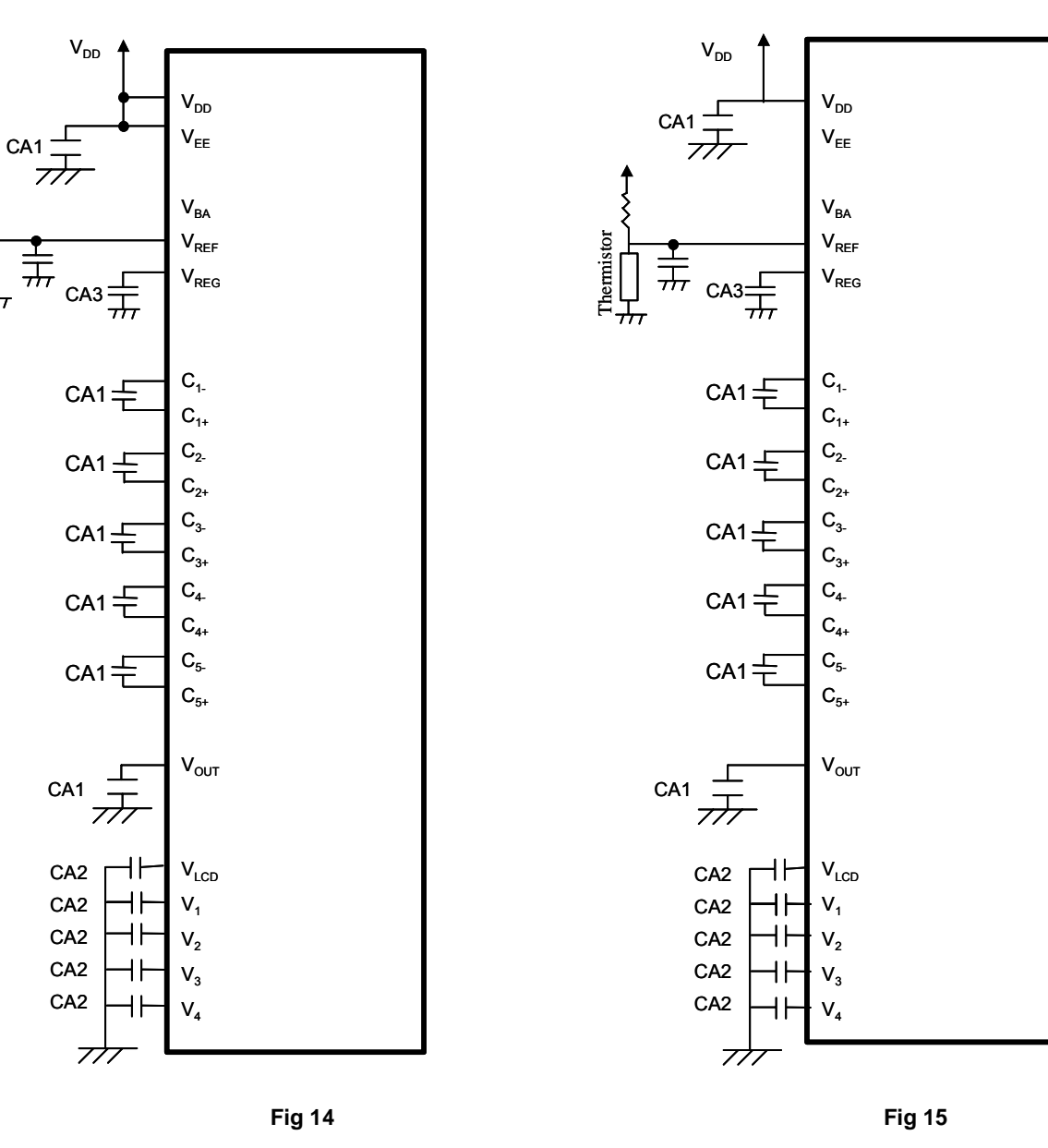

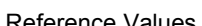

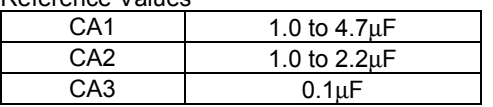

NOTE1) B grade capacitor is recommended for CA1-CA3. Make sure what is the best capacitor value in the particular application.

NOTE2) Parasitic resistance on the power supply lines (V<sub>DD</sub>, V<sub>SS</sub>, V<sub>EE</sub>, V<sub>SSH</sub>, V<sub>OUT</sub>, V<sub>LCD</sub>, V<sub>1</sub>, V<sub>2</sub>, V<sub>3</sub> and V<sub>4</sub>) reduces step-up efficiency of the voltage booster, and may have an impact on the LSIís operation and display quality. To minimize this impact, be sure to lay out the shortest wires and place capacitors as close to the LSI as possible.

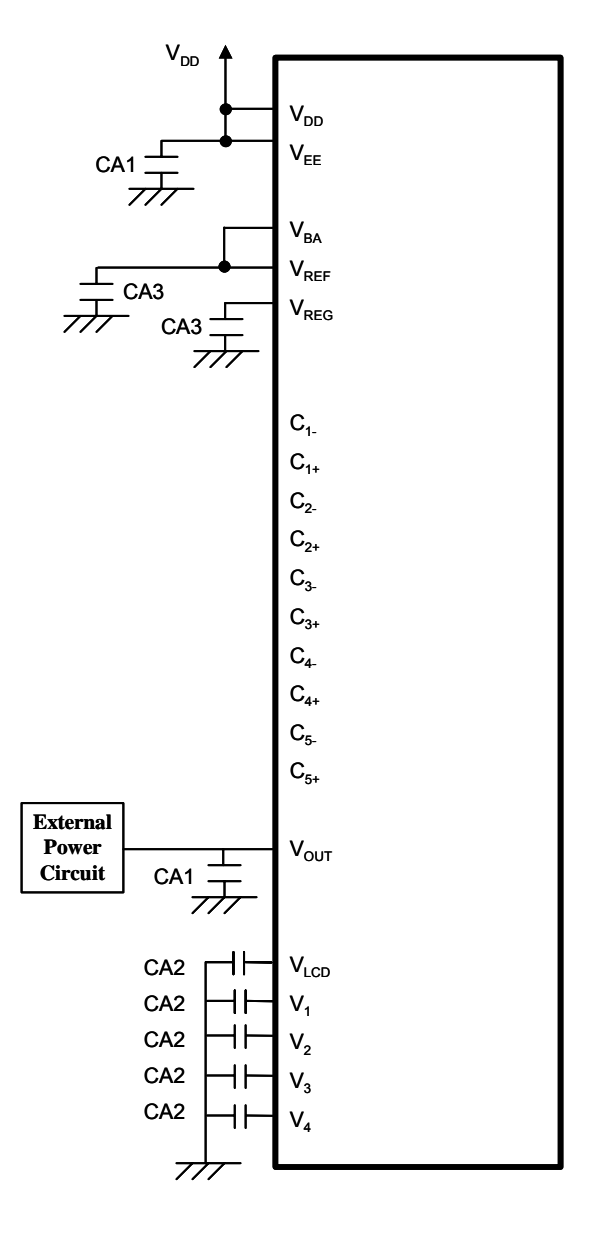

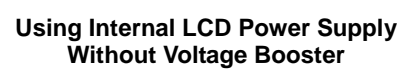

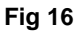

Reference Values

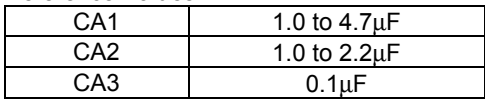

NOTE1) B grade capacitor is recommended for CA1-CA3. Make sure what is the best capacitor value in the particular application.

NOTE2) Parasitic resistance on the power supply lines (V<sub>DD</sub>, V<sub>SS</sub>, V<sub>EE</sub>, V<sub>SSH</sub>, V<sub>OUT</sub>, V<sub>LCD</sub>, V<sub>1</sub>, V<sub>2</sub>, V<sub>3</sub> and V<sub>4</sub>) reduces step-up efficiency of the voltage booster, and may have an impact on the LSIís operation and display quality. To minimize this impact, be sure to lay out the shortest wires and place capacitors as close to the LSI as possible.

#### **(11-4) Discharge Circuit**

The LSI incorporates two discharge circuits which are independently controlled for the  $V_{LCD}$  and  $V_1$ - $V_4$  and for the  $V_{\text{OUT}}$ . The  $V_{\text{LCD}}$  and  $V_1$ - $V_4$  are discharged by setting "1" at the  $D_0$  (DIS) bit of the "Discharge ON/OFF" instruction or the reset by the RESb. And the  $V_{\text{OUT}}(100\text{K}\Omega)$  internal resistor between  $V_{\text{OUT}}$  and  $V_{\text{EF}}$ ) is discharged by setting "1" at the  $D_1$  (DIS2) bit of this instruction. Be sure to turned off the internal or external LCD power supply when this instruction is executed, otherwise it may function as a current load and affect an operating current. Refer to "(14-22) Discharge ON/OFF".

#### **(11-5) Power ON/OFF**

To protect the LSI from overcurrent, the following sequences must be maintained to turn on and off the power supply. In addition to the following discussions, refer to "(18) TYPICAL INSTRUCTION SEQUENCES".

## **(11-5-1) Power ON/OFF in Using Internal LCD Power Supply**

## **Power ON**

First " $V_{DD}$  and  $V_{EE}$  ON", next "Reset by RESb", then "Internal LCD power supply ON". Be sure to execute the "Display ON" instruction later than the completion of this power ON sequence. Otherwise, unexpected pixels may be turned on instantly.

## **Power OFF**

First "Reset by RESb or "HALT" instruction", next " $V_{DD}$  and  $V_{EE}$  OFF". If using different power sources for the  $V_{DD}$  and the  $V_{EE}$  individually, the  $V_{EE}$  must be turned off after the reset or the "HALT". After that, the  $V_{DD}$  can be turned off, waiting until the LCD bias voltages ( $V_{\text{LCD}}$ ,  $V_1$ ,  $V_2$ ,  $V_3$  and  $V_4$ ) drop below the threshold level of LCD pixels.

## **(11-5-2) Power ON/OFF in Using External LCD Power Supply**

#### **Power ON**

First "V<sub>DD</sub> and V<sub>EE</sub> ON", next "Reset by RESb", then "External LCD power supply ON". When using only external  $V<sub>OUT</sub>$ , first " $V<sub>DD</sub>$  ON", next "Reset by RESb", then "External  $V<sub>OUT</sub>$  ON", as well.

#### **Power OFF**

First "Reset by RESb or "HALT" instruction" to isolate external LCD bias voltages, next "V<sub>DD</sub> OFF". For more safety, placing a resistor in series on the  $V_{LCD}$  line (or the  $V_{OUT}$  line in using only the external  $V_{OUT}$ ) is recommended. That resistance is usually between  $50\Omega$  and  $100\Omega$ .

## **(12) RESET FUNCTION**

The reset function initializes the LSI to the following default status by setting the RESb to "L". Connecting the RESb with MPU's reset is recommended so that the LSI and MPU is initialized at a time.

## **Default Status**

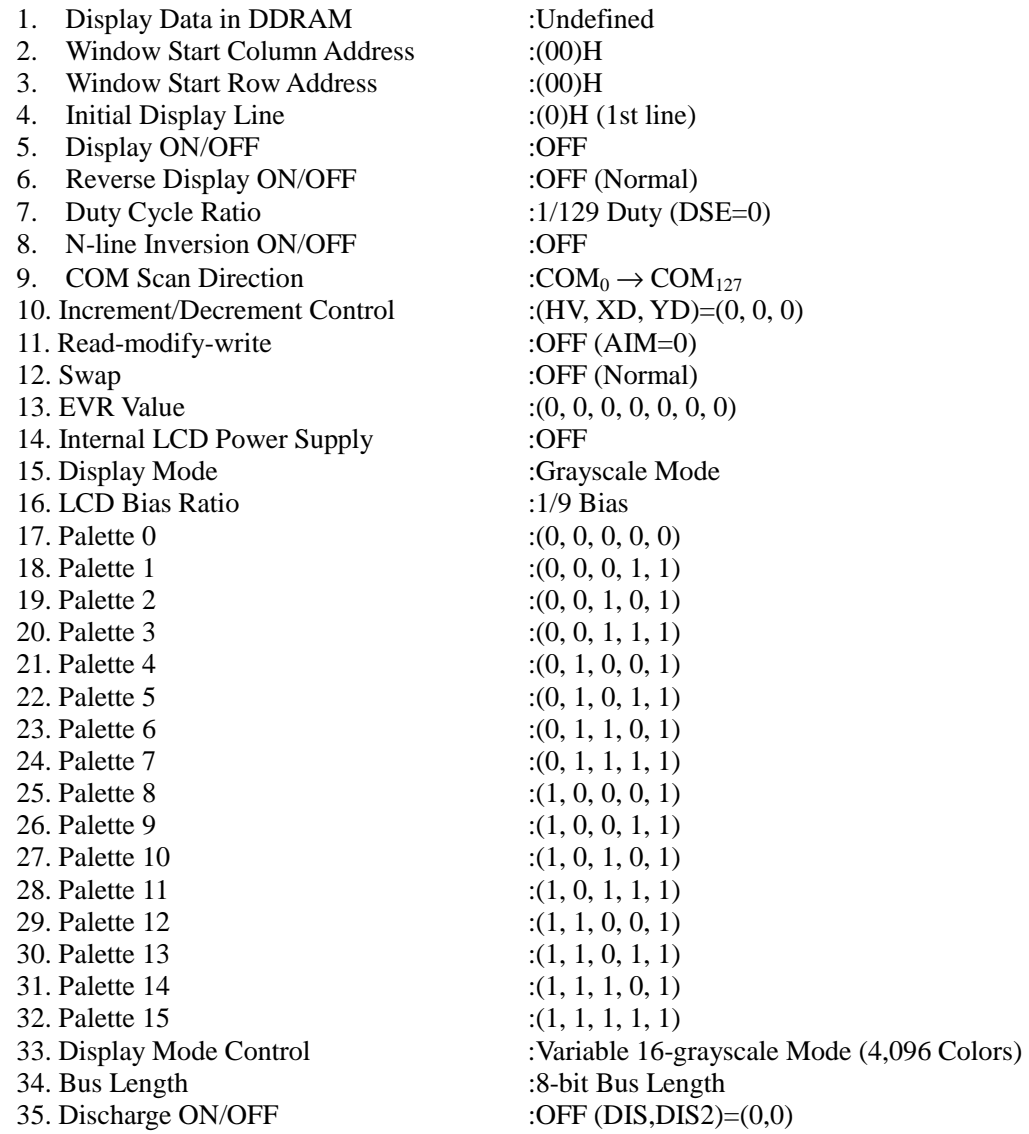

## **(13) INSTRUCTION TABLES**

## **(13-1) Instruction Table and Register Address**

The LSI incorporates 6 instruction tables as shown in Fig 17, and each instruction table has a specific address in between "0" and "5". And each instruction register has a specific address in between (0H) and (FH), and instruction is read out from the register by the "Register Address" and "Register Read" instructions.

Fig 18 shows part of the instruction sequence, where the instruction table should be specified prior to other instructions. However, when some instructions of the same table are sequentially executed, the table selection may be omitted. In addition, the "Display Data Write", "Display Data Read" and "Register Read" instructions can be performed in any table.

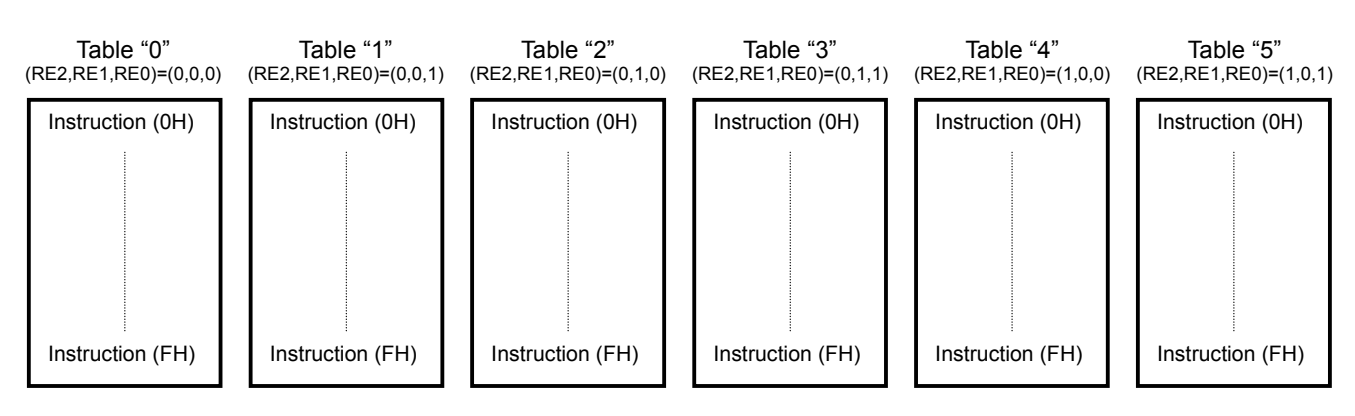

NOTE) Address (FH) is assigned to "Instruction Table Select" in any table.

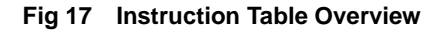

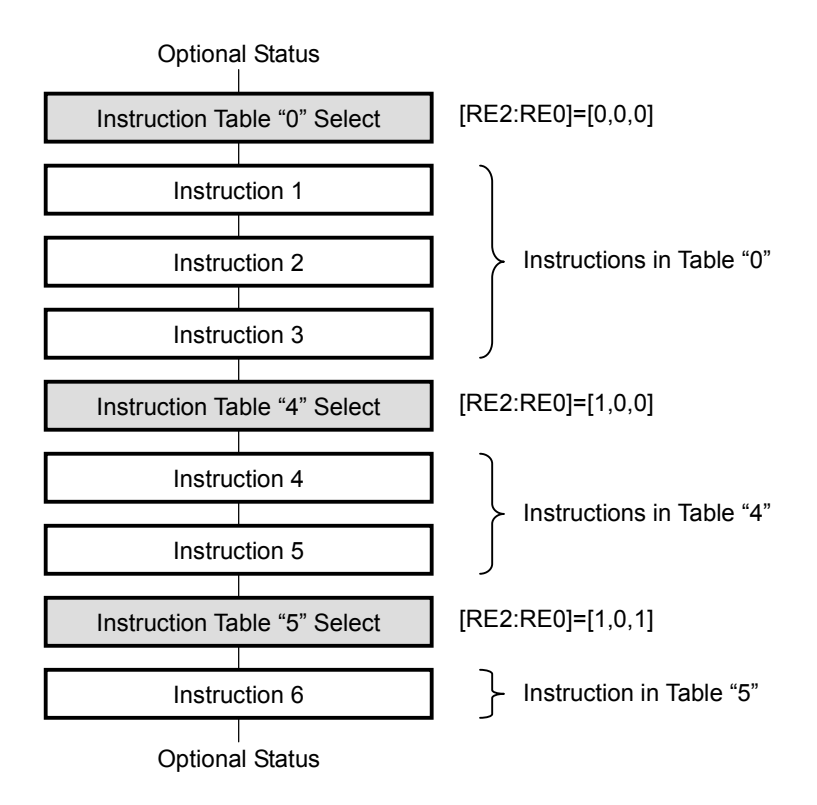

**Fig 18 Outline of Instruction Sequence** 

## **(13-2) Instruction Table 0 (RE2, RE1, RE0)=(0, 0, 0)**

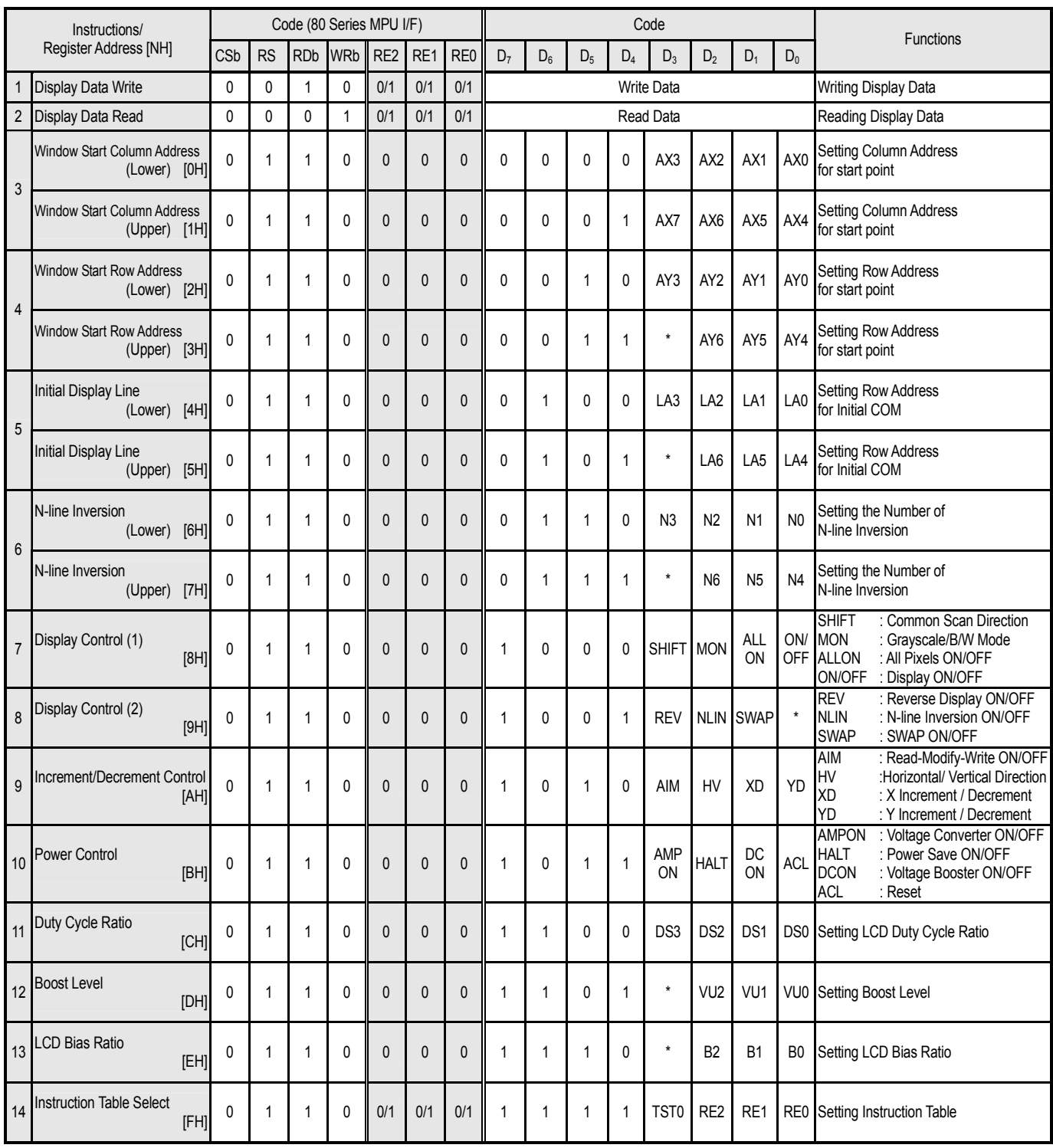

NOTE1) \* : Don't care.

NOTE2) [NH] (N=0-F) : Register Address

NOTE3) Any nonexistent instruction code is prohibited.

NOTE4) Dual instructions except for "EVR Control" are already effective when either upper byte or lower byte is set.

## **(13-3) Instruction Table 1 (RE2, RE1, RE0)=(0, 0, 1)**

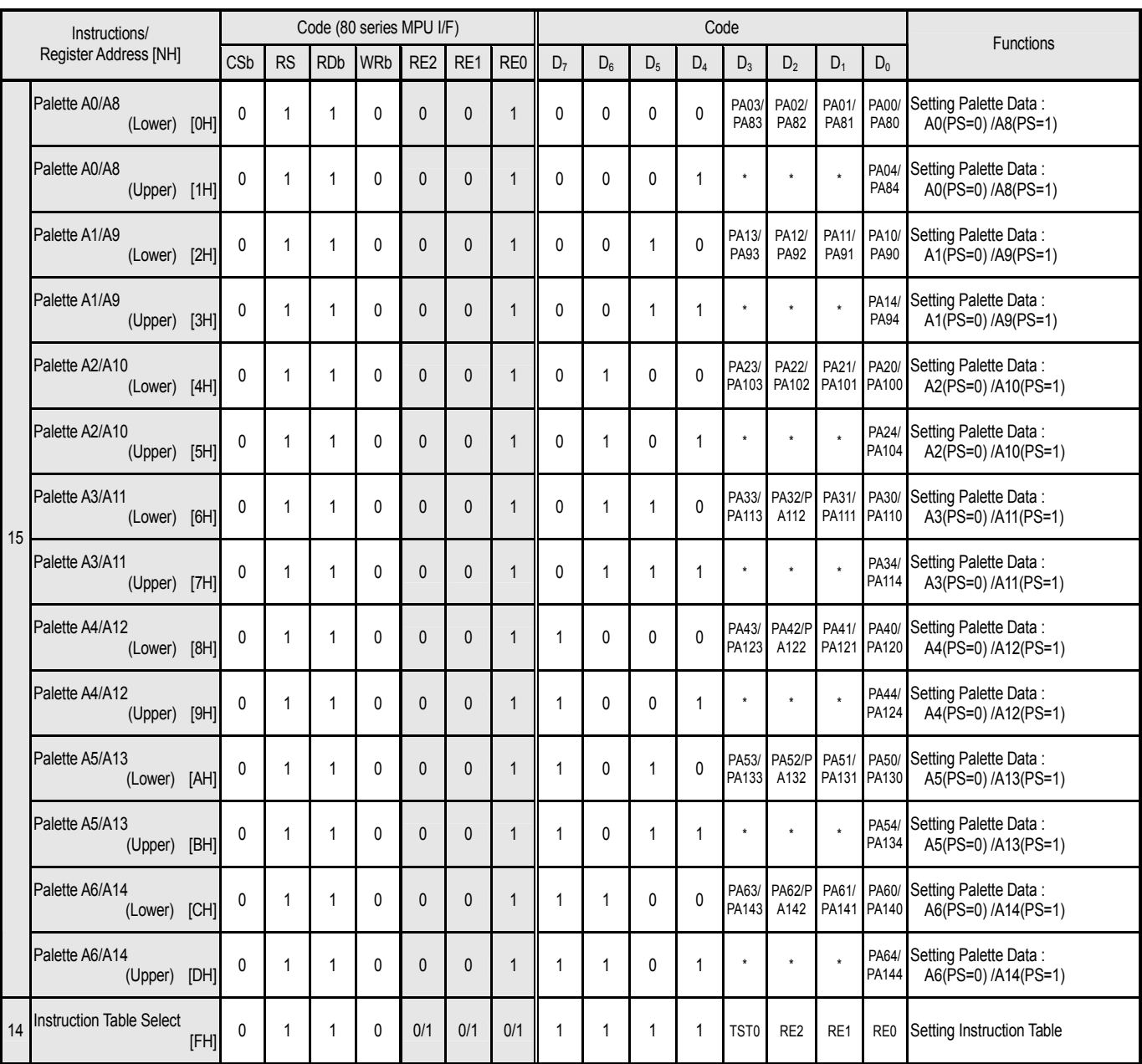

NOTE1) \* : Don't care.

NOTE2) [NH] (N=0-F) : Register Address

NOTE3) Any nonexistent instruction code is prohibited.

NOTE4) Dual instructions except for "EVR Control" are already effective when either upper byte or lower byte is set.

## **(13-4) Instruction Table 2 (RE2, RE1, RE0)=(0, 1, 0)**

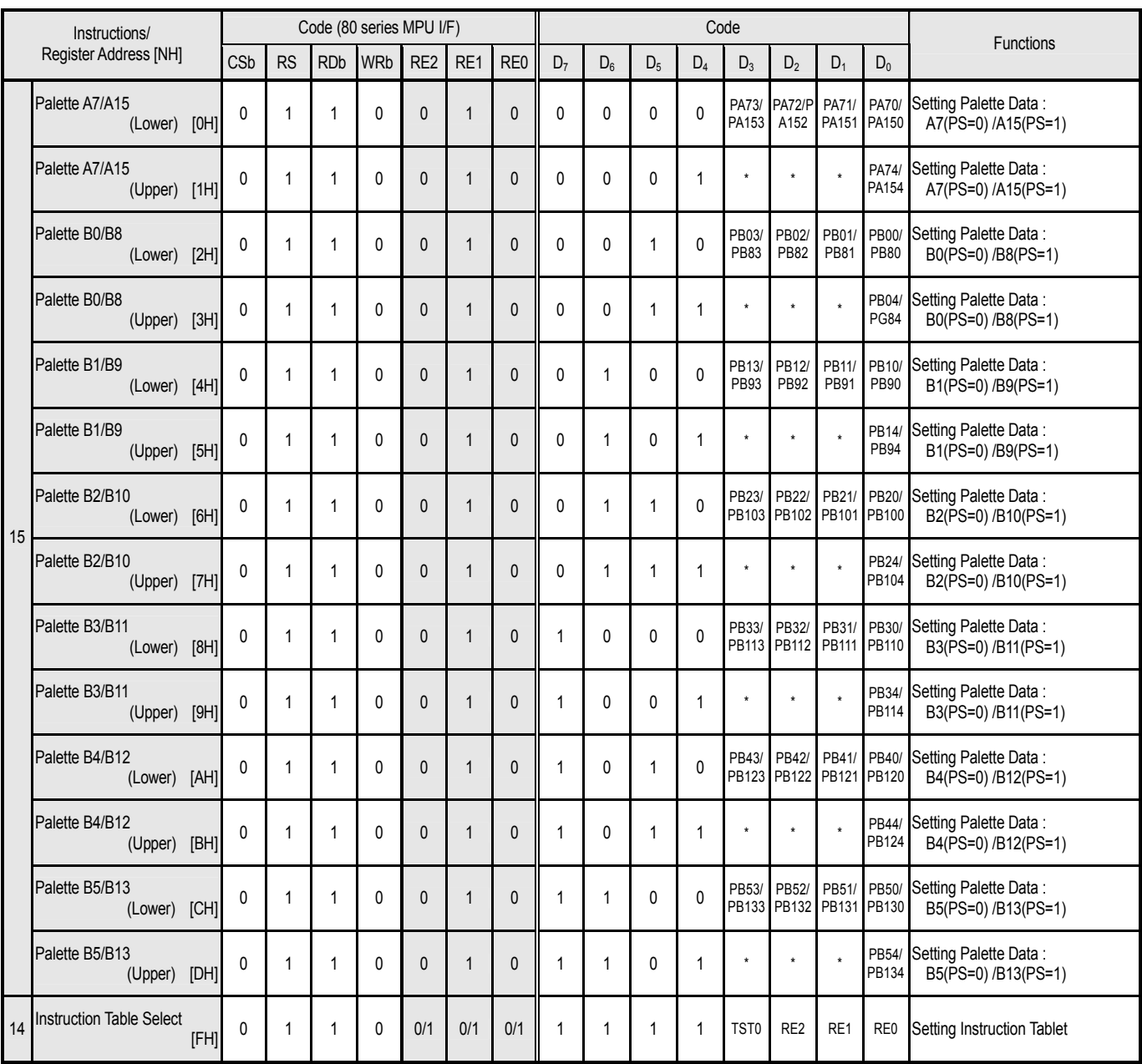

NOTE1) \* : Don't care.

NOTE2) [NH] (N=0-F) : Register Address

NOTE3) Any nonexistent instruction code is prohibited.

NOTE4) Dual instructions except for "EVR Control" are already effective when either upper byte or lower byte is set.

## **(13-5) Instruction Table 3 (RE2, RE1, RE0)=(0, 1, 1)**

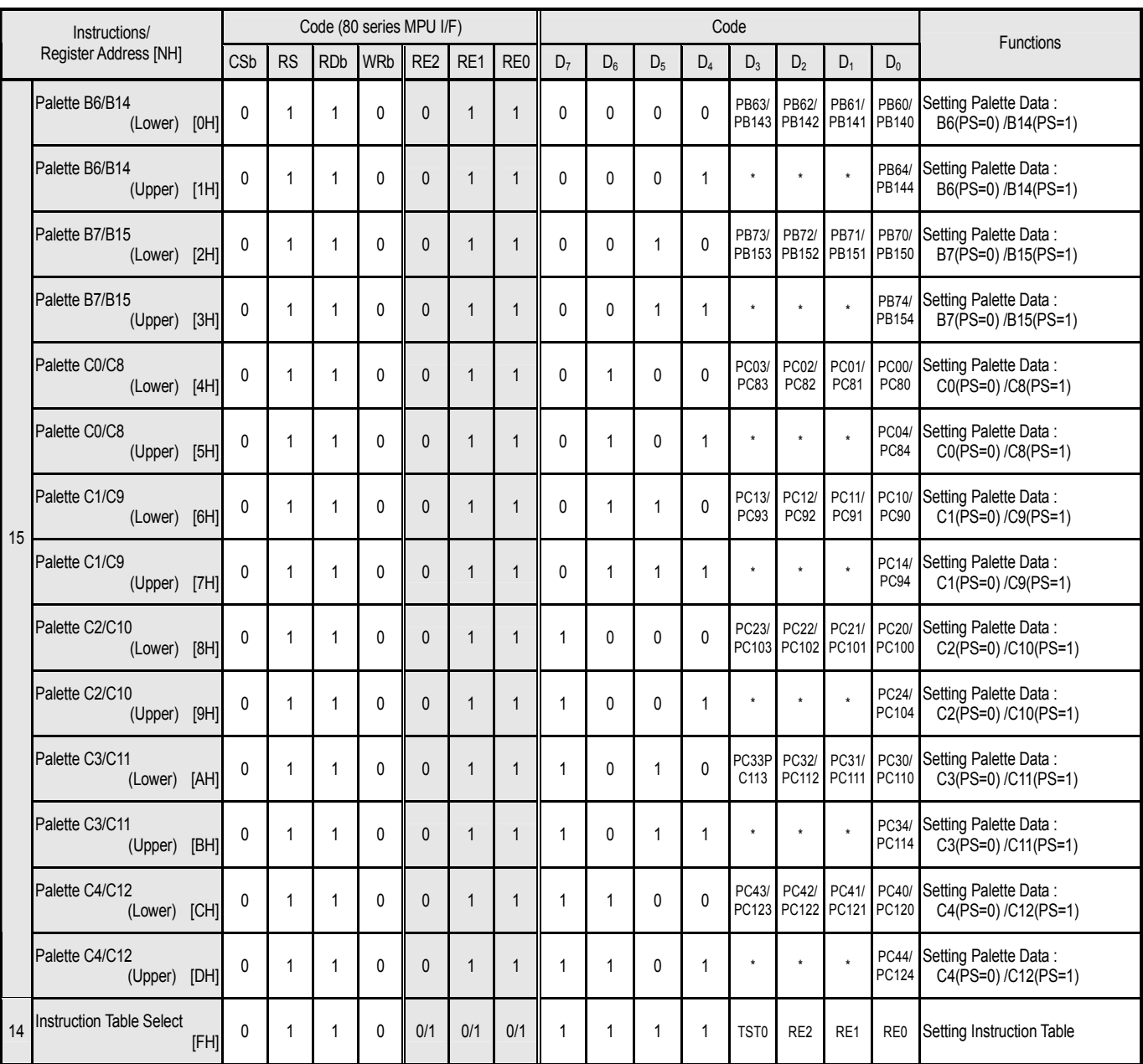

NOTE1) \* : Don't care.

NOTE2) [NH] (N=0-F) : Register Address

NOTE3) Any nonexistent instruction code is prohibited.

NOTE4) Dual instructions except for "EVR Control" are already effective when either upper byte or lower byte is set.

## **(13-6) Instruction Table 4 (RE2, RE1, RE0)=(1, 0, 0)**

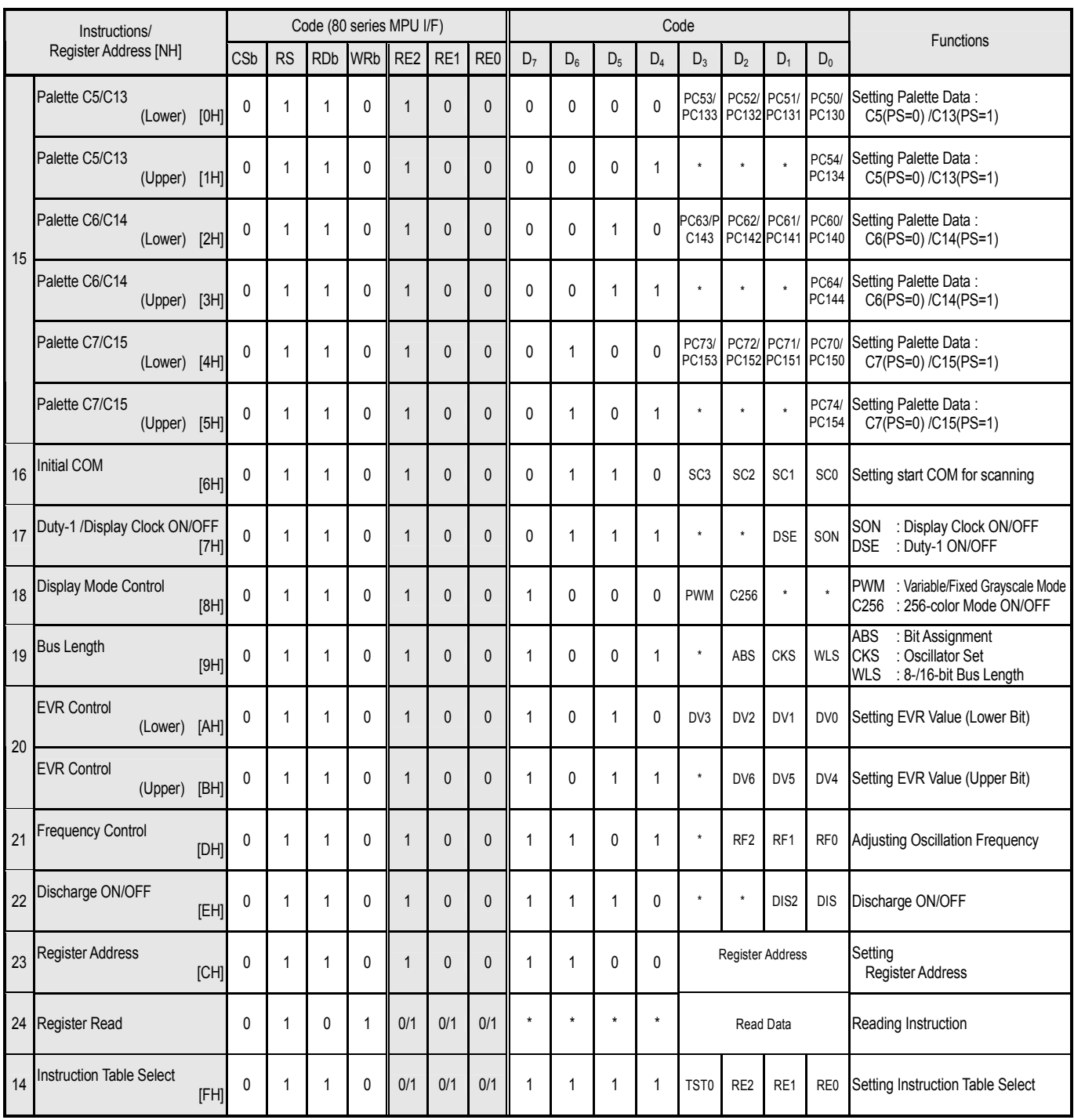

NOTE1) \* : Don't care.

NOTE2) [NH] (N=0-F) : Register Address

NOTE3) Any nonexistent instruction code is prohibited.

NOTE4) Dual instructions except for "EVR Control" are already effective when either upper byte or lower byte is set.

## **(13-7) Instruction Table 5 (RE2, RE1, RE0)=(1, 0, 1)**

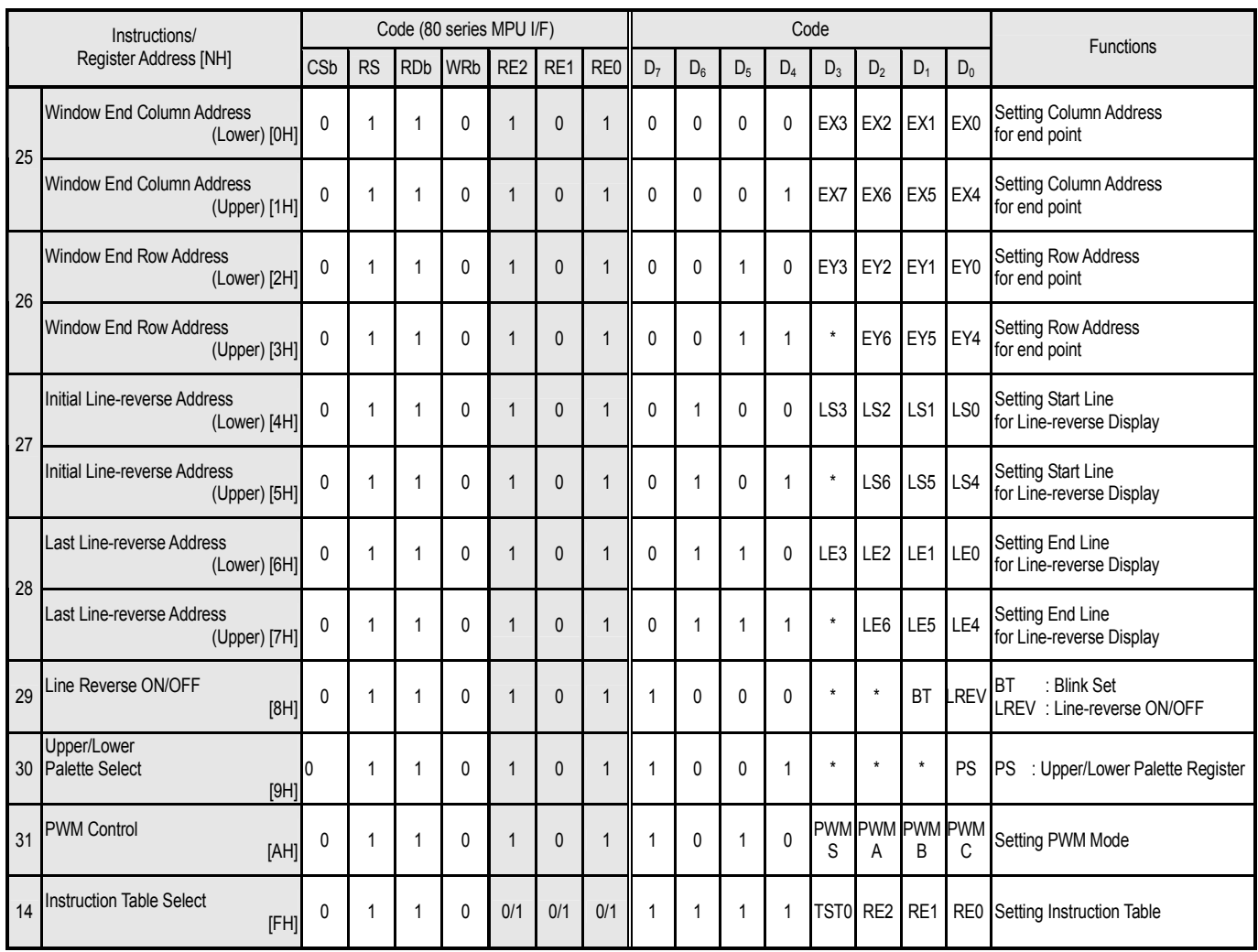

NOTE1) \* : Don't care.

NOTE2) [NH] (N=0-F) : Register Address

NOTE3) Any nonexistent instruction code is prohibited.

NOTE4) Dual instructions except for "EVR Control" are already effective when either upper byte or lower byte is set.

## **(14) INSTRUCTION DESCRIPTIONS**

This chapter provides detailed descriptions about each instruction. These descriptions are written with the assumption that 80-series MPU is used. When using 68-series MPU, the polarities of the E and R/W signals differ from those of the RDb and WRb signals.

#### **(14-1) Display Data Write**

The "Display Data Write" instruction writes display data on a specified DDRAM address.

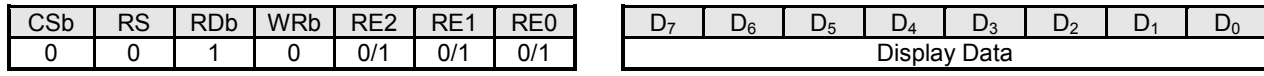

#### **(14-2) Display Data Read**

The "Display Data Read" instruction reads out display data from a specified DDRAM address. One dummy read is necessary right after DDRAM address setting.

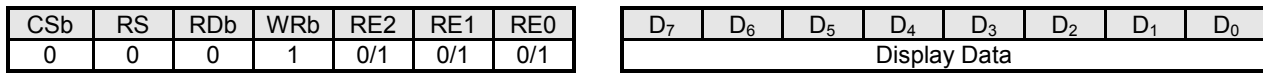

#### **(14-3) Window Start Column Address**

The "Window Start Column Address" instruction specifies the column address of the start point. The setting order is lower byte first, then upper byte.

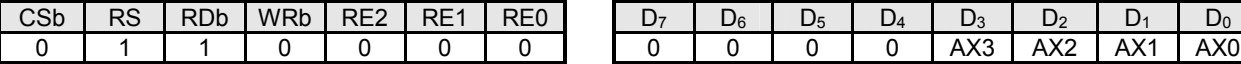

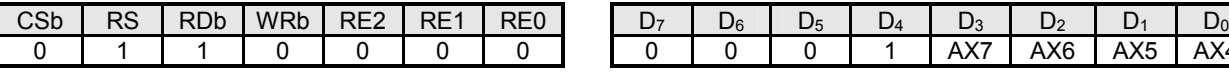

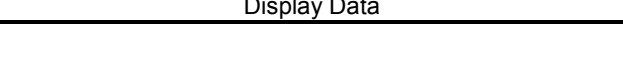

## (Default: AX3-AX0=0H / Register Address: 0H)

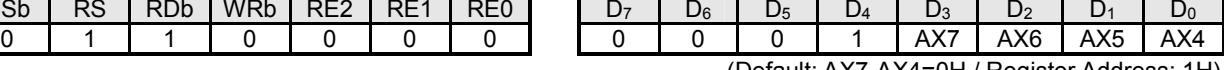

(Default: AX7-AX4=0H / Register Address: 1H)

#### **(14-4) Window Start Row Address**

The "Window Start Row Address" instruction specifies the row address of the start point. Available setting range is from (00H) to (7FH), and outside this range is not allowed. The setting order is lower byte first, then upper byte.

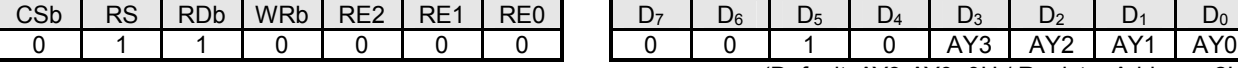

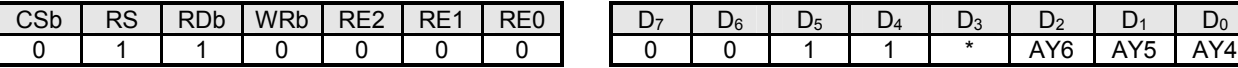

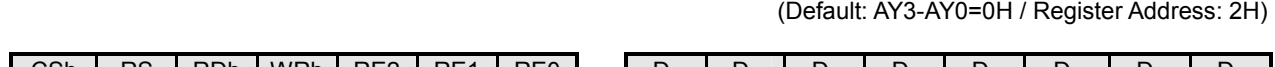

(Default: AY6-AY4=0H / Register Address: 3H)

#### **(14-5) Initial Display Line**

This instruction sets the row address, which corresponds to an initial COM and is normally positioned on top of a screen in full display. For more information, refer to "(14-16) Initial COM". The setting order is lower byte first, then upper byte.

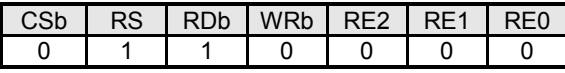

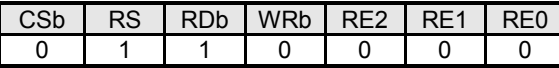

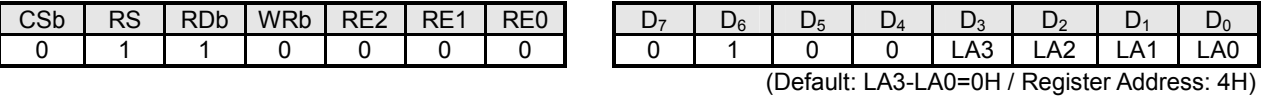

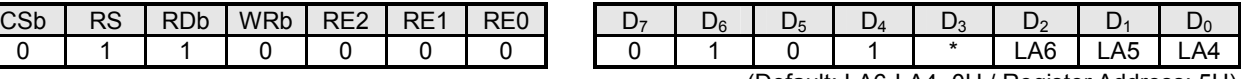

(Default: LA6-LA4=0H / Register Address: 5H)

- 52 - Ver.2004-01-09

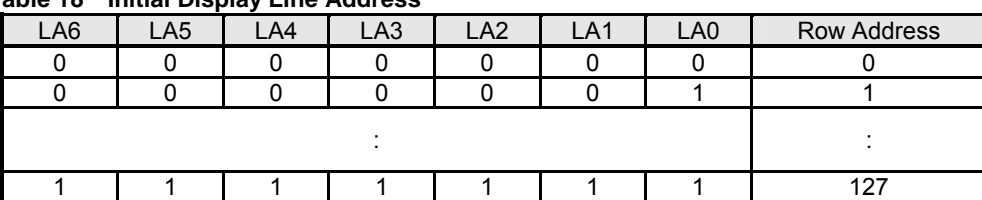

#### **Table 18 Initial Display Line Address**

#### **(14-6) N-line Inversion**

The number of N line is selected in between "2" and "128". When the N-line inversion is enabled by setting "1" at the  $D_2$  (NLIN) bit of the "Display Control (2)" instruction, the FR toggles once every N lines. When the N-line inversion is disabled by setting "0" at this bit, the FR toggles by the frame.

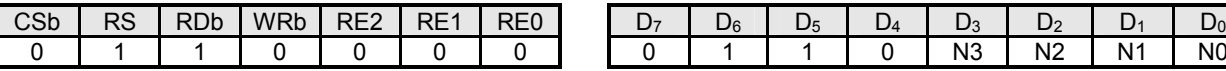

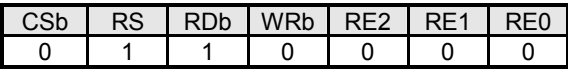

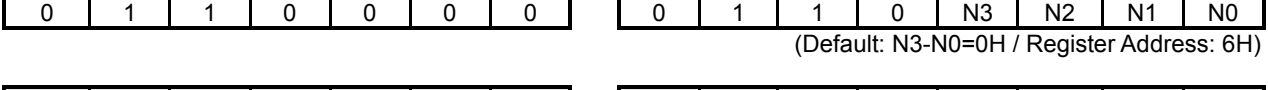

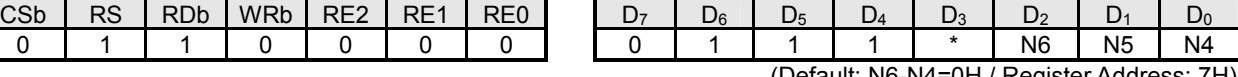

(Default: N6-N4=0H / Register Address: 7H)

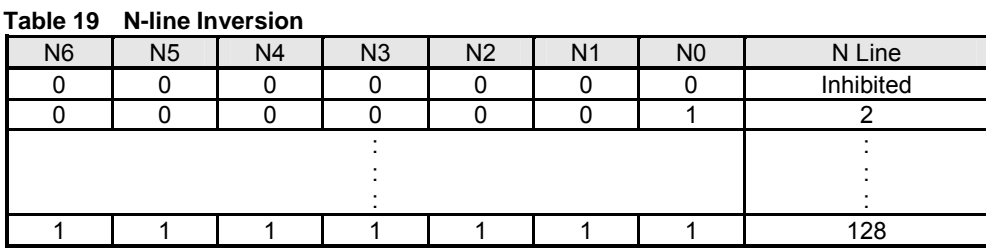

NOTE1) N Line=(N Value)+1

#### **N-line inversion OFF**

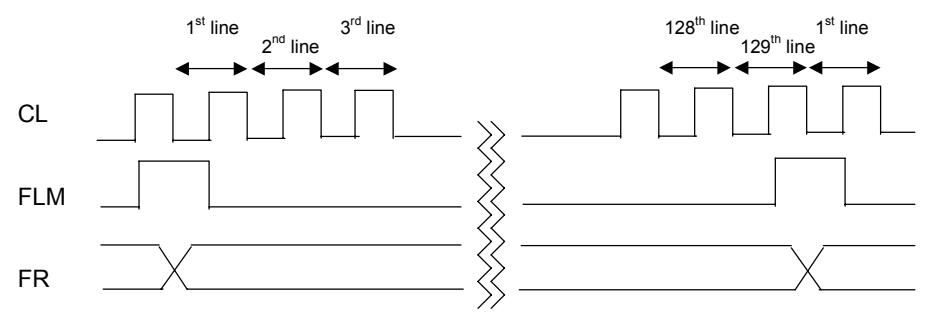

#### **N-line inversion ON**

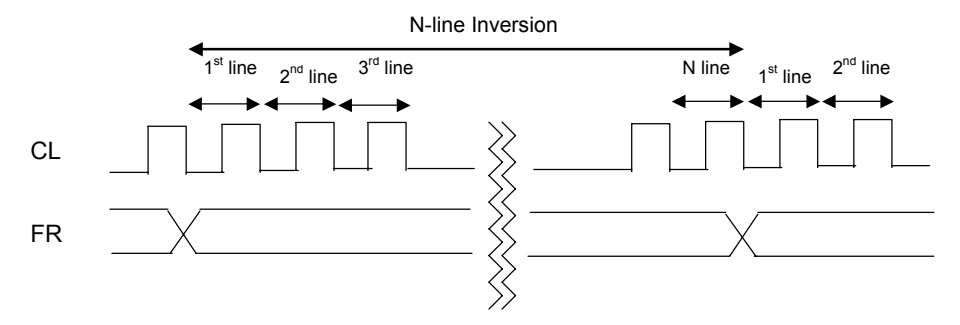

**Fig 19 N-line Inversion Timing (1/129 Duty)** 

## **(14-7) Display Control (1)**

The "Display Control (1)" instruction controls display conditions.

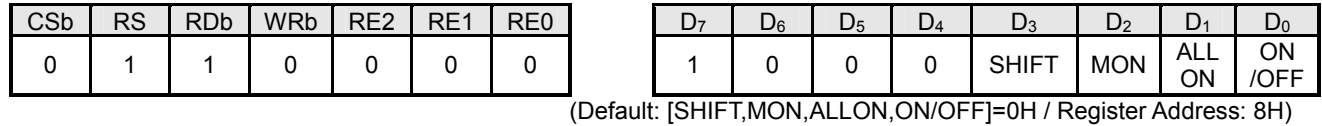

## **D0 (ON/OFF)**

 $ON/OFF=0$  : Display OFF (All COM/SEG fixed at  $V_{SSH}$  level) ON/OFF=1 : Display ON

#### **D1 (ALLON)**

This bit forcibly turns on all pixels regardless of display data. This bit has a priority over the "REV" bit of the "Display Control (2)" instruction.

ALLON=0 : Normal

## ALLON=1 : All pixels ON

#### **D2 (MON)**

MON=0 : Grayscale Mode (Variable 16-grayscale, Variable 8-grayscale or Fixed 8-grayscale Mode) MON=1 : B&W Mode

## **D3 (SHIFT)**

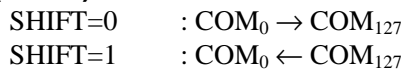

## **(14-8) Display Control (2)**

The "Display Control (2)" instruction controls display conditions.

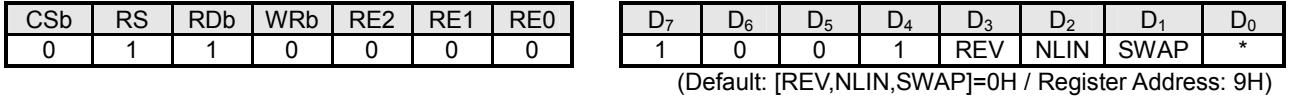

#### **D<sub>1</sub>** (SWAP)

This bit swaps palettes Aj and palettes Cj  $(i=0-15)$ . This function reduces the restrictions on the IC position of an LCD module. For more information, refer to "(16) SWAP FUNCTION".

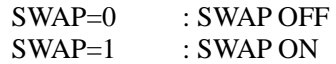

## **D2 (NLIN)**

This bit enables the N-line inversion.

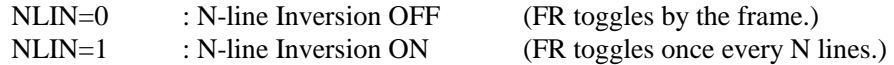

#### **D3 (REV)**

This bit enables the reverse display function that reverses the polarities of all display data without changing the DDRAM.

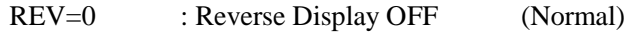

REV=1 : Reverse Display ON

#### **Table 20 Reverse Display ON/OFF**

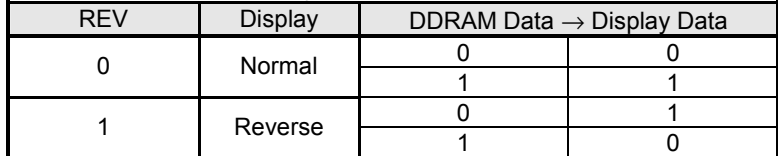

## **(14-9) Increment/Decrement Control**

The "HV", "XD" and "YD" bits set either auto-increment or auto-decrement mode to the column address and row address individually. Once this mode is set up, the column address, row address or both are automatically counted up or down, whenever the DDRAM is accessed. This instruction is used for the window area setting as well as the "Window Start Column/Row Address" and "Window End Column/Row Address" instructions. The display-rotation function or the mirror-inversion function is also enabled by this setting. For more information, refer to "(4-3) DDRAM Access Direction".

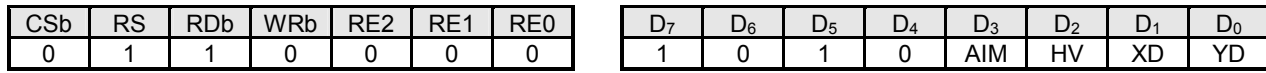

(Default: [AIM,HV,XD,YD]=0H / Register Address: AH)

## **D<sub>0</sub>** (YD), D<sub>1</sub> (XD), D<sub>2</sub> (HV)

 **Table 21 Horizontal/Vertical & Increment/Decrement**

| HV | <b>XD</b> | YD |           |           | <b>Direction</b> |
|----|-----------|----|-----------|-----------|------------------|
|    |           |    | Increment | Increment |                  |
|    |           |    | Increment | Decrement | Horizontal       |
|    |           |    | Decrement | Increment |                  |
|    |           |    | Decrement | Decrement |                  |
|    |           |    | Increment | Increment |                  |
|    |           |    | Increment | Decrement |                  |
|    |           |    | Decrement | Increment | Vertical         |
|    |           |    | Decrement | Decrement |                  |

## **D3 (AIM)**

 **Table 22 Read-modify-write ON/OFF** 

| AIM | Increment Mode        |  |  |  |  |  |  |
|-----|-----------------------|--|--|--|--|--|--|
|     | Read-modify-write OFF |  |  |  |  |  |  |
|     | Read-modify-write ON  |  |  |  |  |  |  |

NOTE1) Increment or decrement in writing and reading display data

NOTE2) Increment or decrement in writing display data only

#### **(14-10) Power Control**

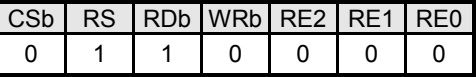

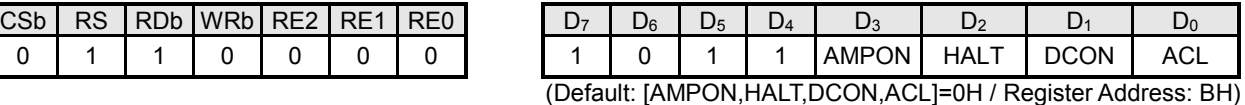

## **D<sub>0</sub>** (ACL)

This bit initializes the internal LCD power supply.

ACL=0 : Initialization OFF (Normal)

ACL=1 : Initialization ON

NOTE) During the initialization, "1" is read out as the status of the "ACL" bit by the "Register Read" instruction. After the initialization, it is "0". As the CLK triggers the initialization, the "wait time" at least equivalent to 2 cycles of the CLK is required for the next instruction.

#### **D<sub>1</sub>** (DCON)

The "DCON" bit activates the voltage booster.

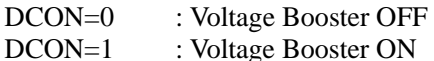

## **D2 (HALT)**

The "HALT" bit enables the power save mode. During the power save, operating current is down to the stand-by level. The internal state of the LSI in the power save mode is listed below.

HALT=0 : Power Save OFF (Normal)

HALT=1 : Power Save ON

#### **Internal State in Power Save Mode (HALT="1")**

- Internal oscillator and internal LCD power supply are halted.
- All segment and common drivers are fixed at  $V_{\text{SSH}}$  level.
- External clock to the OSC1 cannot be accepted.
- Display data in the DDRAM is being maintained.
- Data in the instruction registers are being maintained.
- $-V_{\text{LCD}}$ ,  $V_1$ ,  $V_2$ ,  $V_3$  and  $V_4$  are in high impedance.
- NOTE) In the power save ON sequence, execute the "Display OFF" prior to the "Power Save ON". In the power save OFF sequence, execute the "Power save OFF" prior to the "Display ON". If the "Power Save ON/OFF" instruction is executed during the "Display ON", unexpected pixels may be turned on instantly.

#### **D3 (AMPON)**

The "AMPON" bit activates the voltage converter which includes the reference voltage generator, the voltage regulator and the LCD bias generator.

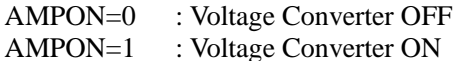

## **(14-11) Duty Cycle Ratio**

The "Duty Cycle Ratio" instruction selects LCD duty cycle ratio, and is used to carry out the partial display in combination with other instructions such as the "Boost Level", the "LCD Bias Ratio" and the "EVR Control".

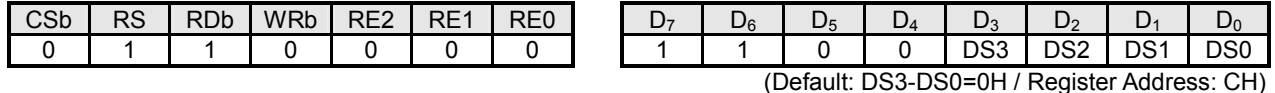

 $\texttt{DS3}$  DS2 DS1 DS0 DSE=0 DES=1 # of Commons 0 0 0 0 0 1/129 1/128 128 commons<br>0 0 0 1 1 1/121 1/120 120 commons 0 0 0 0 1 1 1/121 1/120 120 commons 0 0 0 1 0 1 1/113 1/112 112 commons 0 0 1 1 1 1 1/105 1/104 104 commons 0 1 0 0 1/97 1/96 96 commons 0 | 1 | 0 | 1 | 1/89 | 1/88 | 88 commons 0 | 1 | 1 | 0 | 1/81 | 1/80 | 80 commons 0 | 1 | 1 | 1 | 1/73 | 1/72 | 72 commons 1 0 0 0 1/65 1/64 64 commons 1 0 0 1 1 1/57 1/56 56 commons 1 0 1 0 1/49 1/48 48 commons 1 0 1 1 1 1 1/41 1/40 40 commons 1 | 1 | 0 | 0 | 1/33 | 1/32 | 32 commons 1 | 1 | 0 | 1 | 1/25 | 1/24 | 24 commons 1 1 1 1 0 1/17 1/16 16 commons 1 | 1 | 1 | 1 | 1 | Inhibited

- 
- NOTE) Duty cycle ratio is subtracted by 1 (Duty-1) from the original duty cycle ratio by setting "1" at the D<sub>1</sub> (DSE) bit of the ìDuty-1 ON/OFFî instruction. Refer to ì(14-17) Duty-1 /Display Clock ON/OFFî.

#### **(14-12) Boost Level**

The "Boost level" selects the multiple of the voltage booster.

 **Table 23 Duty Cycle Ratio** 

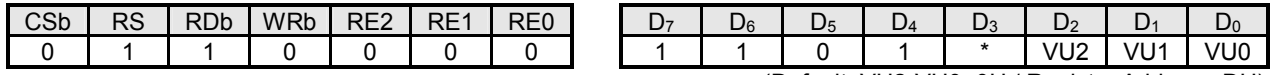

(Default: VU2-VU0=0H / Register Address: DH)

| VU2 | VU1 | VU <sub>0</sub> | <b>Boost Level</b> |  |  |  |  |  |  |  |
|-----|-----|-----------------|--------------------|--|--|--|--|--|--|--|
|     |     |                 | 1 time (No boost)  |  |  |  |  |  |  |  |
|     |     |                 | 2 times            |  |  |  |  |  |  |  |
|     |     |                 | 3 times            |  |  |  |  |  |  |  |
|     |     |                 | 4 times            |  |  |  |  |  |  |  |
|     |     |                 | 5 times            |  |  |  |  |  |  |  |
|     |     |                 | 6 times            |  |  |  |  |  |  |  |
|     |     |                 | Inhibited          |  |  |  |  |  |  |  |
|     |     |                 | Inhibited          |  |  |  |  |  |  |  |

 **Table 24 Boost Level** 

## **(14-13) LCD Bias Ratio**

The "LCD bias ratio" selects LCD bias ratio.

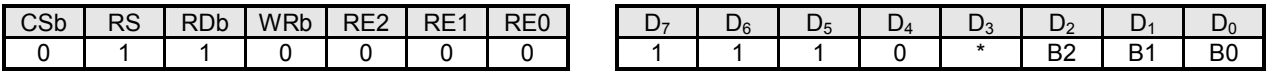

(Default: B2-B0=0H / Register Address: EH)

 **Table 25 LCD Bias Ratio** 

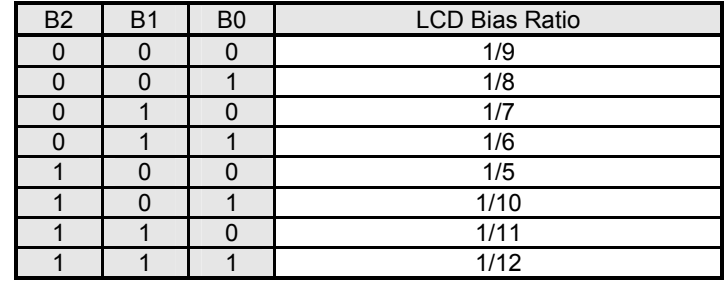

#### **(14-14) Instruction Table Select**

This instruction specifies an instruction table, and should be executed prior to other instructions.

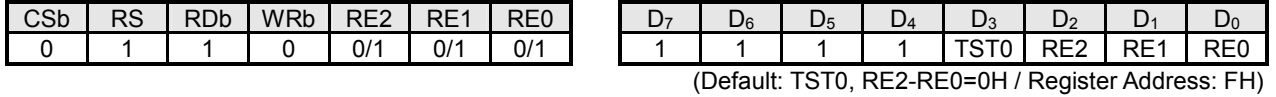

## **Table 26 Instruction Table Select**

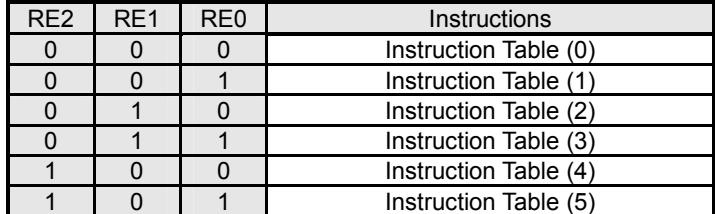

NOTE) "TST0" bit must be "0". This is used for maker tests only.

## **(14-15) Palette A / B / C**

**Palette A0 (PS=0) / Palette A8 (PS=1)** 

| CSb                                                             | <b>RS</b>              | <b>RDb</b>             | WRb                                    | RE <sub>2</sub> | RE1                 | RE <sub>0</sub> |  | D <sub>7</sub> | $D_6$        | $D_5$        | $D_4$        | $D_3$                       | D <sub>2</sub>                                     | $D_1$                       | $D_0$                       |
|-----------------------------------------------------------------|------------------------|------------------------|----------------------------------------|-----------------|---------------------|-----------------|--|----------------|--------------|--------------|--------------|-----------------------------|----------------------------------------------------|-----------------------------|-----------------------------|
| $\mathbf 0$                                                     | $\mathbf{1}$           | 1                      | $\Omega$                               | $\mathsf 0$     | $\mathbf 0$         | $\mathbf{1}$    |  | 0              | $\mathsf 0$  | $\mathsf 0$  | $\pmb{0}$    | PA03/<br>PA83               | <b>PA02/</b><br><b>PA82</b>                        | PA01/<br><b>PA81</b>        | PA00/<br><b>PA80</b>        |
|                                                                 |                        | (Register Address: 0H) |                                        |                 |                     |                 |  |                |              |              |              |                             |                                                    |                             |                             |
| CSb                                                             | <b>RS</b>              | <b>RDb</b>             | <b>WRb</b>                             | RE <sub>2</sub> | RE1                 | RE <sub>0</sub> |  | $D_7$          | $D_6$        | $D_5$        | $D_4$        | $D_3$                       | $D_2$                                              | $D_1$                       | $D_0$                       |
| $\mathsf 0$                                                     | $\mathbf{1}$           | $\mathbf{1}$           | $\mathsf 0$                            | 0               | $\pmb{0}$           | $\mathbf{1}$    |  | $\mathsf 0$    | $\mathsf 0$  | $\pmb{0}$    | $\mathbf{1}$ | $\star$                     | $\star$                                            |                             | <b>PA04/</b><br><b>PA84</b> |
| (Register Address: 1H)<br>Palette A1 (PS=0) / Palette A9 (PS=1) |                        |                        |                                        |                 |                     |                 |  |                |              |              |              |                             |                                                    |                             |                             |
| CSb                                                             | RS                     | <b>RDb</b>             | WRb                                    | RE <sub>2</sub> | RE <sub>1</sub>     | RE <sub>0</sub> |  | D <sub>7</sub> | $D_6$        | $D_5$        | $D_4$        | $D_3$                       | D <sub>2</sub>                                     | $D_1$                       | $D_0$                       |
| $\mathsf 0$                                                     | $\mathbf{1}$           | 1                      | 0                                      | 0               | $\pmb{0}$           | $\mathbf{1}$    |  | $\mathsf 0$    | $\mathsf 0$  | $\mathbf{1}$ | $\mathsf 0$  | <b>PA13/</b><br><b>PA93</b> | <b>PA12/</b><br><b>PA92</b>                        | <b>PA11/</b><br><b>PA91</b> | <b>PA10/</b><br><b>PA90</b> |
| (Register Address: 2H)                                          |                        |                        |                                        |                 |                     |                 |  |                |              |              |              |                             |                                                    |                             |                             |
| CSb                                                             | <b>RS</b>              | <b>RDb</b>             | <b>WRb</b>                             | RE <sub>2</sub> | RE1                 | RE <sub>0</sub> |  | D <sub>7</sub> | $D_6$        | $D_5$        | $D_4$        | $D_3$                       | D <sub>2</sub>                                     | $D_1$                       | $D_0$                       |
| $\mathbf 0$                                                     | $\mathbf{1}$           | 1                      | $\mathsf 0$                            | 0               | $\mathbf 0$         | $\mathbf{1}$    |  | $\mathbf 0$    | $\mathsf 0$  | 1            | $\mathbf{1}$ | $\star$                     | $\star$                                            |                             | <b>PA14/</b><br><b>PA94</b> |
|                                                                 |                        |                        | Palette A2 (PS=0) / Palette A10 (PS=1) |                 |                     |                 |  |                |              |              |              |                             | (Register Address: 3H)                             |                             |                             |
| CSb                                                             | <b>RS</b>              | <b>RDb</b>             | <b>WRb</b>                             | RE <sub>2</sub> | RE1                 | RE <sub>0</sub> |  | D <sub>7</sub> | $D_6$        | $D_5$        | $D_4$        | $D_3$                       | D <sub>2</sub>                                     | $D_1$                       | $D_0$                       |
| $\mathsf 0$                                                     | 1                      | 1                      | $\mathsf 0$                            | $\mathsf 0$     | $\pmb{0}$           | 1               |  | $\mathsf 0$    | 1            | $\pmb{0}$    | $\mathsf 0$  | <b>PA23/</b>                | PA103 PA102 PA101 PA100                            | PA22/ PA21/ PA20/           |                             |
|                                                                 |                        |                        |                                        |                 |                     |                 |  |                |              |              |              |                             | (Register Address: 4H)                             |                             |                             |
| CSb                                                             | $\overline{\text{RS}}$ | <b>RDb</b>             | <b>WRb</b>                             | RE <sub>2</sub> | RE1                 | RE <sub>0</sub> |  | D <sub>7</sub> | $D_6$        | $D_5$        | $D_4$        | $D_3$                       | D <sub>2</sub>                                     | $D_1$                       | $\mathsf{D}_0$              |
| $\mathsf 0$                                                     | 1                      | 1                      | 0                                      | 0               | $\pmb{0}$           | $\mathbf{1}$    |  | $\pmb{0}$      | $\mathbf{1}$ | $\mathbf 0$  | 1            | $\star$                     |                                                    |                             | <b>PA24/</b><br>PA104       |
|                                                                 |                        |                        | Palette A3 (PS=0) / Palette A11 (PS=1) |                 |                     |                 |  |                |              |              |              |                             | (Register Address: 5H)                             |                             |                             |
| CSb                                                             | <b>RS</b>              | <b>RDb</b>             | <b>WRb</b>                             | RE <sub>2</sub> | RE1                 | RE <sub>0</sub> |  | $D_7$          | $D_6$        | $D_5$        | $D_4$        | $D_3$                       | $D_2$                                              | $D_1$                       | $D_0$                       |
| $\mathsf{O}\xspace$                                             | $\mathbf{1}$           | $\mathbf{1}$           | $\pmb{0}$                              | 0               | $\mathsf{O}\xspace$ | $\mathbf{1}$    |  | $\pmb{0}$      | $\mathbf{1}$ | $\mathbf{1}$ | $\pmb{0}$    | PA33/                       | PA32/ PA31/<br>PA113 PA112 PA111 PA110             |                             | PA30/                       |
|                                                                 |                        |                        |                                        |                 |                     |                 |  |                |              |              |              |                             | (Register Address: 6H)                             |                             |                             |
| CSb                                                             | <b>RS</b>              | <b>RDb</b>             | WRb                                    | RE <sub>2</sub> | RE1                 | RE <sub>0</sub> |  | $D_7$          | $D_6$        | $D_5$        | $D_4$        | $D_3$                       | D <sub>2</sub>                                     | $D_1$                       | $D_0$                       |
| $\mathsf 0$                                                     | $\mathbf{1}$           | 1                      | 0                                      | $\mathsf 0$     | $\mathsf 0$         | $\mathbf{1}$    |  | $\pmb{0}$      | $\mathbf{1}$ | $\mathbf{1}$ | $\mathbf{1}$ | $\star$                     | $\star$                                            |                             | PA34/<br>PA114              |
|                                                                 |                        |                        | Palette A4 (PS=0) / Palette A12 (PS=1) |                 |                     |                 |  |                |              |              |              |                             | (Register Address: 7H)                             |                             |                             |
| CSb                                                             | <b>RS</b>              | <b>RDb</b>             | WRb                                    | RE <sub>2</sub> | RE1                 | RE <sub>0</sub> |  | $D_7$          | $D_6$        | $D_5$        | $D_4$        | $D_3$                       | D <sub>2</sub>                                     | D <sub>1</sub>              | $D_0$                       |
| $\mathsf 0$                                                     | $\mathbf{1}$           | 1                      | 0                                      | $\mathsf 0$     | 0                   | 1               |  | $\mathbf{1}$   | $\mathsf 0$  | $\mathbf 0$  | $\mathsf 0$  |                             | PA43/ PA42/ PA41/ PA40/<br>PA123 PA122 PA121 PA120 |                             |                             |
|                                                                 |                        |                        |                                        |                 |                     |                 |  |                |              |              |              |                             | (Register Address: 8H)                             |                             |                             |

(Register Address: 9H)

PA124

NOTE) Refer to the tables in "(6) GRAYSCALE PALETTE" for default setting.

- 60 - **New Japan Radio Co., Ltd.** — Ver.2004-01-09

 $\mathsf{CSb} \, \mid \, \mathsf{RSD} \, \mid \, \mathsf{NRD} \, \mid \, \mathsf{RE2} \, \mid \, \mathsf{RE1} \, \mid \, \mathsf{RE0} \, \mid \quad \mathsf{D}_7 \, \mid \, \mathsf{D}_6 \, \mid \, \mathsf{D}_5 \, \mid \, \mathsf{D}_4 \, \mid \, \mathsf{D}_3 \, \mid \, \mathsf{D}_2 \, \mid \, \mathsf{D}_1 \, \mid \, \mathsf{D}_0$ 0 1 1 0 0 0 0 1 1 1 0 0 1 1 1 0 0 1 1 1 2 PA44/

PA52/ PA51/ PA50/

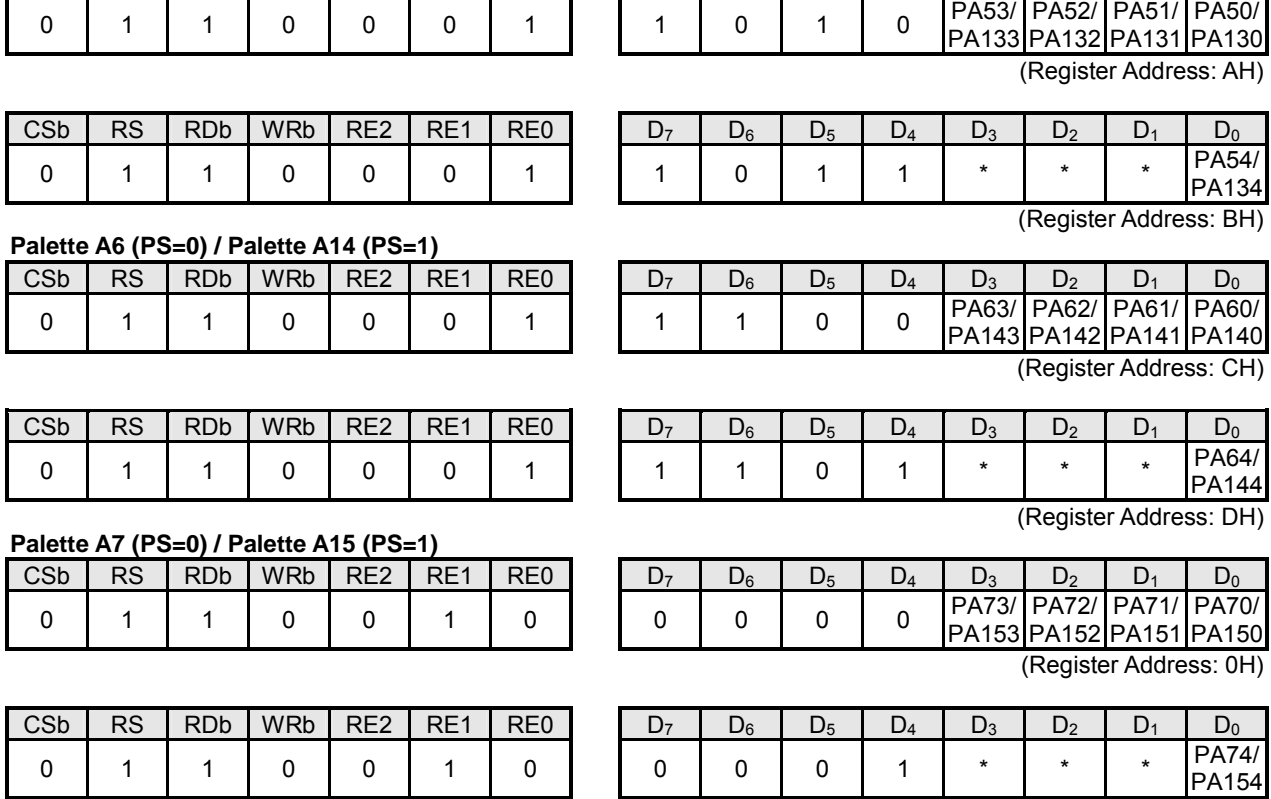

(Register Address: 1H)

NOTE) Refer to the tables in "(6) GRAYSCALE PALETTE" for default setting.

# CSb RS RDb WRb RE2 RE1 RE0 D7 D6 D5 D4 D3 D2 D1 D0

**Palette A5 (PS=0) / Palette A13 (PS=1)**

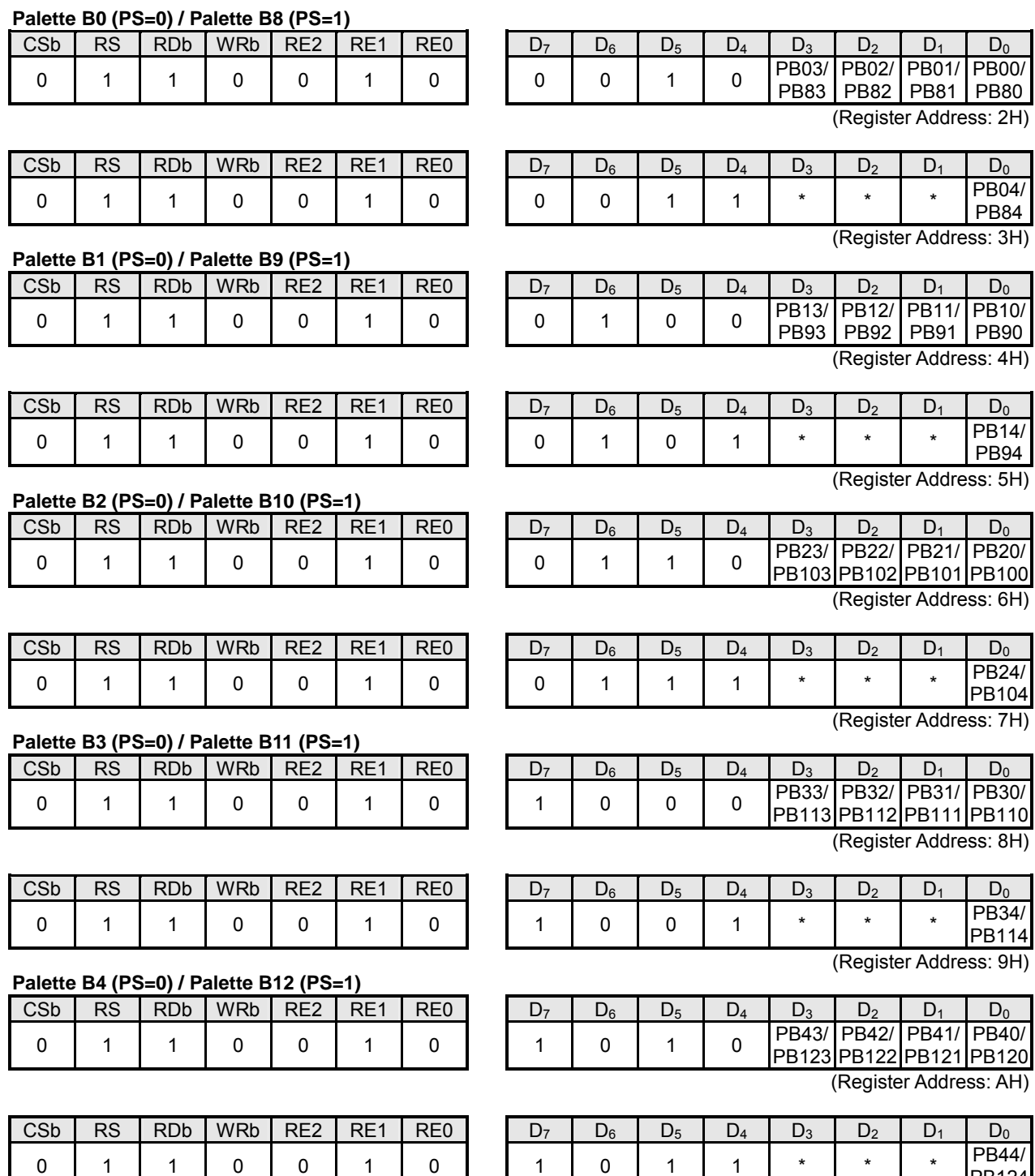

PB124 (Register Address: BH)

NOTE) Refer to the tables in "(6) GRAYSCALE PALETTE" for default setting.

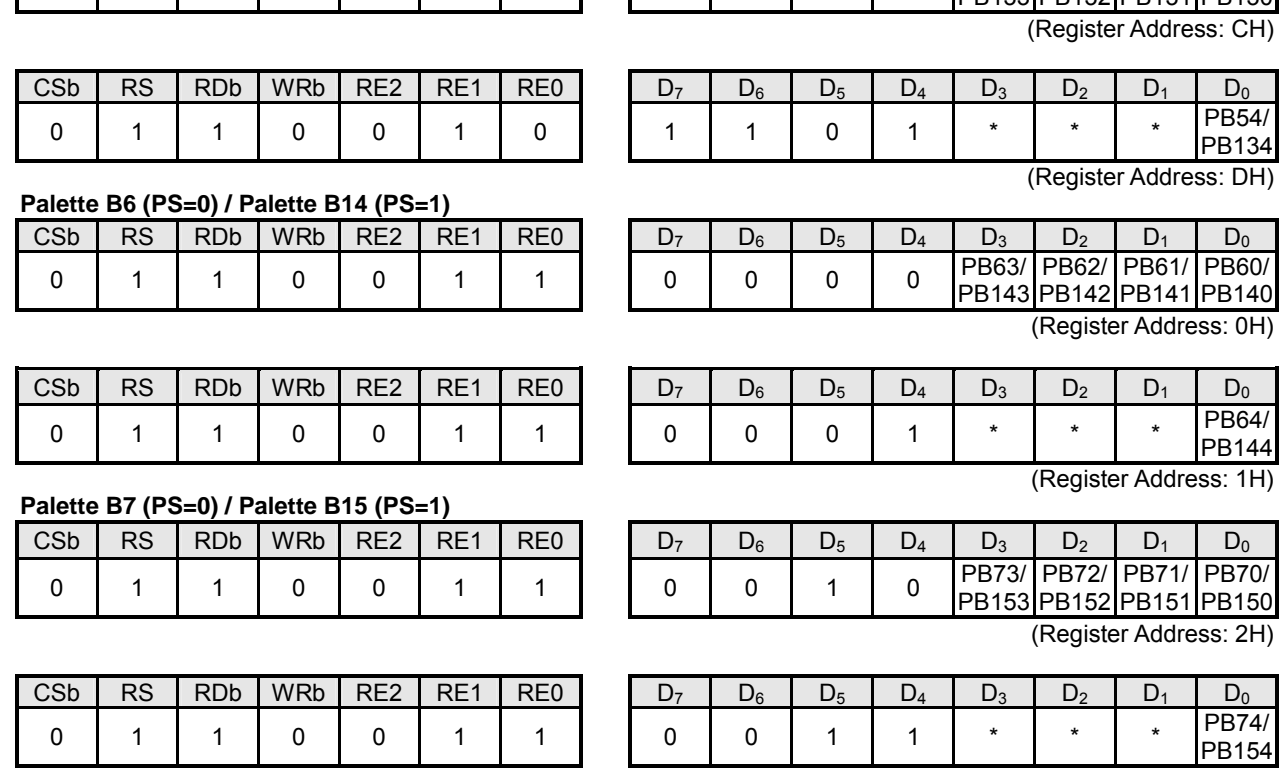

(Register Address: 3H)

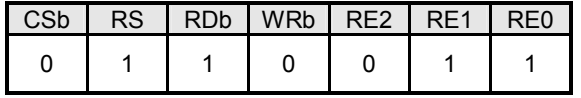

NOTE) Refer to the tables in "(6) GRAYSCALE PALETTE" for default setting.

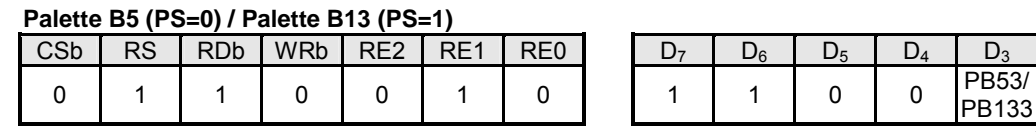

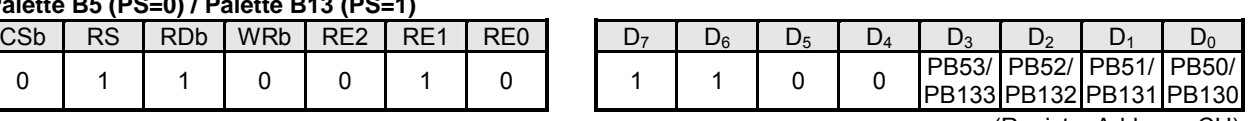

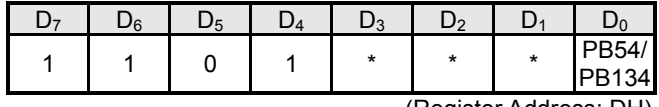

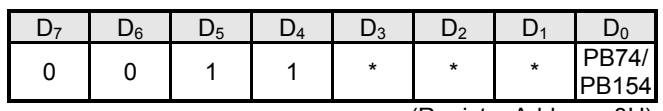

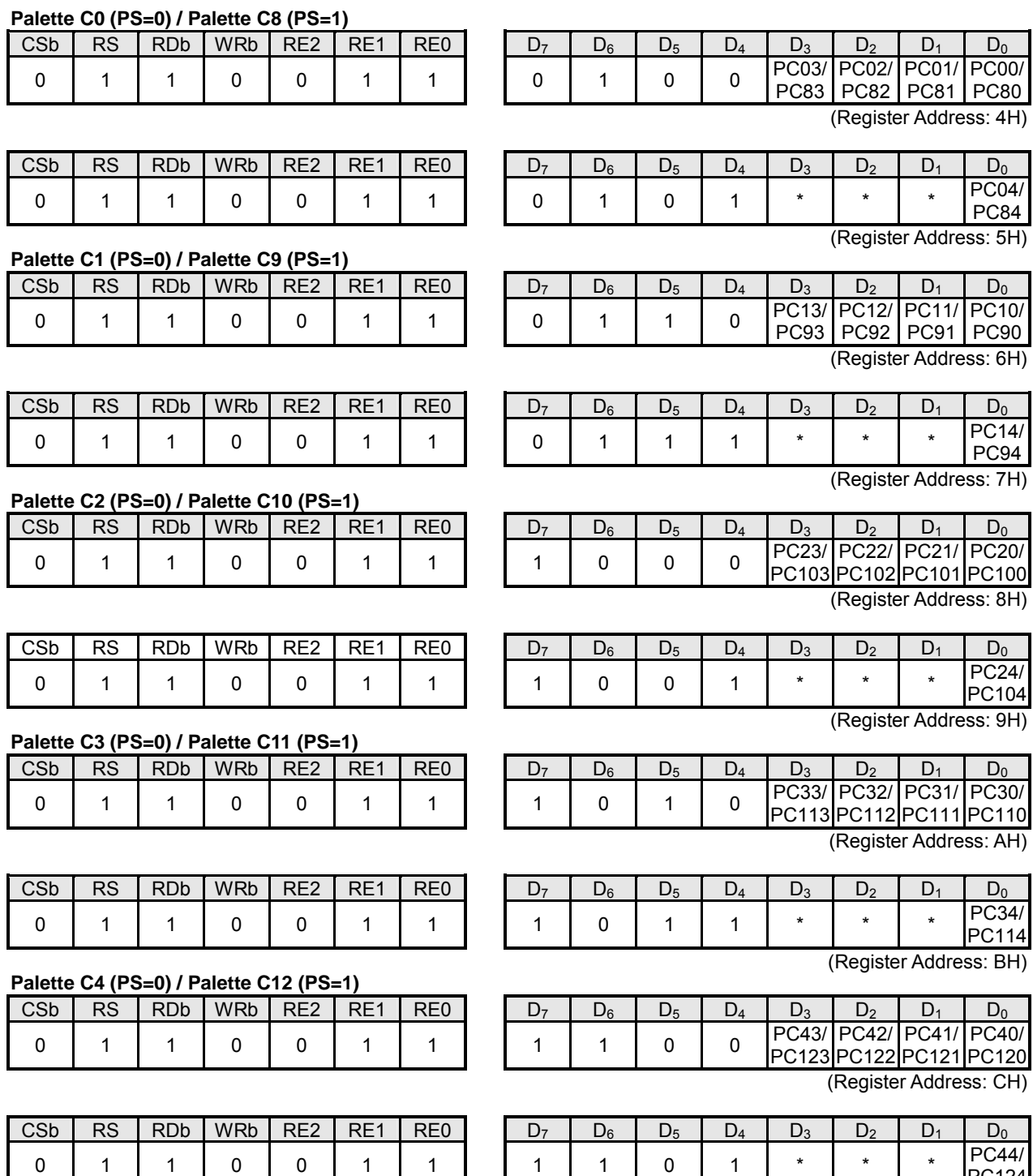

NOTE) Refer to the tables in "(6) GRAYSCALE PALETTE" for default setting.

PC124

(Register Address: DH)

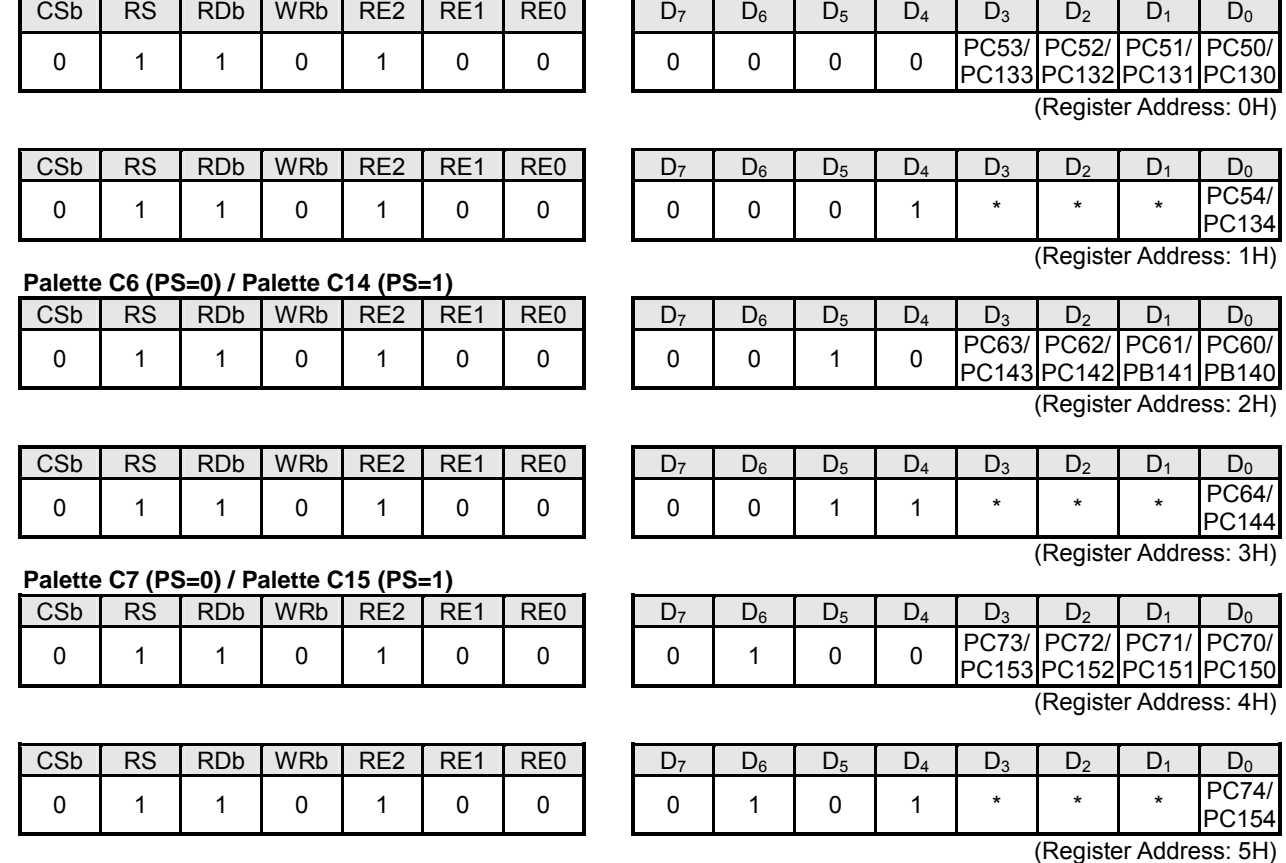

NOTE) Refer to the tables in "(6) GRAYSCALE PALETTE" for default setting.

**Palette C5 (PS=0) / Palette C13 (PS=1)** 

## **(14-16) Initial COM**

The "Initial COM" instruction specifies the common driver for a scan start common.

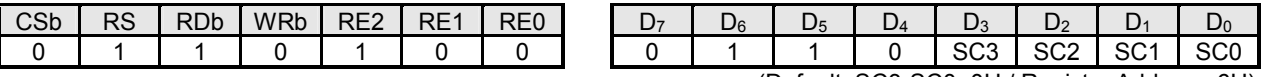

(Default: SC3-SC0=0H / Register Address: 6H)

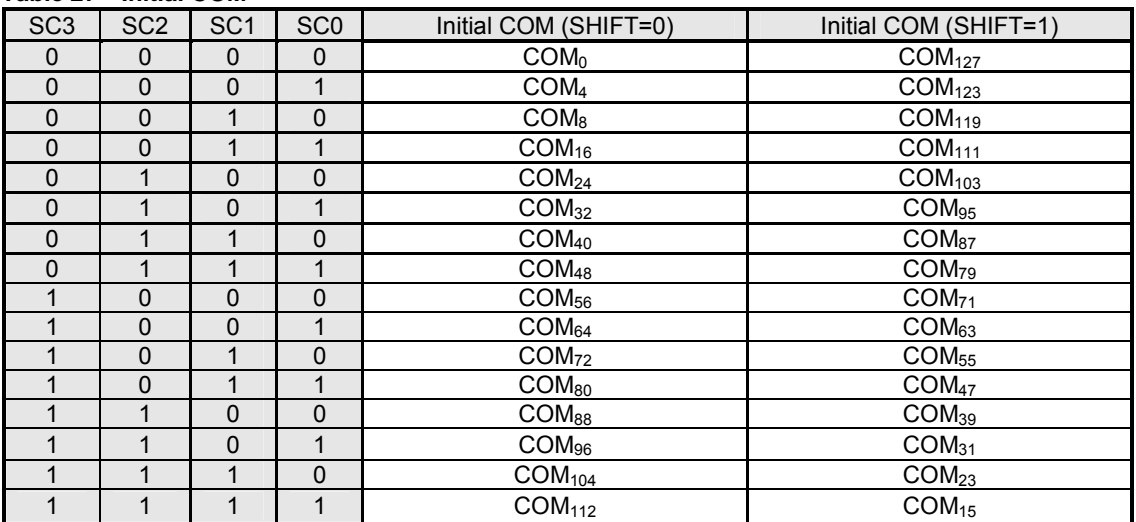

## **(14-17) Duty-1 /Display Clock ON/OFF**

 **Table 27 Initial COM** 

This instruction controls ON (Duty-1) /OFF (Duty-0) and Display Clock ON/OFF.

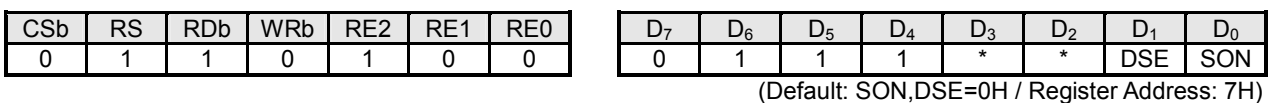

## **D<sub>0</sub> (SON)**<br>SON=0

 $SON=0$  : CL, FLM, FR, and CLK are fixed at "L" level.<br> $SON=1$  : CL, FLM, FR, and CLK are enabled : CL, FLM, FR, and CLK are enabled.

## **D1 (DSE)**

The duty cycle ratio is subtracted by 1 (Duty-1) from the original duty cycle ratio by setting "1" at the "DSE" bit.

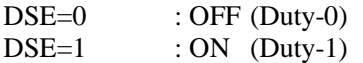

NOTE) For the last common timing at "DSE=0", all common drivers generate non-selective waveforms, and segment drivers generate the same waveforms as for the previous common timing. For instance, in 1/129 duty cycle, the segment waveforms for 129<sup>th</sup> common timing are the same as for 128<sup>th</sup> common timing (last line).

#### **(14-18) Display Mode Control**

The "Display Mode Control" instruction sets up display modes such as the variable or fixed grayscale mode and the variable 8- or 16-grayscale mode. The  $D_2$  (MON) bit of the "Display Control (1)" is used in combination. Refer to "(5) GRAY SCALE CONTROL CIRCUIT" and "(14-7) Display Control (1)."

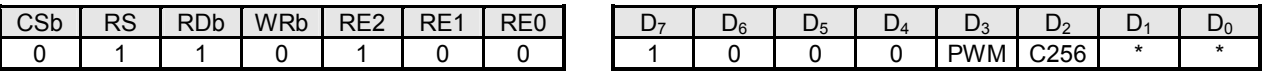

(Default: PWM,C256=0H / Register Address: 8H)

## **D3 (PWM)**

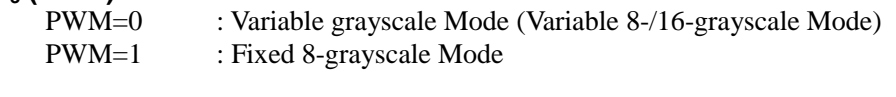

## **D2 (C256)**

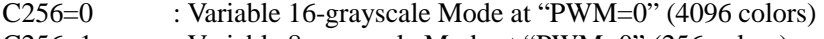

C256=1 : Variable 8-grayscale Mode at "PWM=0" (256 colors)

#### **(14-19) Bus Length**

This instruction selects 8- or 16-bit bus length, and sets oscillator configuration as well.

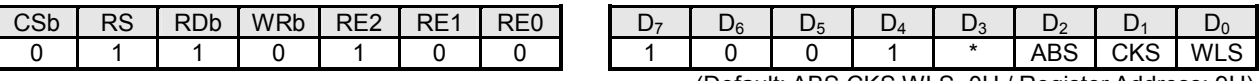

(Default: ABS,CKS,WLS=0H / Register Address: 9H)

## **D<sub>0</sub>** (WLS)

WLS=0: 8-bit Bus Length WLS=1: 16-bit Bus Length

## **D1 (CKS)**

CKS =0: Internal Oscillator using an internal resistor CKS =1: External Clock, or Internal Oscillator using an external resistor

NOTE) Refer to "(10) OSCILLATOR".

## **D2 (ABS)**

ABS=0: ABS Mode OFF (Normal) ABS=1: ABS Mode ON

#### **(14-20) EVR Control**

The "EVR Control" instruction adjusts  $V_{LCD}$  to optimize display contrast. This instruction is finally effective when both upper and lower bytes are transmitted in order to prevent high V<sub>LCD</sub>. The setting order is upper byte first, then lower byte. Refer to "(11-2-3) Electrical Variable Resistor (EVR)".

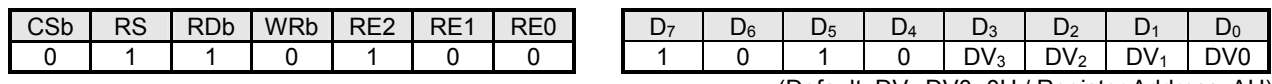

(Default: DV3-DV0=0H / Register Address: AH)

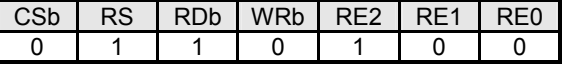

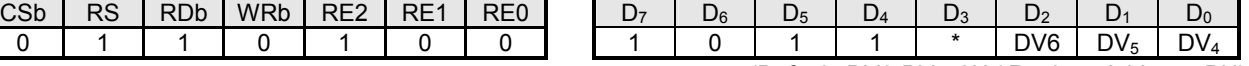

(Default: DV6-DV4=0H / Register Address: BH)

 **Table 28 EVR Control** 

| - - - - - - - - |        |        |                 |                 |                 |                 |                  |  |
|-----------------|--------|--------|-----------------|-----------------|-----------------|-----------------|------------------|--|
| DV6             | $DV_5$ | $DV_4$ | DV <sub>3</sub> | DV <sub>2</sub> | DV <sub>1</sub> | DV <sub>0</sub> | V <sub>LCD</sub> |  |
|                 |        |        |                 |                 |                 |                 | Low              |  |
|                 |        |        |                 |                 |                 |                 |                  |  |
|                 |        |        |                 |                 |                 |                 |                  |  |
|                 |        |        |                 |                 |                 |                 |                  |  |
|                 |        |        |                 |                 |                 |                 | புக<br>т нч      |  |

## **Formula of VLCD**

 $V_{LCD}$  [V] = 0.5x  $V_{REG}$  + M ( $V_{REG}$  – 0.5x  $V_{REG}$ ) / 127

 $V_{BA} = V_{EE} x 0.9$   $V_{BA}$  : Output of the reference voltage generator  $V_{REG} = V_{REF} x N$   $V_{REF}$  : Input of the voltage regulator  $V_{REG}$  : Output of the voltage regulator N : Boost level M : EVR Value

## **(14-21) Frequency Control**

The "Frequency Control" instruction adjusts the frame frequency.

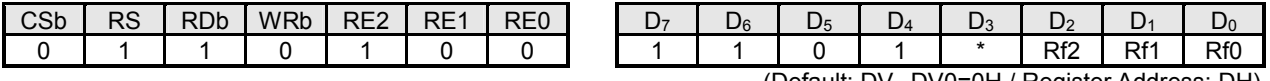

(Default: DV3-DV0=0H / Register Address: DH)

#### **Table 29 Frequency Control**

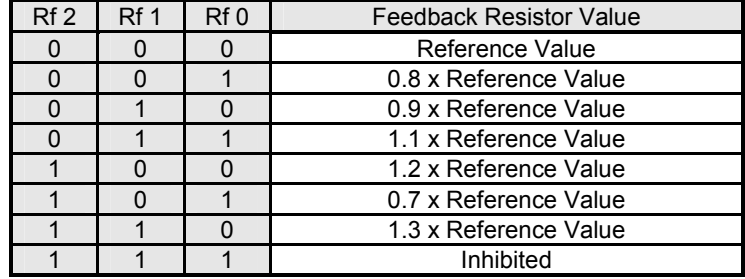

#### **(14-22) Discharge ON/OFF**

Discharge circuit is used to discharge out of the stabilizing capacitors placed on the  $V_{LCD}$ ,  $V_1$ ,  $V_2$ ,  $V_3$ ,  $V_4$  and  $V_{OUT}$ . Refer to "(11-4) Discharge Circuit".

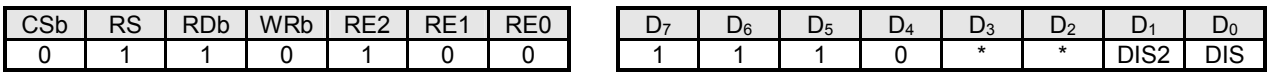

(Default: DIS2,DIS1=0H / Register Address: EH)

## **D0 (DIS)**

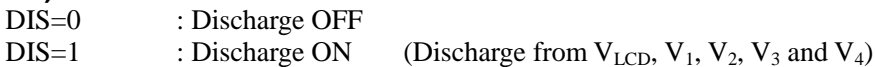

## **D<sub>1</sub>** (DIS2)

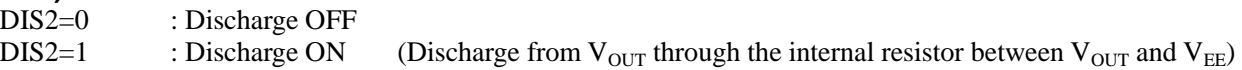

NOTE) Resistance is 100KΩ typical.

#### **(14-23) Register Address**

The "Register Address" instruction specifies a register address.

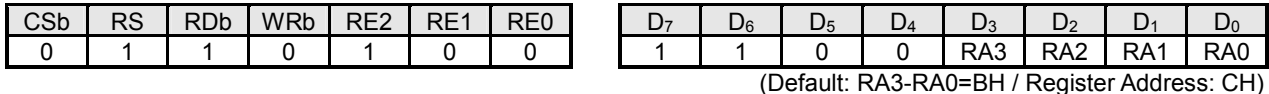

**(14-24) Register Read**

The "Register Read" instruction reads out instruction data from the register which address is specified by the "Register Address" instruction.

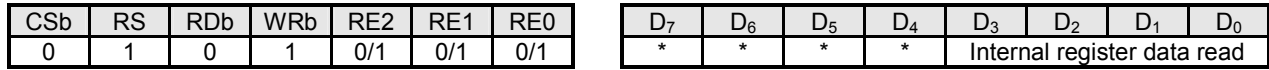

#### **(14-25) Window End Column Address**

The "Window End Column Address" instruction specifies the column address of the end point. Refer to "(4-2) Window Area for DDRAM Access". The setting order is lower byte first, then upper byte.

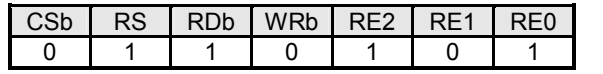

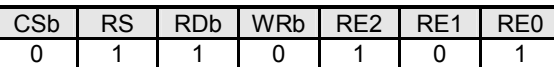

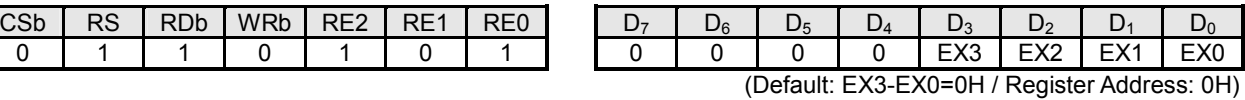

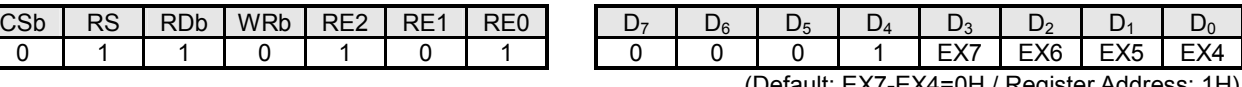

(Default: EX7-EX4=0H / Register Address: 1H)

#### **(14-26) Window End Row Address**

The "Window End Row Address" instruction specifies the row address of the end point. Refer to "(4-2) Window Area for DDRAM Access". The setting order is lower byte first, then upper byte.

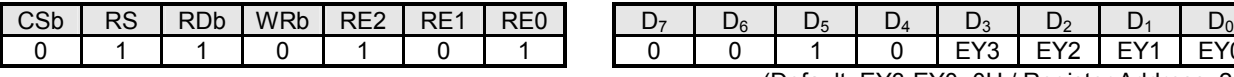

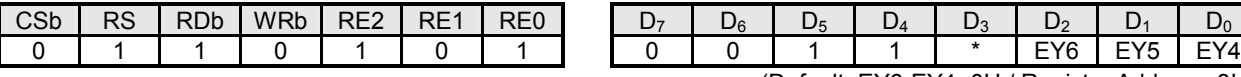

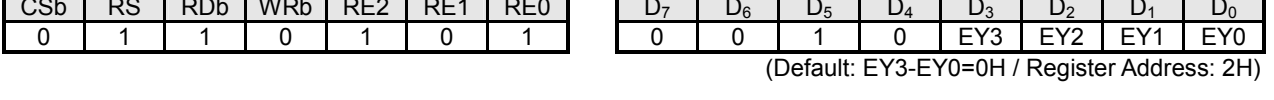

(Default: EY6-EY4=0H / Register Address: 3H)

#### **(14-27) Initial Line-reverse Address**

The "Initial Line-reverse Address" instruction specifies the start line of the line-reverse display area. The setting order is lower byte first, then upper byte.

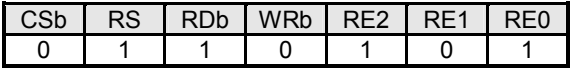

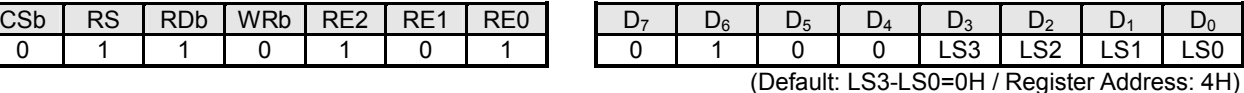

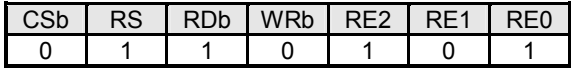

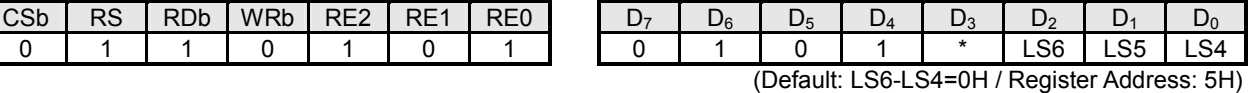

## **(14-28) Last Line-reverse Address**

The "Last Line-reverse Address" instruction specifies the end line of the line-reverse display area. The setting order is lower byte first, then upper byte.

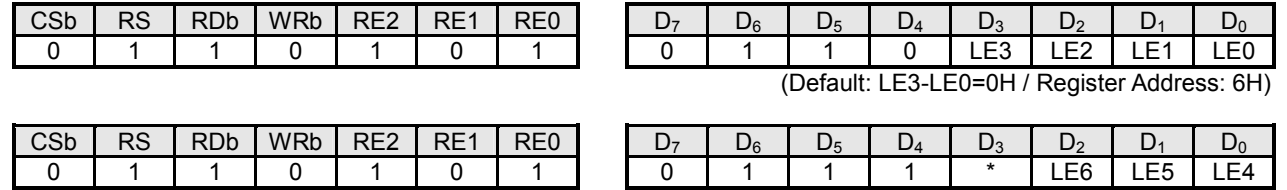

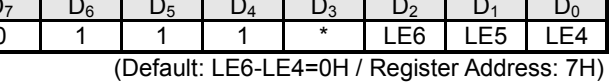

#### **(14-29) Line Reverse ON/OFF**

The "Line Reverse ON/OFF" instruction enables the line-reverse display, and blink function as well. Note that the line reverse display cannot be used for entire display area. In this case, use the reverse display function by the  $D_3$  (REV) bit of the "Display Control (2)" instruction.

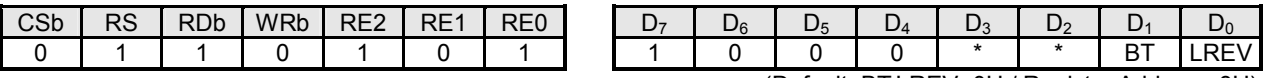

(Default: BT,LREV=0H / Register Address: 8H)

#### **D<sub>0</sub>** (LREV)

L

LREV =  $0$  : Line Reverse OFF (Normal)

 $LREV =1$  : Line Reverse ON

## **D<sub>1</sub>** (BT)<br> $BT = 0$

: No Blink

 $BT = 1$  : Blink once every 32 frames

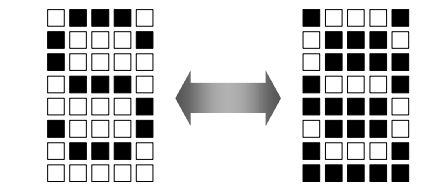

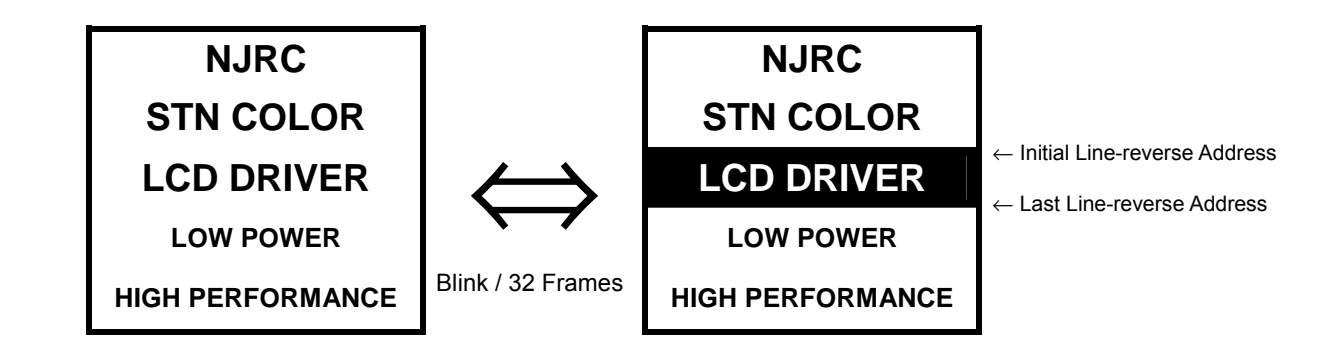

**Fig 20 On-screen Image in Using Line-reverse Display and Blink Function** 

#### **(14-30) Upper/Lower Palette Select**

The "Upper/Lower Palette Select" instruction selects either upper or lower palette register.

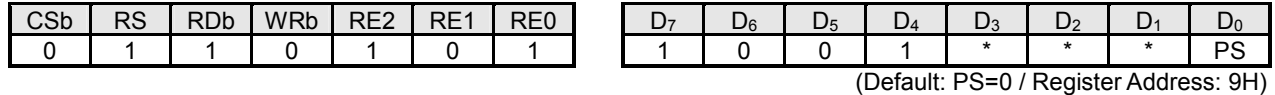

### **D<sub>0</sub>** (PS)

PS=0 : Lower Palettes (PA00, PA01, PA02, PA03, …, PC74)

PS=1 : Upper Palettes (PA80, PA81, PA82, PA83, …, PC154)

## **(14-31) PWM Control**

The "PWM control" instruction selects PWM type, as shown in Fig 21.

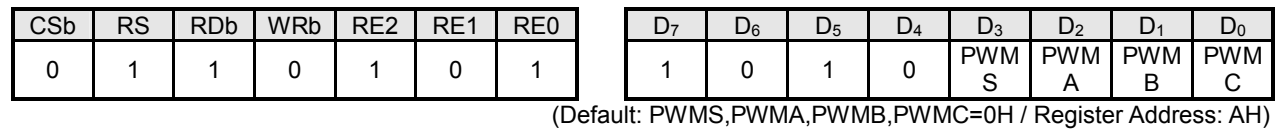

#### **D3 (PWMS)**

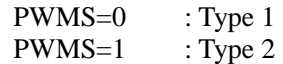

## **D<sub>2</sub>** (PWMA), D<sub>1</sub> (PWMB), D<sub>0</sub> (PWMC)

PWMZ=0 (Z=A, B and C): Type 1-O PWMZ=1 (Z=A, B and C): Type 1-E

#### **PWM Type 1 (PWMS=0)**

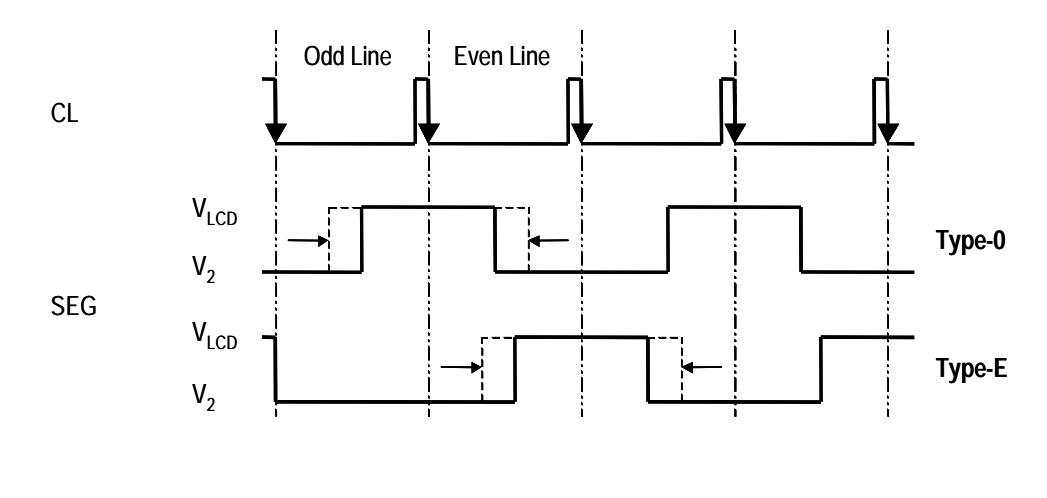

#### **PWM Type 2 (PWMS=1)**

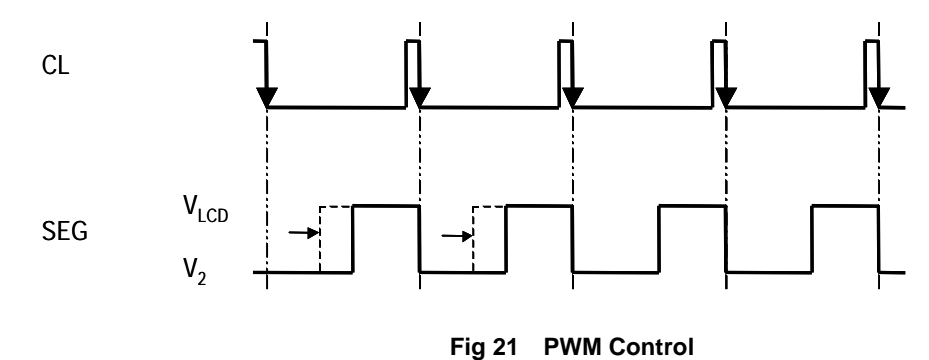

 $\frac{1}{\text{Ver. 2004-01-09}}$  New Japan Radio Co., Ltd.

## **(15) PARTIAL DISPLAY FUNCTION**

The partial display function activates specified area on an LCD screen, or equivalently, common drivers are simply scanning this specified area. This function allows LCD modules to work in a minimum duty cycle ratio to minimize power consumption. The partial display function is carried out by the combination of the "Duty Cycle Ratio", "LCD Bias Ratio", "Boost Level" and "EVR Control" instructions. For more information, refer to "(14-11) Duty Cycle Ratio", "(14-12) Boost Level", "(14-13) LCD Bias Ratio" and "(14-20) EVR Control". Typical setting sequence is shown in "(18-4) Partial Display Sequence".

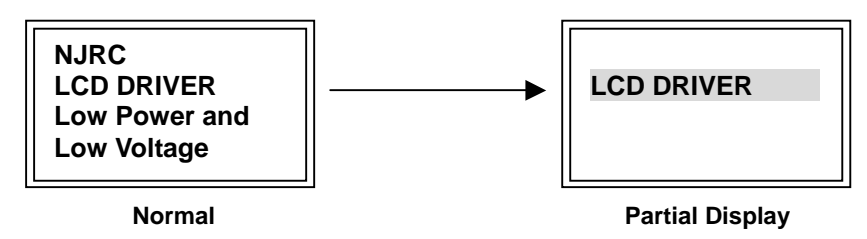

**Fig 22 On-screen Image in Using Partial Display Function** 

## **(16) SWAP FUNCTION**

**SWAP="0"**

The swap function switches the palettes Aj and the palettes Cj (j=0-15), and is controlled by the  $D_1$  (SWAP) bit of the "Display Control (2)" instruction. This function reduces the restrictions on the IC position of an LCD module. Fig 23 "Overview of Swap Function" illustrates general outlines of internal operations, and (16-1-1) through (16-1-4) show each configuration on a mode-by-mode basis.

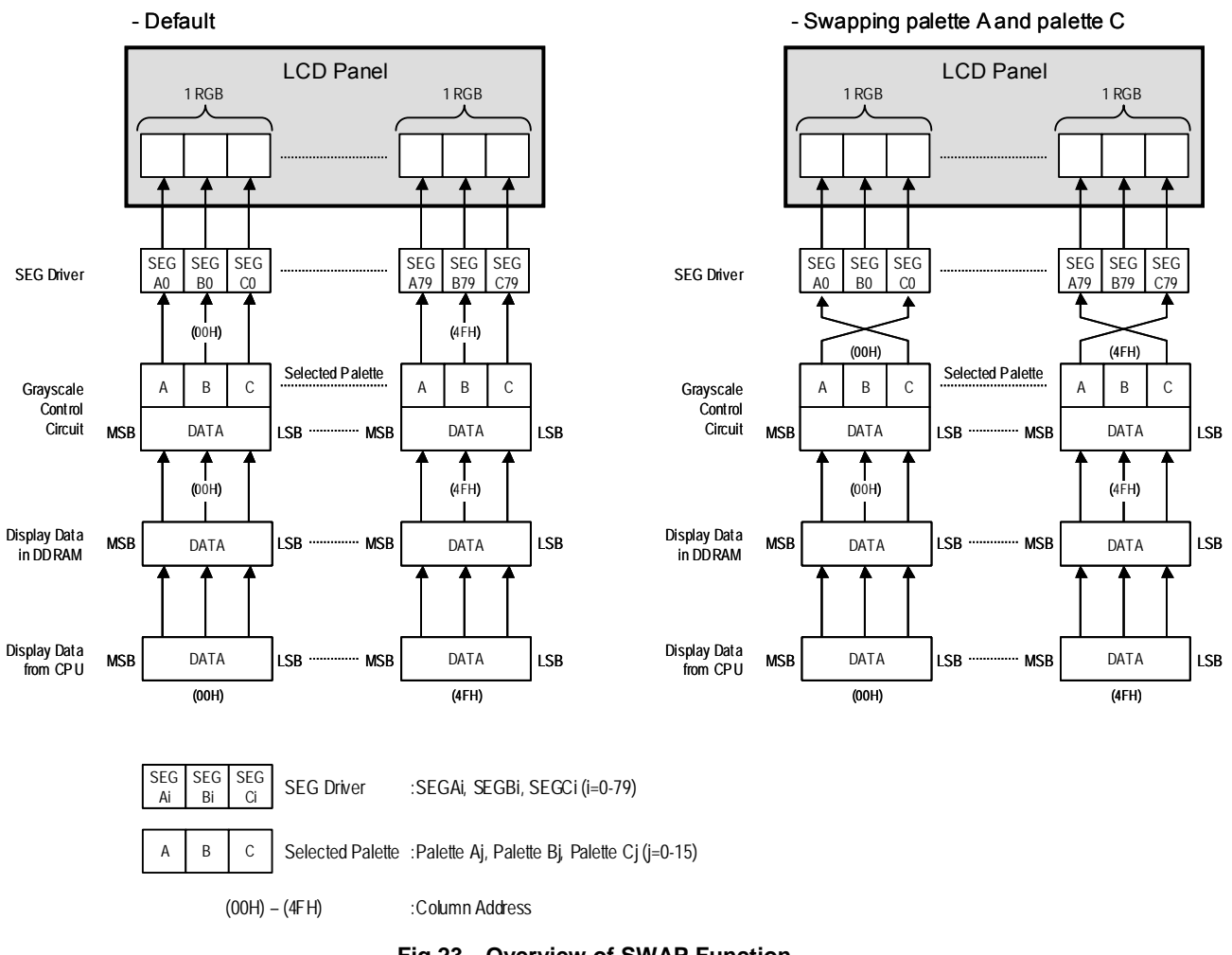

**Fig 23 Overview of SWAP Function** 

**SWAP="1"**
### **(16-1) Swap Function in Variable 16-grayscale Mode**

#### **16-bit Bus Length**

#### **SWAP=0**

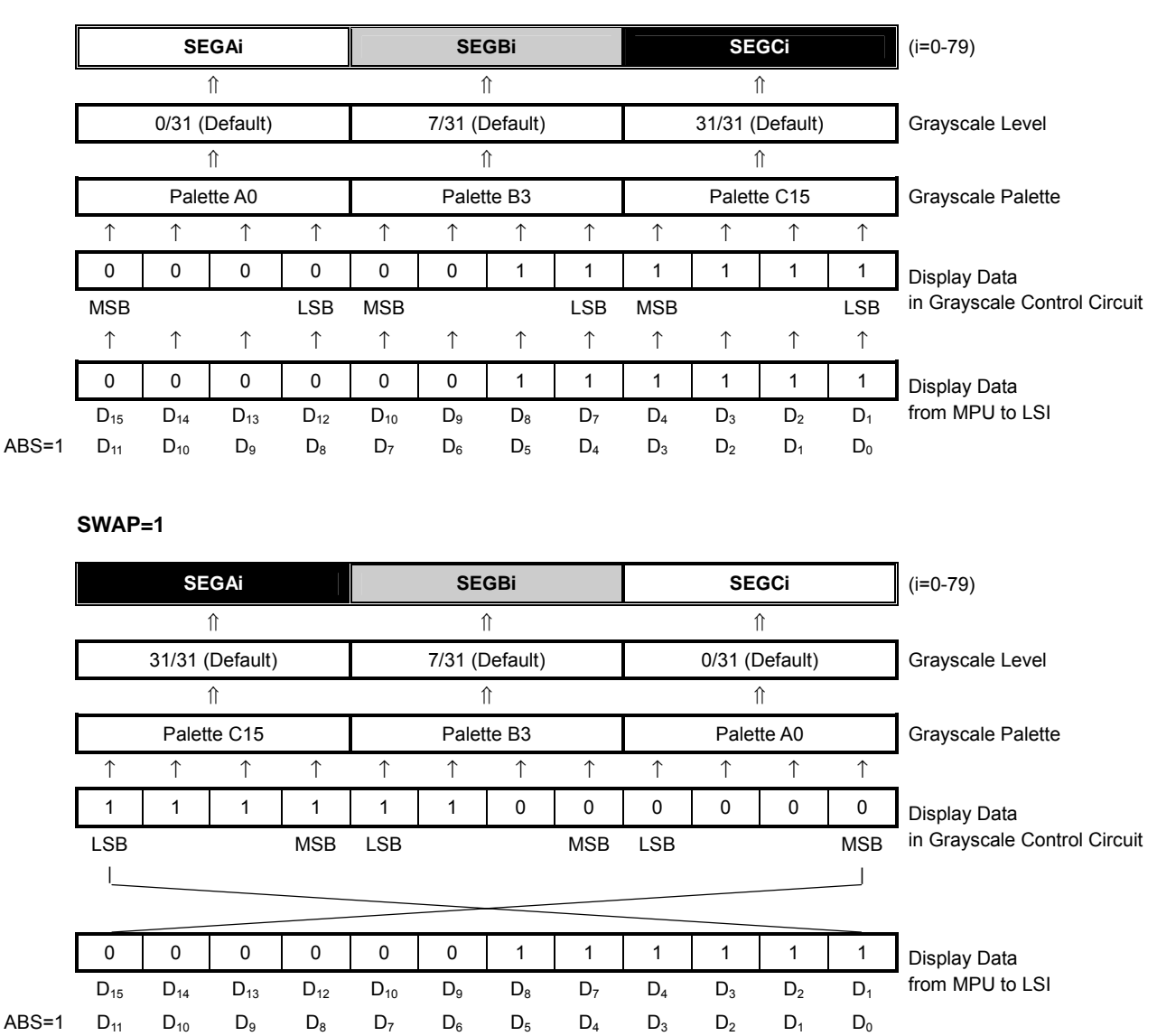

NOTE1) Without a special note on the left, the ABS and C256 bits are regarded as "0".

#### **8-bit Bus Length**

### **SWAP=0**

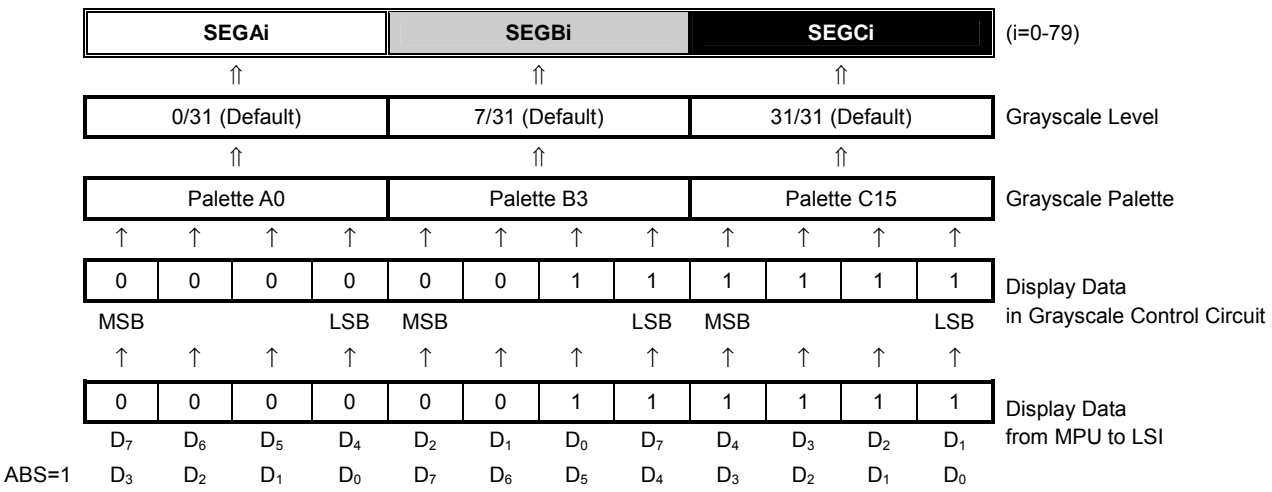

#### **SWAP=1**

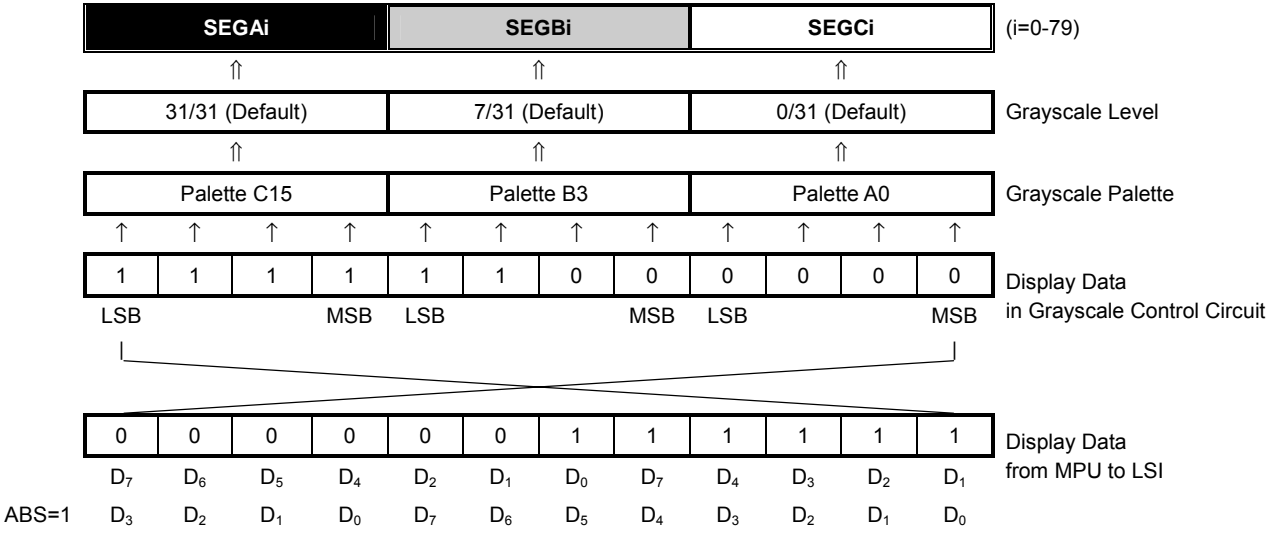

NOTE1) Without a special note on the left, the ABS and C256 bits are regarded as "0".

### **(16-2) Swap Function in Variable 8-Grayscale Mode**

#### **8-bit Bus Length**

#### **SWAP=0**

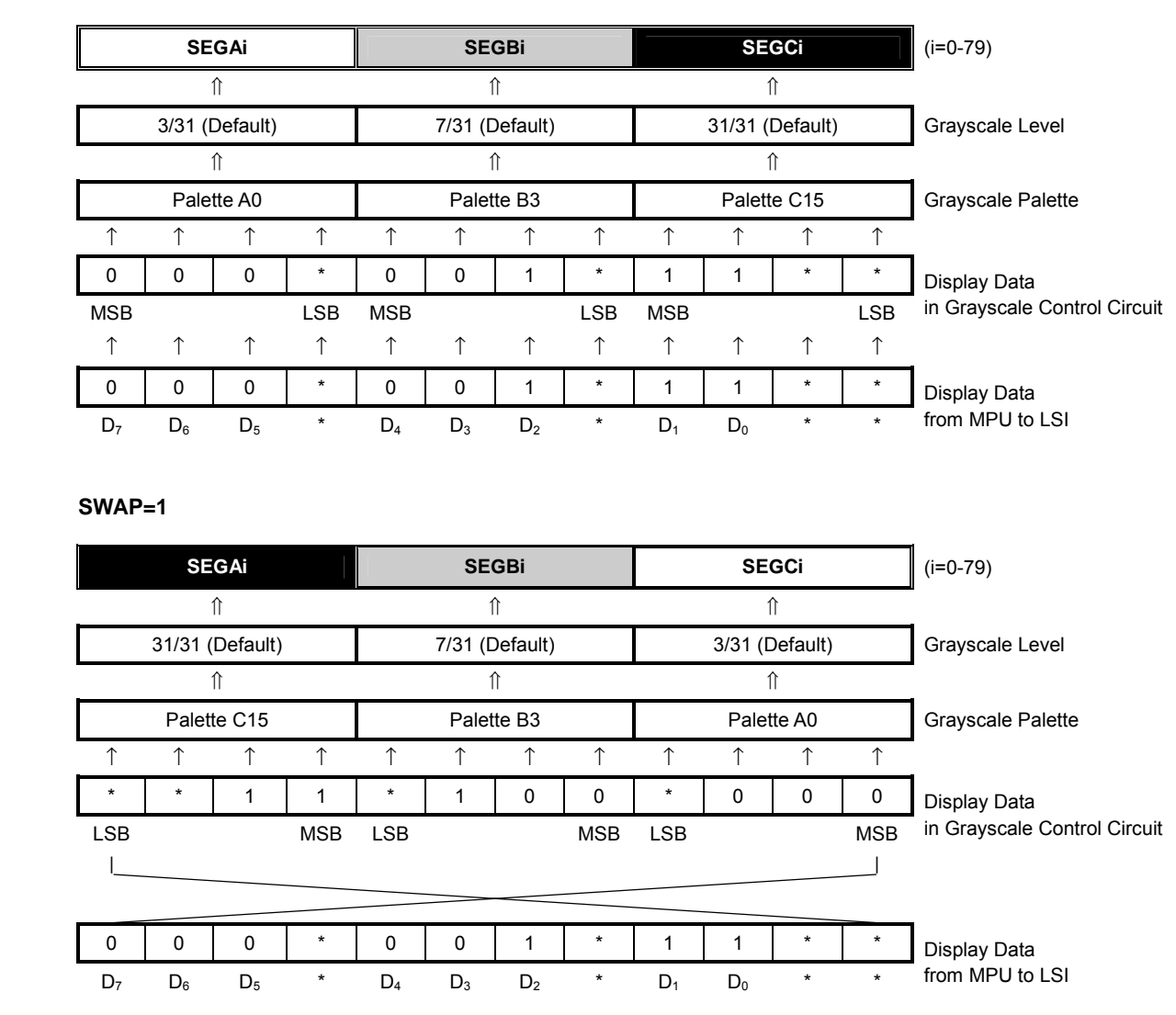

NOTE1) Without a special note on the left, the ABS and C256 bits are regarded as "0".

# **(16-3) Swap Function in Fixed 8-grayscale Mode**

#### **16-bit Bus Length**

#### **SWAP=0**

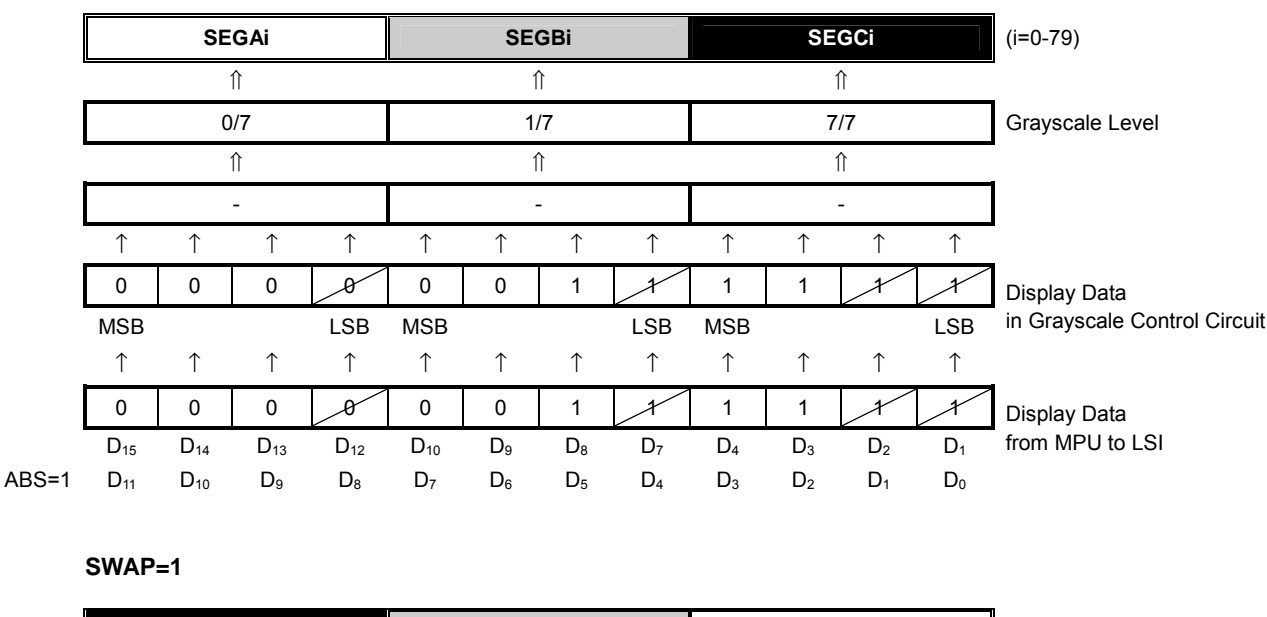

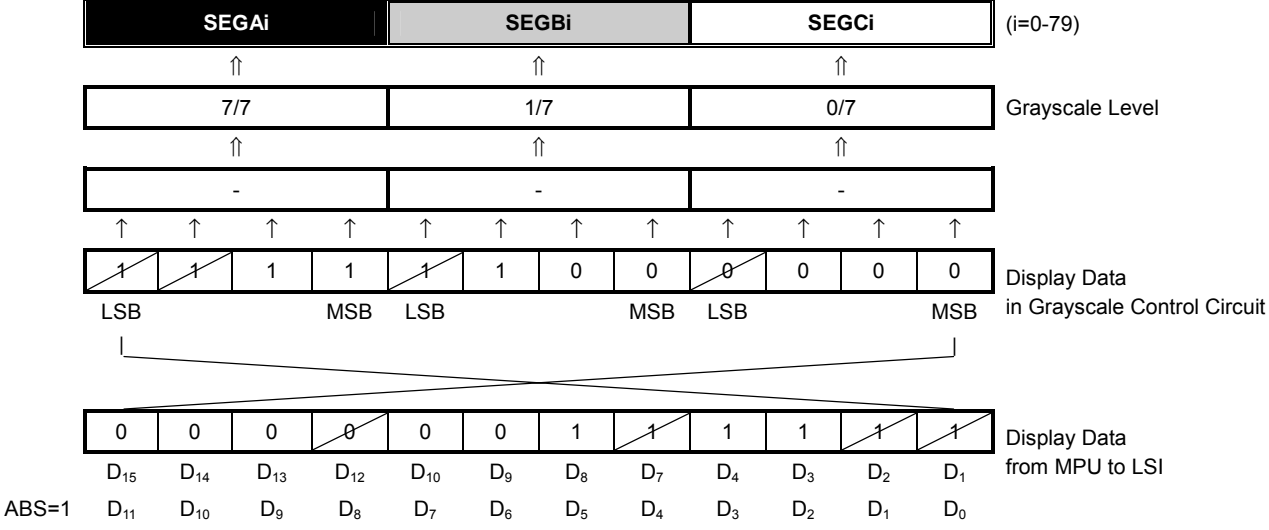

NOTE1) Without a special note on the left, the ABS and C256 bits are regarded as "0". NOTE2) The data indicated with a slash mark ( / ) is invalid.

#### **8-bit Bus Length**

#### **SWAP=0**

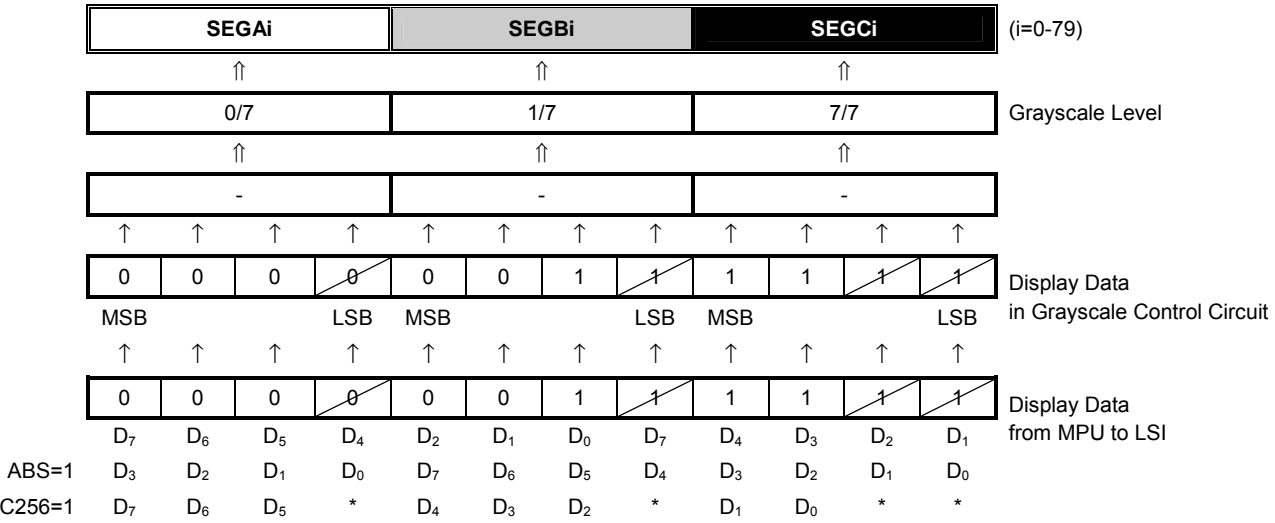

#### **SWAP=1**

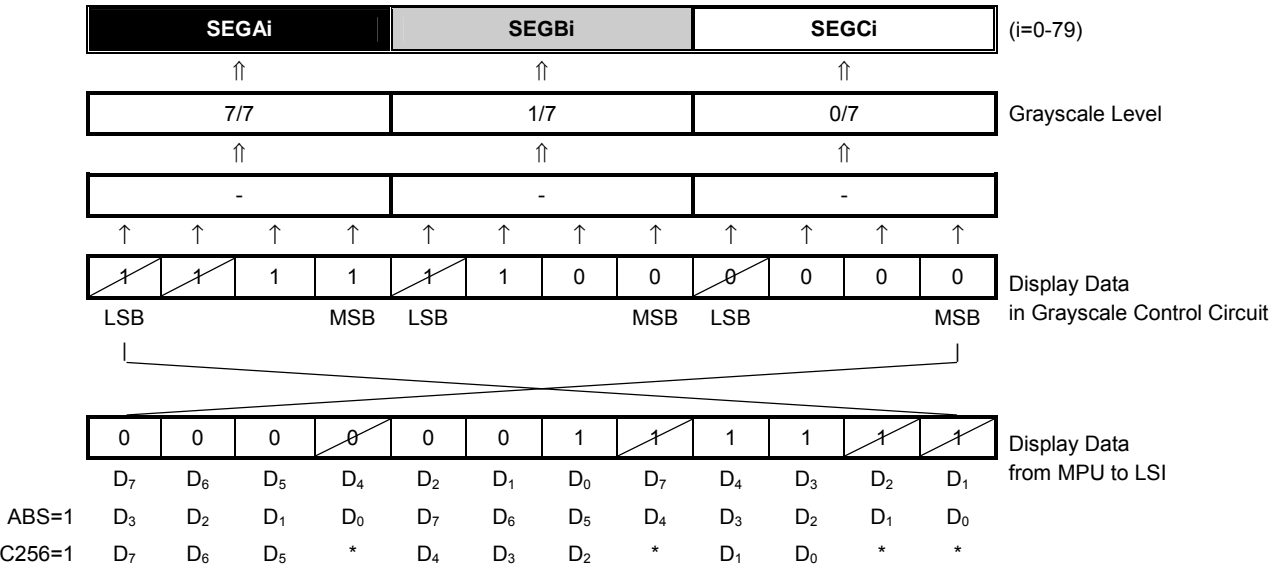

NOTE1) Without a special note on the left, the ABS and C256 bits are regarded as "0". NOTE2) The data indicated with a slash mark ( $\ell$ ) is invalid.

# **(16-4) Swap Function in B&W Mode**

#### **16-bit Bus Length**

#### **SWAP=0**

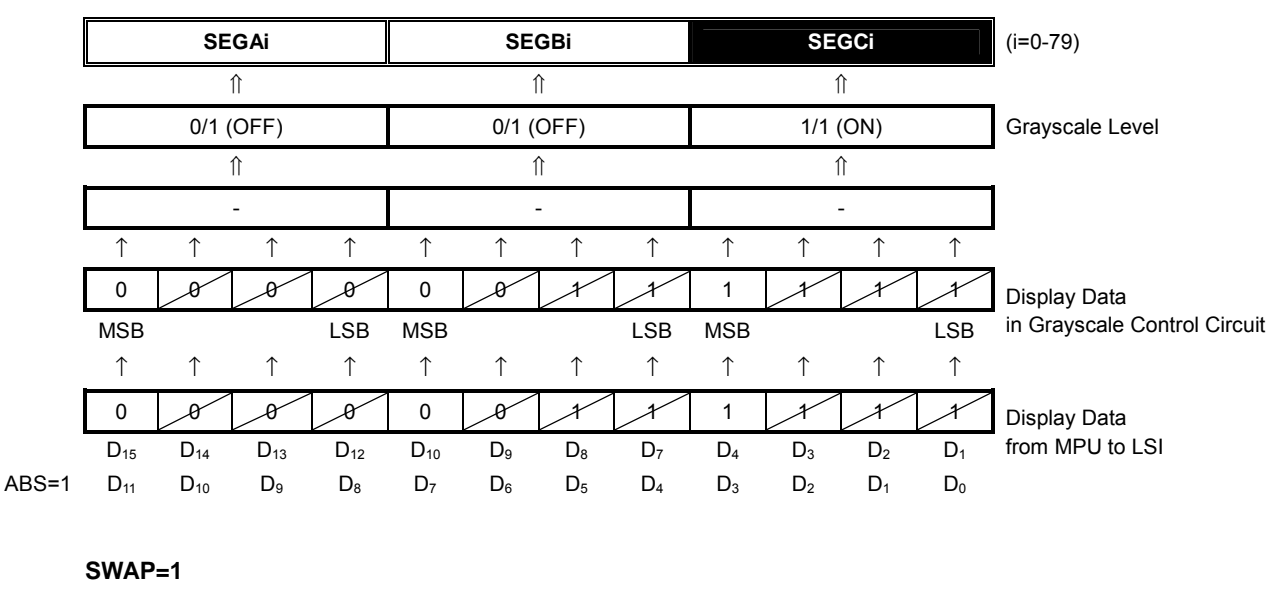

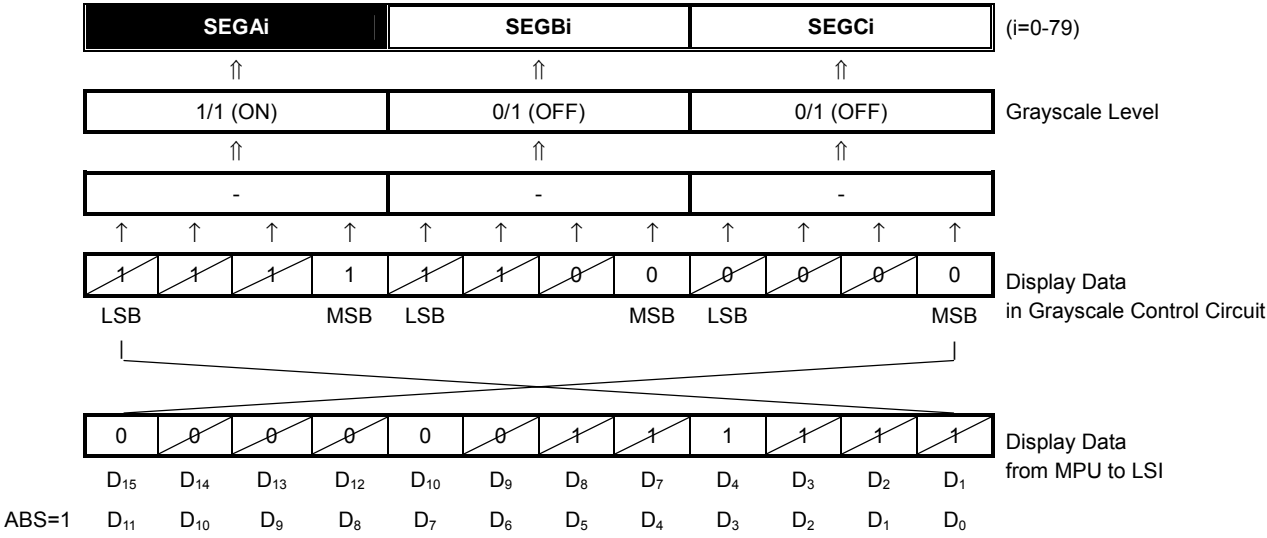

NOTE1) Without a special note on the left, the ABS and C256 bits are regarded as  $0$ . NOTE2) The data indicated with a slash mark ( / ) is invalid.

#### **8-bit Bus Length**

**SWAP=0** 

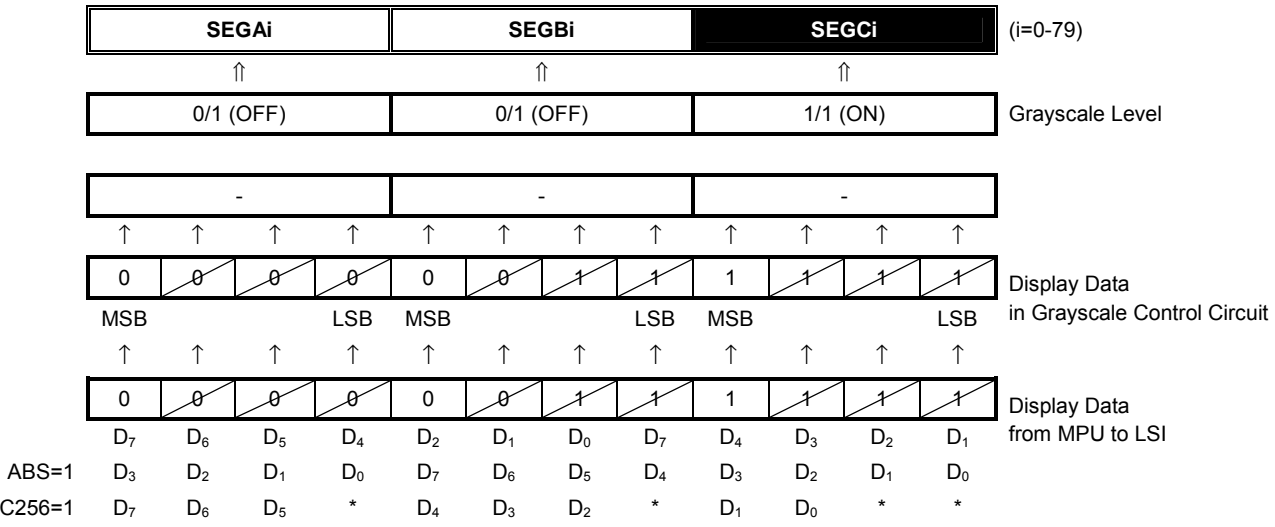

#### **SWAP=1**

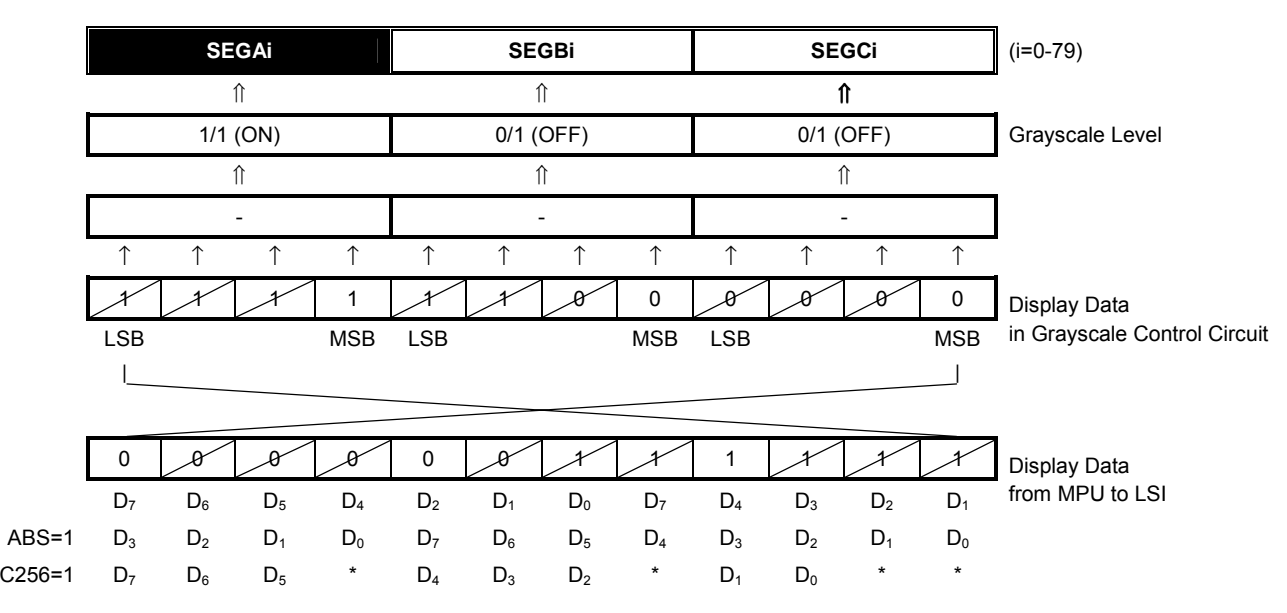

NOTE1) Without a special note on the left, the ABS and C256 bits are regarded as  $0$ . NOTE2) The data indicated with a slash mark ( / ) is invalid.

# **(17) RELATION BETWEEN ROW ADDRESS AND COMMON DRIVER**

The relation between row address and common driver is changed by the  $D_3$  (SHIFT) bit of the "Display Control" (1)" and the "Duty Cycle Ratio", "Initial Display Line" and "Initial COM" instructions.

When the "Initial Display Line" is set to (LA6:LA0=00H: Address "0"), the row address corresponding to an initial COM is "0". However, if the "Initial Display Line" is other than "0", the row address is shifted from "0" by just that address. For instance, when the initial display line address is (LA6:LA0=05H: Address "5") and the initial COM is  $(SC3:SC0=1H)$ , the row address on the initial COM is "5" and the initial COM is "COM<sub>4</sub>".

(17-1) through (17-5) illustrate the examples of the relation between row address and common driver.

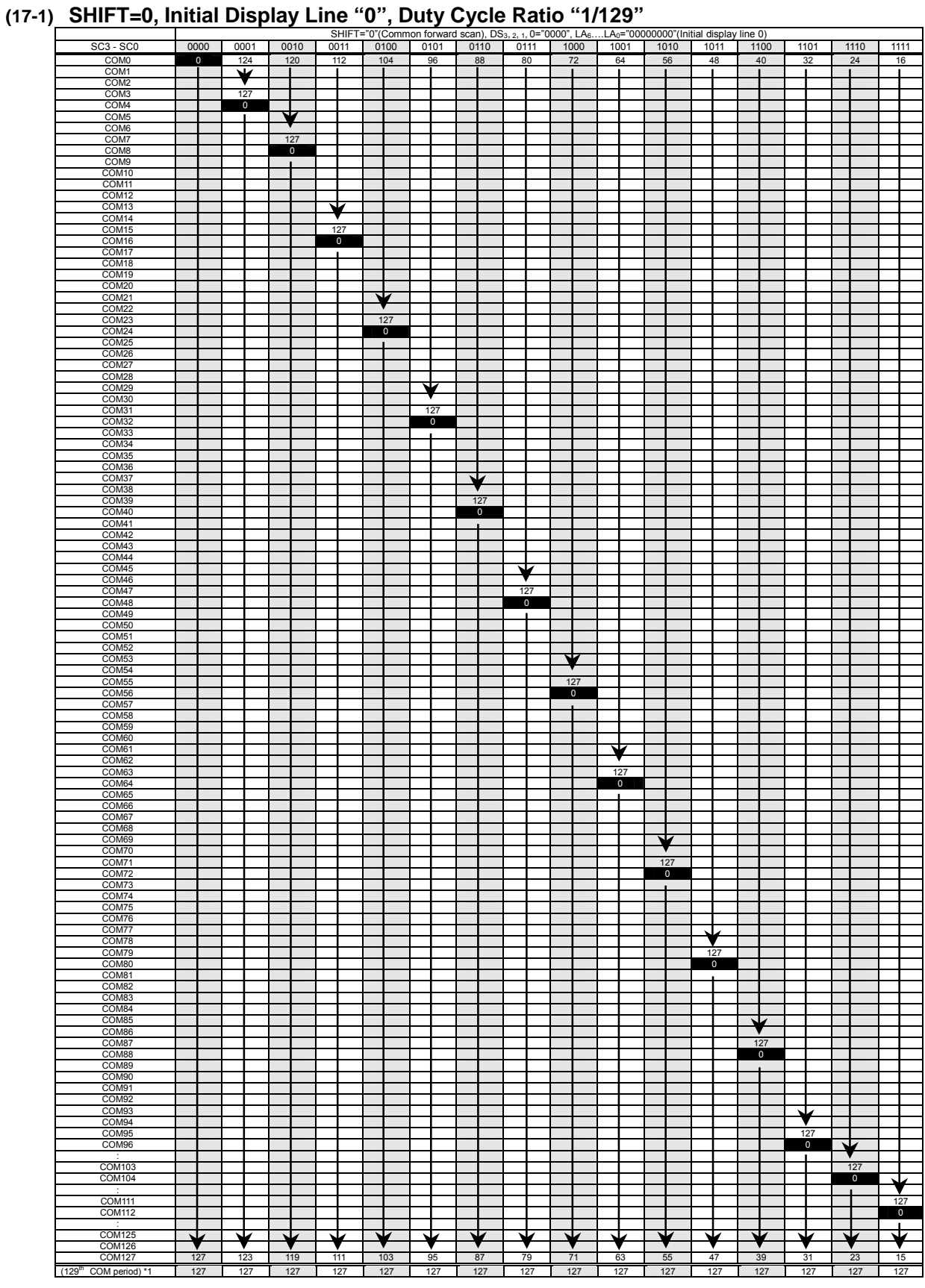

**Fig 24 Relation between Row address and Common Driver (1)** 

NOTE1) DS: Duty Cycle Ratio / SC: Initial COM / LA: Initial Display Line Address NOTE2) Segment waveforms for 129<sup>th</sup> COM timing are the same as for 128<sup>th</sup> COM timing (Row address "127").

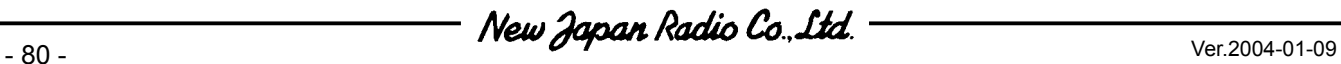

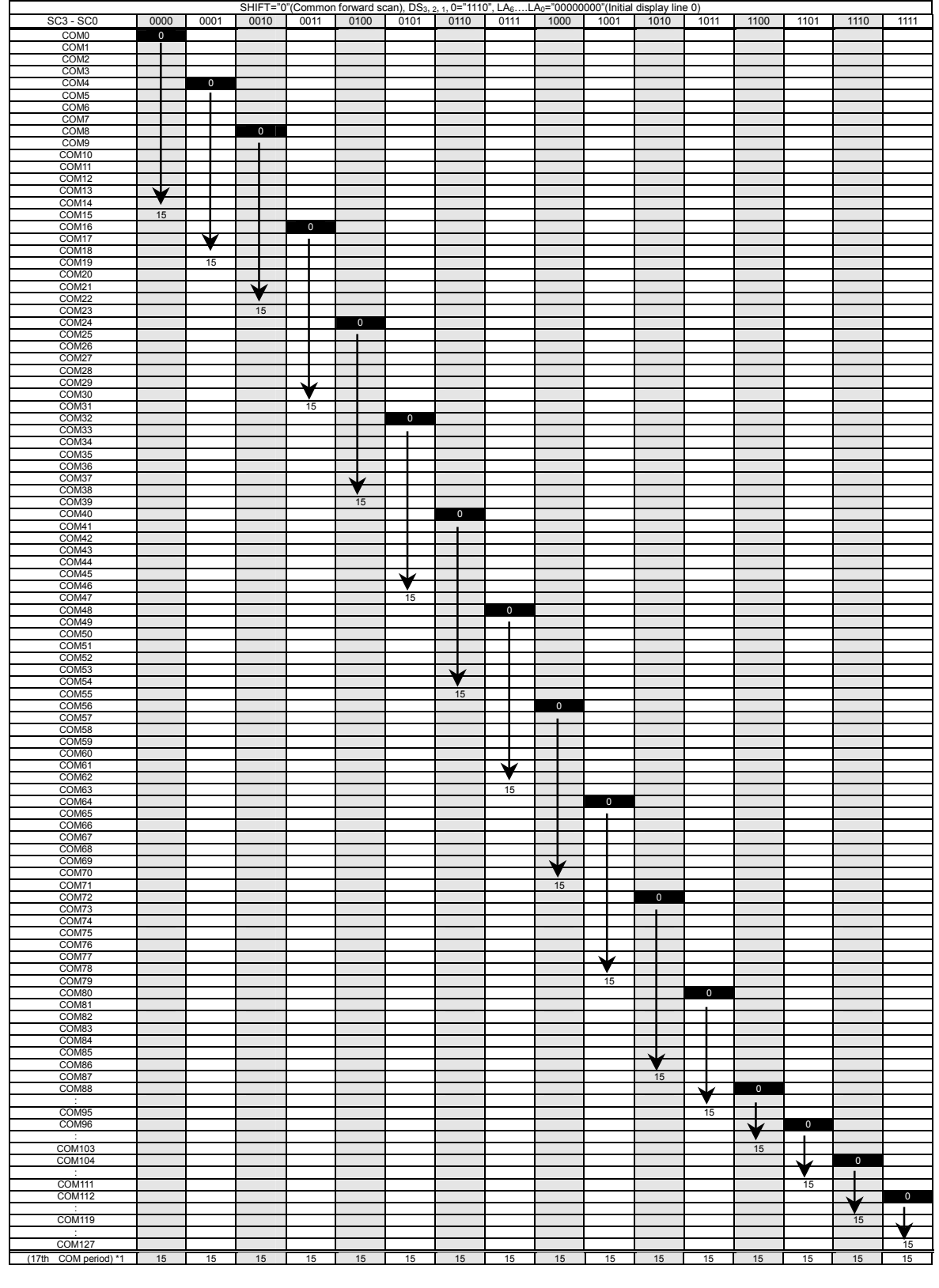

# **(17-2) SHIFT=0, Initial Display Line "0", Duty Cycle Ratio "1/17"**

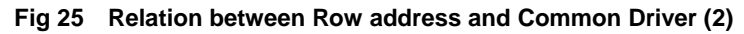

NOTE1) DS: Duty Cycle Ratio / SC: Initial COM / LA: Initial Display Line Address NOTE2) Segment waveforms for 17<sup>th</sup> COM timing are the same as for 16<sup>th</sup> COM timing (Row address "15").

# **(17-3) SHIFT=1, Initial Display Line "0", Duty Cycle Ratio "1/129"**

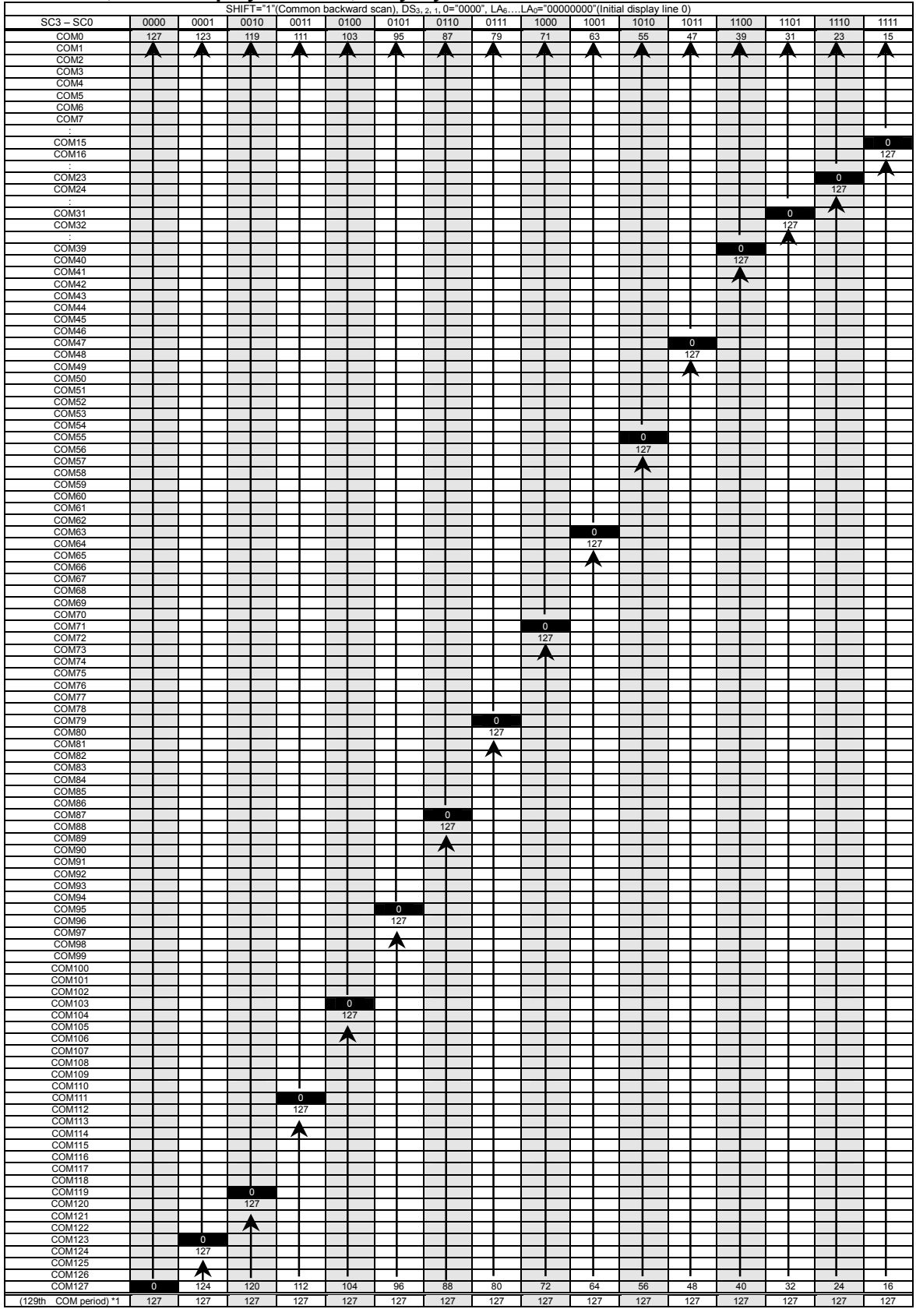

**Fig 26 Relation between Row address and Common Driver (3)** 

NOTE1) DS: Duty Cycle Ratio / SC: Initial COM / LA: Initial Display Line Address NOTE2) Segment waveforms for 129<sup>th</sup> COM timing are the same as for 128<sup>th</sup> COM timing (Row address "127").

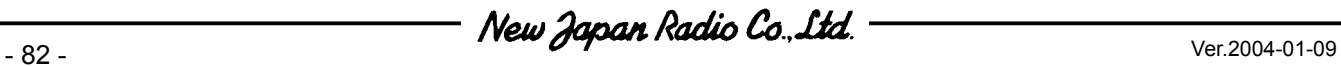

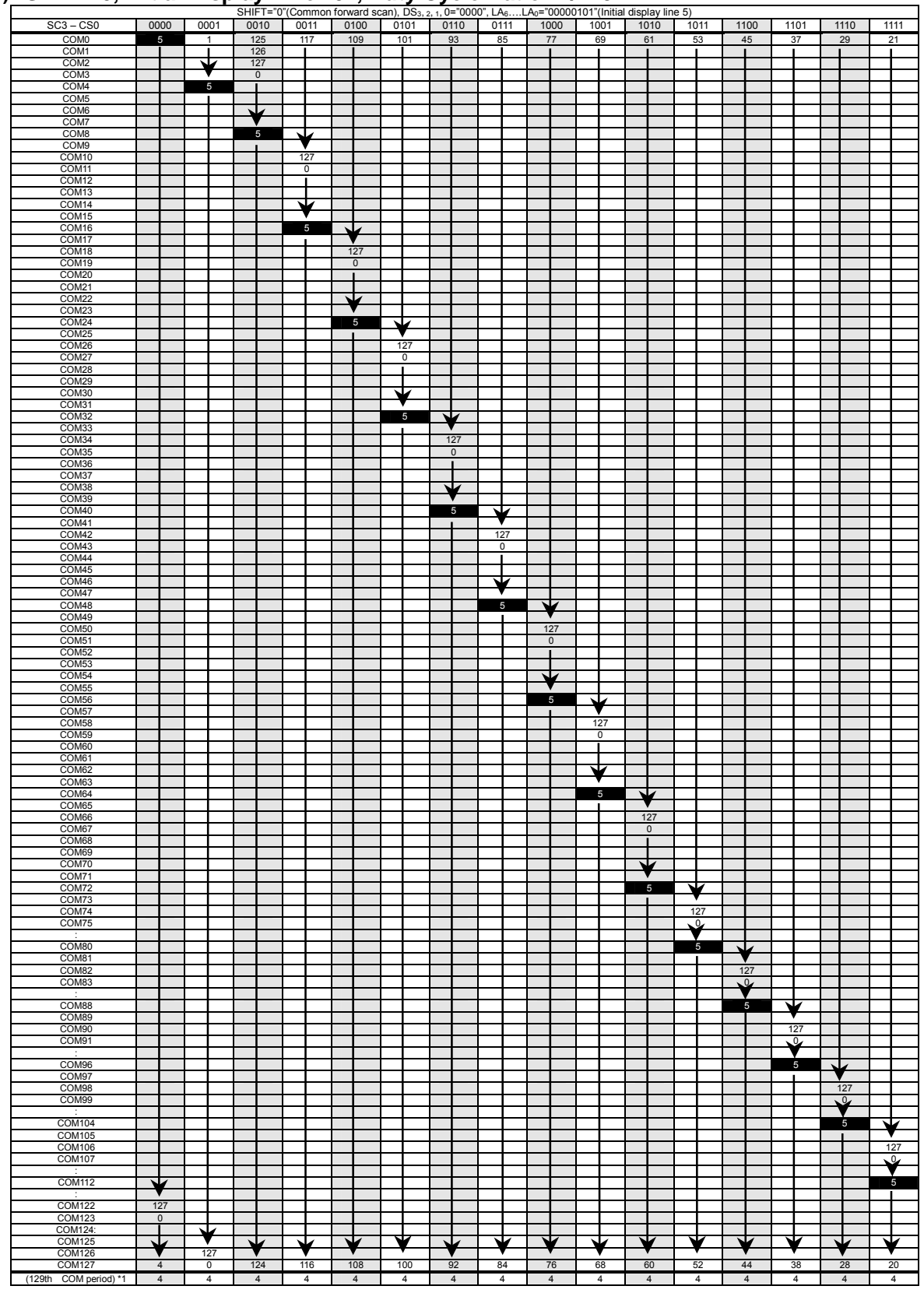

# **(17-4) SHIFT=0, Initial Display Line "5", Duty Cycle Ratio "1/129"**

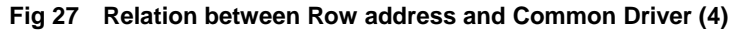

NOTE1) DS: Duty Cycle Ratio / SC: Initial COM / LA: Initial Display Line Address NOTE2) Segment waveforms for 129<sup>th</sup> COM timing are the same as for 128<sup>th</sup> COM timing (Row address "127").

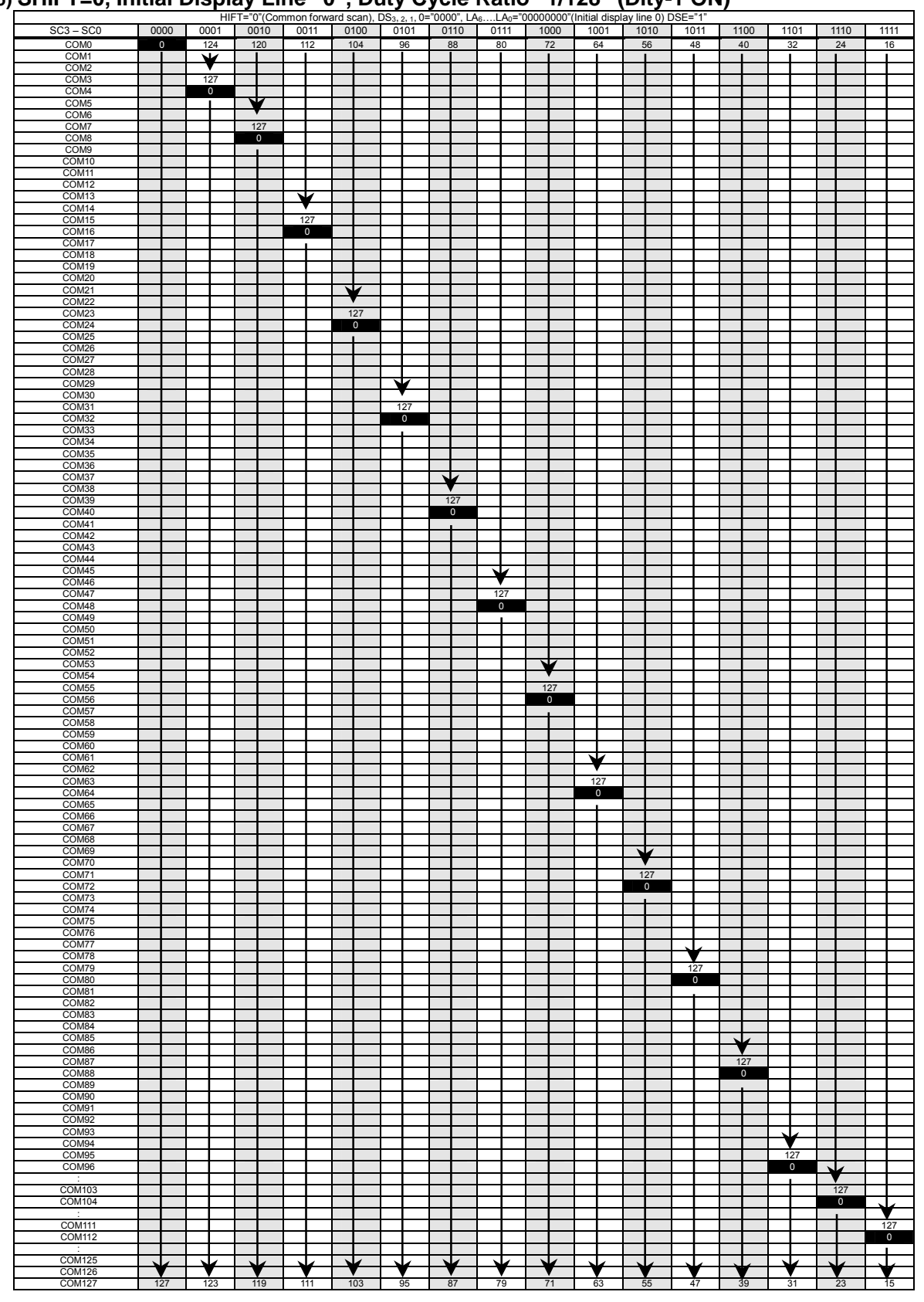

# **(17-5) SHIFT=0, Initial Display Line "0", Duty Cycle Ratio "1/128" (Dity-1 ON)**

**Fig 28 Relation between Row address and Common Driver (5)** 

NOTE1) DS: Duty Cycle Ratio / SC: Initial COM / LA: Initial Display Line Address

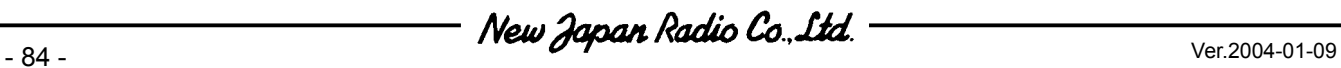

# **(18) TYPICAL INSTRUCTION SEQUENCES**

#### **(18-1) Initialization Sequence in Using Internal LCD Power Supply**

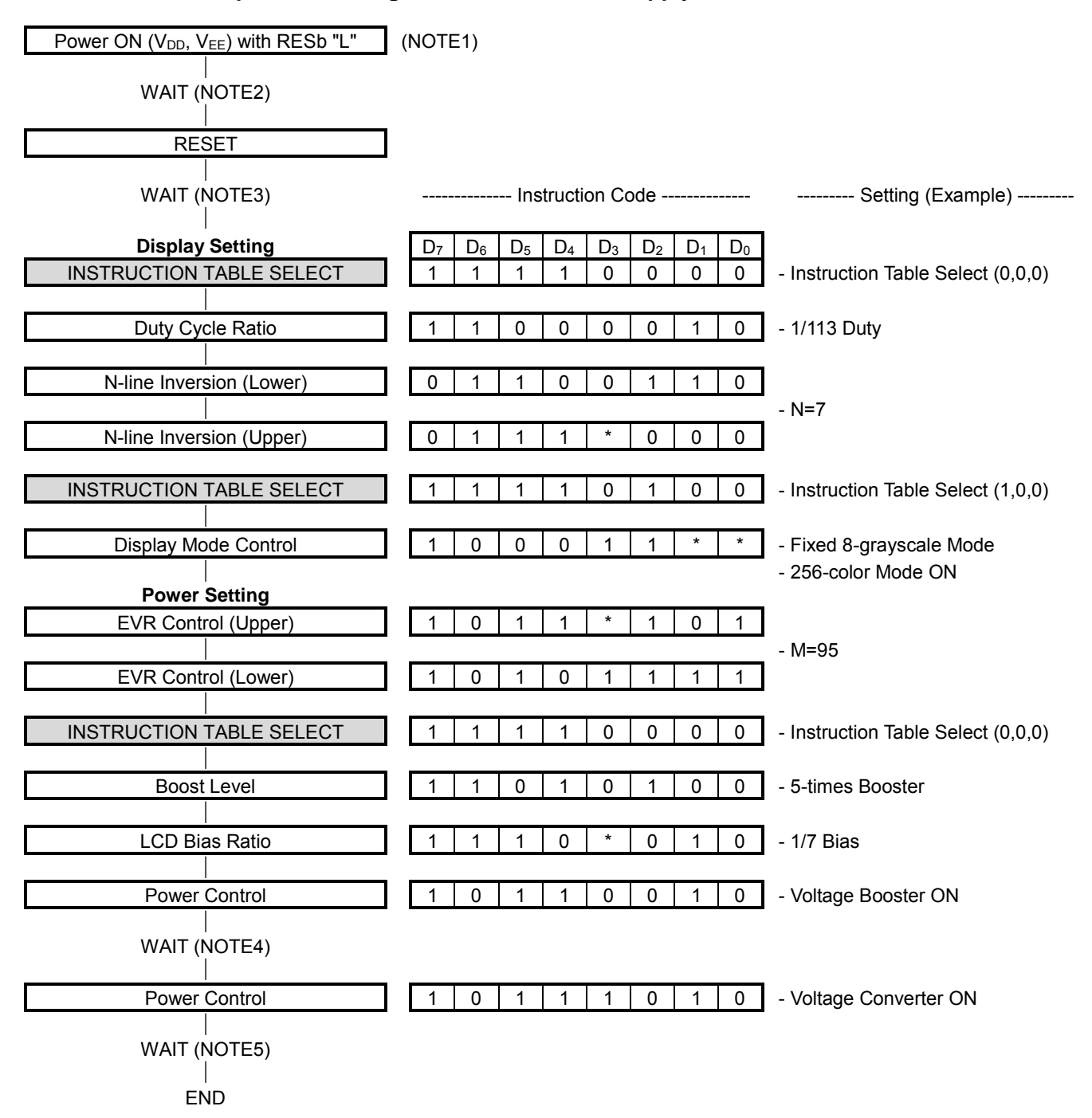

NOTE1) If different power sources are applied to the  $V_{DD}$  and the  $V_{EE}$ , turn on the  $V_{DD}$  first.

NOTE2) Wait until the  $V_{DD}$  and  $V_{EE}$  are stabilized.

NOTE3) Wait 10 [us] or more.

NOTE4) Wait until the  $V<sub>OUT</sub>$  is stabilized.

NOTE5) Wait until the  $V_{\text{LCD}}$  and  $V_1$ -V<sub>4</sub> are stabilized.

# **(18-2) Initialization Sequence in Using External LCD Power Supply**

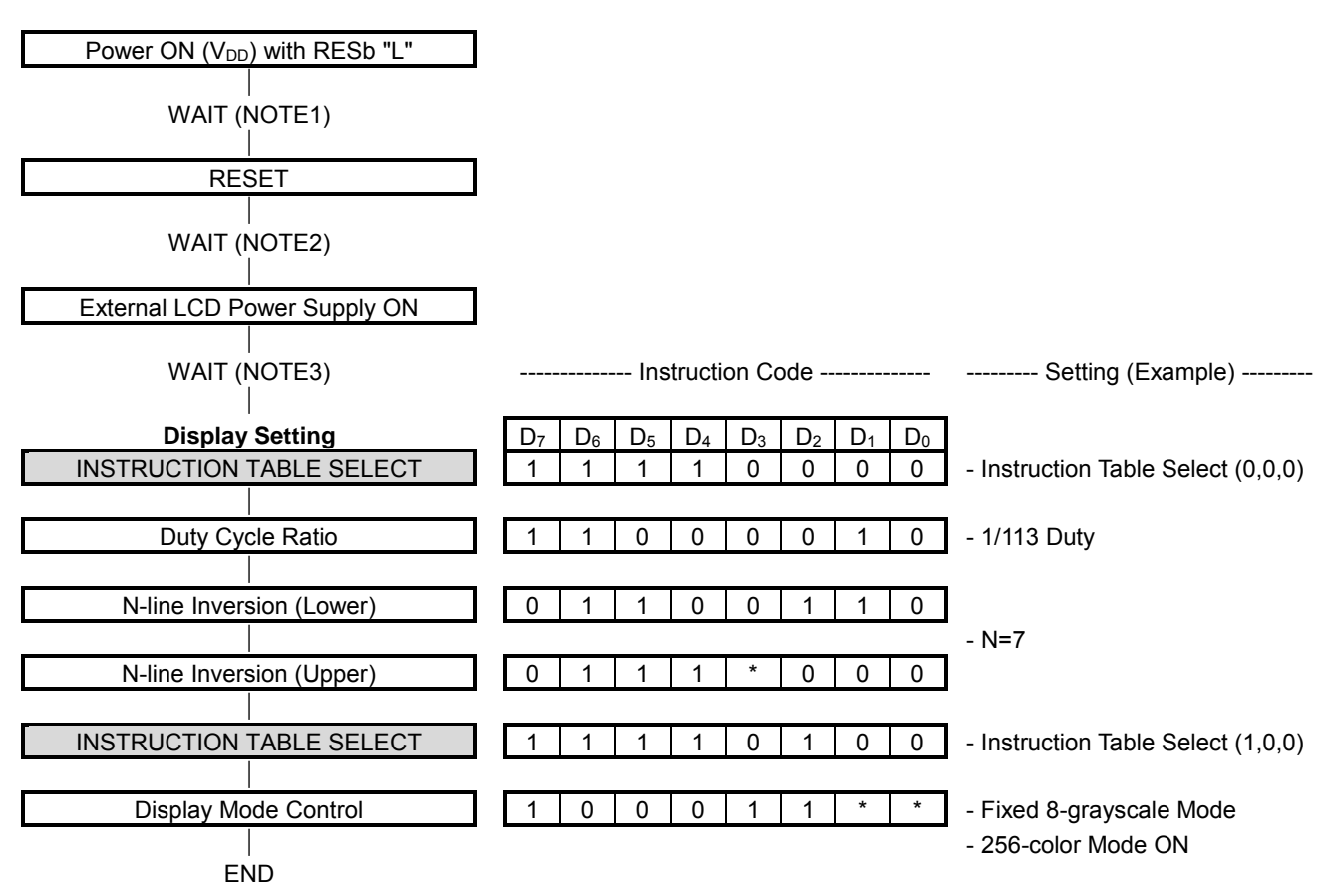

NOTE1) Wait until the  $V_{DD}$  is stabilized.

NOTE2) Wait 10 [us] or more.

NOTE3) Wait until the external LCD power supply ( $V<sub>OUT</sub>$ ,  $V<sub>LCD</sub>$ ,  $V<sub>1</sub>-V<sub>4</sub>$ ) are stabilized.

- 86 - Ver.2004-01-09

#### **(18-3) Display Data Write Sequence**

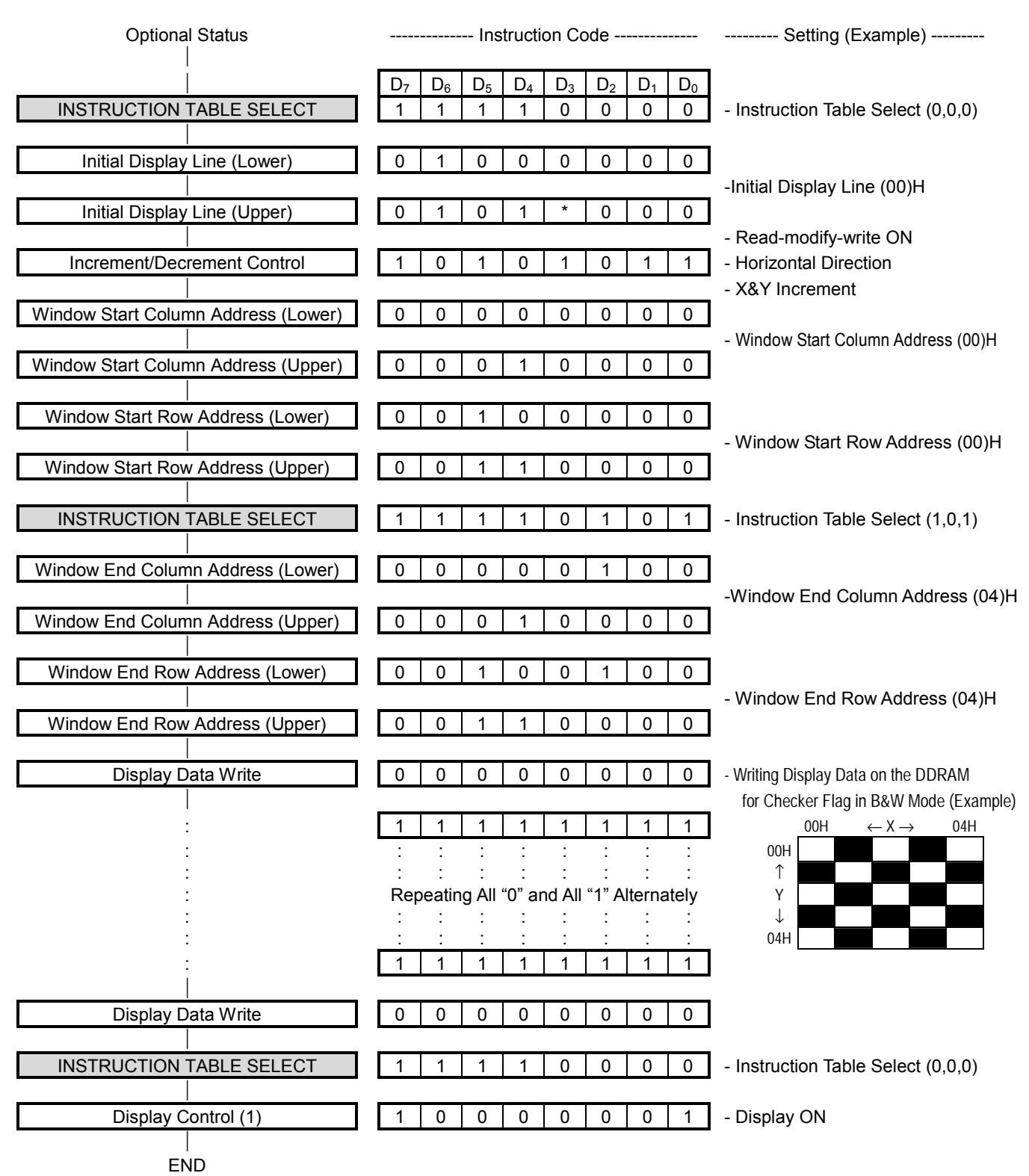

# **(18-4) Partial Display Sequence**

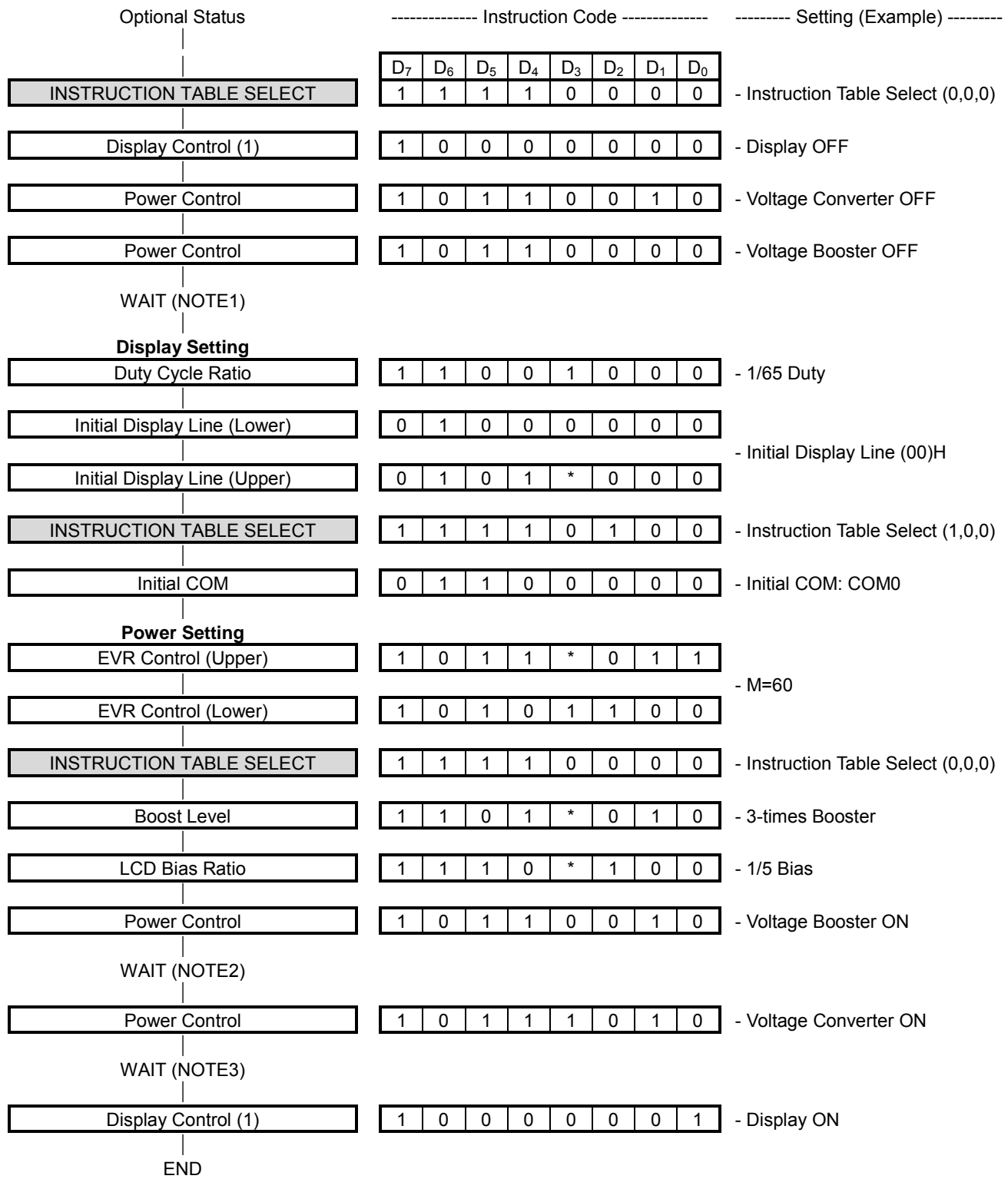

NOTE1) Wait until the voltage booster is completely turned off. Make sure what is the wait time in the particular application. NOTE2) Wait until the  $V_{\text{OUT}}$  is stabilized. NOTE3) Wait until the  $V_{LCD}$  and  $V_1$ - $V_4$  are stabilized.

#### **(18-5) Power OFF Sequence**

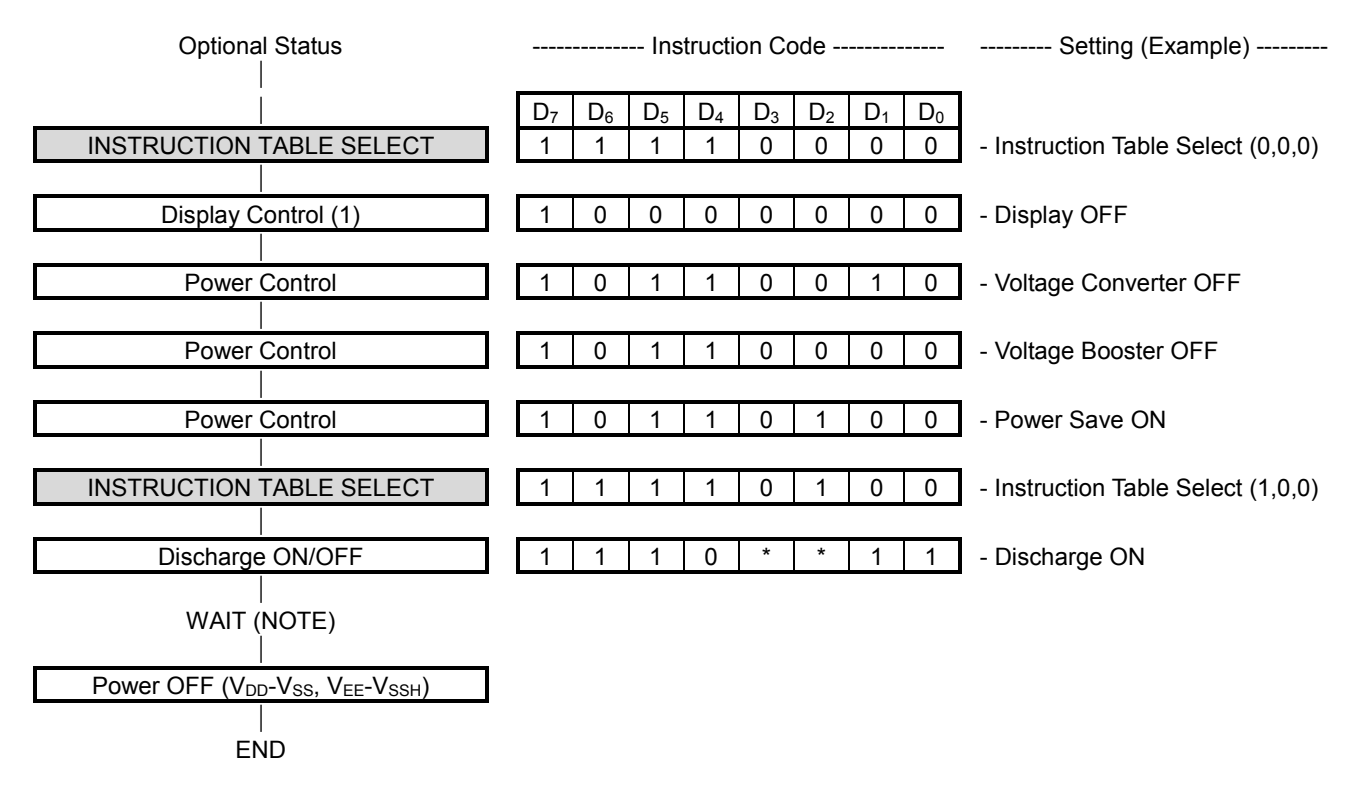

NOTE) Wait until the Discharge is completed.

# ! **ABSOLUTE MAXIMUM RATINGS**

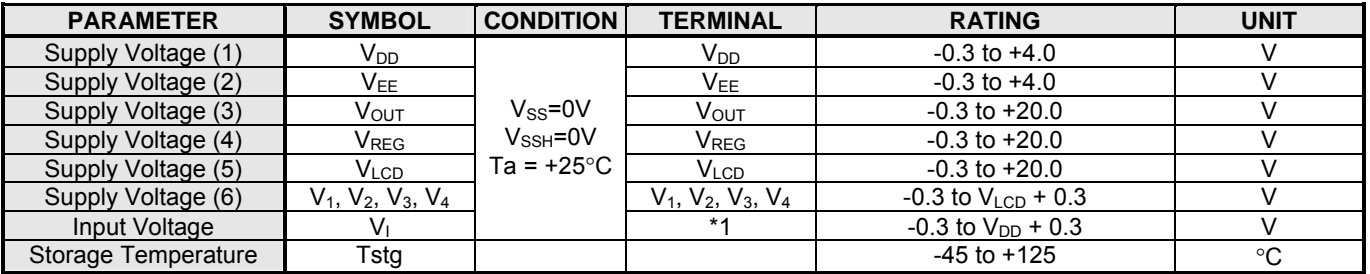

NOTE1) D<sub>0</sub> to D<sub>15</sub>, CSb, RS, RDb, WRb, OSC1, RESb, TEST1, and TEST2

NOTE2) To stabilize the LSI operation, place decoupling capacitors between V<sub>DD</sub> and V<sub>SS</sub> and between V<sub>EE</sub> and V<sub>SSH</sub>.

# **E. RECOMMENDED OPERATING CONDITIONS**

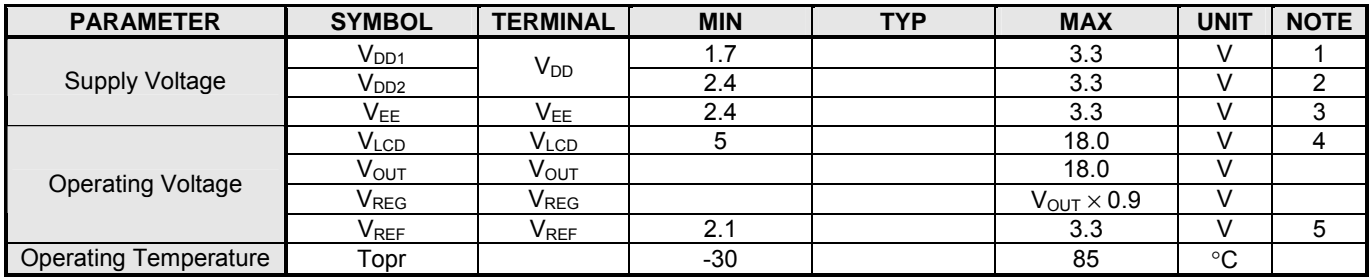

NOTE1) Applied to the condition when the reference voltage generator is not used.

NOTE2) Applied to the condition when the reference voltage generator is used.

NOTE3) Applied to the condition when the voltage booster is used.

NOTE4) The following relation among the LCD bias voltages must be maintained.

V<sub>SSH</sub><V<sub>4</sub><V<sub>3</sub><V<sub>2</sub><V<sub>1</sub><V<sub>LCD</sub><V<sub>OUT</sub>

NOTE5) Relation:  $V_{REF} < V_{EE}$  must be maintained.

# ! **DC CHARACTERISTICS**

|                                                                |                          | νss-υν, vssн-υν, v <sub>DD</sub> -τι. ιω το.ον, ια--ου ιο του G                        |                                |                                |                      |                                |                         |                |  |
|----------------------------------------------------------------|--------------------------|----------------------------------------------------------------------------------------|--------------------------------|--------------------------------|----------------------|--------------------------------|-------------------------|----------------|--|
| <b>PARAMETER</b>                                               | <b>SYM</b><br><b>BOL</b> | <b>CONDITION</b>                                                                       |                                | <b>MIN</b>                     | <b>TYP</b>           | <b>MAX</b>                     | <b>UNIT</b>             | <b>NOTE</b>    |  |
| "H" Level Input Voltage                                        | V <sub>IH</sub>          |                                                                                        |                                | 0.8 V <sub>DD</sub>            |                      | $V_{DD}$                       | $\vee$                  | 1              |  |
| "L" Level Input Voltage                                        | $V_{IL}$                 |                                                                                        |                                | $\Omega$                       |                      | 0.2V <sub>DD</sub>             | V                       | 1              |  |
| "H" Level Output Voltage                                       | $V_{OH1}$                | $I_{OH} = -0.4\overline{mA}$                                                           |                                | $\overline{V}_{DD}$ - 0.4      |                      |                                | $\overline{\mathsf{v}}$ | $\overline{2}$ |  |
| "L" Level Output Voltage                                       | $V_{OL1}$                | $I_{OL} = 0.4mA$                                                                       |                                |                                |                      | 0.4                            | $\overline{\mathsf{V}}$ | $\overline{2}$ |  |
| "H" Level Output Voltage                                       | V <sub>OH2</sub>         | $I_{OH} = -0.1mA$                                                                      |                                | $V_{DD}$ - 0.4                 |                      |                                | $\overline{\mathsf{v}}$ | $\overline{3}$ |  |
| "L" Level Output Voltage                                       | $V_{OL2}$                | $I_{OL} = 0.1mA$                                                                       |                                |                                |                      | $\overline{0.4}$               | $\overline{\mathsf{V}}$ | 3              |  |
| Input Leakage Current                                          | Ιu.                      | $V_1 = V_{SS}$ or $V_{DD}$                                                             |                                | $-10$                          |                      | 10                             | μA                      | 4              |  |
| Output Leakage Current                                         | $I_{LO}$                 | $V_1 = V_{SS}$ or $V_{DD}$                                                             |                                | $-10$                          |                      | $\overline{10}$                | μA                      | 5              |  |
| Driver ON-resistance                                           | $R_{ON1}$                | $ \Delta V_{ON} $ = 0.5V                                                               | $V_{LCD} = 10V$<br>$VLCD = 6V$ |                                | 1<br>$\overline{2}$  | $\overline{\mathbf{c}}$<br>4   | k $\Omega$              | 6              |  |
| <b>Stand-by Current</b>                                        | $I_{\text{STB}}$         | $CSB=V_{DD}$<br>Ta= $25^{\circ}$ C                                                     | $V_{DD} = 3V$                  |                                |                      | 15                             | μA                      | $\overline{7}$ |  |
| <b>Oscillation Frequency</b><br><b>Using Internal Resistor</b> | f <sub>OSC1</sub>        | $V_{DD} = 3V$<br>Ta = $25^{\circ}$ C                                                   |                                | 490                            | 600                  | 710                            | kHz                     | $\bf 8$        |  |
|                                                                | $f_{\rm OSC2}$           |                                                                                        |                                | 110                            | 135.5                | 160                            |                         | $\overline{9}$ |  |
|                                                                | f <sub>OSC3</sub>        |                                                                                        |                                | 15.9                           | 19.4                 | 22.9                           |                         | 10             |  |
| <b>Oscillation Frequency</b><br><b>Using External Resistor</b> | $f_{r1}$                 | $Rf=15k\Omega$                                                                         |                                |                                | 575                  |                                |                         |                |  |
|                                                                | $f_{r2}$                 | $Rf=68k\Omega$<br>$Rf = 510k\Omega$                                                    |                                |                                | 135                  |                                | kHz                     | 11             |  |
|                                                                | $f_{r3}$                 |                                                                                        |                                |                                | 19.6                 |                                |                         |                |  |
| <b>Voltage Booster</b><br>Output Voltage                       | $V_{OUT}$                | N-time boost ( $N=2$ to 6)<br>$RL = 500k\Omega$ (V <sub>OUT</sub> - V <sub>SSH</sub> ) |                                | $(N \times V_{EE})$<br>x 0.95  |                      |                                | V                       | 12             |  |
| Operating Current (1)                                          | I <sub>DD1</sub>         | $V_{DD}$ = 3V, 6-time boost<br>All pixels ON                                           |                                |                                | 760                  | 1140                           | μA                      | 13             |  |
| Operating Current (2)                                          | $I_{DD2}$                | $V_{DD}$ = 3V, 6-time boost<br>Checker flag display                                    |                                |                                | 930                  | 1400                           |                         |                |  |
| Operating Current (3)                                          | I <sub>DD3</sub>         | $V_{DD}$ = 3V, 5-time boost<br>All pixels ON                                           |                                |                                | 520                  | 780                            |                         |                |  |
| Operating Current (4)                                          | I <sub>DD4</sub>         | $V_{DD}$ = 3V, 5-time boost<br>Checker flag display                                    |                                |                                | 650                  | 980                            |                         |                |  |
| Operating Current (5)                                          | $I_{DD5}$                | $V_{DD}$ = 3V, 4-time boost<br>All pixels ON                                           |                                |                                | 360                  | 540                            |                         |                |  |
| Operating Current (6)                                          | $I_{DD6}$                | $V_{DD}$ = 3V, 4-time boost<br>Checker flag display                                    |                                |                                | 450                  | 680                            |                         |                |  |
| V <sub>BA</sub> Output Voltage                                 | $V_{BA}$                 | $V_{EE} = 2.4$ to 3.3V                                                                 |                                | $(0.9 V_{EE})$<br>x 0.98       | 0.9 V <sub>EE</sub>  | $(0.9 V_{EE})$<br>x 1.02       | $\vee$                  | 14             |  |
| <b>V<sub>REG</sub></b> Output Voltage                          | $V_{REG}$                | $V_{EE} = 2.4$ to 3.3V<br>$V_{REF}$ = 0.9 x $V_{EF}$<br>N-time boost ( $N=2$ to 6)     |                                | $(V_{REF} \times N)$<br>x 0.97 | $(V_{REF} \times N)$ | $(V_{REF} \times N)$<br>x 1.03 | V                       | 15             |  |
| <b>LCD Bias Voltages</b>                                       | V <sub>2</sub>           |                                                                                        |                                | $-100$                         | $\mathbf{0}$         | $+100$                         |                         |                |  |
|                                                                | $V_3$                    |                                                                                        |                                | $-100$                         | 0                    | $+100$                         |                         | 16             |  |
|                                                                | $V_{D12}$                |                                                                                        |                                | $-30$                          | 0                    | $+30$                          | mV                      |                |  |
|                                                                | $V_{D34}$                |                                                                                        |                                | $-30$                          | 0                    | $+30$                          |                         |                |  |
|                                                                | $V_{D24}$                |                                                                                        |                                | $-30$                          | $\mathbf 0$          | $+30$                          |                         |                |  |

 $V_{\text{co}} = 0V$ ,  $V_{\text{co}} = 0V$ ,  $V_{\text{co}} = +1.7$  to  $+3.3V$ , Ta=-30 to  $+85^{\circ}$ C.

# ! **OSCILLATION FREQUENCY AND FRAME FREQUENCY**

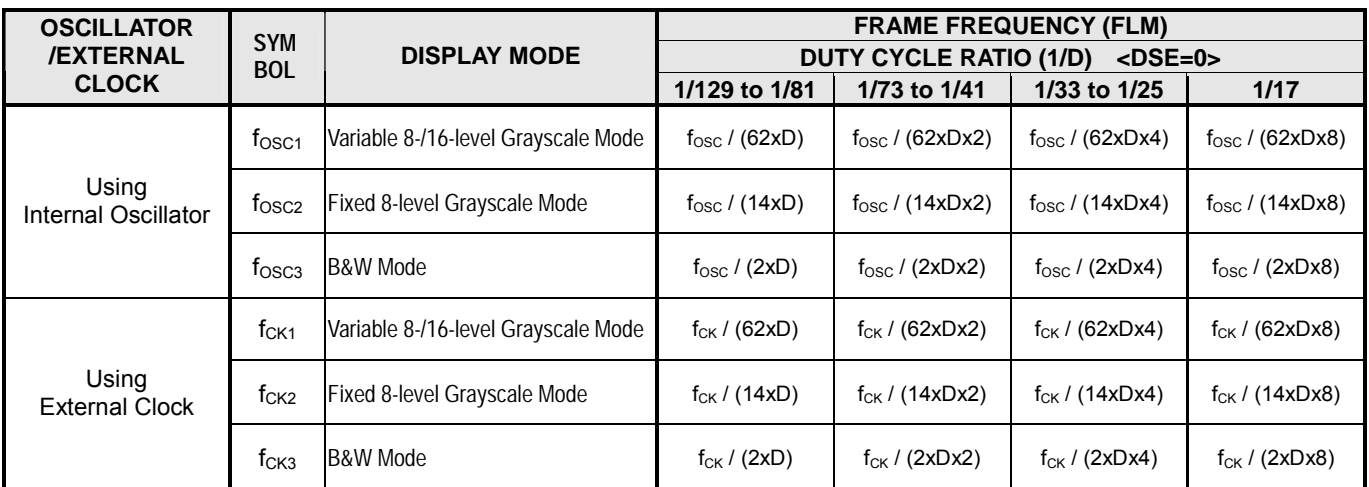

- NOTE1) D<sub>0</sub>-D<sub>15</sub>, CSb, RS, RDb, WRb, P/S, SEL68 and RESb
- $NOTE2$ )  $D_0-D_{15}$
- NOTE3) CL, FLM, FR and CLK
- NOTE4) CSb, RS, SEL68, RDb, WRb, P/S, RESb and OSC1
- NOTE5)  $D_0 D_{15}$  in high impedance
- NOTE6) SEGA<sub>0</sub>-SEGA<sub>79</sub>, SEGB<sub>0</sub>-SEGB<sub>79</sub>, SEGC<sub>0</sub>-SEGC<sub>79</sub> and COM<sub>0</sub>-COM<sub>127</sub> This parameter defines the resistance between each COM/SEG and each LCD bias ( $V_{\text{LCD}}$ ,  $V_1$ ,  $V_2$ ,  $V_3$  and  $V_4$ ). - 0.5V Difference / 1/9 LCD Bias
- $NOTE7$ )  $V_{DD}$ Oscillator is halted.

- CSb=1 (Disabled) / No-load on COM/SEG

#### NOTE8) CLK

This parameter defines the oscillation frequency by using the internal resistor, in the Variable grayscale mode.  $-$  (Rf2, Rf1, Rf0)= $(0,0,0)$ 

#### NOTE9) CLK

This parameter defines the oscillation frequency by using the internal resistor, in the 8-level fixed grayscale mode.  $-$  (Rf2, Rf1, Rf0)=(0,0,0)

#### NOTE10) CLK

This parameter defines the oscillation frequency by using the internal resistor, in the B&W mode.  $-$  (Rf2, Rf1, Rf0)= $(0,0,0)$ 

NOTE11) OSC2

 $-V_{DD}$ =3V / Ta=25°C

#### NOTE<sub>12</sub>) V<sub>OUT</sub>

This parameter is applied to the condition that the internal LCD power supply and the internal oscillator are used. - V<sub>EE</sub>=2.4V to 3.3V / EVR= (1,1,1,1,1,1,1) / 1/5 to 1/12 LCD Bias / 1/129 Duty Cycle / No-load on COM/SEG / RL=500kΩ between  $V<sub>OUT</sub>$  and  $V<sub>SSH</sub>$  / CA1=CA2=1.0uF / CA3=0.1uF / DCON="1" / AMPON="1"

#### NOTE13) V<sub>SS</sub>, V<sub>SSH</sub>

This parameter is applied to the condition that the internal LCD power supply and the internal oscillator are used. - EVR= (1,1,1,1,1,1,1) / All Pixels ON or Checker Flag Display / No-load on COM/SEG / No-access from MPU / V<sub>DD</sub>=V<sub>EE</sub> / V<sub>REF</sub>=0.9V<sub>EE</sub> / CA1=CA2=1.0uF / CA3=0.1uF / DCON="1" / AMPON="1" / NLIN="0" / 1/129 Duty cycle /  $Ta=25\degree C$ 

#### $NOTE14) V_{BA}$

-  $V_{BA}$ = $V_{REF}$  / Boost Level (N)="1", / DCON="0" /  $V_{OUT}$ =13.5V

#### NOTE15) V<sub>REG</sub>

- VEE=2.4V to 3.3V / VREF=0.9VEE / VOUT=18V / 1/5 to 1/12 LCD bias ratio / 1/129 duty cycle / EVR=(1,1,1,1,1,1,1) / Checker flag display / No-load on COM/SEG / Boost Level (N)= $"2"$  to  $"6"$  / CA1=CA2=1.0uF / CA3=0.1uF /  $DCON="0" / AMPON="1" / NLIN="0"$ 

#### NOTE16)  $V_{LCD}$ ,  $V_1$ ,  $V_2$ ,  $V_3$  and  $V_4$

- VEE=3.0V / VREF=0.9VEE / V<sub>OUT</sub>=15V / 1/5 to 1/12 LCD Bias / EVR=  $(1,1,1,1,1,1,1)$  / Display OFF / No-load on COM/SEG / Boost Level (N)="5" / CA1=CA2=1.0uF / CA3=0.1uF / DCON="0" / AMPON="1"

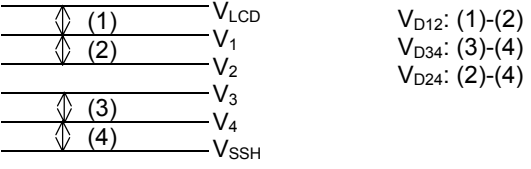

 $\frac{1}{\text{Ver. 2004-01-09}}$  New Japan Radio Co., Ltd. —

# ! **AC CHARACTERISTICS**

# **(1) Write Operation (Parallel Interface / 80-series MPU)**

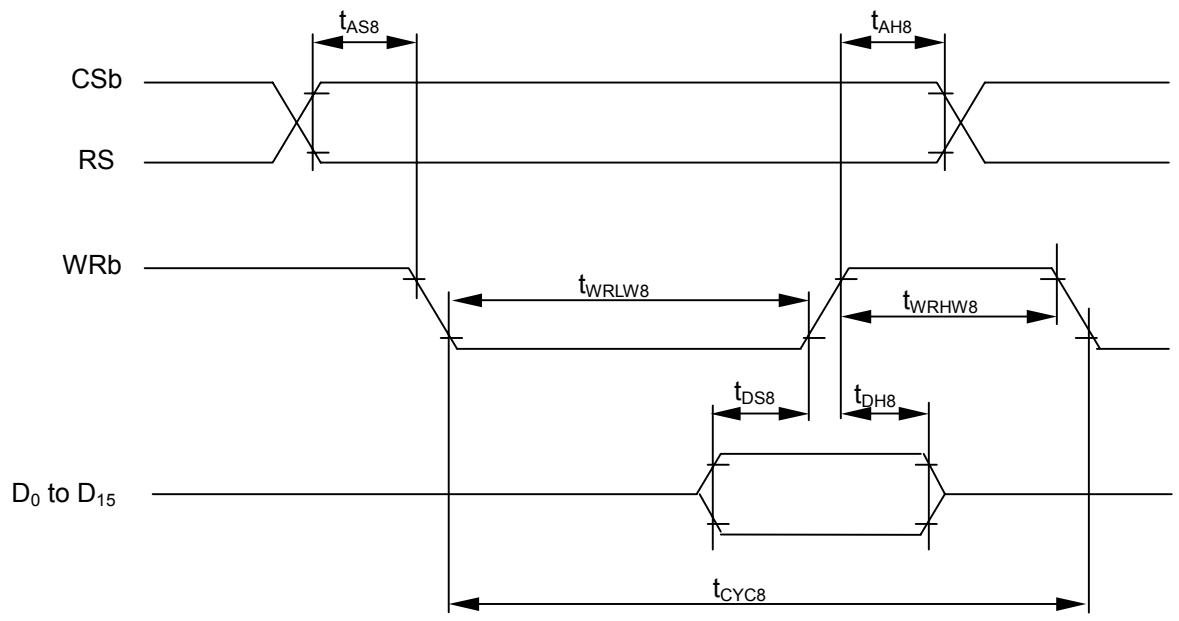

# ( $V_{DD}$ =2.5 to 3.3V, Ta=-30 to +85°C)

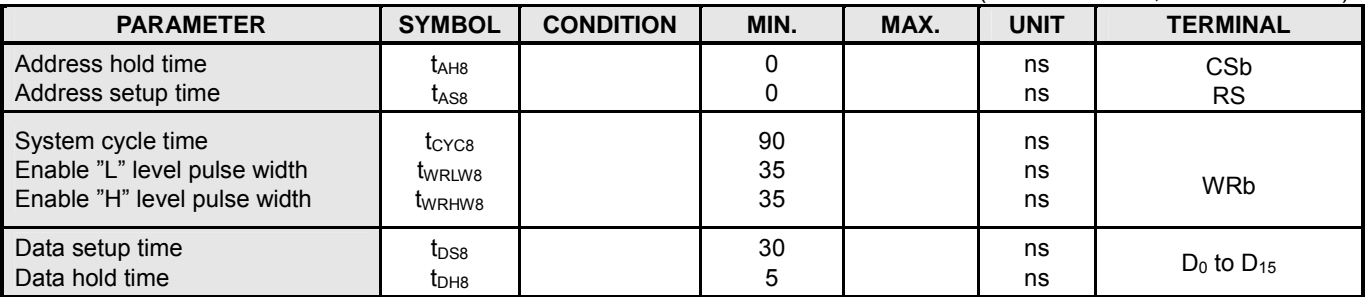

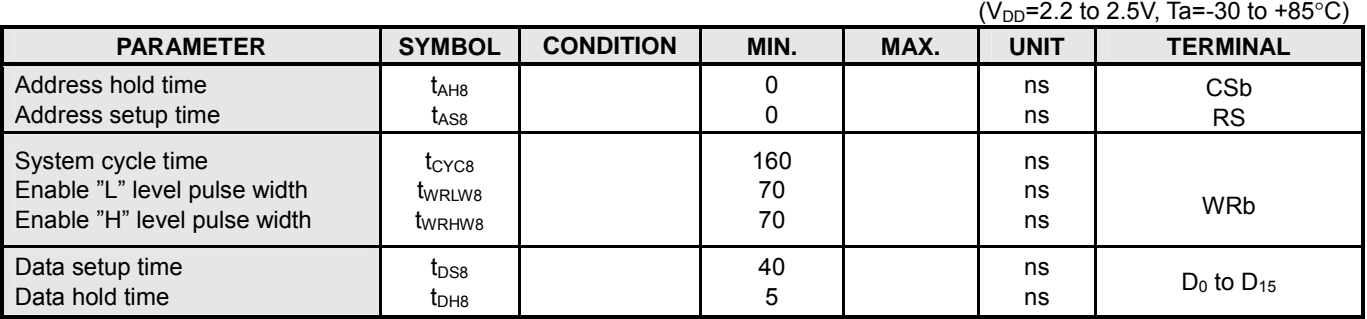

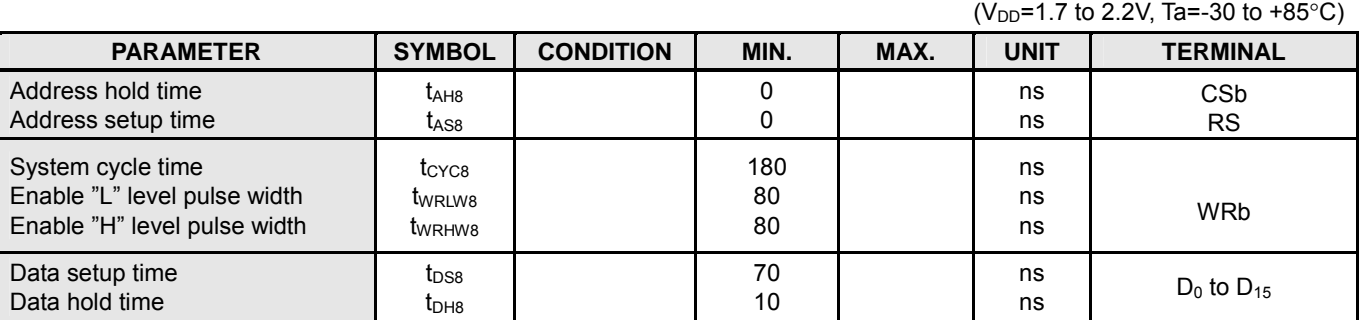

- 94 - **Vertex 2004-01-09**<br>- 94 - *Ver.2004-01-09* 

# **(2) Read Operation (Parallel Interface / 80-series MPU)**

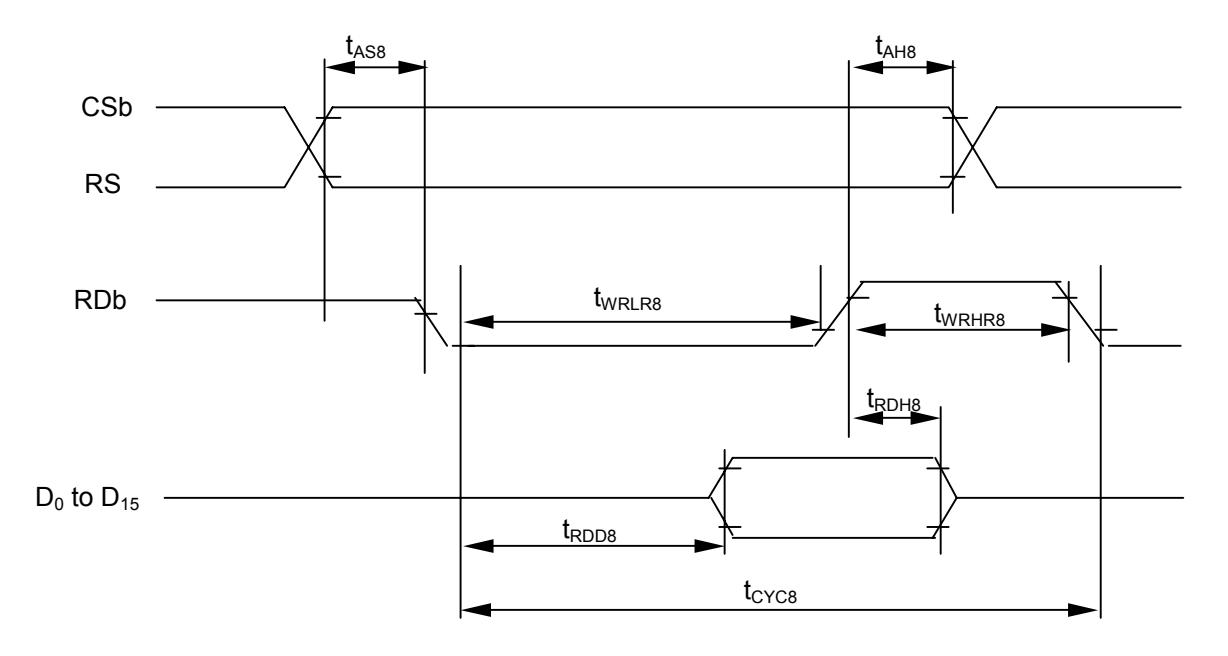

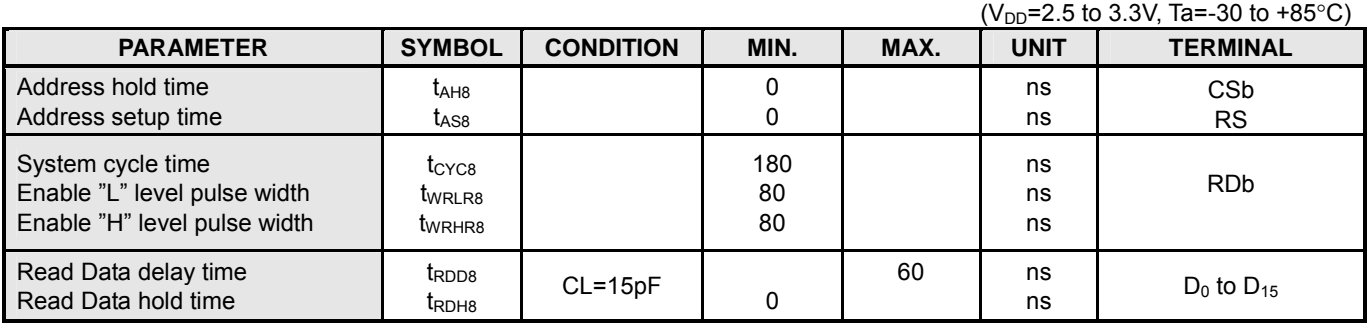

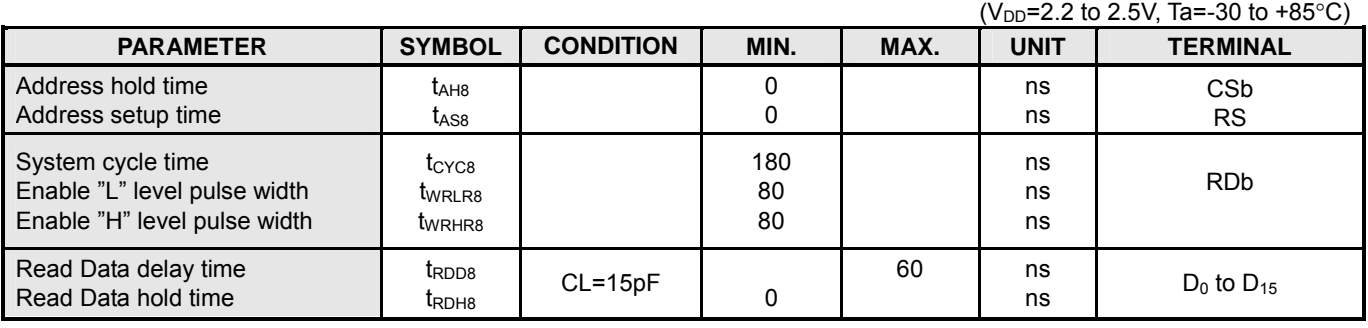

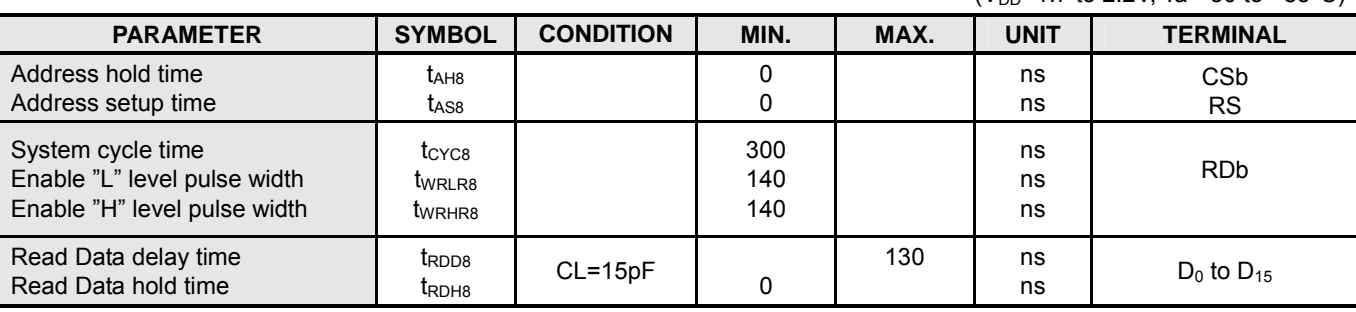

 $(V_{DD} = 1.7$  to 2.2V, Ta=-30 to +85°C)

Ver.2004-01-09 **New Japan Radio Co., Ltd.** 

# **(3) Write Operation (Parallel Interface / 68-series MPU)**

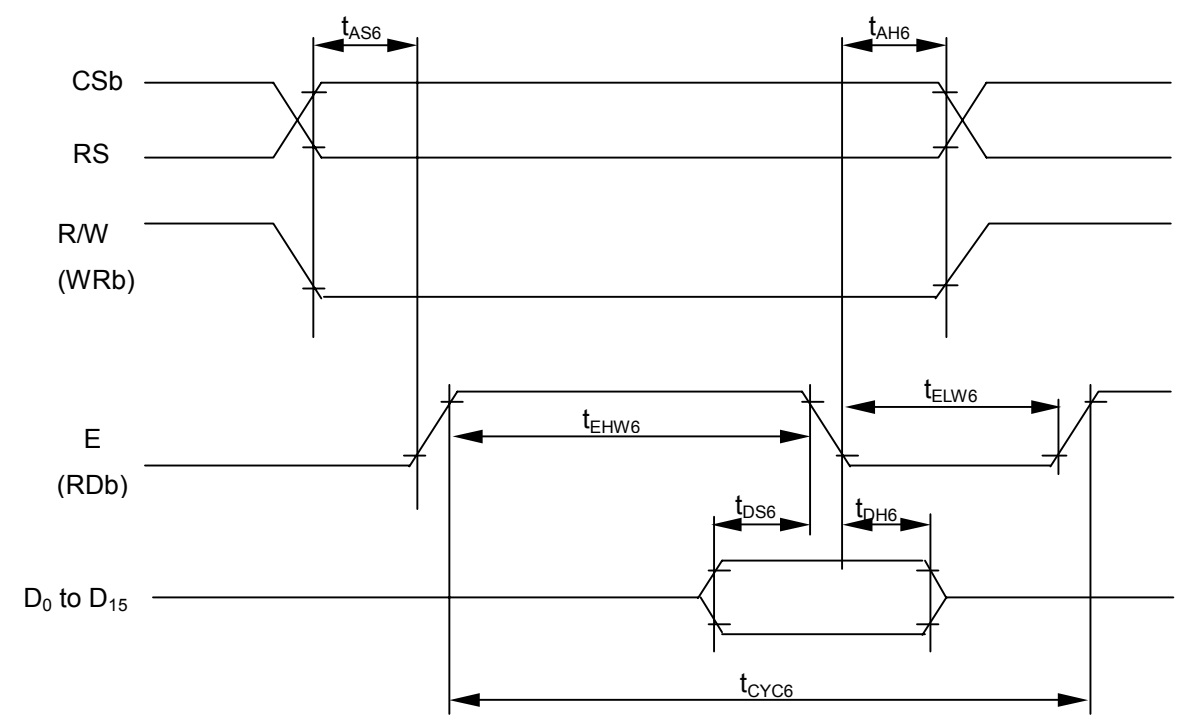

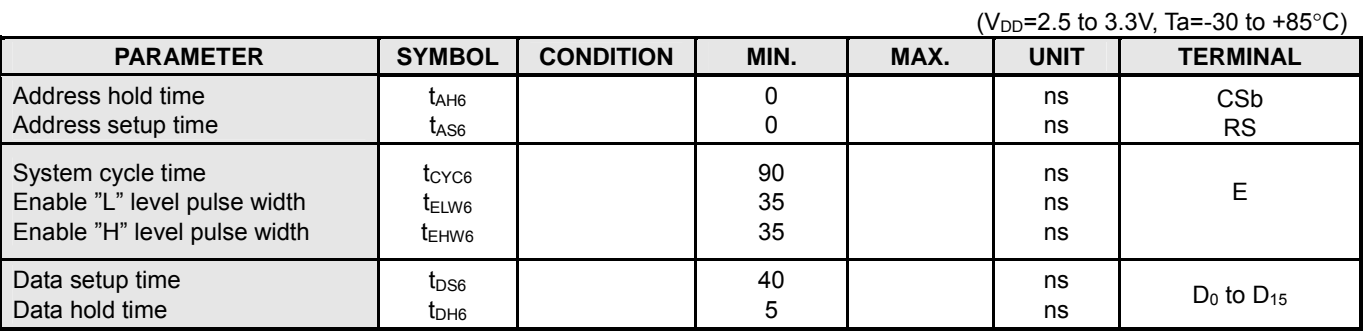

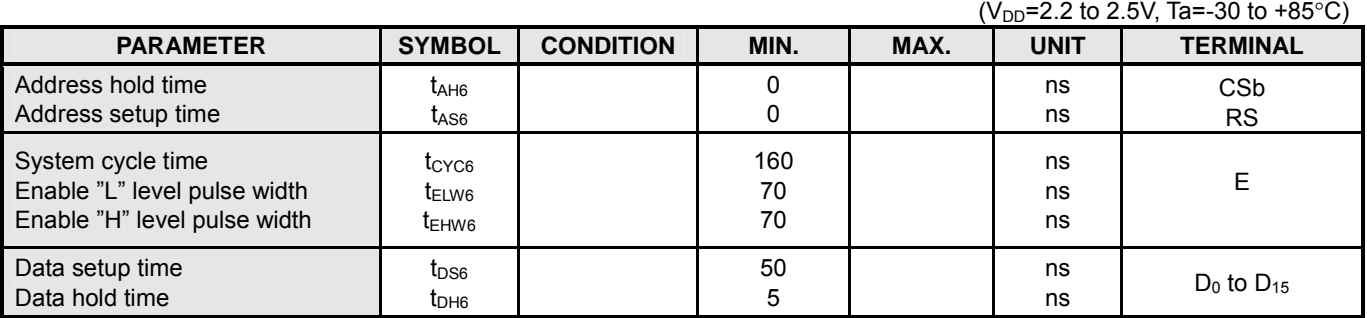

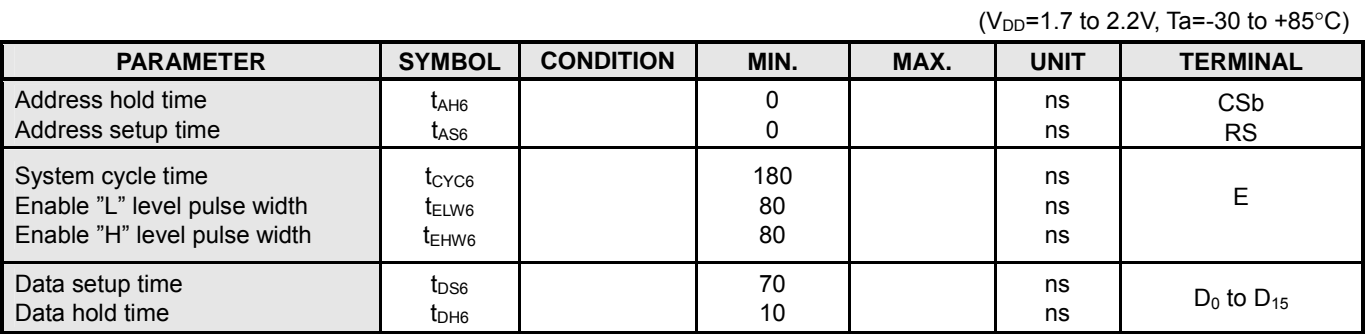

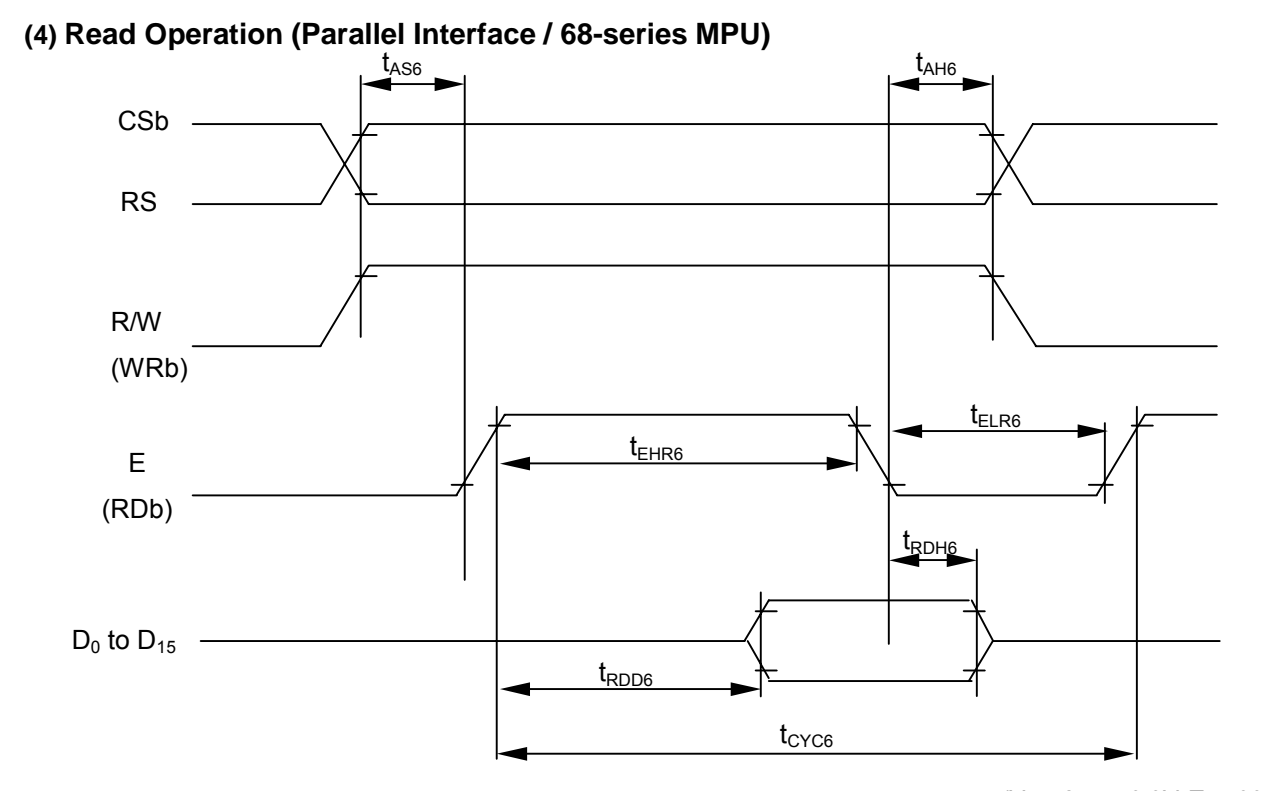

 $(V_{DD} = 2.5$  to 3.3V, Ta=-30 to +85°C)

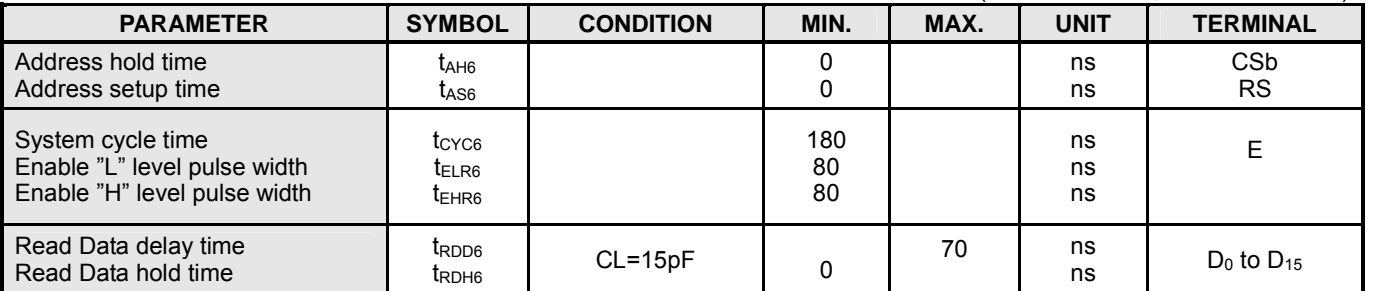

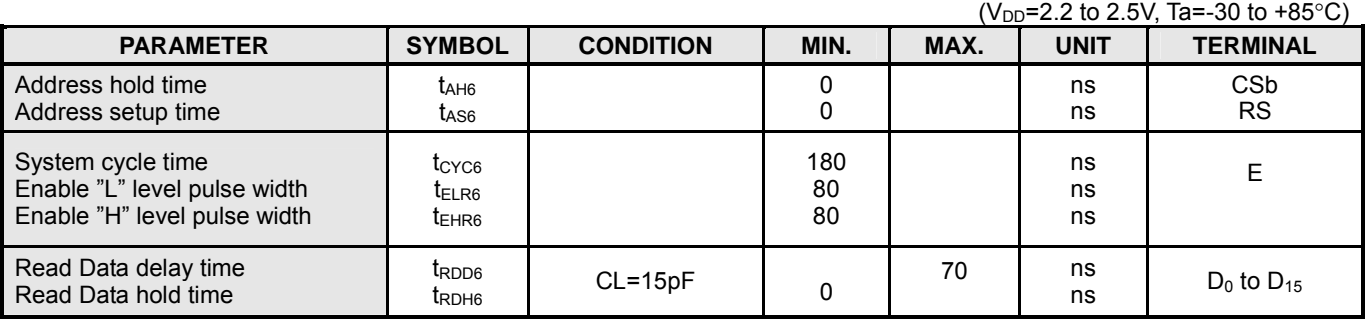

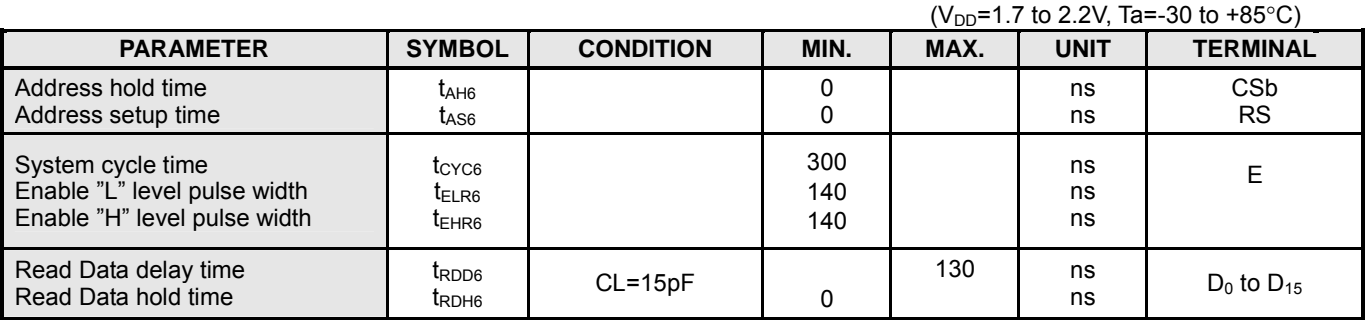

Ver.2004-01-09 **New Japan Radio Co., Ltd.** 

# **(5) Serial Interface**

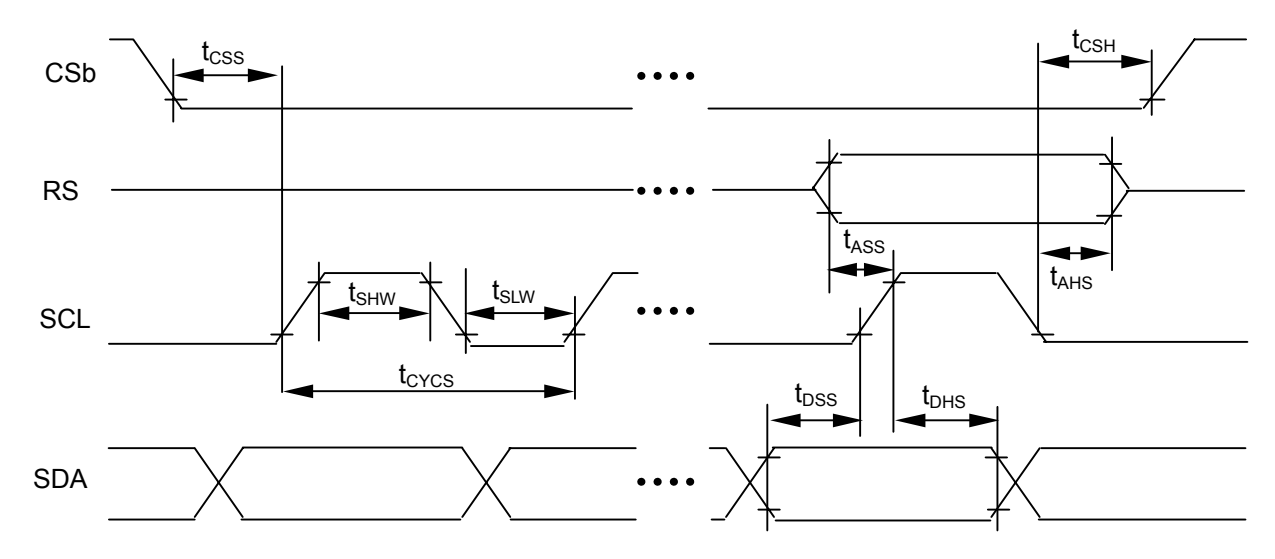

 $(V_{DD} = 2.5 \text{ to } 3.3V, \text{ Ta} = -30 \text{ to } +85^{\circ} \text{C})$ 

| <b>PARAMETER</b>          | <b>SYMBOL</b>                  | <b>CONDITION</b> | MIN. | MAX. | <b>UNIT</b> | <b>TERMINAL</b> |
|---------------------------|--------------------------------|------------------|------|------|-------------|-----------------|
| Serial clock cycle        | tcycs                          |                  | 50   |      | ns          |                 |
| SCL "H" level pulse width | $t_{\text{SHW}}$               |                  | 20   |      | ns          | SCL             |
| SCL "L" level pulse width | t <sub>s</sub>                 |                  | 20   |      | ns          |                 |
| Address setup time        | tass                           |                  | 20   |      | ns          | <b>RS</b>       |
| Address hold time         | t <sub>AHS</sub>               |                  | 20   |      | ns          |                 |
| Data setup time           | t <sub>DSS</sub>               |                  | 20   |      | ns          | <b>SDA</b>      |
| Data hold time            | $t_{\text{DHS}}$               |                  | 20   |      | ns          |                 |
| $CSB - SCL$ time          | tcss                           |                  | 20   |      | ns          |                 |
| CSb hold time             | $t_{\scriptstyle{\text{CSH}}}$ |                  | 20   |      | ns          | CSb             |

( $V_{DD}$ =2.2 to 2.5V, Ta=-30 to +85°C)

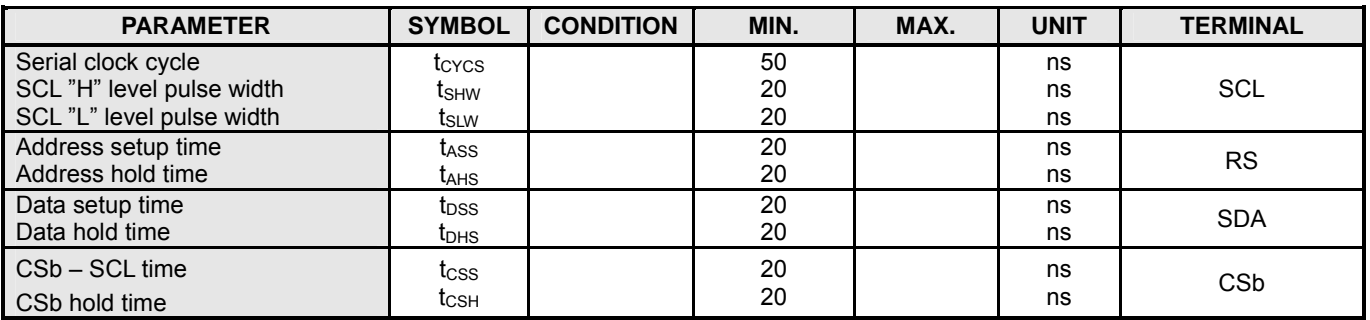

 $(V_{DD} = 1.7$  to 2.2V, Ta=-30 to +85°C)

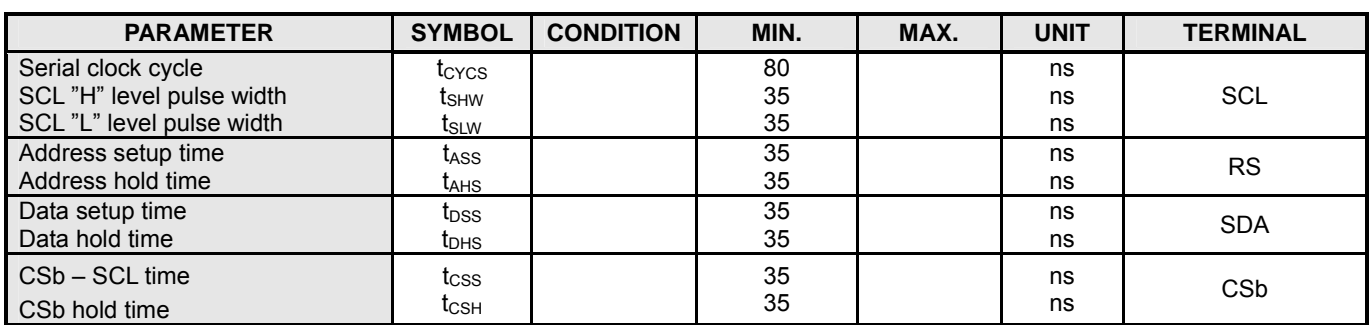

# **(6) Display Control Timing**

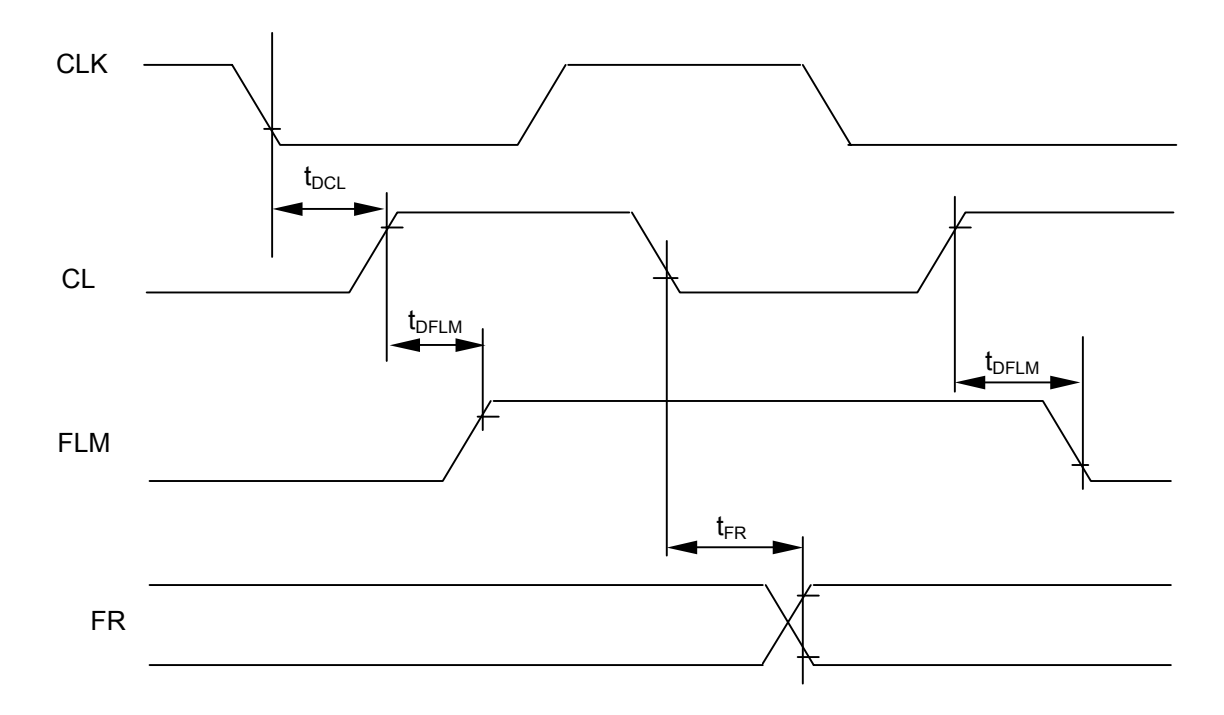

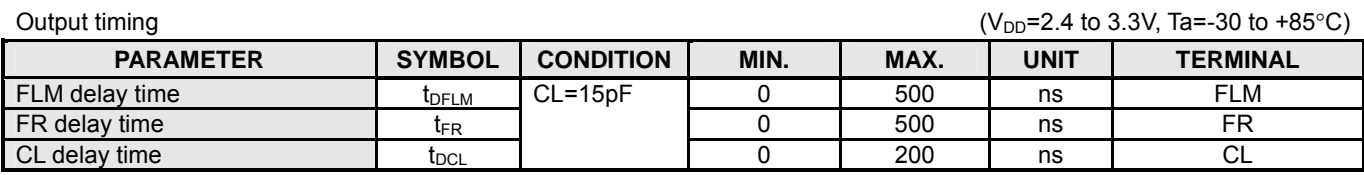

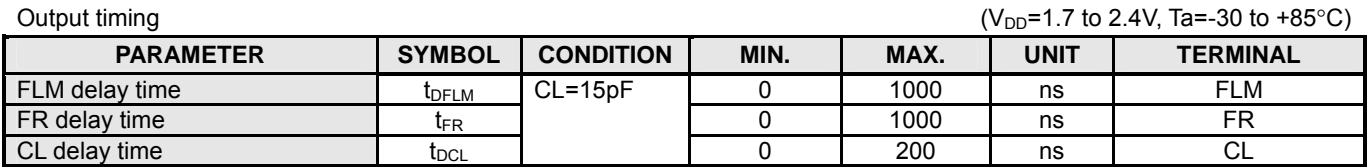

NOTE) Each timing is specified based on 20% and 80% of  $V_{DD}$ .

Ver.2004-01-09 **New Japan Radio Co., Ltd.** 

# **(7) Input Clock Timing**

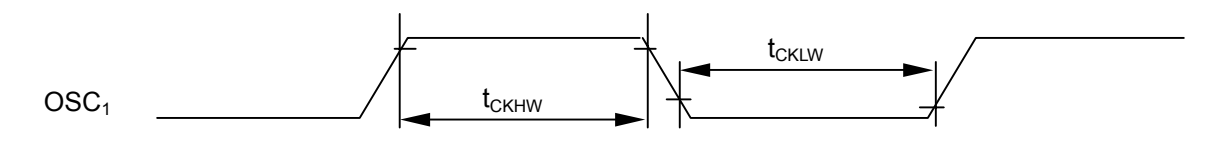

( $V_{DD}$ =1.7 to 3.3V, Ta=-30 to +85°C)

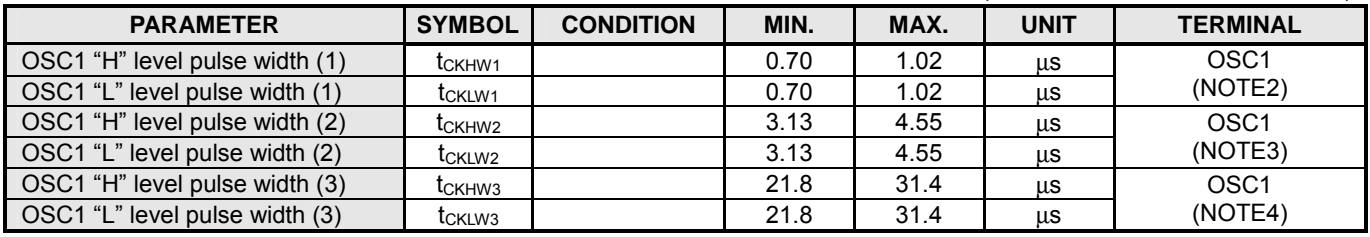

NOTE1) Each timing is specified based on 20% and 80% of  $V_{DD}$ .

NOTE2) Applied to Variable 8-/16-level grayscale mode (MON="0",PWM="0")

NOTE3) Applied to fixed 8-level grayscale mode (MON="0", PWM="1")

NOTE4) Applied to B&W mode (MON="1")

# **(8) Reset Input Timing**

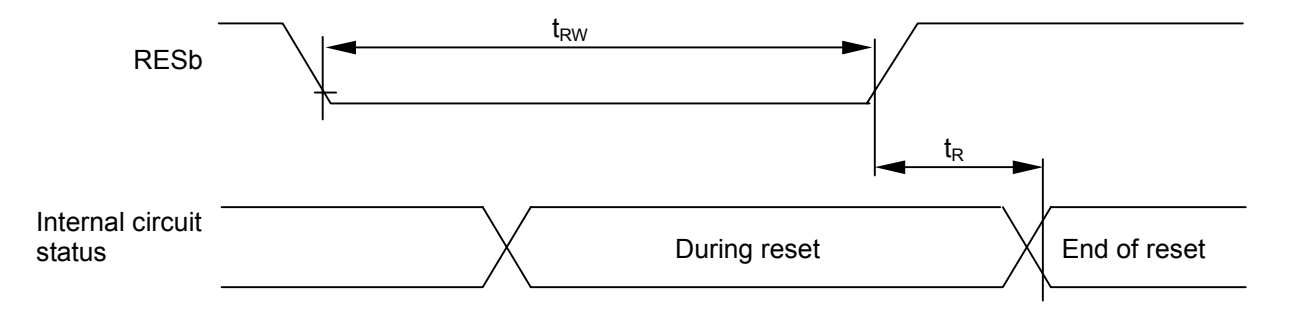

( $V_{DD}$ =2.4 to 3.3V, Ta=-30 to +85°C)

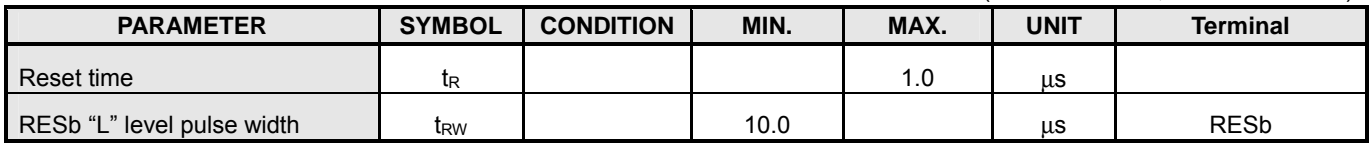

(V<sub>DD</sub>=1.7 to 2.4V, Ta=-30 to +85°C)

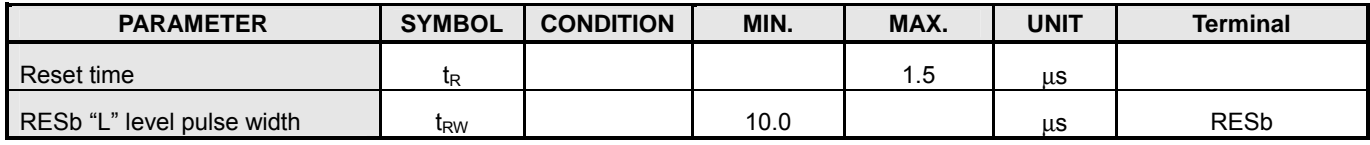

NOTE) Each timing is specified based on 20% and 80% of  $V_{DD}$ .

# **(9) Delay Time of Gate**

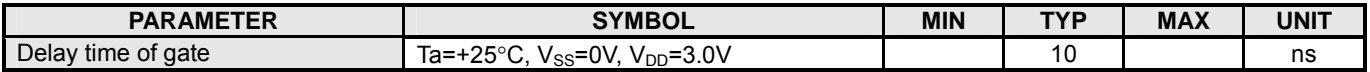

- 100 - Ver.2004-01-09

# ! **INPUT/OUTPUT BLOCK DIAGRAMS**

# **Input Block Diagram**

Terminals CSb, RS, RDb, WRb, SEL68, P/S,RESb Terminals : FLM, CL, FR, CLK

### **Output Block Diagram**

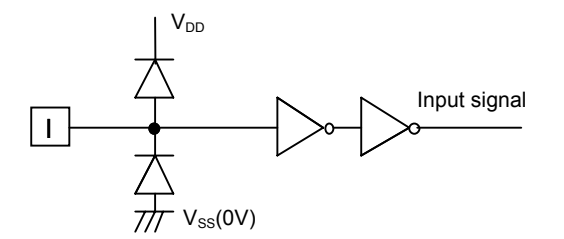

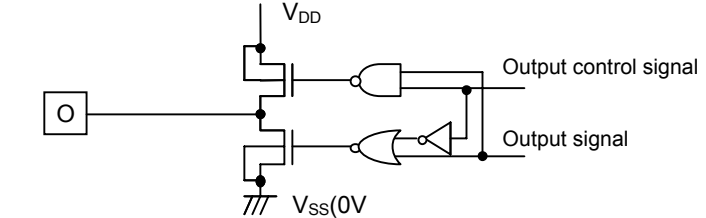

# **Input/Output Block Diagram**

Terminals :  $D_0 - D_{15}$ 

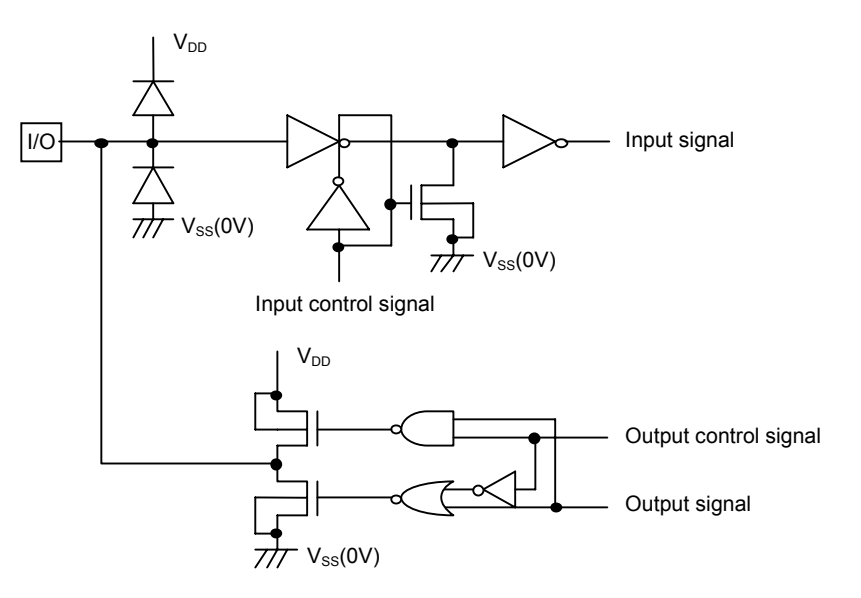

# **COM/SEG Driver Block Diagram**

Terminals :  $SEGA_0/B_0/C_0 - SEGA_{79}/B_{79}/C_{79}$ ,  $COM_0 - COM_{127}$ 

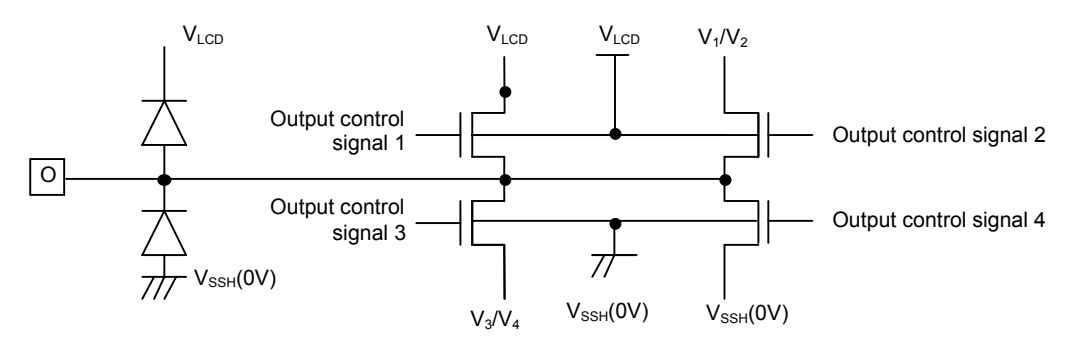

# ! **MPU CONNECTIONS**

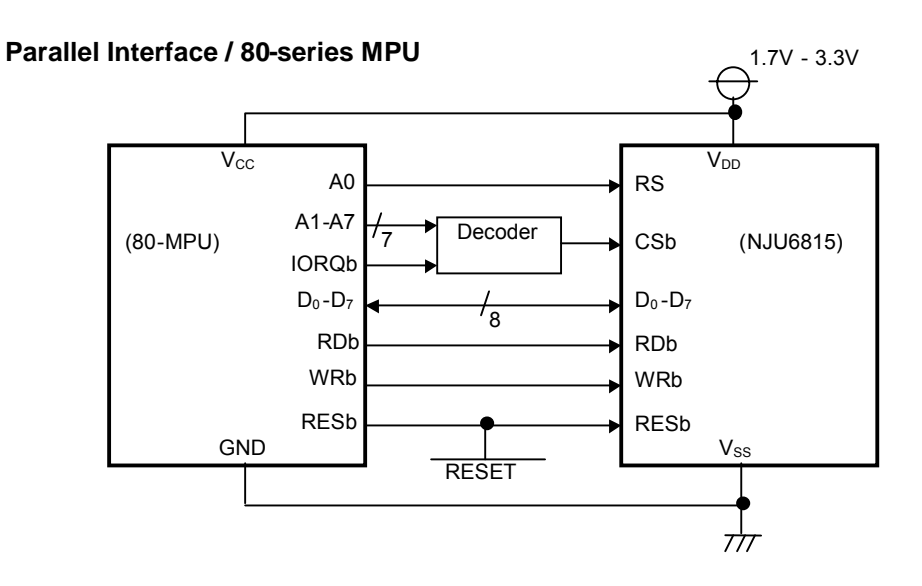

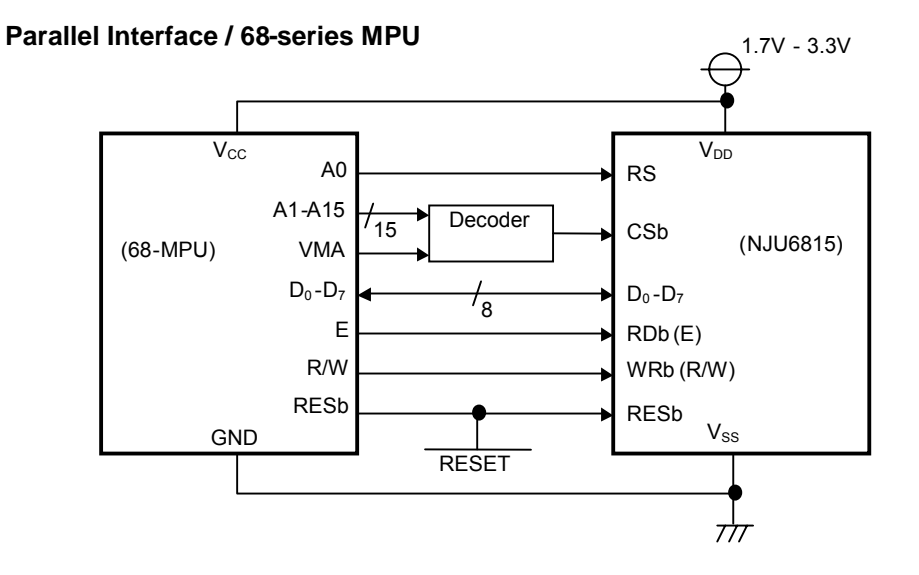

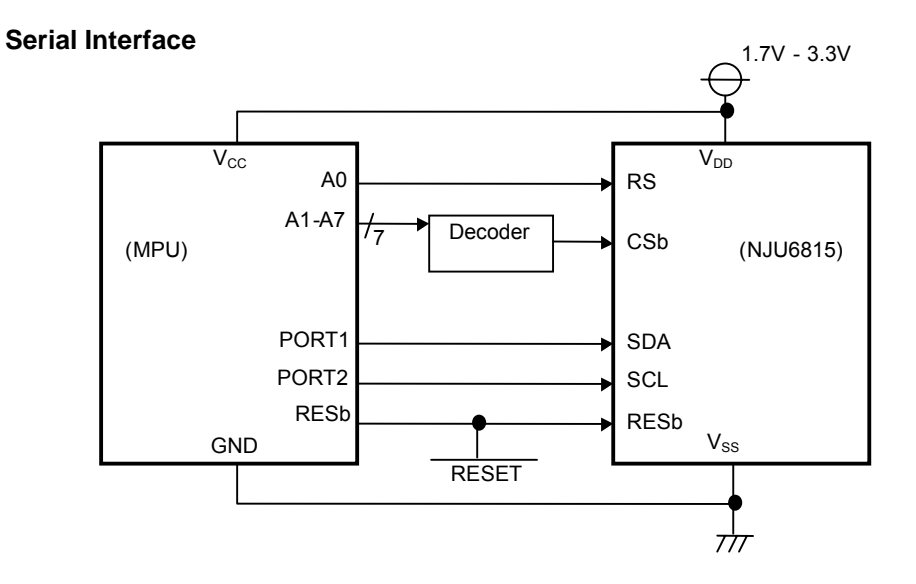

- 102 - **Vertext State Of the Super Radio Co.** Ltd. — <u>Vertext State Vertex</u>

[CAUTION]<br>The specifications on this databook are only<br>given for information , without any guarantee<br>as regards either mistakes or omissions. The<br>application circuits in this databook are<br>described only to show representat